# **UNIVERSIDAD NACIONAL AGRARIA LA MOLINA**

# **ESCUELA DE POSGRADO MAESTRÍA EN RECURSOS HÍDRICOS**

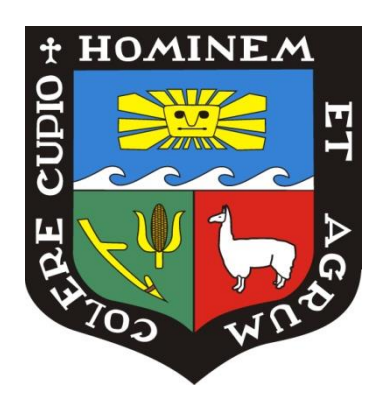

# **"APLICACIÓN DE LA GEOESTADÍSTICA A MODELOS HIDROLÓGICOS EN LA CUENCA DEL RÍO CAÑETE"**

**Presentada por: DOMINGO MARCELO PORTUGUEZ MAURTUA**

# **TESIS PARA OPTAR EL GRADO DE MAGISTER SCIENTIAE EN RECURSOS HÍDRICOS**

**Lima - Perú 2017**

## **UNIVERSIDAD NACIONAL AGRARIA LA MOLINA**

# **ESCUELA DE POSGRADO MAESTRÍA EN RECURSOS HÍDRICOS**

# **"APLICACIÓN DE LA GEOESTADÍSTICA A MODELOS HIDROLÓGICOS EN LA CUENCA DEL RÍO CAÑETE"**

## **TESIS PARA OPTAR EL GRADO DE MAGISTER SCIENTIAE**

**Presentada por:**

## **DOMINGO MARCELO PORTUGUEZ MAURTUA**

**Sustentada y aprobada ante el siguiente jurado:**

Mg.Sc. Ricardo Apaclla Nalvarte Ph.D. Eduardo Chavarri Velarde **PRESIDENTE PATROCINADOR**

**MIEMBRO MIEMBRO**

Dr. Abel Mejía Marcacuzco Dr. Néstor Montalvo Arquiñigo

### **DEDICATORIA**

*A Eliana, mi esposa por su amor y apoyo incondicional en cada momento de mi vida sobre todo en los momentos difíciles.*

*A mis hijas Josselyn y Abigail, mis motivos de superación e inspiración para ser cada vez mejor.*

*A mis padres, Toribio y Bartola, por creer en mi capacidad y darme la oportunidad de forjarme un futuro diferente.*

*A mis hermanos, Roberto que hace unos años partió de este mundo pero su presencia y enseñanzas siempre tengo presente, Agustin, Jesus, Jorge, Raul y Mirtha cada uno de ellos muy especiales, gracias por creer en mi.*

#### **AGRADECIMIENTOS**

*Mi eterna gratitud a nuestro creador Dios, por su amor infinito e iluminarme su sabiduría.*

*A mi alma matter Universidad Nacional Agraria La Molina, a la Escuela de Posgrado, a la Maestria de Recursos Hidricos, en especial a los docentes y al personal administrativo por sus aportes y apoyo en mi formación academica.*

*Al Ph.D. Eduardo Chavarri quien, con su apoyo y confianza me ha orientado en el desarrollo de la investigación.*

*Al MgSc. Ricardo Apaclla, Dr. Abel Mejia, Dr. Nestor Montalvo, miembros del Jurado por su tiempo, sugerencias y apoyo.*

*Un agradecimiento muy especial a mi amigo y colega Ing. Luis Yampufé, por su apoyo para la obtención de información para el desarrollo de la investigación.* 

## **INDICE GENERAL**

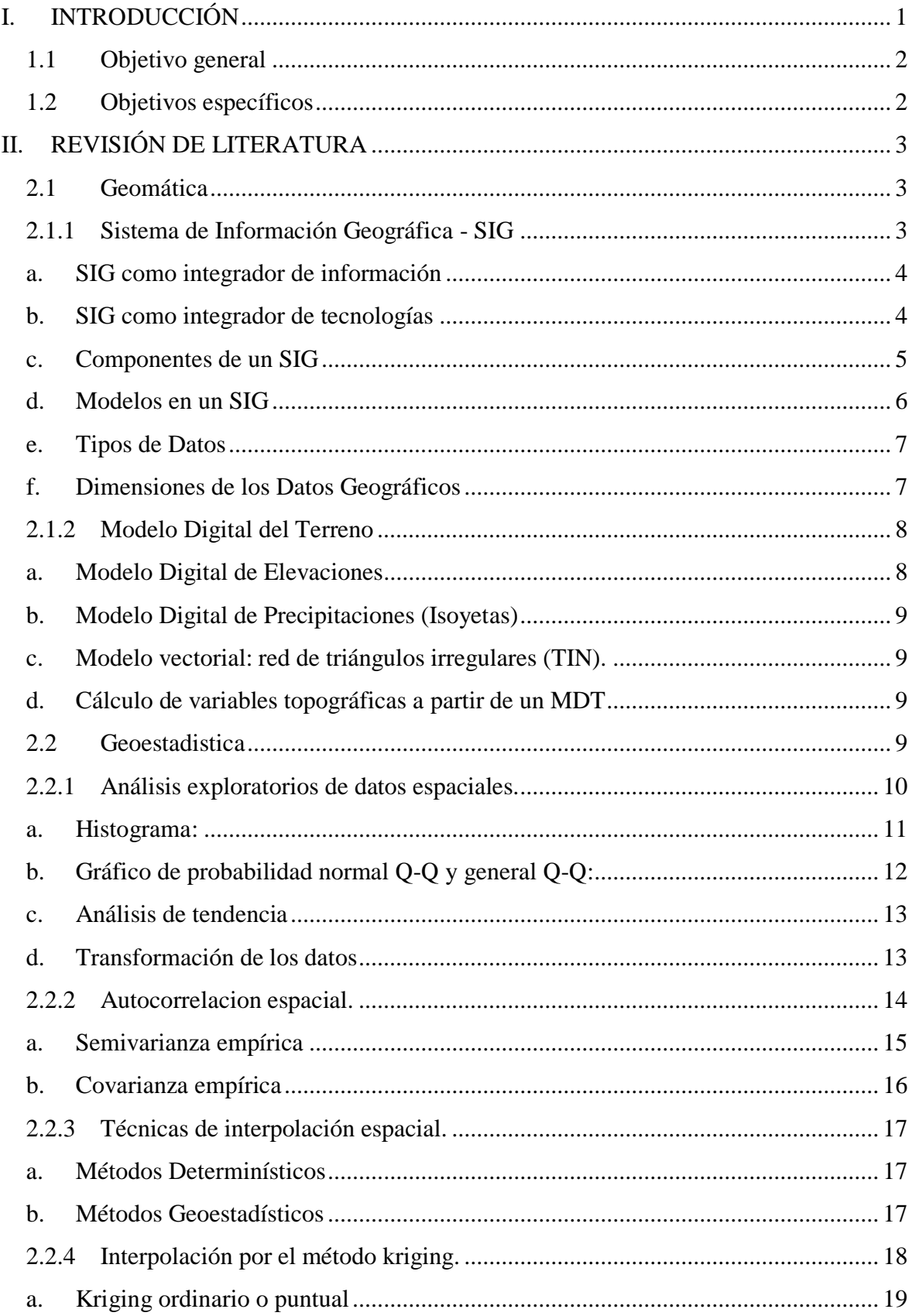

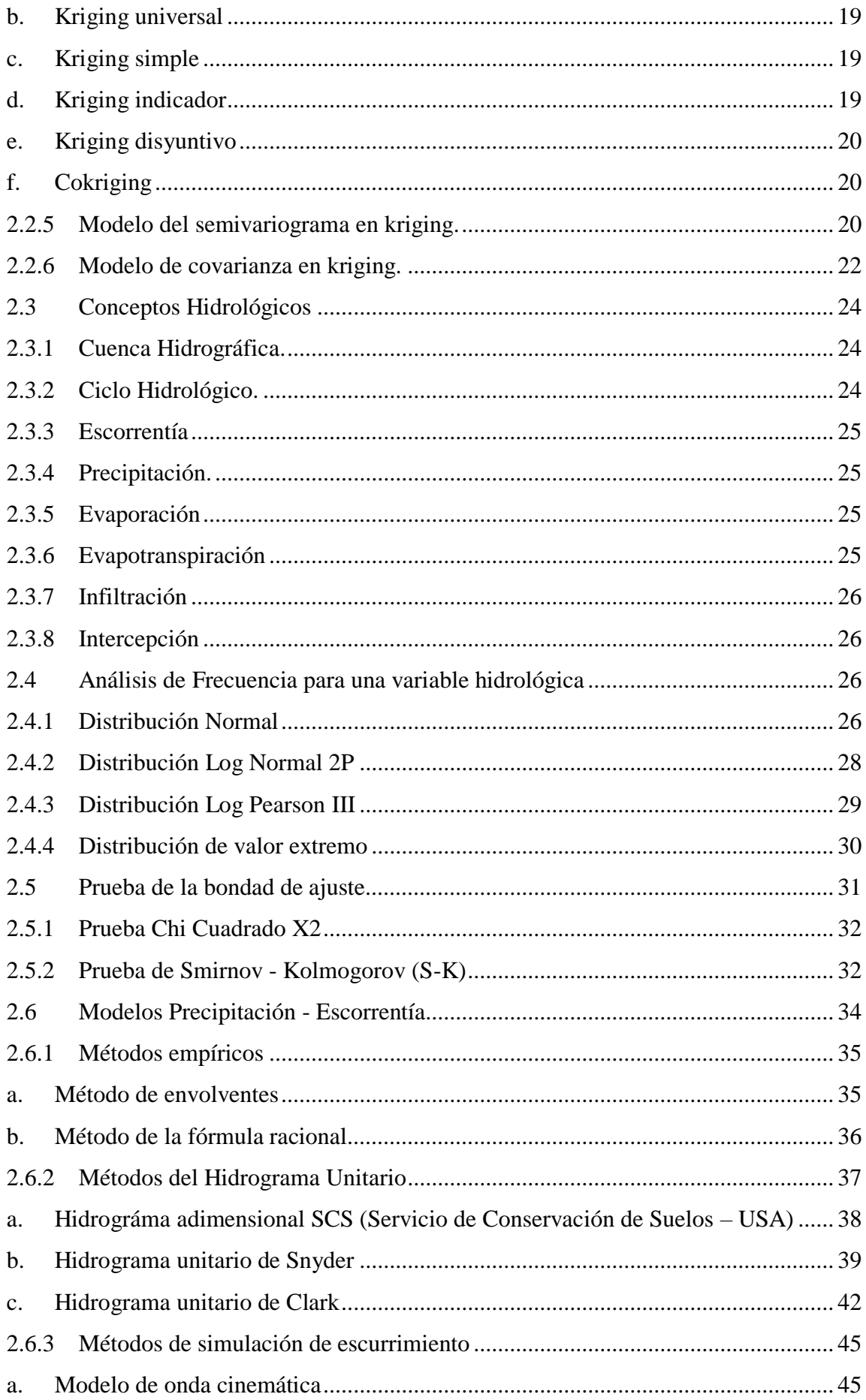

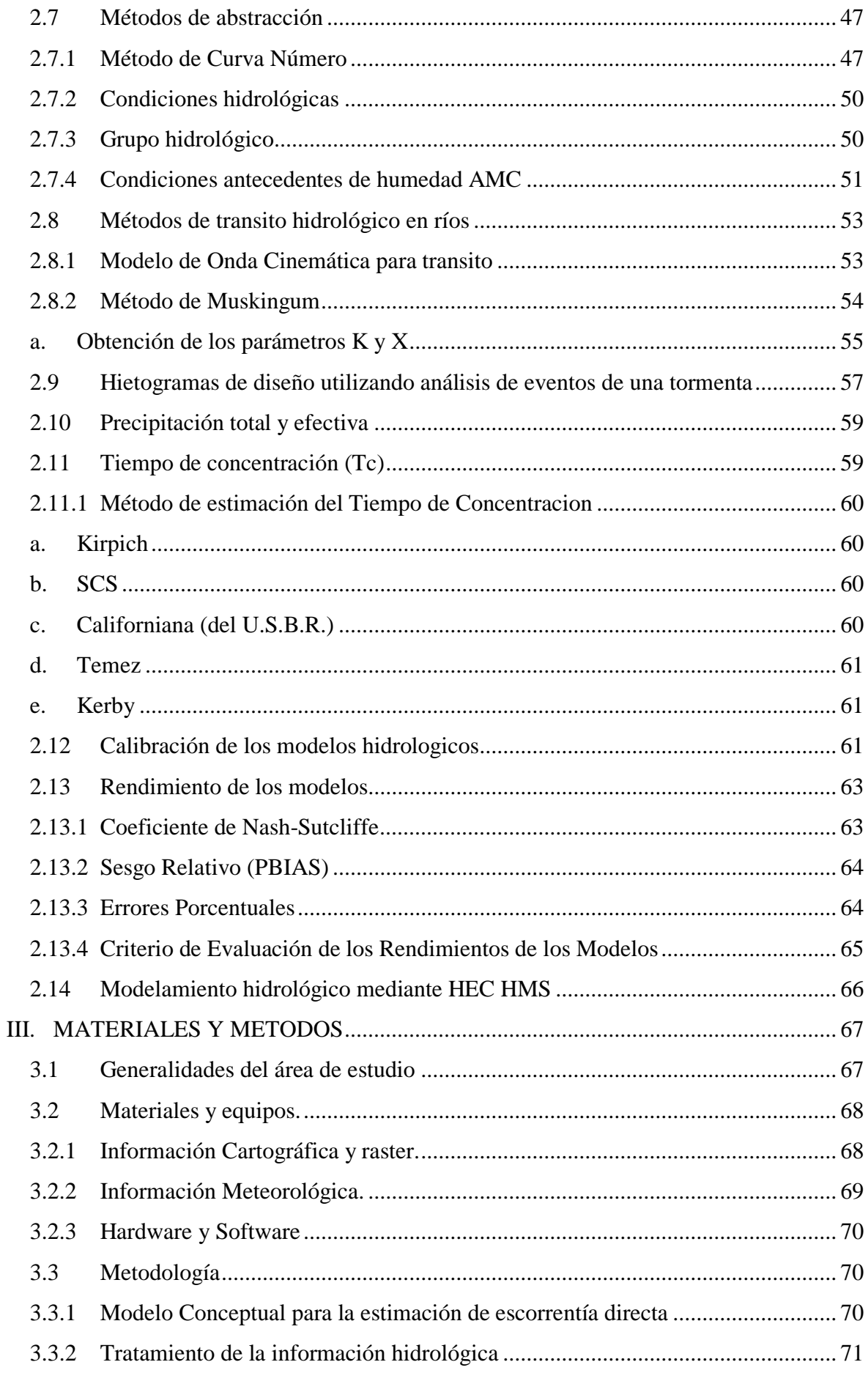

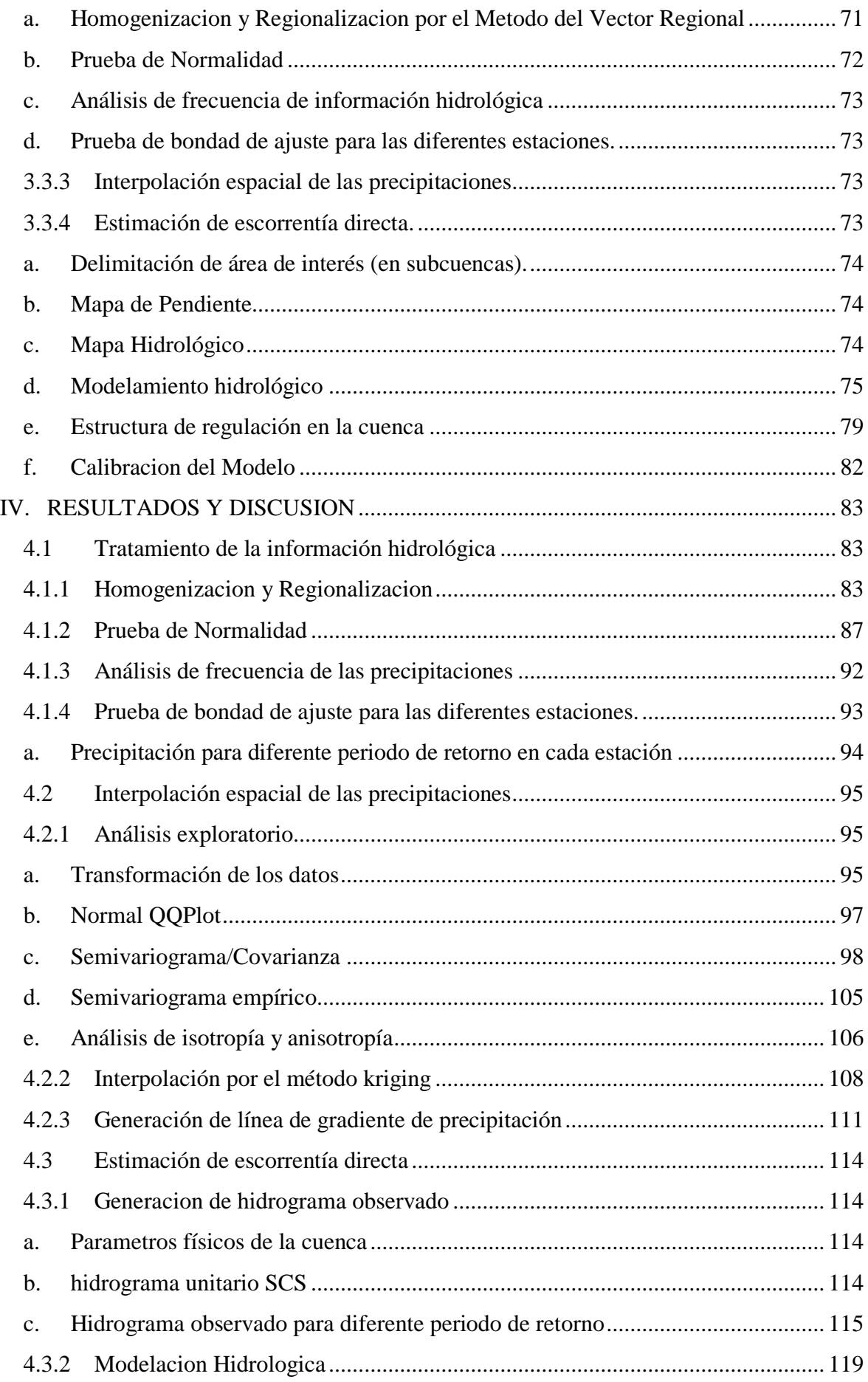

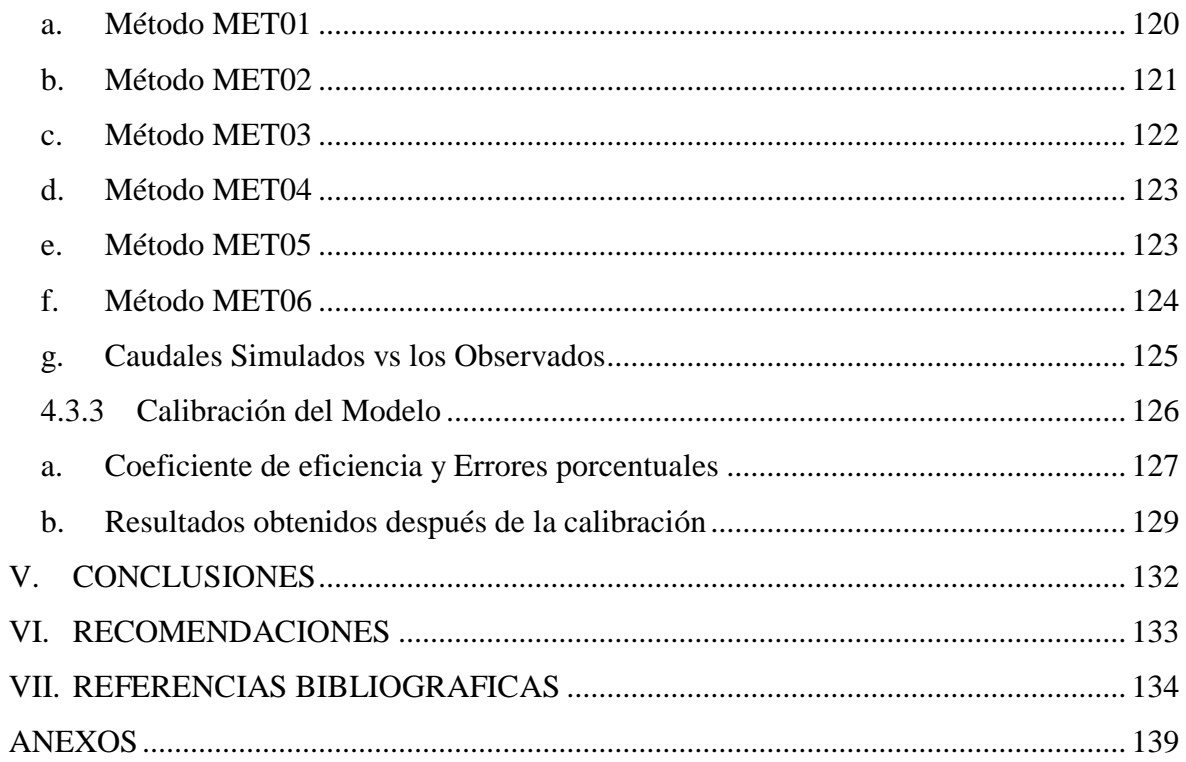

## **INDICE DE CUADROS**

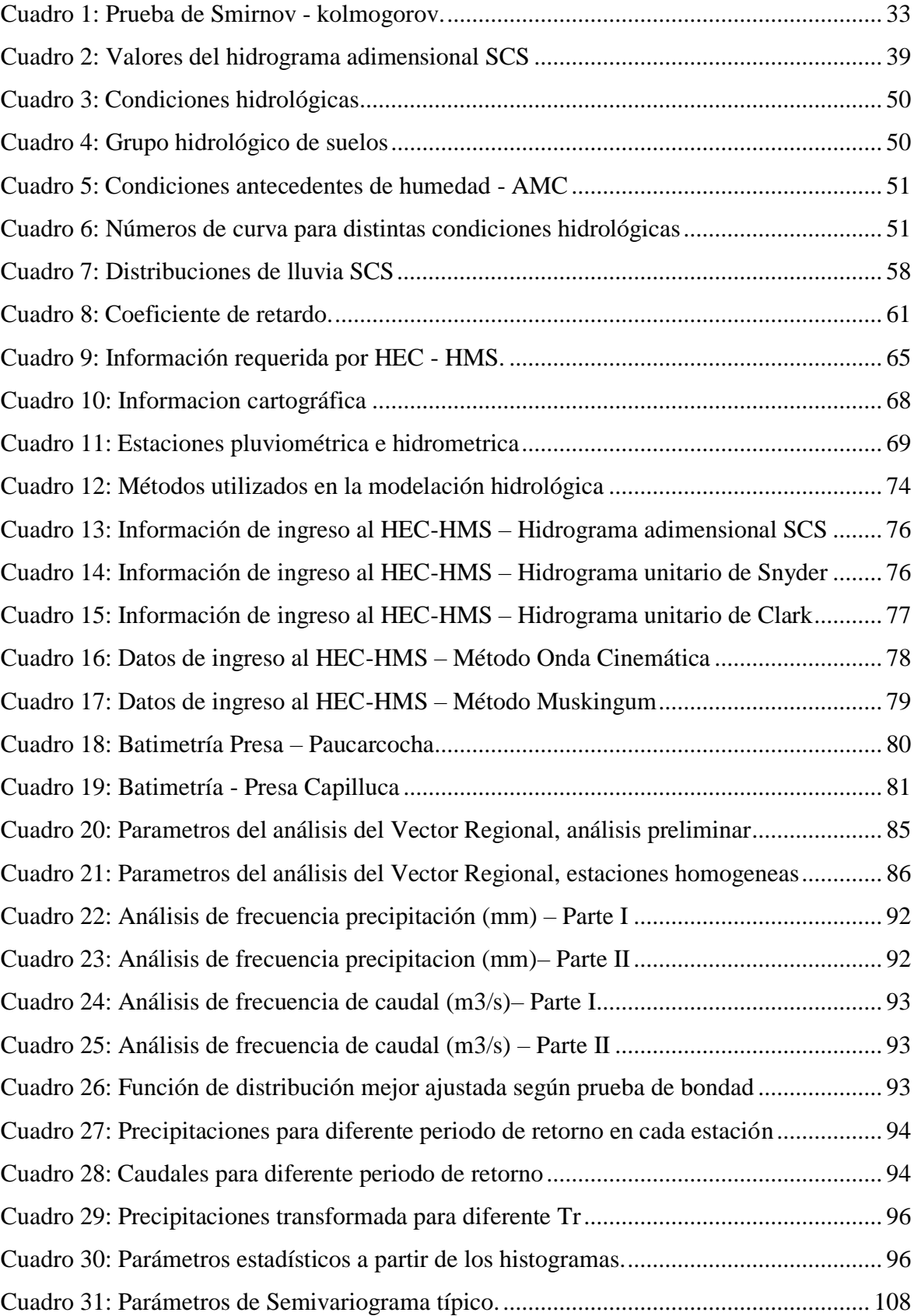

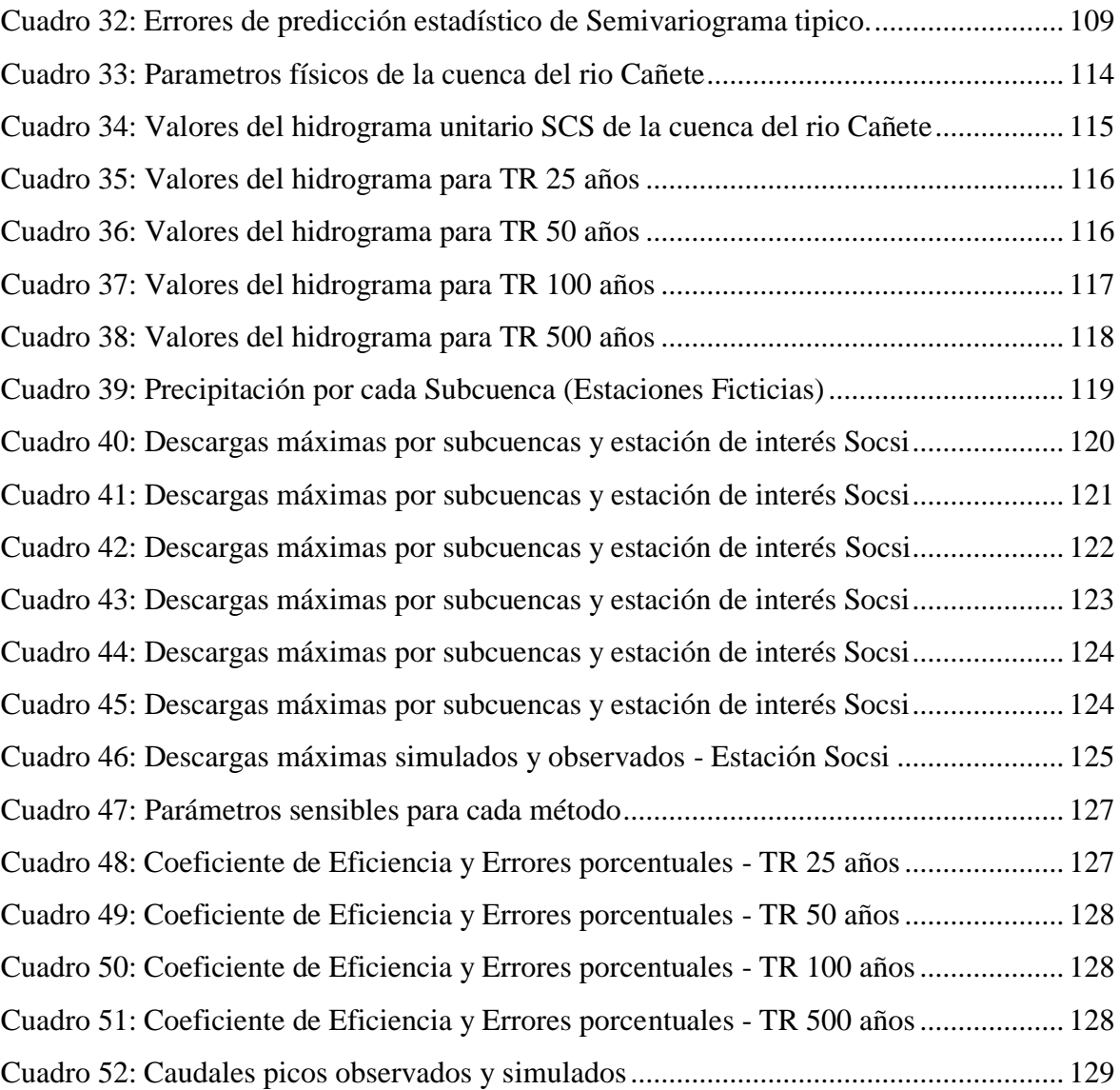

## **INDICE DE FIGURAS**

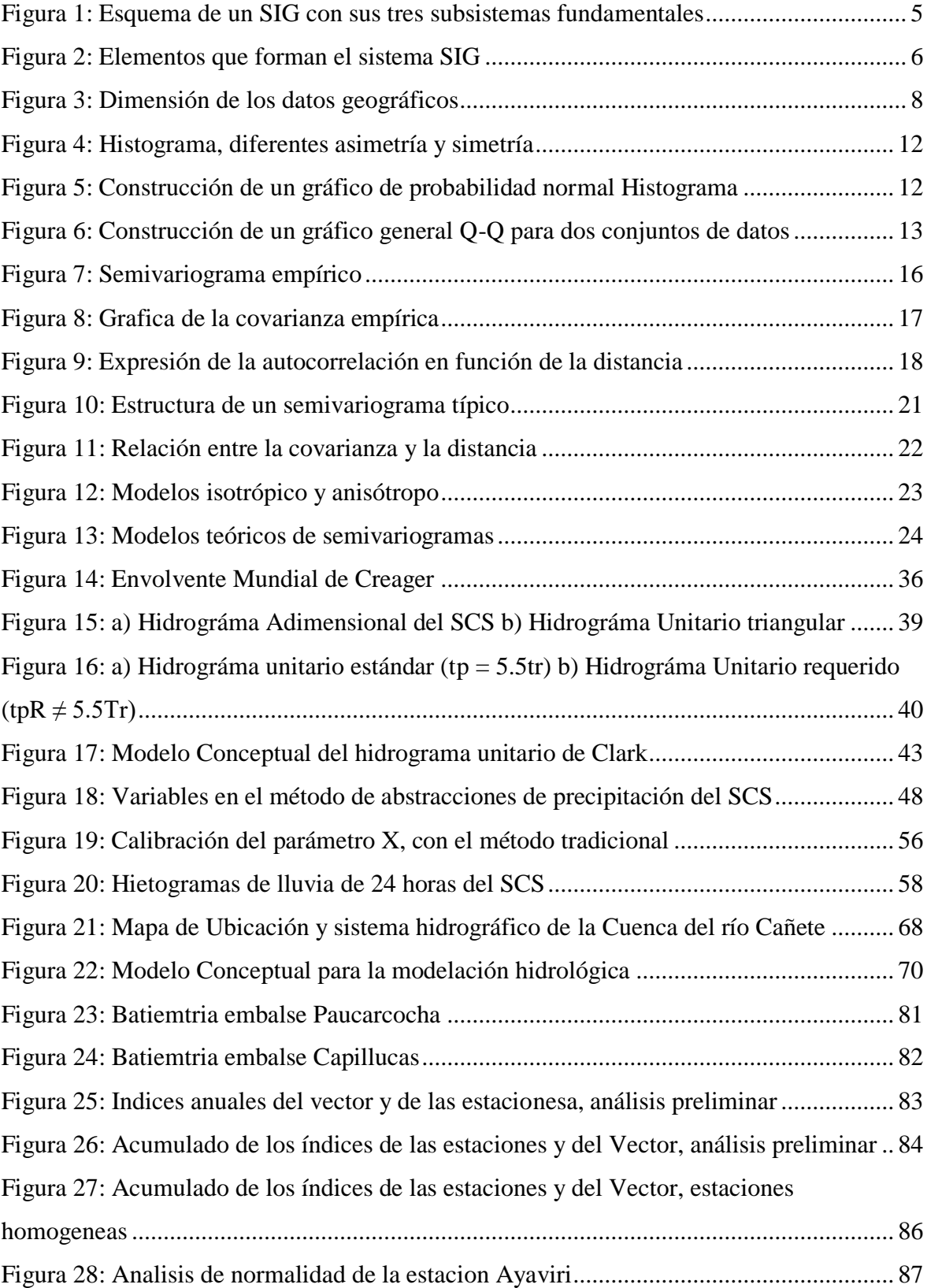

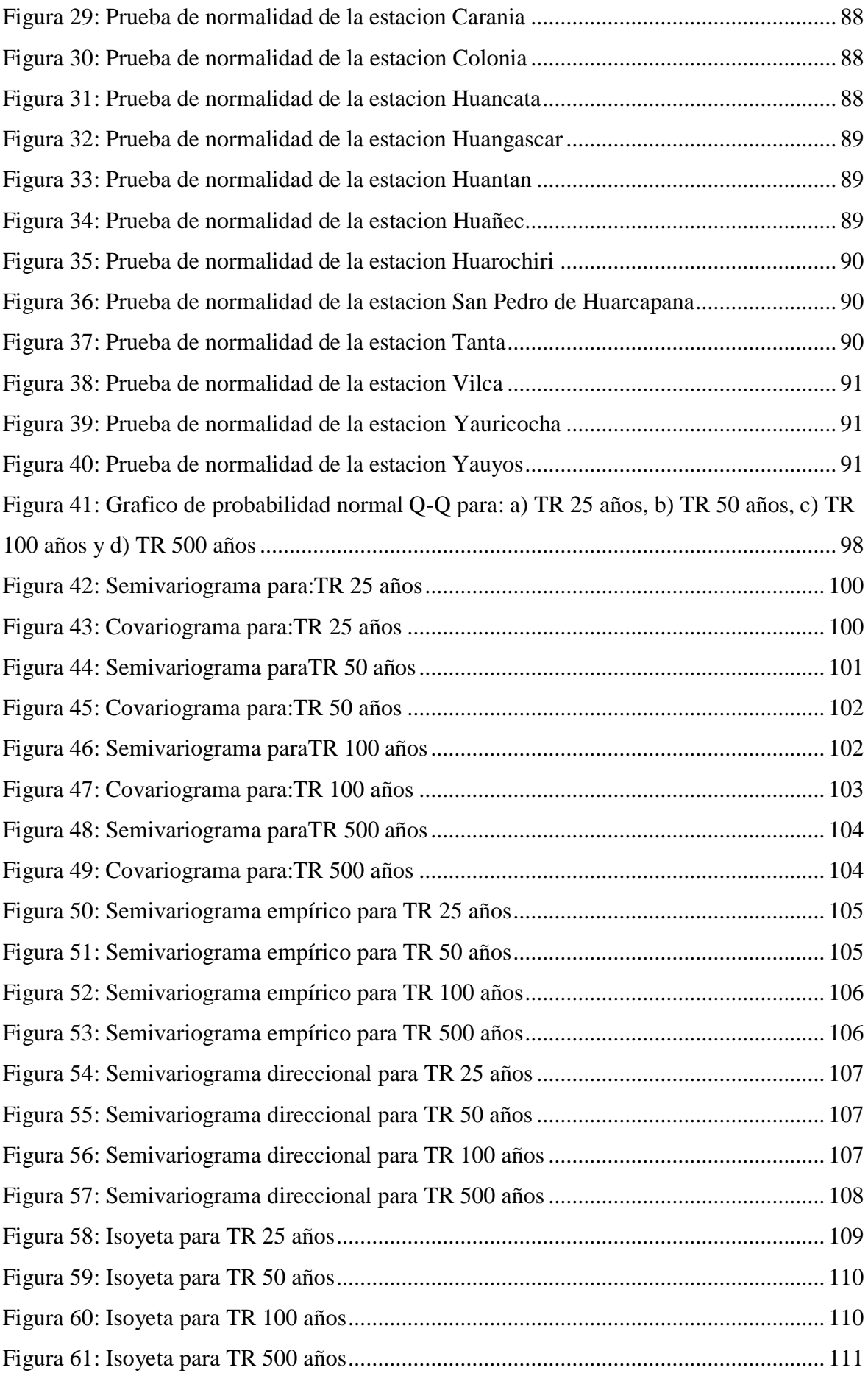

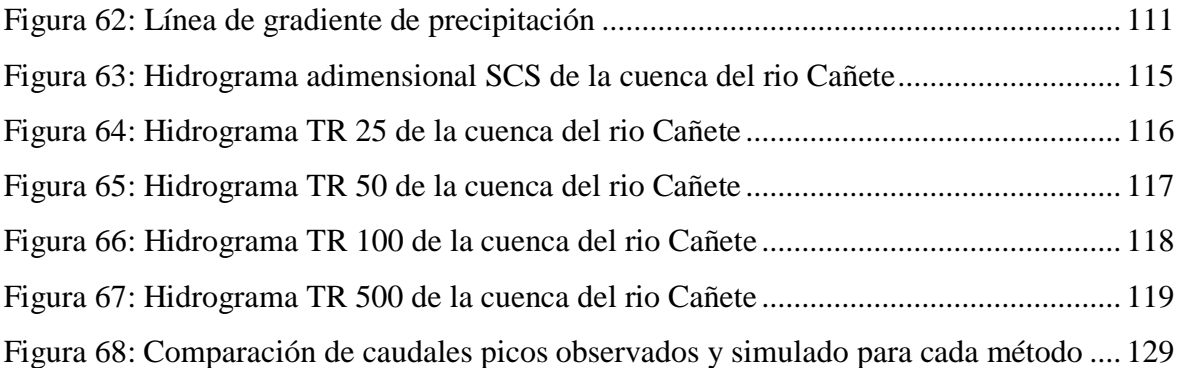

## **INDICE DE ANEXOS**

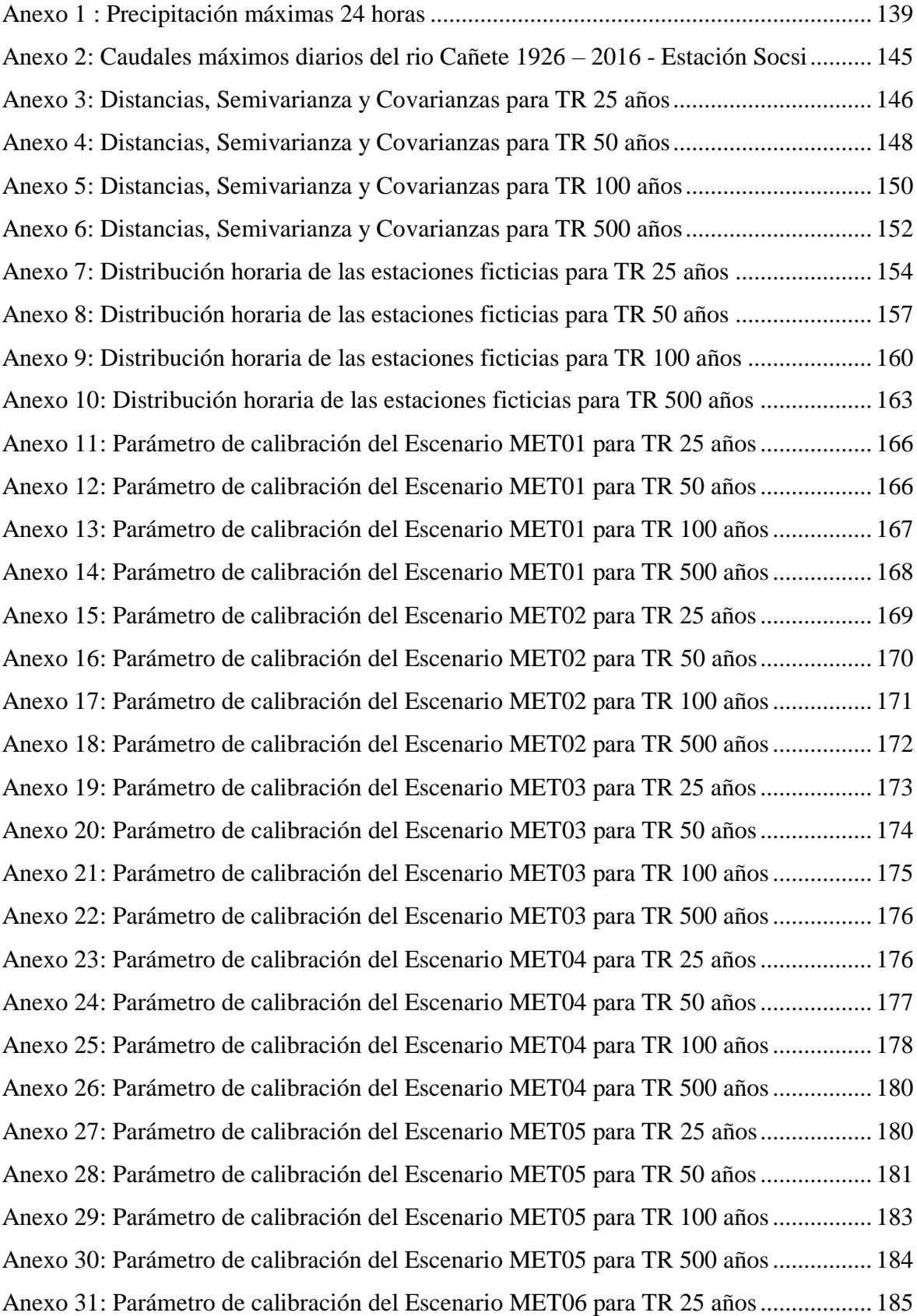

[Anexo 32: Parámetro de calibración del Escenario MET06 para TR 50 años..................](#page-203-0) 186 [Anexo 33: Parámetro de calibración del Escenario MET06 para TR 100 años................](#page-204-0) 187 [Anexo 34: Parámetro de calibración del Escenario MET06 para TR 500 años................](#page-205-0) 188 [Anexo 35: Serie Observada Vs Simulada del Escenario MET01 para TR 25 años..........](#page-206-0) 189 [Anexo 36: Serie Observada Vs Simulada del Escenario MET01 para TR 50 años..........](#page-207-0) 190 [Anexo 37: Serie Observada Vs Simulada del Escenario MET01 para TR 100 años........](#page-209-0) 192 [Anexo 38: Serie Observada Vs Simulada del Escenario MET01 para TR 500 años........](#page-211-0) 194 [Anexo 39: Serie Observada Vs Simulada del Escenario MET02 para TR 25 años..........](#page-212-0) 195 [Anexo 40: Serie Observada Vs Simulada del Escenario MET02 para TR 50 años..........](#page-214-0) 197 [Anexo 41: Serie Observada Vs Simulada del Escenario MET02 para TR 100 años........](#page-216-0) 199 [Anexo 42: Serie Observada Vs Simulada del Escenario MET02 para TR 500 años........](#page-217-0) 200 [Anexo 43: Serie Observada Vs Simulada del Escenario MET03 para TR 25 años..........](#page-219-0) 202 [Anexo 44: Serie Observada Vs Simulada del Escenario MET03 para TR 50 años..........](#page-221-0) 204 [Anexo 45: Serie Observada Vs Simulada del Escenario MET03 para TR 100 años........](#page-222-0) 205 [Anexo 46: Serie Observada Vs Simulada del Escenario MET03 para TR 500 años........](#page-224-0) 207 [Anexo 47: Serie Observada Vs Simulada del Escenario MET04 para TR 25 años..........](#page-226-0) 209 [Anexo 48: Serie Observada Vs Simulada del Escenario MET04 para TR 50 años..........](#page-227-0) 210 [Anexo 49: Serie Observada Vs Simulada del Escenario MET04 para TR 100 años........](#page-229-0) 212 [Anexo 50: Serie Observada Vs Simulada del Escenario MET04 para TR 500 años........](#page-231-0) 214 [Anexo 51: Serie Observada Vs Simulada del Escenario MET05 para TR 25 años..........](#page-232-0) 215 [Anexo 52: Serie Observada Vs Simulada del Escenario MET05 para TR 50 años..........](#page-234-0) 217 [Anexo 53: Serie Observada Vs Simulada del Escenario MET05 para TR 100 años........](#page-236-0) 219 [Anexo 54: Serie Observada Vs Simulada del Escenario MET05 para TR 500 años........](#page-237-0) 220 [Anexo 55: Serie Observada Vs Simulada del Escenario MET06 para TR 25 años..........](#page-239-0) 222 [Anexo 56: Serie Observada Vs Simulada del Escenario MET06 para TR 50 años..........](#page-241-0) 224 [Anexo 57: Serie Observada Vs Simulada del Escenario MET06 para TR 100 años........](#page-242-0) 225 [Anexo 58: Serie Observada Vs Simulada del Escenario MET06 para TR 500 años........](#page-244-0) 227

## **APLICACIÓN DE LA GEOESTADISTICA A MODELOS HIDROLÓGICOS EN LA CUENCA DEL RÍO CAÑETE**

#### **RESUMEN**

La escasez y la dificultad de obtener información pluviométrica, la ausencia de registros continuos de longitud considerable, son factores limitantes que asocian la incertidumbre a la variación temporal y espacial de la precipitación, son unas de las principales fuentes de error en modelos de precipitación escorrentía.

Generalmente para obtener la distribución espacial de la precipitación se han utilizado interpolacion de valores medidos en las estaciones situadas dentro o en las cercanías de la cuenca con los procedimientos comúnmente usados como Thiessen o Isoyetas que son métodos determinísticos.

El objetivo principal de la investigación es la generación de las Isoyetas en la Cuenca de río Cañete mediante la propuesta de un procedimiento de interpolación. La metodología se fundamenta en el uso de técnicas geoestadisticas, permitiendo la cuantificacion de la variación temporal y espacial de la lluvia eficientemente y ser utilizados en modelo hidrológico que permita transformar la lluvia en escorrentía, teniendo en cuenta que es un proceso complejo por los diversos factores físicos que también controlan, como son: pendiente del terreno, textura del suelo, cobertura y uso del suelo, principalmente, más aún, cuando estos factores son tan dinámicos en el tiempo, sobre todo en cuencas sometidas a una fuerte presión humana, ya que pueden alterar la producción de la escorrentía. Por ello, es necesario utilizar herramienta que faciliten la caracterización de la cuenca de manera rápida al surgir cambios y así determinar con eficiencia la oferta hídrica.

El resultado de la modelación hidrológica fue la estimación de la escorrentía directa, que resulta de gran interés para diversas aplicaciones: estudios de impacto ambiental, ordenamiento territorial, manejo de cuencas y recursos naturales, predicción de riesgos ante huaycos y/o inundaciones e implementar un sistema de alerta temprana.

Palabras claves: Geoestadistica, interpolación con métodos geoestadísticos, modelación hidrológica, máximas avenidas.

## **APPLICATION OF SPACE INTERPOLATION OF PRECIPITATION IN HYDROLOGICAL MODELS**

### **ABSTRACT**

The scarcity and the difficulty of obtaining the rainfall information, the absence of continuous records of considerable length, are limiting factors that associate the uncertainty with the temporal and spatial variation of the precipitation, are one of the main sources of error in Rainfall precipitation models.

Generally to obtain the spatial distribution of precipitation, it has been used interpolation of measured values in the stations located inside or around of the basin with the commonly used procedures as Thiessen or Isoyetas that are deterministic methods.

The main objective of the research is the generation of the Isoyetes in the Cañete River Basin through the proposal of an interpolation procedure. The methodology is based in the use of geostatistical techniques, allowing the quantification of the temporal and spatial variation of the rain efficiently and be used in a hydrological model that allows to transform the rain in runoff, taking into account that it is a complex process due to the different Physical factors that also control, such as: slope of the land, soil texture, coverage and soil use mainly when these factors are so dynamic in the time, especially in submitted basins to strong human pressure, as can alter the production of the runoff. For this reason, it is necessary to use a tool that facilitates the characterization of the basin in a quick manner to appear changes and thus efficiently determine the water supply.

The result of the hydrological modeling was the estimation of the direct runoff, which is of great interest for several applications: environmental impact studies, territorial order, watershed management and natural resources, prediction of risks to huaycos and / or floods and to implement a Early warning system.

Keywords: Geostatistics, interpolation with geostatistical methods, hydrological modeling, maximum avenues.

### **I. INTRODUCCIÓN**

<span id="page-18-0"></span>Los desastres naturales se suscitan debido a la ocurrencia de fenómenos climáticos, los cuales se están dando con mayor ocurrencia como consecuencia del cambio climático provocando fenómenos atmosféricos extremos (sequías y lluvias torrenciales). Estos constituyen uno de los problemas que profundizan la crisis en la economía, causando grandes pérdidas humanas y materiales, los mismos que ocurren sin que el hombre pueda evitarlo y en muchos casos sin que puedan ser mitigados los daños, previniéndolos, anticipándose a los hechos. En estas circunstancias, es necesario poner mayor énfasis en los estudios de prevención y protección en zonas vulnerables a desastres naturales.

Por otro lado, la escasez de información pluviométrica, la dificultad en su obtención, la ausencia de registros continuos de longitud considerable, son factores limitantes que asocian la incertidumbre a la variación temporal y espacial de la precipitación, son unas de las principales fuentes de error al ser aplicado en modelos de precipitación escorrentía. Generalmente para obtener la distribución espacial de la precipitación se han utilizado interpolacion de valores medidos en las estaciones situadas dentro o en las cercanías de la cuenca con los procedimientos comúnmente usados como Thiessen o Isoyetas que son métodos determinísticos (Ferreira et al., 2013).

El método kriging es una técnica de interpolación que se basa en el análisis de la estructura geoestadística de variación de la variable. Es decir, se apoya en el conocimiento del comportamiento de la variable en el espacio. Así, la forma del semivariograma obtenido, indica la capacidad de predicción que tiene cada punto en función de la distancia que lo separa con otro punto. Los datos más allá del alcance, es decir cuando el semivariograma se vuelve plano, tienen la mínima capacidad predictora y por ende no intervienen en la interpolación. Para la aplicación del kriging se debe suministrar los parámetros del semivariograma, el tipo de interpolación deseada (puntual o por bloques) y la estrategia adecuada para la selección de puntos para la interpolación. Si el número de valores en el

espacio es suficiente, la mejor estrategia para evitar problemas de estacionariedad puede ser disminuir el radio de búsqueda, Mientras que la interpolación puntual estima el valor de la variable en un punto del espacio, en la interpolación por bloques se estima el valor de variable con la media de un área predeterminada que rodea a ese punto. El resultado final del kriging es un mapa con los valores interpolados de la variable. Sin embargo, a diferencia de otras técnicas, la geoestadística permite representar en el espacio (en forma de varianza o desviación estándar) el grado de incertidumbre o error de cada interpolación. Por tanto, a cada punto del espacio interpolado se le puede asociar una distribución teórica, lo que además permite la posibilidad de realizar simulaciones probabilísticas, representando el resultado del kriging como la probabilidad de que la variable alcance un determinado valor (Fabián et al., 2013).

Cada microcuenca presenta características únicas que la identifican y diferencian de su entorno. Sin embargo, los procesos hidrológicos que en ella se desarrollan son similares: precipitación, infiltración, evapotranspiración, escurrimiento. En este contexto, la predicción y el modelado digital representan una alternativa interesante para la generación de información hidrológica de variables dinámicas como las precipitaciones y los caudales. El presente trabajo se orienta a determinar la interpolación espacial de la precipitación para ser aplicado en modelos hidrologicos, que nos permita cuantificar la estimación de escorrentía directa de eventos maximos en la cuenca del río Cañete, para tal propósito se utilizará herramientas geomaticas.

#### <span id="page-19-0"></span>**1.1 Objetivo general**

 Aplicación de la geoestadistica para la interpolación espacial de la precipitación a modelos hidrológicos en la cuenca del rio Cañete.

#### <span id="page-19-1"></span>**1.2 Objetivos específicos**

- Realizar el tratamiento de la información hidrológica.
- Realizar la interpolacion espacial de las precipitaciones para periodos de retornos de 25, 50, 100 y 500 años.
- Estimar la escorrentía directa para periodos de retornos de 25, 50, 100 y 500 años, utilizando modelos hidrológicos a escala de cuencas.

## **II. REVISIÓN DE LITERATURA**

#### <span id="page-20-1"></span><span id="page-20-0"></span>**2.1 Geomática**

Es una disciplina que engloba las Geociencias con la integración y aplicación de las tecnologías de la información y la comunicación (TIC).

Esta suma de Geociencias + TIC hace posible la captura, procesamiento, análisis, interpretación, almacenamiento, modelización, aplicación y difusión de información digital geoespacial o localizada, aplicable en los ámbitos de la ingeniería, el territorio y la sociedad.

#### <span id="page-20-2"></span>**2.1.1 Sistema de Información Geográfica - SIG**

Es una herramienta software que permite analizar, almacenar y desplegar información con datos geográficos referenciados en el globo terrestre. Se entiende por datos referenciados a los mapas los cuales poseen coordenadas geográficas reales. (Marìn, 2006).

Los sistemas de información geográfica (SIG) son, básicamente, herramientas informáticas que procesan y analizan datos con alguna componente espacial. Una definición más completa considera un sistema de información geográfica como un conjunto de herramientas diseñado para la adquisición, análisis y representación de datos espaciales. (Ordoñez, Martínez - Alegría, 2003).

Algunas definiciones de SIG:

"Una base de datos computarizada que contiene información espacial" (Cebrián, 1985). "Un sistema que utiliza una base de datos espacial para generar respuestas ante preguntas de naturaleza geográfica" (Goodchild et al, 1996).

"Un potente conjunto de herramientas para recolectar, almacenar, recuperar a voluntad, transformar y presentar datos espaciales procedentes del mundo real" (Burrough y McDonnell, 1998).

"Sistema de hardware, software y procedimientos diseñado para realizar la captura, almacenamiento, manipulación, análisis, modelización y presentación de datos referenciados espacialmente para la resolución de problemas complejos de planificación y gestión" (Bosque, 1997).

#### <span id="page-21-0"></span>**a. SIG como integrador de información**

Si bien un SIG tiene una inherente naturaleza integradora y esta puede enfocarse desde muchos puntos de vista, el elemento tal vez más relevante en este sentido es la propia información que un SIG maneja y las características de esta. Conceptualmente, el verdadero pilar de esa naturaleza integradora del SIG reside en la información geográfica con la que se trabaja, que provee la amalgama adecuada para que un SIG sea un sistema sólido y cohesionado, confiriéndole a su vez sus propias características y su interés como herramienta polivalente.

Muchas disciplinas trabajan con información de distinta naturaleza. En ellas, no siempre resulta sencillo buscar elementos en común para poder unir y coordinar toda esa información bajo un único punto de vista conceptual. En otras ocasiones, disciplinas que en la práctica presentan una interacción real (puede decirse que, de un modo u otro, todas las disciplinas están interrelacionadas) resultan difíciles de integrar desde el punto de vista teórico, y no es sencillo ponerlas en un marco común de trabajo.

#### <span id="page-21-1"></span>**b. SIG como integrador de tecnologías**

Puede pensarse que los SIG son meramente herramientas informáticas y que la única tecnología que reside tras ellas es la propia tecnología informática. Sin embargo, el papel integrador de los SIG hace que sean la herramienta elegida para la gestión de resultados y elementos producidos por otras tecnologías, muchas de las cuales se encuentran actualmente en pleno desarrollo.

La popularización de los SIG y su mayor presencia en una buena parte de los ámbitos de trabajo actuales han traído como consecuencia una mayor conciencia acerca de la importancia de la componente espacial de la información, así como sobre las posibilidades que la utilización de esta ofrece. Por ello, una gran parte de las tecnologías que han surgido en los últimos años (y seguramente de las que surjan en los próximos) se centran en el aprovechamiento de la información espacial, y están conectadas en mayor o menor medida a un SIG para ampliar su alcance y sus capacidades. Por su posición central en el conjunto de todas las tecnologías, los SIG cumplen además un papel de unión entre ellas, conectándolas y permitiendo una relación fluida alrededor de las funcionalidades y elementos base de un Sistema de Información Geográfica.

#### <span id="page-22-0"></span>**c. Componentes de un SIG**

Los SIG son sistemas complejos que integran una serie de distintos elementos interrelacionados. El estudio de todos y cada uno de estos elementos es el fundamento para el estudio global de los Sistemas de Información Geográfica.

Una forma de entender el sistema SIG es como formado por una serie de subsistemas, cada uno de ellos encargado de una serie de funciones particulares. Es habitual citar tres subsistemas fundamentales:

- **Subsistema de datos**. Se encarga de las operaciones de entrada y salida de datos, y la gestión de estos dentro del SIG. Permite a los otros subsistemas tener acceso a los datos y realizar sus funciones en base a ellos.
- **Subsistema de visualización y creación cartográfica**. Crea representaciones a partir de los datos (mapas, leyendas, etc.), permitiendo así la interacción con ellos. Entre otras, incorpora también las funcionalidades de edición.
- **Subsistema de análisis**. Contiene métodos y procesos para el análisis de los datos geográficos.

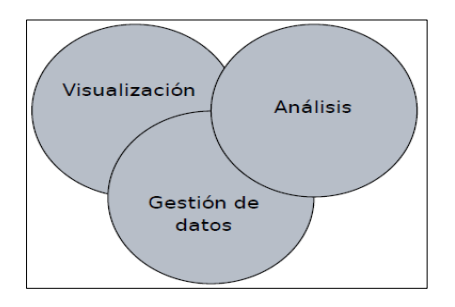

<span id="page-22-1"></span>Figura 1: Esquema de un SIG con sus tres subsistemas fundamentales Fuente: Olaya V., 2011

Otra forma distinta de ver el sistema SIG es atendiendo a los elementos básicos que lo componen. Cinco son los elementos principales que se contemplan tradicionalmente en este aspecto:

- **Datos**. Los datos son la materia prima necesaria para el trabajo en un SIG, y los que contienen la información geográfica vital para la propia existencia de los SIG.
- **Métodos**. Un conjunto de formulaciones y metodologías a aplicar sobre los datos.
- **Software**. Es necesaria una aplicación informática que pueda trabajar con los datos e implemente los métodos anteriores.
- **Hardware**. El equipo necesario para ejecutar el software.
- **Personas**. Las personas son las encargadas de diseñar y utilizar el software, siendo el motor del sistema SIG.

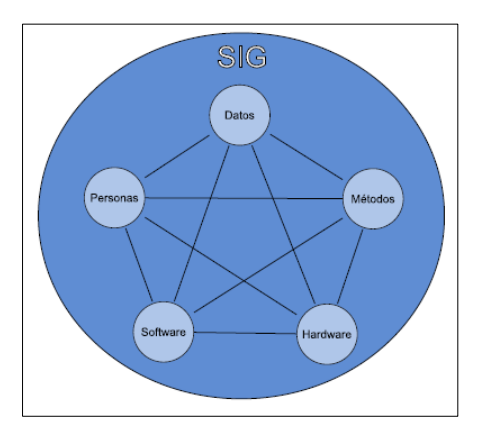

<span id="page-23-1"></span>Figura 2: Elementos que forman el sistema SIG Fuente: Olaya V., 2011

### <span id="page-23-0"></span>**d. Modelos en un SIG**

Normalmente se llevan a cabo tres etapas para pasar de la realidad del terreno al nivel de abstracción que se representa en el computador y se maneja en los SIG y que definen la estructura de los datos, estas 3 etapas se llevan a cabo pasando por tres modelos los cuales son:

 **Modelo Conceptual:** Es la conceptualización de la realidad por medio de la definición de objetos de la superficie de la tierra con sus relaciones espaciales y características que se representan en un esquema describiendo esos fenómenos del mundo real.

- **Modelo Lógico**: Es el diseño detallado de las bases de datos que contiene la información alfa numérica y los niveles de información gráfica se capturarán, con los atributos que describen cada entidad, identificadores, conectores, tipo de dato (numérico o carácter) y su longitud; además, se define la geometría (punto, línea o área) de cada una de ellas.
- **Modelo Físico**: Es la implementación de los anteriores modelos en el programa o software seleccionado y los equipos específicos en que se vaya a trabajar y por esto se realiza de acuerdo con sus propias especificaciones. El modelo físico determina en qué forma se debe almacenar los datos, cumpliendo con las restricciones y aprovechando las ventajas del sistema específico a utilizar.

#### <span id="page-24-0"></span>**e. Tipos de Datos**

Los tipos de datos pueden ser: numérico, vector y raster. A continuación, se describirá de manera breve, en que consiste cada tipo de data:

- **Data Numérica**: Los datos numéricos son datos estadísticos que incluye un componente geográfico que se puede unir con archivos vectoriales. El tipo más común de datos numéricos son datos demográficos provenientes de un censo, datos taquimétricos proviene de un levantamiento topográfico, datos de precipitación, etc.
- **Data Vectorial**: Los datos vectoriales son datos que tienen un componente espacial X, Y coordenadas asignadas a la misma. Los archivos vectoriales pueden contener conjuntos de puntos, líneas o polígonos que se hace referencia en un espacio geográfico. La representación de fenómenos geográficos es representada mediante punto, líneas o polígonos.
- **Data Raster**: un ráster consta de una matriz de celdas (o píxeles) organizadas en filas y columnas (o una cuadrícula) en la que cada celda contiene un valor que representa información, como la temperatura, precipitación, elevación, etc. Los rásteres son fotografías aéreas digitales, imágenes de satélite, imágenes digitales o incluso mapas escaneados.

#### <span id="page-24-1"></span>**f. Dimensiones de los Datos Geográficos**

Un concepto a tener en cuenta en relación con las componentes de la información geográfica es la dimensión. Los elementos que registramos pueden ir desde sencillos puntos (0D) hasta volúmenes tridimensionales (3D). Un caso particular |y muy frecuente lo encontramos cuando estudiamos la forma tridimensional del terreno, pero tratando la elevación como variable temática, no como una parte más de la componente espacial. En este caso, tenemos una serie de valores de elevación (Z) localizados en el plano XY. Esto no es realmente equivalente a utilizar una componente espacial tridimensional, ya que no permite recoger en un mismo punto distintos valores (no puede, por ejemplo, modelizarse la forma de una cueva o un objeto vertical), por lo que se conoce como representación en 2.5 dimensiones (2.5D).

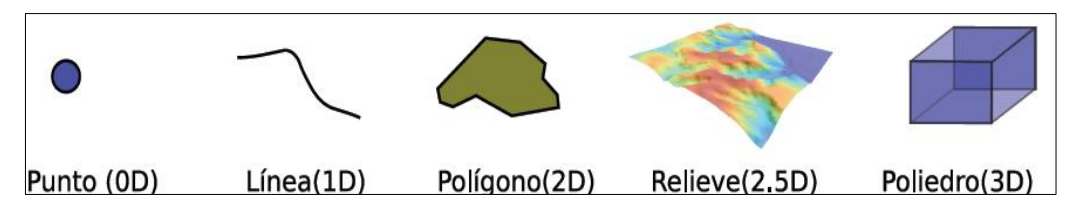

<span id="page-25-2"></span>Figura 3: Dimensión de los datos geográficos Fuente: Olaya V., 2011

#### <span id="page-25-0"></span>**2.1.2 Modelo Digital del Terreno**

Un Modelo Digital del Terreno es una estructura numérica de datos que representan la distribución espacial de una variable cuantitativa y continua. Los Modelos Digitales del Terreno o MDT son, por tanto, modelos simbólicos ya que las relaciones de correspondencia que se establecen con el objeto real tienen la forma de algoritmo o formalismo matemático. (Felicisimo, 1994).

#### <span id="page-25-1"></span>**a. Modelo Digital de Elevaciones**

Los Modelos Digitales de Elevación (MDE) se definen como una estructura numérica de datos que representan la distribución espacial de la altitud de la superficie del terreno (Felicísimo, 1994).

De forma general, la unidad básica de información en un MDE es un valor de altitud, z, al que acompañan los valores correspondientes de x e y, expresados en un sistema de proyección geográfica para una precisa referenciación espacial. Las variantes aparecen cuando se definen las interrelaciones entre estas unidades elementales de información. (Felicísimo, 1994).

#### <span id="page-26-0"></span>**b. Modelo Digital de Precipitaciones (Isoyetas)**

Surge asi el concepto que, por mera extensión, se denomina Modelo Digital de Precipitaciones (MDP), y que no es sino una nueva malla en cada una de cuyas celdas se contendrá un valor de precipitación asociado a la misma.

#### <span id="page-26-1"></span>**c. Modelo vectorial: red de triángulos irregulares (TIN).**

Esta estructura de datos se compone de un conjunto de triángulos irregulares adosados y que suele identificarse por las siglas de su denominación inglesa: triangulated irregular network, TIN. Los triángulos se construyen ajustando un plano a tres puntos cercanos no colineales, y se adosan sobre el terreno formando un mosaico que puede adaptarse a la superficie con diferente grado de detalle, en función de la complejidad del relieve.

#### <span id="page-26-2"></span>**d. Cálculo de variables topográficas a partir de un MDT**

- **Pendiente** La pendiente en un punto del terreno se define como el ángulo existente entre el vector normal a la superficie en ese punto y la vertical. Su estimación es sencilla a partir del MDE y se basa en el cálculo de la pendiente de un plano de ajuste en cada punto o celda del modelo.
- **Orientación**: La orientación en un punto puede definirse como el ángulo existente entre el vector que señala el Norte y la proyección sobre el plano horizontal del vector normal a la superficie en ese punto. Como en el caso de la pendiente, el valor de orientación se estima directamente a partir del MDE.
- **Curvatura**: La curvatura en un punto puede definirse como la tasa de cambio en la pendiente y depende, por tanto, de las derivadas de segundo grado de la altitud, es decir, de los cambios de pendiente en el entorno del punto. La curvatura tiene especial interés como variable influyente en fenómenos como la escorrentía superficial, canalización de aludes, erosión y flujos en general.

#### <span id="page-26-3"></span>**2.2 Geoestadistica**

La geoestadísticos es una rama de la estadística que trata fenómenos espaciales (Journel & Huijbregts, 1978). Su interés primordial es la estimación, predicción y simulación de dichos fenómenos (Myers, 1987). Esta herramienta ofrece una manera de describir la continuidad espacial, que es un rasgo distintivo esencial de muchos fenómenos naturales, y proporciona adaptaciones de las técnicas clásicas de regresión para tomar ventajas de esta continuidad (Isaaks & Srivastava, 1989). Petitgas (1996), la define como una aplicación de la teoría de probabilidades a la estimación estadística de variables espaciales.

La modelación espacial es la adición más reciente a la literatura estadística. Geología, ciencias del suelo, agronomía, ingeniería agrícola, forestal, astronomía, o cualquier disciplina que trabaja con datos colectados en diferentes locaciones espaciales necesita desarrollar modelos que indiquen cuando hay dependencia entre las medidas de los diferentes sitios. Usualmente dicha modelación concierne con la predicción espacial, pero hay otras áreas importantes como la simulación y el diseño muestral (Cressie, 1989).

Cuando el objetivo es hacer predicción, la geoestadística opera básicamente en dos etapas. La primera es el análisis estructural, en la cual se describe la correlación entre puntos en el espacio. En la segunda fase se hace predicción en sitios de la región no muestreados por medio de la técnica kriging. Este es un proceso que calcula un promedio ponderado de las observaciones muéstrales. Los pesos asignados a los valores muéstrales son apropiadamente determinados por la estructura espacial de correlación establecida en la primera etapa y por la configuración de muestreo (Petitgas, 1996).

#### <span id="page-27-0"></span>**2.2.1 Análisis exploratorios de datos espaciales.**

El análisis exploratorio de datos espaciales, comprende un conjunto de herramientas, principalmente de tipo gráfico, con las que se exploran los datos antes de usar las técnicas de interpolación, los objetivos en líneas generales son:

- Examinar la distribución de los datos
- Detectar valores extremos (outliers) locales y globales.
- Buscar tendencias globales
- Examinar la autocorrelación espacial y variación direccional de los datos
- Entender la covariación entre múltiples variables
- Realizar transformaciones de los datos si son requeridas.

Las herramientas para efectuar los análisis son: histograma, mapa de polígonos de Varonoi, gráfico de probabilidad normal Q-Q, análisis de tendencia, grafico del semivariograma / covarianza, grafico general Q-Q y gráfico de covarianza cruzada.

#### <span id="page-28-0"></span>**a. Histograma:**

Permite una descripción univariadas de los datos. Presenta una distribución de frecuencia, que son series de barras que agrupan los valores observados en un determinado número de clases o intervalos.

Las medidas de centralidad nos dan idea de donde está el centro y otras partes de la distribución. La media es el promedio aritmético de los datos, da idea del centro de la distribución. La mediana representa una porción acumulada del 0.50, los datos se ordenan en forma creciente, el 50% de ellos están por debajo de la mediana y el otro 50% por arriba. El primer y tercer cuartil corresponden a una porción acumulada de 0.25 y 0.75 respectivamente, como datos están ordenado en forma creciente, el 25% de los valores están por debajo del primer cuartil y el 25% de los datos están por encima del tercer cuartil.

Las medidas de dispersión detectan la dispersión de los valores alrededor del valor medio, en cierta manera miden la anchura de la distribución. La varianza de los datos es la media del cuadrado de las desviaciones. Es muy sensible a valores extremos. La desviación típica es la raíz cuadrada de la varianza. Describe la dispersión de los datos respecto a la media en las mismas unidades que los datos originales. Cuanto más pequeñas sean la varianza y la desviación típica más agrupados estarán los datos alrededor del valor medio.

Algunas medidas de forma como el coeficiente de asimetría o sesgo (skewness), estudian el grado de concentración de la masa de los valores a un lado u otro de la media. Si la masa de los valores es inferior a la media, se dice que la distribución esta sesgada positivamente, o que tiene asimetría positiva, en este caso aparece una cola de valores grandes a la derecha. El coeficiente de asimetría está por encima de cero. Si hay más valores superiores a la media, la distribución esta sesgada negativamente o tiene asimetría negativa aparece una cola de valores pequeños a la izquierda, el coeficiente será inferior a cero. Una distribución perfectamente simétrica tiene un sesgo igual a cero.

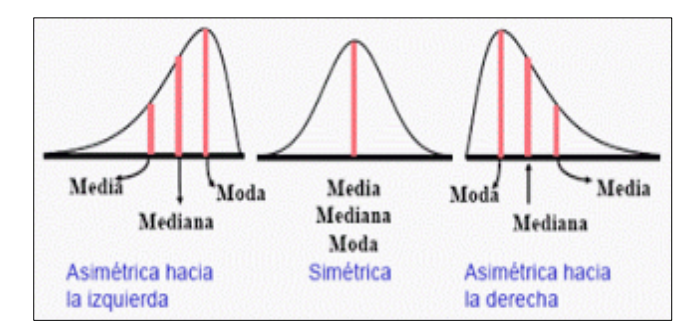

<span id="page-29-1"></span>Figura 4: Histograma, diferentes asimetría y simetría Fuente: Johnston et al., 2001

#### <span id="page-29-0"></span>**b. Gráfico de probabilidad normal Q-Q y general Q-Q:**

Estos gráficos representan los cuantiles de una distribución. El grafico Q-Q normal representa los cuantiles reales y teóricos de una distribución normal, ver Figura 5, los valores correspondientes a una distribución normal vienen representados por la recta y los puntos son las puntuaciones reales de los individuos, valores observados frente a los esperados que serían los de la recta. Si los puntos se acercan a la recta el ajuste a ley normal o gaussiana, es aceptable, cuanto másse alejen el ajuste, no existirá ajuste. En el eje *X* figuran los cuantiles de una distribución normal y en el eje *Y* los cuantiles de la variable que se está normalizando.

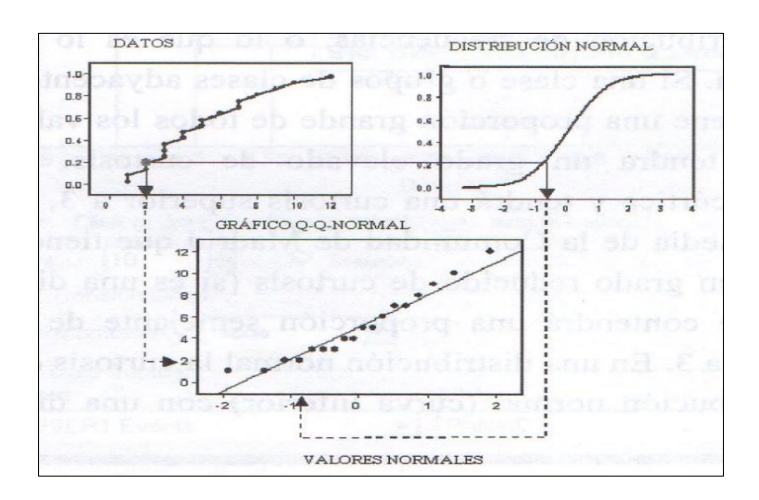

<span id="page-29-2"></span>Figura 5: Construcción de un gráfico de probabilidad normal Histograma Fuente: Johnston et al., 2001

El grafico general Q-Q ver Figura 6, es utilizado para comparar el grado de semejanza en la distribución de los valores de dos conjuntos de datos. En el eje horizontal se coloca la frecuencia acumulada de una variable y en el eje vertical la frecuencia acumulada de la otra variable del segundo conjunto de datos.

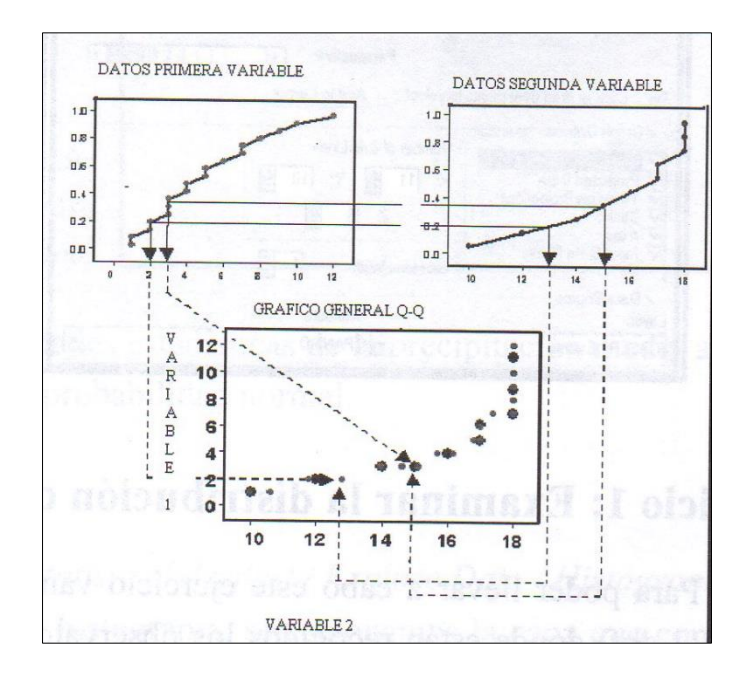

<span id="page-30-2"></span>Figura 6: Construcción de un gráfico general Q-Q para dos conjuntos de datos Fuente: Johnston et al., 2001

#### <span id="page-30-0"></span>**c. Análisis de tendencia**

Nos proporciona un gráfico en tres dimensiones que ayuda identificar tendencias globales en los datos. La localización de los puntos muéstrales son dibujados sobre un plano *x,y*. el valor de cada punto es representado por la altura de un vector en la dimensión z. la única característica de esta herramienta es que los valores son proyectados en dos direcciones; la dirección norte-sur sobre un plano *y,z* y la dirección este-oeste sobre un plano *x,z*. el resultado es un gráfico de dispersión visto en tres dimensiones. Sobre cada plano lateral se ajustan polinomios y las curvas son representadas sobre los gráficos.

#### <span id="page-30-1"></span>**d. Transformación de los datos**

Algunos métodos de interpolación como el Kriging ordinario, simple y universal, cuando se utilizan para hacer mapas de probabilidad o de cuantiles, requieren que los datos se ajustan a una distribución normal. Además, el kriging ordinario, descansa sobre la suposición de estacionariedad, bien de la media, que es la estacionariedad de primer orden, asumiendo que la media es constante entre muestras y es independiente del lugar. O bien sobre estacionariedad de segundo orden referida a la covarianza o estacionariedad intrínseca referida a la semivarianza. La estacionariedad de segundo orden supone que la varianza es la misma entre dos puntos cualquiera que estén a la misma distancia y dirección.

Para hacer que los datos estén normalmente distribuidos y además satisfaga la asunción de igualdad de su variabilidad (igualdad de sus varianzas), o por lo menos a que las varianzas sean más constantes se pueden llevar a cabo transformaciones de los mismos. Si bien antes de transformar una variable hemos de tener en cuenta las características y forma de su distribución. El tipo de transformación dependerá del grado de asimetría y de la ubicación de los casos extremos. Debemos tener en cuenta que en una distribución normal los valores de la media y la mediana coinciden y en consecuencia la razón de estos valores debe ser a 1. Por lo tanto, este es uno de los criterios para determinar cuál es la mejor transformación, que el cociente entre ambos estadísticos se aproxime a la unidad. Otros serán que la asimetría este próximo a 0 y la curtosis próximo a 3.

Métodos de transformación que permite el análisis Geoestadísticos:

**Transformación de Box-Cox**:

 $Y(s) = \frac{(z(s^{\lambda})-1)}{s^{\lambda}}$  $\frac{f(x)}{\lambda}$  para  $\lambda \neq 0$ . Siendo **Y**(s) el valor resultante de la transformación, **Z**(s) el valor original de la variable, y **λ** el exponente al que elevo la variable original. La transformación de la raíz cuadrada es un caso especial de transformación Box-Cox cuando  $\lambda = \frac{1}{2} (0.5)$ 

#### **Transformación logarítmica**:

Se considera parte de la transformación Box-Cox cuando  $\lambda = 0$ , la fórmula es  $Y(s) =$  $ln(Z(s))$  para  $Z(s) > 0$  siendo ln logaritmo normal. La transformación logarítmica se utiliza cuando los datos presentan una asimetría positiva y por lo tanto existe un grupo de datos con valores muy elevados.

#### **Transformación arcseno**:

La transformación arcseno tiene la siguiente formula  $Y(s) = \sin^{-1}(Z(s))$  para  $Z(s)$ entre 0 y 1. Esta transformación se utiliza cuando los datos están en proporciones o porcentajes. Muchas veces cuando los datos están en proporciones la varianza más pequeña está cerca de 0 y la varianza más grande cerca de 0.5.

#### <span id="page-31-0"></span>**2.2.2 Autocorrelacion espacial.**

La autocorrelacion espacial asume que las cosas que están más cerca son más parecidas que las cosas que están más lejos. Además, se asume el principio de estacionariedad, que consiste en que si dos lugares están a una distancia y dirección similar tendrán similares diferencias al cuadrado entre sus valores (estacionariedad de segundo orden). Para medir la autocorrelacion espacial se construye el semivariograma empírico donde se representa en el eje Y la mitad de las diferencias al cuadrado entre cada para de lugares y en el eje X la distancia que lo separa. Para calcular las distancias entre dos lugares se utiliza la fórmula de la distancia euclidiana:

$$
d_{ij} = \sqrt{(x_i - x_j)^2 + (y_i - y_j)^2}
$$
 (1)

#### <span id="page-32-0"></span>**a. Semivarianza empírica**

Para calcular, se halla la diferencia entre los valores de esos dos lugares, se eleva al cuadrado y se multiplica por 0.5. la formula general es:  $\gamma = 0.5 * premedio[(valor del lugar i$ valor del valor  $j$ <sup>2</sup>] en la formula figura el promedio, porque lo habitual es agrupar las diferencias en un determinado número de intervalos (lag bins), y después se halla el promedio de las distancias y el promedio de las semivarianzas entre todos los pares de lugares que hay en el mismo intervalo. Esto sucede cuando el tamaño de la muestra es grande y el número de pares de valores que se genera resulta inmanejable. Por ejemplo, un intervalo (lag) estaría constituido por todos los pares de lugares cuyas distancias estuvieran comprendidas entre 0 y 1, entre 1 y 2 metros formarían el segundo intervalo y asi sucesivamente. Después se halla el promedio de todos los pares de puntos que hay en cada intervalo (promedio de las distancias y promedio de la semivarianza de los valores) y ese promedio se representa por un punto sobre el semivariograma. En el eje horizontal figuran las distancias (h) y en el eje vertical los valores de la semivarianza de la variable en esos lugares γ(h). la representación de todos los puntos constituye el semivariograma empírico, de sus características se deduce la autocorrelacion espacial de la variable, así como la detección de los valores extremos o outliers.

En este grafico los pares de lugares que estén más próximos, y que aparezcan más a la izquierda del eje *X*, tendrán valores más similares, más cerca del origen del eje *Y*. A medida que los puntos se alejan hacia la derecha estarán separados por mayores distancias y a medida que estén situados más altos sobre el eje *Y* representarán mayores diferencias entre ellos. Si esto ocurre, los datos tendrán dependencia espacial. Cuando la autocorrelacion espacial solo depende de la distancia entre dos lugares se dice que hay isotropía. Pero si en la

autocorrelacion espacial hay influencias direccionales se dice que hay anisotropía, es decir, que la autocorrelacion varía según la dirección elegida.

La forma que adopte la nube de puntos del semivariograma va a depender del número de clases o intervalos (lags) en que agrupemos las distancias y de la amplitud de cada uno de esos intervalos. Si la amplitud es demasiado grande pueden desaparecer la autocorrelacion de pequeño alcance. Por el contrario, si la amplitud es demasiado pequeña, puede haber ntervalos vacios o con pocos pares de puntos por lo que el promedio de los mismos sea poco representativo. Existe una norma general de que si multiplicamos la amplitud del intervalo (lag) por el número de intervalos (lags), la cifra que obtengamos tendrían que ser la mitad de la distancia más grande entre todos los puntos. También se puede tener en cuenta la distancia que se encuentra el alcance (rango) de la variable (distancia que señala la estabilidad de la semivarianza) cuando modelamos el semivariograma; si el alcance es pequeño, podemos disminuir la amplitud del intervalo, si el alcance es grande, podremos incrementar su amplitud, la Figura 7 muestra la distribución del Semivariograma empírico.

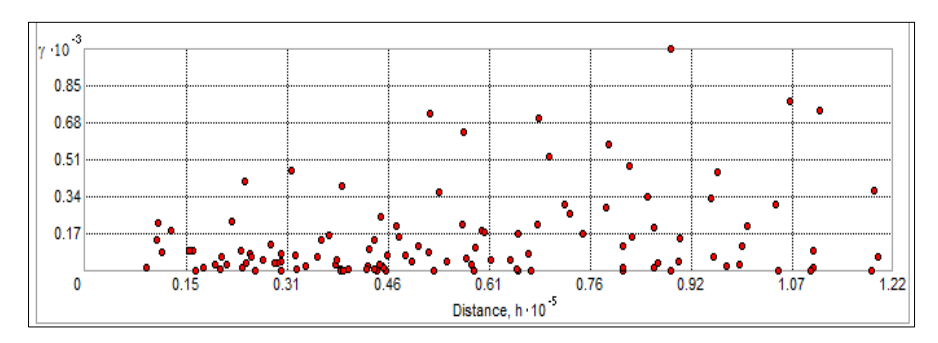

<span id="page-33-1"></span>Figura 7: Semivariograma empírico Fuente: Elaboracion propia

#### <span id="page-33-0"></span>**b. Covarianza empírica**

Se obtiene con la siguiente formula  $cov = (z(s_i) - \bar{z}) * (z(s_j) - \bar{z})$ , que expresa el producto cruzado entre todos los pares de valores, siendo  $\bar{z}$  el promedio de los datos.

El resultado de aplicar esta fórmula será positivo cuando los valores de los dos lugares emparejados tengan tendencia a variar juntos; será negativo cuando los valores de los dos lugares tengan tendencias a variar en direcciones opuestas; será nulo cuando los dos varían independiente. La manera de construir el grafico es semejante al semivariograma, en el eje *X* se representan las distancias entre los lugares y en el eje **Y** se representa la covarianza, ver Figura 8.

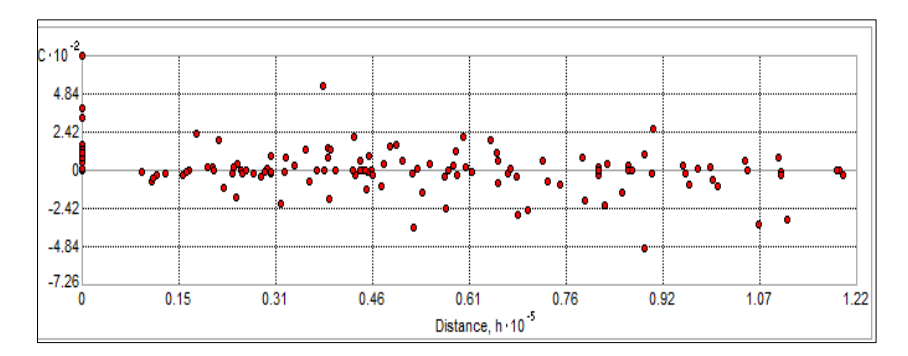

<span id="page-34-3"></span>Figura 8: Grafica de la covarianza empírica Fuente: Elaboracion propia

#### <span id="page-34-0"></span>**2.2.3 Técnicas de interpolación espacial.**

La interpolación se puede definir como un procedimiento que permite calcular el valor de una variable en una posición del espacio (punto no muestral, con un valor estimado), conocido los valores de esa variable en otras posiciones del espacio (puntos muéstrales con valores reales) (Bosques, 1992, p. 375).

Los métodos de interpolación son:

- Métodos Determinísticas
- Métodos Geoestadísticos

#### <span id="page-34-1"></span>**a. Métodos Determinísticos**

Tienen como objetivo generar superficie de fenómenos que son continuos en el espacio sin llevar acabo ningún análisis previo de la autocorrelacion de la variable a interpolar. Generalmente formulan unas suposiciones generales, habitualmente no contrastadas, sobre el carácter general de la superficie a interpolar, y en función de ellas establecen la función matemática de interpolación (métodos directos).

#### <span id="page-34-2"></span>**b. Métodos Geoestadísticos**

Tiene como objetivo generar superficie que incorporan las propiedades estadísticas de los datos muéstrales y que proporcionan una medida del error de las mismas, siendo este último un indicador de una buena o mala predicción. Todos los métodos geoestadísticos forman parte de la familia del kriking (nombre derivado de su inventor D. G. Krige).

#### <span id="page-35-0"></span>**2.2.4 Interpolación por el método kriging.**

La aplicación del kriging se realiza en dos etapas; en la primera se cuantifica la estructura espacial de los datos y, en la segunda, se realiza una predicción. Para cuantificar la estructura espacial primero se calcula el semivariograma empírico y después el teórico mediante el ajuste a los datos de un modelo de dependencia espacial. Para realizar la predicción de un valor no muestral sobre un lugar específico se utilizarán el modelo ajustado del semivariograma, la configuración espacial de los datos y los valores de los puntos muéstrales que existen alrededor del lugar de predicción.

Kriging asume que el fenómeno que se está estudiando, toma valores (no necesariamente medido) en todas partes del área de estudio, es decir, tiene una continuidad espacial. En cuanto al tipo de datos con los que trabaja el kriging pueden ser numérico de tipo continuo o entero, datos categóricos ordenados o sin ordenar e incluso pueden ser datos binarios. Para acomodarse a todos los tipos de valores se han desarrollado las diferentes formas de kriging. Estos métodos se apoyan en modelos matemáticos que incluyen probabilidad. Es decir, que cuando se realiza la predicción esta va asociada a una probabilidad, ver Figura 9.

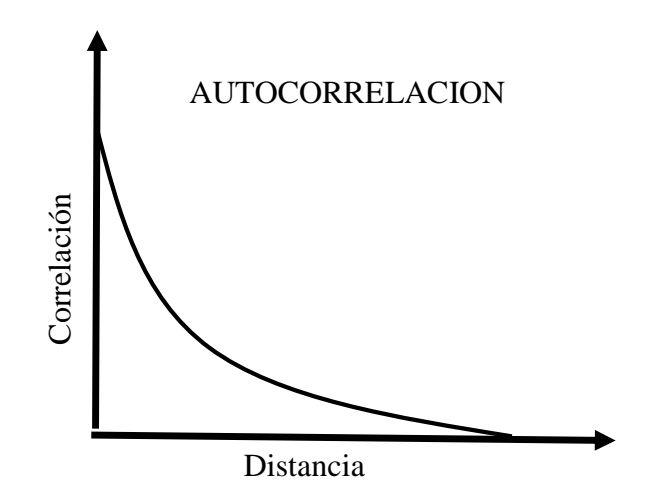

<span id="page-35-1"></span>Figura 9: Expresión de la autocorrelación en función de la distancia Fuente: Johnston et al., 2001)

Existen diferentes tipos de kriging:

- Kriging ordinario o puntual
- Kriging universal
- Kriging simple
- Kriging indicador
- Kriging disyuntivo
### • Cokriging

#### **a. Kriging ordinario o puntual**

Asume que la variable es estacionaria y que no tiene tendencia, su ecuación es:

$$
Z(s) = \mu(s) + \varepsilon(s) \tag{2}
$$

Siendo  $Z(s)$  la variable de interés;  $\mu(s)$  una constante (media) desconocida,  $\varepsilon(s)$  los errores aleatorios; s simplemente indica el valor con unas determinadas coordenadas espaciales X (longitud) e Y (latitud).

### **b. Kriging universal**

Se utiliza cuando existe tendencia en los datos o un lento cambio en los valores medios, cuya ecuación es la misma que la anterior, salvo que  $\mu(s)$  es la tendencia, que es modelada mediante una función polinómica de tal modo que  $Z(s) = \beta_0 + \beta_1 x_1(s) + \beta_2 x_2(s) + \cdots$  $\beta_p x_p(s) + \varepsilon(s)$ .

Donde  $\beta_0$ ,  $\beta_1$ ,  $\beta_2$  son los coeficientes de tendencia y  $\varepsilon(s)$  los errores que se supone que son estacionarios.

## **c. Kriging simple**

Semejante al kriging ordinario, salvo que considera la media de los datos una constante conocida y que la suma de los pesos nos da 1.

## **d. Kriging indicador**

Si transformamos la valores de  $Z(s)$ , de continuos a binarios, por ejemplo poniendo 0 si  $Z(s)$  está por debajo de algún valor o 1 si está por encima, podríamos predecir la probabilidad de que  $Z(s)$  este por encima de un determinado valor umbral. Las prediciones basada en este modelo forman el kriging indicador o método de interpolación no lineal.

#### **e. Kriging disyuntivo**

Si hacemos transformaciones no específicas de  $Z(s)$  denominándolas  $f_i(Z(s_i))$  para la j – esima variable podemos formar predictores de funciones de variables; por ejemplo, si queremos predecir el lugar s<sub>0</sub> se forma el kriging disyuntivo predictor de  $g(Z(s_0))$  usando datos  $f_i(Z(s_i))$ 

## **f. Cokriging**

Cuando se tiene más de una variable, el modelo será:

 $Z_j(s) = \mu_j(s) + \varepsilon_j(s)$  hasta la j-esima variable.

Se puede considerar una tendencia diferente para cada variable, y además de la autorrelacion de los errores  $\varepsilon_j(s)$ , también la correlacion cruzada entre los errores  $\varepsilon_j(s)$  y  $\varepsilon_k(s)$  de las dos variables. Los modelos basados en más de una variable forman la base del cokriging, dentro del cual existen los mismos tipos que existían dentro del kriging (cokriging ordinario, universal, simple, indicador cokriging, cokriging de probabilidad y disyuntivo).

Tanto el kriging como el cokriging son métodos de predicción cuyo último objetivo es crear una superficie de valores estimados. Pero además proporcionan mapas de los errores estándar y mapas de probabilidad.

#### **2.2.5 Modelo del semivariograma en kriging.**

El semivariograma nos permite analizar la autocorrelacion espacial de la variable. Las funciones del semivariograma y de la covarianza cuantifican la asunción de que la cosas que están más próximas tienden a ser más similares que las que están más lejos. Ambas miden la fuerza de la correlación estadística en función de la distancia. Recordemos que el semivariograma es definido como  $\gamma(s_i, s_j) = \frac{1}{2} \nu a r \left( Z(s_i) - Z(s_j) \right)$ , donde var es la varianza.

Si dos lugares  $s_i$  y  $s_j$  están más próximos el uno al otro en términos de distancias medida  $d(s_i s_j)$ , se espera que sean similares y que la diferencia en sus valores,  $Z(s_i) - Z(s_j)$ , sea pequeña. Por el contrario si  $s_i$  y  $s_j$  se alejan, se harán menos similares y la diferencia en sus valores  $Z(s_i) - Z(s_j)$  se hará mayor. Esta asunción se puede se puede constatar en la figura, que muestra la estructura de un semivariograma típico. Observamos como la varianza de las diferencias se incrementa con la distancia, por lo que el semivariograma es una función de disimilaridad.

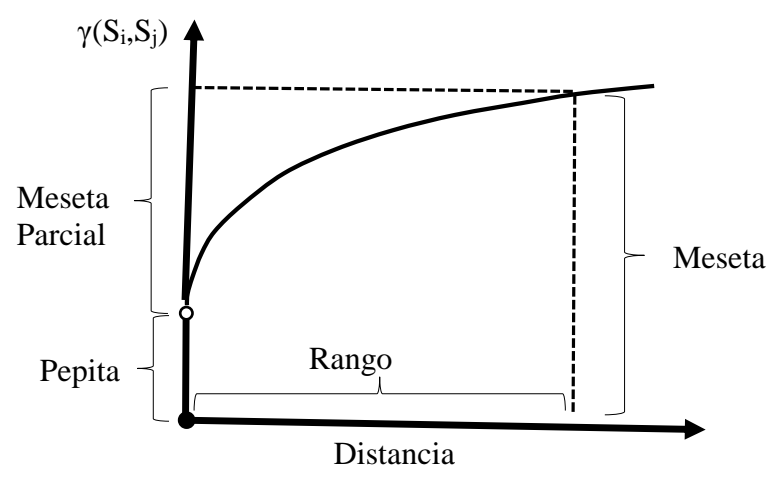

Figura 10: Estructura de un semivariograma típico Fuente: Johnston et al., 2001

Existen varios modelos de funciones, pero hay unos parámetros que son comunes a todos. La meseta o *sill* es el valor estable de γ; coincide con el valor de la varianza normal de esa variable. Muchas veces está compuesto de dos partes: una discontinuidad en el origen, que se denomina *efecto nugget* (efecto pepita), y la meseta parcial (partial sill), que juntos conforman la meseta. A su vez el nugget que representa la varianza mínima y el punto en que la recta corta el eje y, se debe a errores de medida o variaciones de microescala. El *alcance o range* es la distancia a partir de la cual el valor de γ se estabiliza. Indica la influencia espacial de la autocorrelacion en la variable, es decir, la distancia hasta la que influye en su entorno cada punto.

El *alcance* muestra que la variabilidad de un hecho geográfico no aumenta más al hacerlo la distancia de separación, por lo que los valores de ese hecho son independientes entre sí cuando están separados por esa distancia. La autocorrelacion, por lo tanto, solo aparece dentro del alcance del semivariograma.

En la línea de ajuste se pueden distinguir dos partes: una ascendente desde el cero hasta la meseta, cuya pendiente muestra el grado de continuidad espacial de la variable estudiada. Si la pendiente es muy fuerte, la variable es poco continua, es decir, cambia rápidamente de valor en distancias reducidas; si la pendiente es suave, la variable cambia poco entre puntos que están poco separados, existe continuidad espacial. La otra parte es la horizontal que está más allá del alcance y que muestra todas las distancias entre puntos que no presentan autocorrelacion espacial (Bosque, 1992, p. 198).

#### **2.2.6 Modelo de covarianza en kriging.**

La función covarianza es definida por la siguiente expresión:

$$
C(s_i, s_j) = cov\left(Z(s_i), Z(s_j)\right) \tag{3}
$$

Dos lugares  $s_i$  y  $s_j$  que estén más próximos, serán más similares y su covarianza será mayor. Por el contrario, si están más alejados, serán más desiguales y su covarianza tendera a cero. Como se observa en la figura, la función de la covarianza disminuye con la distancia por lo que es una función de similaridad.

Hay una relación entre la función del semivariograma y la covarianza que es:

 $\gamma(s_i, s_j) = sill - C(s_i, s_j)$  y que se constata comparando ambas figuras.

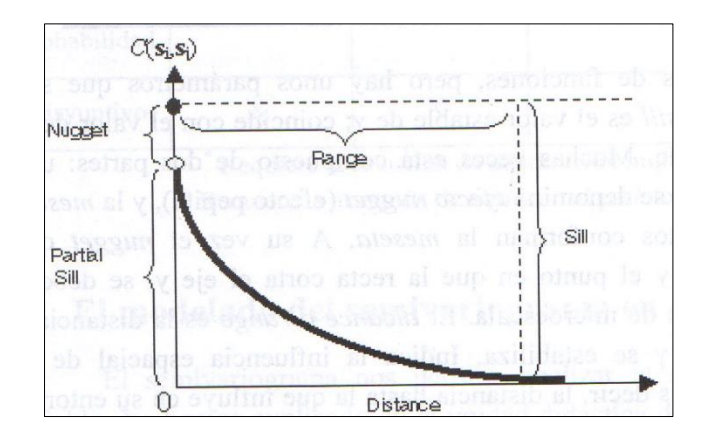

Figura 11: Relación entre la covarianza y la distancia Fuente: Johnston et al., 2001

Al existir equivalencia entre esas funciones se pueden hacer predicciones usando cualquiera de ellas.

Las funciones del semivariograma y de la covarianza pueden variar no solo con la distancia sino también con la dirección, ver Figura 12. El modelo isotrópico es aquel que es el mismo

en todas direcciones, mientras que el modelo anisotrópico alcanza la meseta más rápidamente en unas direcciones que en otras.

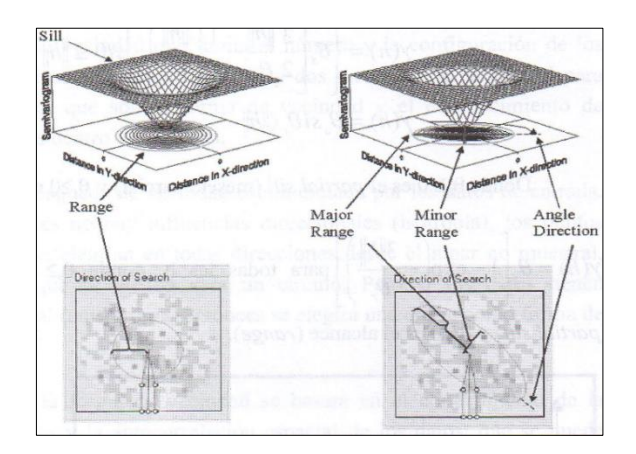

Figura 12: Modelos isotrópico y anisótropo Fuente: Johnston et al., 2001

Cuando los datos tienen anisotropía las diferencias en los valores de los datos cambian bastante más con la distancia en una dirección que en otra. La anisotropía puede ser detectada generando semivariogramas experimentales en direcciones ortogonales y observando si hay diferencias en los gráficos resultantes.

En la Figura 12 se muestra, en el lado izquierdo el modelo isotrópico (es igual en todas direcciones) y en el lado derecho el modelo anisotropico (varía según la dirección). La longitud del eje mayor para alcanzar la meseta se llama alcance mayor y la longitud del eje menor para alcanzar la meseta se llama alcance menor.

Con las funciones del semivariograma y covarianza se estiman los modelos teóricos que son los que utilizan el kriging para predecir valores y calcular los errores típicos. El analista geoestadistico proporciona catorce funciones, las más usadas son:

- Modelo Esférico o de Matheron
- Modelo exponencial
- Modelo Lineal

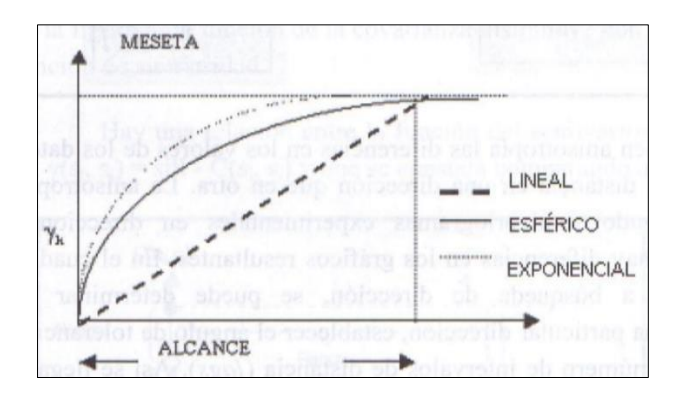

Figura 13: Modelos teóricos de semivariogramas Fuente: Johnston et al., 2001

# **2.3 Conceptos Hidrológicos**

# **2.3.1 Cuenca Hidrográfica.**

Seguna Vasquez etal, 20000, se presentan algunas definiciones sobre cuencas hidrográficas: "Es área natural o unidad de territorio, delimitada por una divisoria topográfica (dovortium aquarum), que capta la precipitación y drena el agua de escorrentía hasta un colector común, denominado río principal".

"Cuenca hidrográfica es la superficie cuyas aguas fluyen a un mismo río, lago o mar". "Cuenca hidrográfica es el sistema que interrelaciona factores naturales, sociales, económicos, políticos e institucionales y que son variables en el tiempo".

"Cuenca hidrográficas es el área o ámbito geográfico, delimitado por el dovortium aquarum, donde ocurre el ciclo hidrológico e interactúan los factores naturales sociales, económicos, políticos e institucionales y que son variables en el tiempo".

# **2.3.2 Ciclo Hidrológico.**

El ciclo hidrológico es el foco central de la hidrología. El ciclo no tiene principio ni fin y sus diversos procesos ocurren en forma continua. En la Figura 14 muestra una visión esquemática del ciclo hidrológico. La radiación solar produce la evaporación del agua existente. Por procesos atmosféricos (enfriamiento) el vapor de agua se condensa y luego se precipita en forma de lluvia. (Chow et al, 2000)

#### **2.3.3 Escorrentía**

La escorrentía superficial es el fenómeno más importante desde el punto de vista de ingeniería, y consiste en la ocurrencia y el transporte de agua en la superficie terrestre. (Monsalve, 1999).

El escurrimiento se define como el agua proveniente de la precipitación que circula sobre o bajo la superficie terrestre y que llega a una corriente para finalmente ser drenada hasta la salida de la cuenca. (Aparicio, 2003).

# **2.3.4 Precipitación.**

La precipitación es toda forma de agua cuyo origen está en las nubes, y cae a la superficie terrestre en forma de lluvia, granizo, garua o nieve.

La precipitación incluye la lluvia, la nieve y otros procesos mediante los cuales el agua cae a la superficie terrestre, tales como granizo y nevisca. La formación de la precipitación requiere la elevación de una masa de agua en la atmosfera de tal manera que se enfríe y parte de la humedad se condense. (Chow, et al 2000).

### **2.3.5 Evaporación**

La evaporación es el proceso por el cual el agua líquida pasa al estado de vapor en condiciones naturales. (Monsalve, 1999).

#### **2.3.6 Evapotranspiración**

El conocimiento de la evapotranspiración o uso consuntivo es un factor determinante en el diseño de sistema de riego, incluyendo las obras de almacenamiento, conducción, distribución y drenaje. Especialmente, el volumen útil de una presa para abastecer a una zona de riego depende en gran medida del uso consuntivo. (Aparicio, 2003). Es el conjunto de los fenómenos de evaporación y transpiración. (Monsalve, 1999).

#### **2.3.7 Infiltración**

Se define como el movimiento del agua, a través de la superficie del suelo y hacia adentro del mismo, producido por la acción de las fuerzas gravitacionales y capilares. (Aparicio, 2003).

Infiltración es el proceso por el cual el agua penetra desde la superficie del terreno hacia el suelo. Muchos factores influyen en la tasa de infiltración, incluyendo la condición de la superficie del suelo y su cubierta vegetal, las propiedades del suelo, tales como la porosidad y la conductividad hidráulica y el contenido de humedad presente en el suelo. (Chow et al, 2000).

#### **2.3.8 Intercepción**

La intercepción es un tema importante en la modelación de tormentas de baja intensidad y de alta intensidad. Generalmente, las tormentas que tienen una frecuencia alta de ocurrencia son sustancialmente abstraídas por intercepción. Por el contrario, para las tormentas de alta intensidad y baja frecuencia de ocurrencia, la intercepción generalmente es una fracción muy pequeña del total de la lluvia. La modelación detallada de la intercepción usualmente está garantizada en modelos de proceso continuo. Para los modelos de eventos aislados, la intercepción es pequeña comparada con la infiltración. (Ponce, 1989).

# **2.4 Análisis de Frecuencia para una variable hidrológica**

#### **2.4.1 Distribución Normal**

La distribución normal surge del teorema del límite central, el cual establece que si una secuencia de variables aleatorias x, son independientes y están idénticamente distribuidas con media µ y una varianza σ², entonces la distribución de la suma de n de estas variables aleatorias,  $Y = \sum_{i=1}^{n} x_i$ , tiende hacia la distribución normal con media nµ y varianza n $\sigma^2$  a medida que n aumenta. El punto importante es que esto es cierto sin importar cuál es la función de distribución de X.

Así, por ejemplo, la distribución de probabilidad de la media de la muestra  $\bar{X} = \frac{1}{x}$  $\frac{1}{n}\sum_{i=1}^n x_i$ puede aproximarse como una distribución normal con media  $\mu$  y varianza  $\left(\frac{1}{n}\right)$  $\frac{1}{n}$ 2  $n\sigma^2 = \frac{\sigma^2}{n}$  $\frac{b}{n}$ sin importar cuál es la distribución de x. Las variables hidrológicas, como la precipitación anual,

calculadas como la suma de los efectos de muchos eventos independientes tienden a seguir la distribución normal. Las principales limitaciones de la distribución normal en la descripción de variables hidrológicas son, por un lado, que esta variable varia a lo largo de un rango

continuo [-∞,∞], mientras que la mayor parte de las variables hidrológicas son negativas, y por otro lado, que es simétrica alrededor de la media, mientras que la información hidrológica tiende a ser asimétrica.

Metodo mediante Función de densidad:

$$
f(x) = \frac{1}{\sigma\sqrt{2\pi}} exp\left(-\frac{(x-\mu)^2}{2\sigma^2}\right)
$$
 (4)

Rango:

 $-\infty \leq x \leq \infty$ 

Estimación de parámetros:

$$
\mu = \bar{x} = \frac{1}{n} \sum_{i=1}^{n} x_i
$$
\n<sup>(5)</sup>

$$
\sigma = S_x = \left\{ \frac{1}{n-1} \sum_{i=1}^n (x_i - \bar{x})^2 \right\}^{\frac{1}{2}}
$$
(6)

Metodo mediante el Factor de frecuencia:

$$
K_T = \frac{x_T - \mu}{\sigma} \tag{7}
$$

Despejando y reemplazando:

$$
x_T = K_T S_x \pm \bar{x} \tag{8}
$$

Si valor de z corresponde una probabilidad de excedencia de  $p(p = 1/T)$  puede calcularse encontrando el valor de una variable intermedio

$$
w = \left[ ln\left(\frac{1}{p^2}\right) \right]^{1/2}
$$
  
0 < p \le 0.5  
(9)

Y luego calculando z utilizando la aproximación:

$$
z = w - \frac{2.515517 + 0.802853w + 0.010328w^{2}}{1 + 1.432788w + 0.189269w^{2} + 0.001308w^{3}}
$$
(10)  
Donde:  

$$
K_{T} = z
$$
(11)

#### **2.4.2 Distribución Log Normal 2P**

Si la variable aleatoria  $Y = LogX$  esta normalmente distribuida, entonces se dice que X está distribuida en forma lognormal. Chow (1954) llego a la conclusión de que esta distribución se aplica a variables hidrológicas formadas como productos de otras variables debido a que si  $x = x_1, x_2, x_3, ..., X_n$  entonces  $y = log x = \sum_{i=1}^n log x_i = \sum_{i=1}^n y_i$ , la cual tiende a la distribución normal para valores grandes de n siempre y cuando los X, sean independientes y estén idénticamente distribuidos. Se ha encontrado que la distribución lognormal describe la distribución de la conductividad hidráulica en un medio poroso (Freeze, 1975), la distribución de tamaño de gotas de lluvia en una tormenta y otras variables hidrológicas. La distribución lognormal tiene las ventajas sobre la distribución normal de que está limitada  $(x > 0)$  y de que la transformación log tiende a reducir la asimetría positiva comúnmente encontrada en información hidrológica, debido a que al tomar logaritmos se reducen en una proporción mayor los números grandes que los números pequeños. Algunas limitaciones de la distribución lognormal son, por un lado, que tiene solamente dos parámetros y, por otro lado, que requiere que los logaritmos de los datos sean simétricos alrededor de la media.

Metodo mediante Función de densidad:

$$
f(x) = \frac{1}{x\sigma\sqrt{2\pi}}exp\left(-\frac{\left(y - \mu_y\right)^2}{2\sigma_y^2}\right) \tag{12}
$$

Donde:

$$
Y = \log x \tag{13}
$$

Rango:

$$
x > 0
$$

Estimación de parámetros:

$$
\mu_{y} = \bar{y} = \frac{1}{n} \sum_{i=1}^{n} ln(x_i)
$$
\n(14)

$$
\sigma_{y} = S_{y} = \left\{ \frac{1}{n-1} \sum_{i=1}^{n} (ln(x_{i}) - \bar{y})^{2} \right\}^{1/2}
$$
(15)

Metodo mediante Factor de frecuencia:

$$
y_T = K_T S_y \pm \bar{y} \tag{16}
$$

Para esta distribución, se aplica el mismo procedimiento que la distribución normal, excepto que este se aplica a los logaritmos de las variables, su media y su desviación estándar

#### **2.4.3 Distribución Log Pearson III**

Si los  $X$  sigue una distribución Pearson tipo III, entonces se dice que  $x$  sigue una distribución log-Pearson tipo III. Esta es la distribución estándar para análisis de frecuencia de crecientes máximas anuales en los Estados Unidos (Berson, 1968). Como un caso especial, cuando  $log X$  es simetrico alrededor de su media, la distribución log-Pearson tipo III se reduce a la distribución lognormal.

La localización de límite  $\epsilon$  en la distribución log. Pearson yipo III depende de la asimetría de la información. Si ésta tiene asimetría positiva, entonces  $Log x \ge \epsilon$  y  $\epsilon$  es un límite inferior, mientras que si la información tiene asimetría negativa,  $Log x \le \epsilon$  y  $\epsilon$  es un límite superior. La transformación log reduce la asimetría de la información transformada y puede producir información transformada con asimetría negativa utilizando información original con asimetría positiva. En este caso, la aplicación de la distribución log-Pearson tipo III impondría un límite superior artificial a la información. Dependiendo de los valores de los parámetros, la distribución log-Pearson tipo III puede asumir muchas formas diferentes.

La distribución log- Pearson tipo III se desarrolló como un método para ajustar una curva a cierta información. Su uso está justificado por que se ha encontrado que arroja buenos resultados en muchas aplicaciones, particularmente para la información de picos crecientes.

Metodo Mediante Función de densidad:

$$
f(x) = \frac{\lambda^{\beta}(y - \epsilon)^{\beta - 1} e^{-\lambda(y - \epsilon)}}{x \Gamma(\beta)}
$$
(17)

Donde:

$$
y = \log x \tag{18}
$$

Rango:

 $\log x \geq \epsilon$ 

Estimación de parámetros:

$$
\lambda = \frac{S_{y}}{\sqrt{\beta}}
$$
 (19)

$$
\beta = \left[\frac{2}{C_s(y)}\right]^2\tag{20}
$$

$$
\epsilon = \bar{y} - S_{y} \sqrt{\beta} \tag{21}
$$

Suponiendo que  $C_s(y)$  es positivo.

Metodo mediante Factor de frecuencia:

$$
y_T = K_T S_y \pm \bar{y}
$$
(22)  

$$
K_T = z + (z^2 - 1)k + \frac{1}{3}(z^3 - 6z)k^2 - (z^2 - 1)k^3 + zk^4 + \frac{1}{3}k^5
$$
(23)  

$$
k - C/6
$$
(24)

Donde:  $k = \frac{C_s}{6}$ 

## **2.4.4 Distribución de valor extremo**

Los valores extremos son valores máximos o mínimos seleccionados de conjuntos de datos. Por ejemplo, el caudal máximo anual en un lugar dado es el mayor caudal registrado durante un año y los valores de cada máximo anual para cada año de registro histórico conforman un conjunto de valores extremos que puede analizarse estadísticamente. Fisher y Tippett (1928) han demostrado que las distribuciones de valores extremos seleccionados de conjuntos de muestras de cualquier distribución de probabilidad convergen en una de las tres formas de distribuciones de valor extremo, llamado tipo I, II y III, respectivamente, cuando el número de valores extremos seleccionados es grande. Las propiedades de las tres formas limitantes fueron desarrolladas en mayor detalle por Gumbel (1941) para la distribución de Valor Extremo tipo I (EVI, por sus siglas en inglés), por Frechet (1927) para la distribución Valor Extremo tipo II (EVII) y por Weibull (1939) para la distribución de valor Extremo tipo III (EVIII).

Jenkinson (1955) demostró que estas tres formas limitantes eran casos especiales de una distribución única llamada la distribución de Valor Extremo General (GEV, por sus siglas en inglés). La función de distribución de probabilidad para GEV es:

$$
F(x) = exp\left[-\left(1 - k\frac{x - \mu}{\alpha}\right)^{1/k}\right]
$$
 (25)

Donde  $k$ ,  $\mu$ ,  $\alpha$  son parámetros que deben ser determinados.

Los tres casos limitantes son 1) par  $k = 0$ , la distribución de Valor Extremo tipo I, 2) para  $k < 0$ , la distribución de valor Extremo tipo II, y 3) para  $k > 0$ , la distribución de Valor Extremo tipo III. En todos los tres casos, se supone que α es positivo.

Para la distribución EVI, x no tiene límites, mientras que para EVII, x está acotado por debajo (por  $\mu + \alpha / k$ ), y para la distribución EVIII, x está similarmente acotado por arriba. Las distribuciones EVI y EVII también se conocen como la distribución Gumbel y Frechet respectivamente. Si una variable x está descrita por la distribución EVIII, entonces se dice que –x tiene una distribución Weibull.

La ecuación específicamente de la Distribución Gumbel

$$
f(x) = \frac{1}{\alpha} \exp\left[-\frac{x-\mu}{\alpha} - \exp\left(-\frac{x-\mu}{\alpha}\right)\right] \tag{26}
$$

Rango:

$$
-\infty < X < \infty
$$

Estimación de parámetros:

$$
\alpha = \frac{\sqrt{6}}{\pi} S_x \tag{27}
$$

$$
\mu = \bar{x} - 0.5772\alpha \tag{28}
$$

Metodo mediante Factor de frecuencia:

$$
x_T = K_T S_x \pm \bar{x} \tag{29}
$$

$$
K_T = -\frac{\sqrt{6}}{\pi} \Big\{ 0.5772 + \ln \Big[ \ln \Big( \frac{T}{T-1} \Big) \Big] \Big\} \tag{30}
$$

#### **2.5 Prueba de la bondad de ajuste**

Las pruebas de bondad de ajuste son pruebas de hipótesis que se usan para evaluar si un conjunto de datos es una muestra independiente de la distribución elegida.

En la teoría estadística, las pruebas de bondad de ajuste más conocidas son la *X <sup>2</sup>* y la Kolmogorov – Smirnov, las cuales se describen a continuación.

### **2.5.1 Prueba Chi Cuadrado X2**

Esta prueba fue propuesta por Karl Pearson en 1900, se aplica para verificar bondad de las distribuciones normales y log normales.

Para aplicar la prueba, el primer paso es dividir los datos en un número k de intervalos de clase. Luego se calcula el parámetro estadístico:

Una medida de las discrepancias entre las frecuencias observadas  $(fo)$  y las frecuencias calculadas ( $\int f(c)$  por medio de una distribución teórica está dada por el estadístico  $\chi^2$ .

$$
x^2 = \sum_{i=1}^{k} \frac{(f_o - f_c)^2}{f_c}
$$
 (31)

Donde:

$$
\sum f_o = \sum f_c \tag{32}
$$

Si el estadístico  $\chi^2 = 0$  significa que las distribuciones teórica y empírica ajustan exactamente, mientras que si el estadístico  $\chi^2$  >0, ellas difieren. La distribución del estadístico  $\chi^2$  se puede asimilar a una distribución Chi-cuadrado con  $(k - n - 1)$  grados de libertad, donde  $k$  es el número de intervalos y  $n$  es el número de los parámetros de la distribución teórica. La función  $\chi^2$  se encuentra tabulada. Supóngase que una hipótesis Ho es aceptar que una distribución empírica se ajusta a una distribución Normal. Si el valor calculado de  $\chi^2$  por la ecuación anterior es mayor que algún valor crítico de  $\chi^2$ , con niveles de significancia  $\alpha$  de 0.05 y 0.01 (el nivel de confianza es  $1 - \alpha$ ) se puede decir que las frecuencias observadas difieren significativamente de las frecuencias esperadas (o calculadas) y entonces la hipótesis Ho se rechaza, si ocurre lo contrario entonces se acepta.

#### **2.5.2 Prueba de Smirnov - Kolmogorov (S-K)**

Método por el cual se comprueba la bondad de ajuste de las distribuciones, asimismo permite elegir la más representativa, es decir la de mejor ajuste.

Esta prueba consiste en comparar el máximo valor absoluto de la diferencia D entre la función de distribución de probabilidad observada  $P(x)$  y la estimada  $P_o(x)$ :

$$
D_n = max(P(x) - P_o(x))
$$
\n(33)

La prueba requiere que el valor  $D_n$  calculado con la expresión anterior sea menor que el valor tabulado  $D_n$  para un nivel de probabilidad requerido.

Esta prueba es fácil de realizar y comprende las siguientes etapas:

El estadístico  $D_n$  es la máxima diferencia entre la función de distribución acumulada de la muestra y la función de distribución acumulada teórica escogida.

Se fija el nivel de probabilidad  $\alpha$ , valores de 0.05 y 0.01 son los más usuales.

El valor crítico D $\alpha$  de la prueba debe ser obtenido de tablas en función de  $\alpha$  y n.

Si el valor calculado  $D_n$  es mayor que el D $\alpha$ , la distribución escogida se debe rechazar.

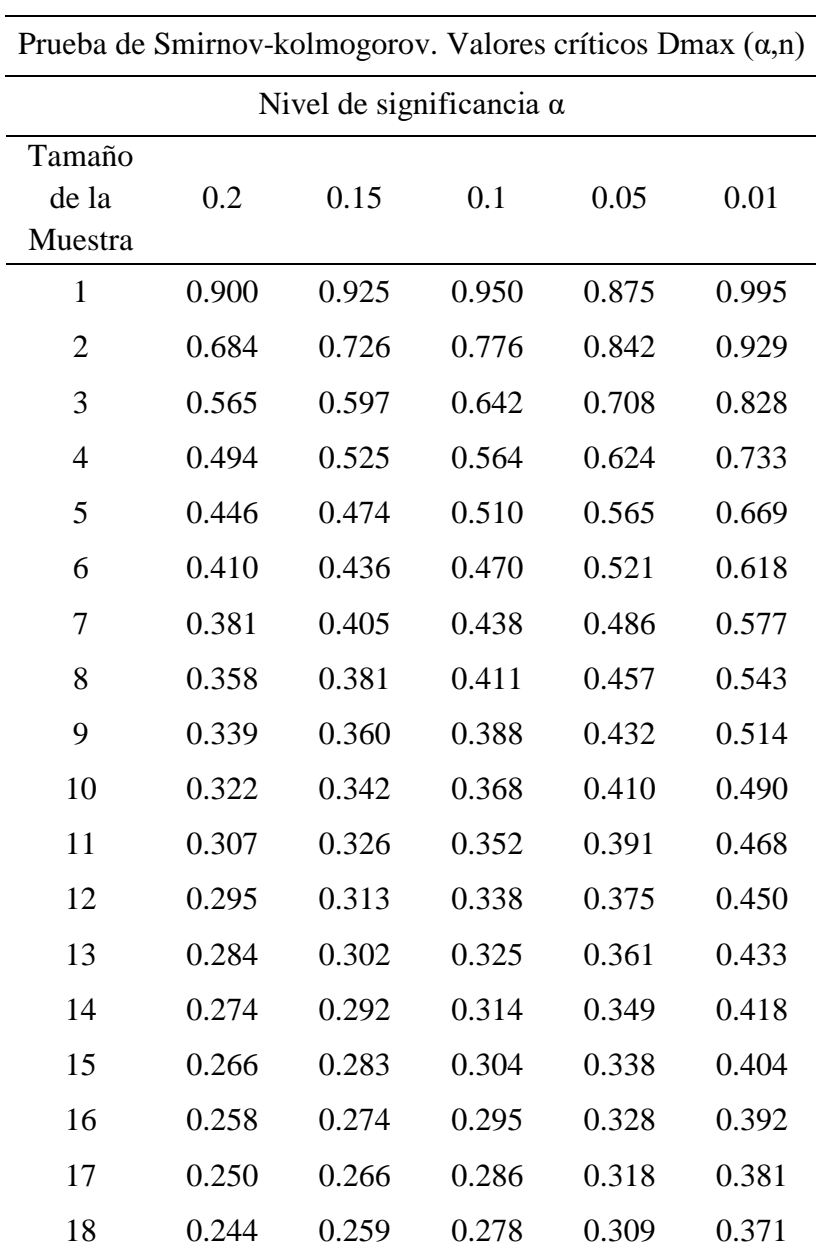

Cuadro 1: Prueba de Smirnov - kolmogorov.

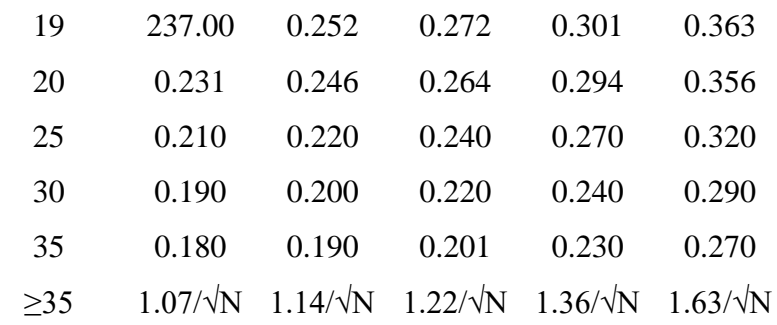

Fuente: Chow et al., 1994

# **2.6 Modelos Precipitación - Escorrentía**

Es común que no se cuente con registros adecuados de escurrimiento en un sito de interés para determinar los parámetros necesarios para el diseño y operación de obras hidráulicas. En general, los registros de precipitación son más abundantes que los de escurrimientos y , además, no se afectan por cambios en la cuenca, como construcción de obras de almacenamiento y derivación, talas, urbanización, etc. Por ello, es conveniente contar con métodos que permitan determinar el escurrimiento en una cuenca mediante las características de la misma y la precipitación. Las características de la cuenca se conocen por medio de planos topográficos y de uso de suelo, y la precipitación a través de mediciones directas en el caso de predicción de avenidas frecuentes.

Para el estudio de los modelos precipitación -escorrentía se les ha clasificado de acuerdo con la información requerida y en general se tiene la clasificación siguiente:

- **Métodos empíricos**. Se han desarrollado dos tipos de métodos: en los primeros únicamente se necesitan para su aplicación de las características fisiográficas de la cuenca donde se localiza la corriente de análisis; en los otros, se utilizan en forma simultánea las características fisiográficas y los datos de precipitación.
- **Métodos del hidrograma unitario**. En este tipo de métodos es necesario tener disponible, en la cuenca de estudio, registros simultáneos de lluvias y escurrimientos.
- **Métodos de simulación del escurrimiento**. Para su aplicación se requiere información detallada de las características de la cuenca y de datos hidrológicos simultáneos de la misma y de modelos matemáticos complicados.

#### **2.6.1 Métodos empíricos**

Los métodos empíricos se han estructurado a través de ecuaciones matemáticas, en las cuales intervienen alguna de las características de la cuenca, así como condiciones del uso del suelo, pendiente del terreno, longitud o pendiente del cauce principal y la intensidad o altura de lluvia total que produce el gasto máximo. Aspecto fundamental de este tipo de métodos es que únicamente proporcionan el gasto máximo o pico.

### **a. Método de envolventes**

El método más común es el desarrollado por *Creager* y para su desarrollo relacionó los gastos máximos observados en el mundo respecto al área de la cuenca donde ocurrieron. Posteriormente, al trazar una línea que envuelve a todos los gastos máximos obtuvo una curva representada por una ecuación del tipo siguiente:

$$
Q_p = 1.303 \, C \, (0.386 \, A)^{\alpha} \tag{34}
$$

$$
\alpha = \frac{0.936}{A^{0.048}}
$$
 (35)

Donde:

 $Q_p =$  Gasto pico o máximo (m<sup>3</sup>/s) A = Area de la Cuenca  $(km^2)$ 

 $C =$ Constante de Creager

Los valores de la constante **C** son conocidos como valores de la envolvente y el valor mundial de C es igual a 100. En la Figura 14 se muestra la envolvente mundial de Creager. Para el caso específico de la República del Perú, los valores de la constante C para cada una de las 24 Regiones que se han establecido en nuestro país.

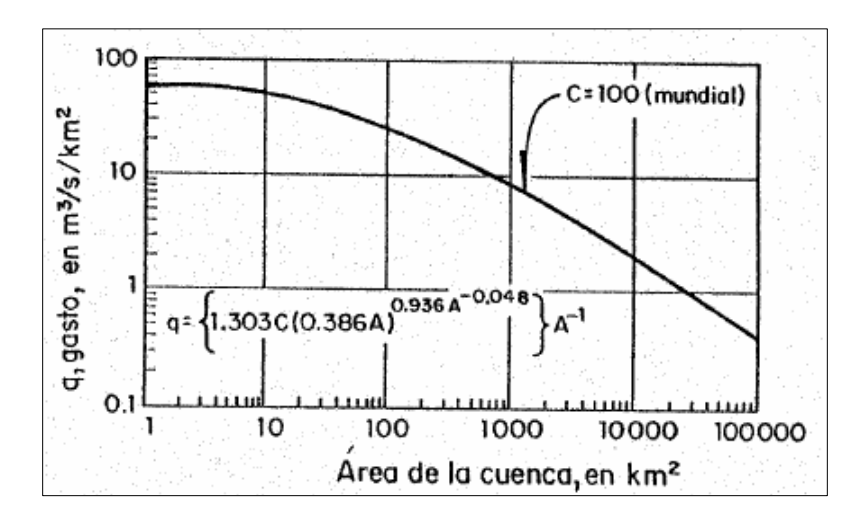

Figura 14: Envolvente Mundial de Creager Fuente: Breña a., 2006

# **b. Método de la fórmula racional**

La mayoría de los métodos empíricos se han derivado del método racional y en la literatura americana se le menciona en Kuichling (1989). No obstante, otros autores citan que los principios básicos de este método fueron desarrollados por Mulvaney en Irlanda en 1851.

La ecuación que define la formula racional es:

$$
Q_p = \frac{C\,I\,A}{360} \tag{36}
$$

Donde:

 $Q =$  caudal máximo, en m $3/s$ 

- C = coeficiente de escorrentía, que depende de la cobertura vegetal, la pendiente y el tipo de suelo, sin dimensiones
- $I =$  intensidad máxima de la lluvia, para una duración igual al tiempo de concentración, y para un período de retorno dado, en mm/hr
- A = área de la cuenca, en has

El coeficiente 1/360 corresponde a la transformación de unidad.

Para el caso en que el área de la cuenca esté expresada en km2 la fórmula es:

$$
Q_p = \frac{CIA}{3.6} \tag{37}
$$

Siendo los demás parámetros con las mismas unidades (Villón, 2002).

# **2.6.2 Métodos del Hidrograma Unitario**

Monroy, R. dijo que un hidrograma unitario es la respuesta hidrológica de una cuenca ante una precipitación unitaria, la cual es uniformemente distribuida en el espacio y tiempo. Se considera que las lluvias son de distribución uniforme y de intensidad constante en toda el área de drenaje de la cuenca.

Existen los hidrogramas unitarios sintéticos (HU'S) los cuales son derivados de la forma empírica, este tipo de hidrograma se utiliza para las cuencas que no han sido aforadas; trata de establecer el tiempo base y el tiempo al caudal pico de este hidrograma en función a las características morfométricas de la cuenca hidrográfica cuyo valor se obtiene de la cartografía de la zona.

Existen tres tipos de hidrogramas unitarios sintéticos (Chow et al., 1988):

- Los que relacionan las características del hidrograma unitario con las características de la cuenca (Snyder, Gray, etc).
- Los basados en hidrogramas unitarios adimensionales (SCS).
- Los basados en modelos de almacenamiento y tránsito de la cuenca (Clark, Nash, etc).

Del mismo modo que para los modelos lluvia-escorrentía, en el mundo se han realizado gran variedad de modelos para estimar hidrogramas de escorrentía superficial en cualquier punto de la cuenca hidrográfica (Monsalve, 1999; Chow et al., 1988; Viessman & Lewis, 1996). La aplicación del método de hidrogramas unitarios consiste en cuatro pasos (Hoggan, 1997):

- Determinar el hietograma de precipitación para la cuenca.
- Estimar las pérdidas, restarlas del hietograma de precipitación para obtener la precipitación de excesos.
- Transformar la precipitación de excesos dentro de la escorrentía directa con un hidrograma unitario.
- Agregar el flujo base a la escorrentía directa para obtener el hidrograma total de escorrentía.

### **a. Hidrográma adimensional SCS (Servicio de Conservación de Suelos – USA)**

Es un hidrográma adimensional SCS (Soil Conservation Service) es hidrograma unitario sintético en el cual se expresan los caudales en función del caudal pico,  $q<sub>p</sub>$  y los tiempos en función del tiempo al pico,  $T_p$  Figura 15a. Los valores de  $q_p$  y  $T_p$  se estiman basándose en el hidrográma unitario triangular del SCS (Figura 15b).

Dados el caudal y el tiempo de retardo para la duración de una lluvia efectiva, el hidrograma unitario puede estimarse a partir del hidrograma sintetico adimensional para la cuenca dada, Figura 15 a.

Basándose en una gran cantidad de hidrográma unitarios, el SCS sugiere que el tiempo de recesión puede aproximarse a 1,67 T<sub>p</sub>. Como el área bajo el hidrograma untario debería ser igual a una escorrentía directa de 1cm, puede demostrarse que:

$$
q_p = \frac{0.208 \, A}{T_p} \tag{38}
$$

Donde

 $q_p =$  Caudal en [m<sup>3</sup>/s·mm]  $A = \text{Área}$  de la cuenca  $\text{[km}^2\text{]}$  y

 $T_p$  = Tiempo al pico del hidrograma unitario triangular [hr].

Para el cálculo del tiempo al pico ( $T_p$ ) se pueden emplear las siguientes ecuaciones:

$$
T_p = \frac{t_r}{2} + t_p \tag{39}
$$

Adicionalmente, en estudios de hidrogramas unitarios de muchas cuencas rurales indican que el tiempo de ratardo t<sub>p</sub>  $\cong 0.6T_c$  donde  $T_c$  es el tiempo de concentración de la cuenca.

$$
T_p = \frac{t_r}{2} + 0.6T_c \tag{40}
$$

Donde:

 $t_r$  = Duración de precipitación de exceso (h)  $T_c$  = Tiempo de concentración (h)  $t_p$  = Tiempo de retarde (h)

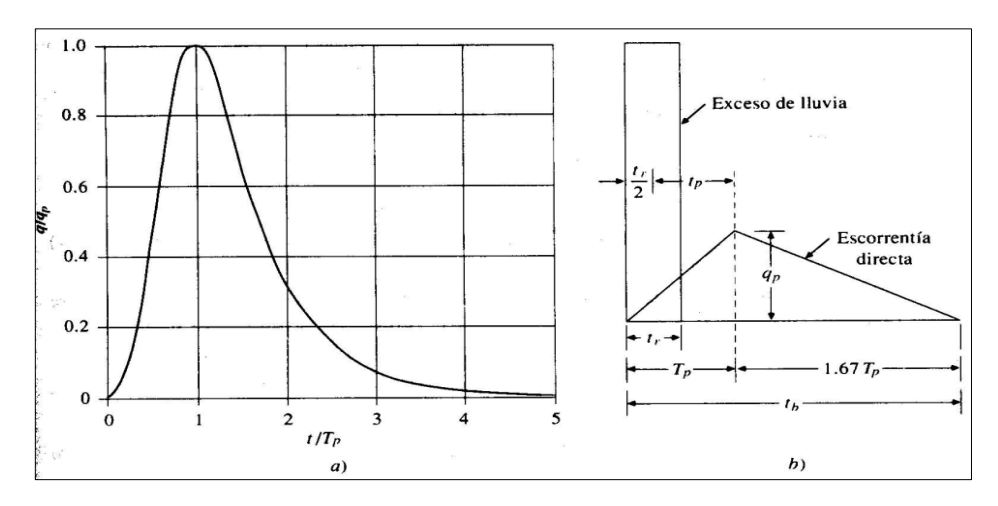

Figura 15: a) Hidrográma Adimensional del SCS b) Hidrográma Unitario triangular Fuente: Chow et al., 1994

En el Cuadro 2 se muestra los valores del hidrograma adimensional SCS.

| $t/t_p$ |      |     |  | $Q/Q_p$ t/t <sub>p</sub> $Q/Q_p$ t/t <sub>p</sub> $Q/Q_p$ t/t <sub>p</sub> $Q/Q_p$ t/t <sub>p</sub> $Q/Q_p$ |  |  |
|---------|------|-----|--|----------------------------------------------------------------------------------------------------|--|--|
| $0.0\,$ | 0.00 |     |  |                                                                                                    |  |  |
| 0.2     | 0.10 |     |  | 1.2 0.93 2.2 0.207 3.2 0.040 4.2 0.010                                                                      |  |  |
| 0.4     | 0.31 |     |  | 1.4 0.78 2.4 0.147 3.4 0.029 4.4 0.007                                                                      |  |  |
| 0.6     |      |     |  | 0.66 1.6 0.56 2.6 0.107 3.6 0.021 4.6 0.003                                                                 |  |  |
| 0.8     | 0.93 | 1.8 |  | $0.39$ 2.8 $0.077$ 3.8 $0.015$ 4.8 $0.002$                                                                  |  |  |
| 1.0     |      |     |  | 1.00 2.0 0.28 3.0 0.055 4.0 0.011 5.0 0.000                                                                 |  |  |
|         |      |     |  |                                                                                                    |  |  |

Cuadro 2: Valores del hidrograma adimensional SCS

Fuente: Chow et al., 1994

# **b. Hidrograma unitario de Snyder**

En 1938, Snyder introdujo el concepto del hidrograma unitario sintético. Mediante el análisis de las condiciones de escurrimiento en un gran número de cuencas, Snyder fue capaz de desarrollar valores para la duración de la escorrentía y niveles máximos de inundación para los diferentes tipos de cuencas bajo condiciones variables. Su procedimiento permite a los hidrólogos estudiar y analizar las cuencas de drenaje en las áreas de 30 a 30.000 kilómetros cuadrados para los registros que no estaban disponibles o no eran fiables. Esto incluyó un gran número de cuencas en los Estados Unidos.

Snyder definió el hidrograma unitario estándar como aquel cuya duración de lluvia  $t_r$  está relacionada con el retardo de la cuenca  $t_p$  por (Chow et al., 1988):

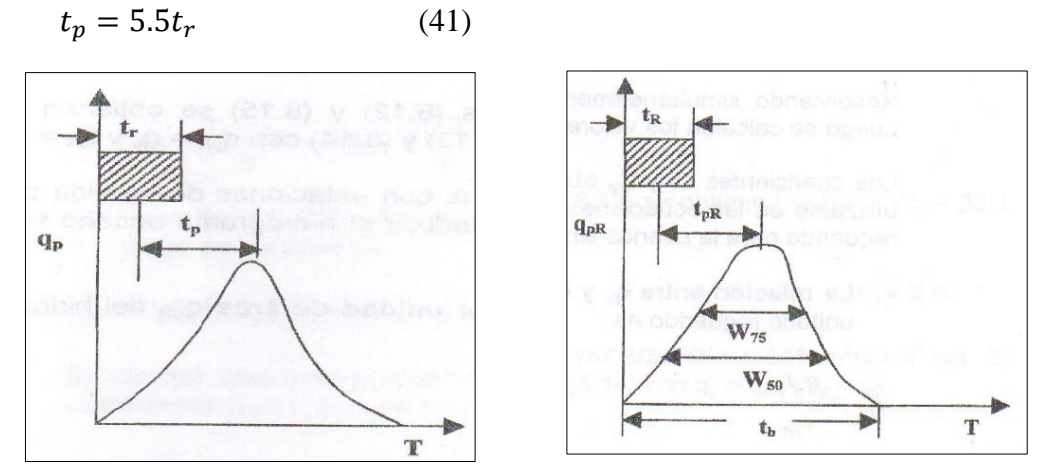

Figura 16: a) Hidrográma unitario estándar ( $t_p = 5.5$ tr) b) Hidrográma Unitario requerido ( $t_{pR}$  $\neq 5.5$ Tr)

Fuente: Chow et al., 1994

Para un hidrograma unitario estándar se encontró que:

Tiempo de retardo tp:

$$
t_p = C_1 C_t (LL_c)^{0.3}
$$
 (42)

Donde:

 $t_p$  = Tiempo de retardo (h)

 $L =$  Longitud del cauce principal hasta la divisoria de aguas arriba (km)

 $L_c$  = Longitud del cauce principal hasta la altura del centroide de la cuenca (km)

 $C_1 = 0.75$  (1 en el sistema ingles)

 $C_t$  = Coeficiente de retardo basado en cuencas instrumentadas en la misma región, su valor varía entre 1.35 (pendientes altas) y 2.65 (pendientes bajas), también es posible estimar de la siguiente manera:

$$
C_t = \frac{2.65}{(\sqrt{i})^{0.38}}
$$
(43)

Donde:

i: pendiente de cauce principal en (%)

• Caudal pico  $q_p$  por unidad de área del HU (m<sup>3</sup>/s.km<sup>2</sup>):

$$
q_p = \frac{c_2 c_p}{t_p} \tag{44}
$$

Donde:

 $C_2 = 2.75$  (640 en el sistema ingles)

 $C_p$  = Coeficiente basado en cuencas instrumentadas en la misma región, (rango de valor  $0.56 - 0.69$ ).

Para calcular los parámetros  $C_t$  y  $C_p$  de una cuenca instrumentada, los valores de  $L$  y  $L_c$  son medidos en el mapa de la cuenca. A partir de un hidrograma unitario deducido se obtienen los valores de su duración efectiva *t<sup>R</sup>* en horas, su tiempo de retardo en la cuenca *tpR* en horas y su caudal pico por unidad de área  $q_{pR}$  en (m<sup>3</sup>/s.km.cm).

Si:

 $t_{pR} = 5.5$  t<sub>R</sub> entonces:  $t_R = t_r$   $t_{pR} = t_p$ ,  $y$   $q_{pR} = q_p$  $C_t$  *y*  $C_p$  se calculan utilizando las ecuaciones (44) *y* (45). (45)

Si:

*tpR* es muy diferente a 5.5*tR*, el tiempo de retardo estándar será:

$$
t_p = t_{pR} + \frac{t_r - t_R}{4} \tag{46}
$$

Resolviendo simultáneamente las ecuaciones (41) y (44), se obtienen *t<sup>r</sup>* y *tp*, luego se calculan los valores de  $C_t$  y  $C_p$  de (42) y (43) con  $q_{pR} = q_p$  y  $t_{pR} = t_p$ 

Los coeficientes *C<sup>t</sup>* y *C<sup>p</sup>* obtenidos de cuencas con estaciones de medida pueden utilizarse en las ecuaciones anteriores para deducir el hidrograma unitario sintético requerido para la cuenca sin información.

• Relación entre  $q_p$  y el caudal pico por unidad de área  $q_{pR}$  del hidrograma unitario requerido es :

$$
q_{pR} = \frac{q_p t_p}{t_{pR}}\tag{47}
$$

Tiempo base  $t_b$  del hidrograma unitario puede determinarse utilizando el hecho de que el área bajo el hidrograma unitario es equivalente a una escorrentía directa de 1 cm. Suponiendo una forma triangular para el hidrograma unitario, el tiempo base puede estimarse por:

$$
t_{b=\frac{C_3}{q_{pR}}} \tag{48}
$$

Donde:

 $C_3$  = 5.56 (1290 en sistema ingles)

 El ancho en horas de un hidrograma unitario para un caudal igual a cierto porcentaje del caudal pico *qpR* está dado por:

$$
W = C_w q_{pR}^{-1.08} \tag{49}
$$

Donde:

 $C_w = 1.22$  (440 en sistema ingles) para un ancho del 75% y 2.14 (770 en sistema ingles) para un ancho del 50%.

Usualmente un tercio de este ancho se distribuye antes del momento en que ocurre el pico del hidrograma unitario y dos tercios después de dicho pico.

## **c. Hidrograma unitario de Clark**

Clark en 1945 desarrolló su hidrograma unitario, se calcula transitando un incremento unitario de precipitación efectiva, a través de un histograma de tiempo-área y luego a través de un embalse lineal hipotético; este método utiliza el concepto de hidrograma unitario instantáneo (HUI) para definir un único hidrograma para una cuenca.

El hidrograma unitario de Clark consiste en la superposición de un tramo de transporte lineal que representa el retraso, y un embalse lineal, que representa la amortiguación (estos dos componentes se modelan separadamente). El flujo de salida del tramo de transporte lineal es el flujo de entrada del embalse lineal, y el flujo de salida del embalse lineal es el HUI. El tramo de transporte lineal emplea el método de las isocronas (relación entre el área y tiempo) para describir la propagación de la escorrentía en la cuenca. Las isocronas representan la superficie porcentual de la cuenca que se encuentra a un tiempo de viaje determinado del punto de desagüe. La relación de área-tiempo se realiza dividiendo el área de la cuenca en varias subcuencas con distinto tiempo de recorrido de la escorrentía superficial, desde la línea isocrona seleccionada hasta el punto de salida.

El método de las isocronas se efectúa en los siguientes pasos (Hoggan, 1997):

Se divide la cuenca en varias subcuencas, tal que el intervalo  $T_c$  tiempo de recorrido, a través de cada una, sea igual al tiempo de recorrido desde el punto más alejado dividido por el número de subcuencas más uno. Las líneas divisorias de las subcuencas se denominan isocronas, cuyo número debe ser mayor a 5.

- Se calculan las áreas parciales que se encuentran limitadas por cada isocrona.
- Se construye el polígono de área y tiempo de viaje. Para el hidrograma unitario, con una lluvia efectiva también unitaria. La lluvia efectiva es instantánea.
- El polígono de áreas, puede, por lo tanto, representar el hidrograma de entrada al embalse hipotético, el cual se transita hacia la salida.
- Se transforma el hidrograma transitado del punto anterior, a unidades de caudal usando un factor de *f* obteniendo así el Hidrograma Unitario Instantáneo (HUI).

$$
f = \frac{Lluvia\,efectiva\,unitaria\,en\,m\,x\,\text{Área total}\,m2}{Intervalo\,entre\,isocronas\,en\,seg.\,x\,100} \tag{50}
$$

- Promediando las ordenadas del HUI se obtiene el HUI para una duración igual al intervalo entre isocronas.
- Se transforma el HU resultante al HU para la duración de la lluvia efectiva deseada mediante el procedimiento de la curva S.

En la siguiente grafica se observa el procedimiento llevado a cabo cuando se emplea el hidrograma unitario de Clark (Hoggan, 1997):

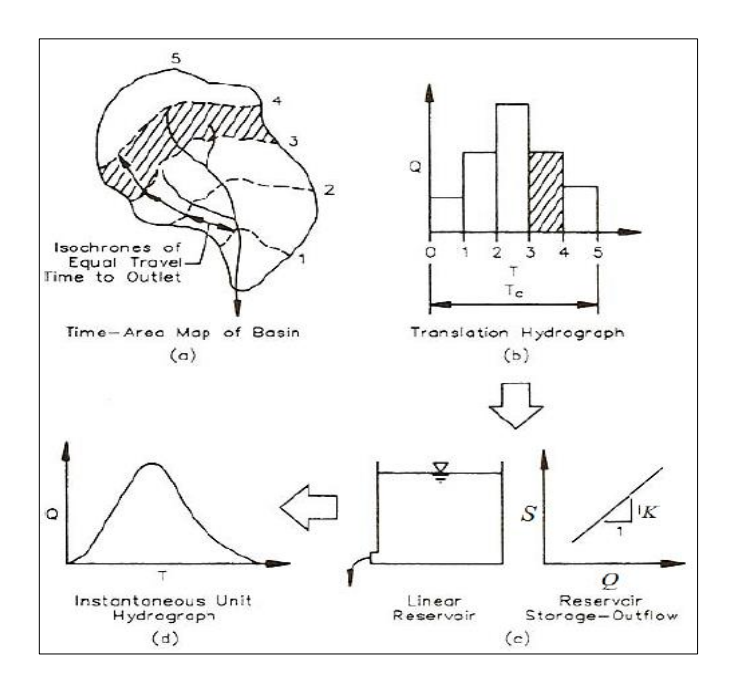

Figura 17: Modelo Conceptual del hidrograma unitario de Clark Fuente: Hoggan, 1997

El componente de embalse lineal representa los efectos globalizados de almacenamiento y resistencia en la cuenca. El caudal de salida del embalse y el almacenamiento se relacionan de la siguiente manera (Hoggan, 1997):

$$
S_i = KQ_i \tag{51}
$$

Donde:

 $S_i$  = Almacenamiento al final del periodo i

 $Q_i$  = Caudal de salida durante el periodo i

 $K =$ Coeficiente de almacenamiento

El caudal de salida del embalse lineal es analizado por medio de una ecuación de continuidad (Hoggan, 1997):

$$
\overline{I}_l - \frac{Q_{i-1} + Q_i}{2} = \frac{S_i - S_{i-1}}{\Delta t}
$$
\n(52)

Donde:

 $\overline{I_{l}}$  = Caudal de entrada promedio en el periodo i, determinado de la relación de áreatiempo.

Combinando las ecuaciones [1] y [1]

$$
\overline{I}_l - \frac{Q_{i-1} + Q_i}{2} = \frac{KQ_i - KQ_{i-1}}{\Delta t}
$$
\n(53)

Realizando una sustitución de la siguiente manera

$$
c = \frac{2\Delta t}{2K + \Delta t} \tag{54}
$$

Se obtiene la siguiente ecuación:

$$
Q_i = c\overline{I}_i + (1-c)Q_{i-1} \tag{55}
$$

Un hidrograma unitario de duración  $\Delta t$  se calcula como unpromedio de dos hidrogramas unitarios instantáneos espaciados con un intervalo de tiempo  $\Delta t$  por medio de las siguientes ecuaciones:

$$
U_i = 0.5(Q_i + Q_{i-1})
$$
\n(56)

Donde:

 $U_i$  = Hidrograma unitario

Los parámetros del método de Clark son el tiempo de concentración  $(T_c)$  y el coeficiente de almacenamiento (K), los cuales representan la curva del embalse lineal del almacenamiento y el caudal de salida. Los parámetros se pueden obtener de los hidrogramas de los eventos (ver Figura 17), el tiempo de concentración se puede obtener gráficamente (el tiempo de duración entre el instante en que se termina la precipitación y el punto de inflexión ó cambio de curvatura del hidrograma); el parámetro K se puede estimar dividiendo la descarga de la escorrentía directa en el punto de inflexión entre la pendiente de la curva en ese punto. El punto de inflexión para el flujo de entrada al embalse lineal es cero, por lo tanto, en ese término se puede quitar y la ecuación [2] queda de la siguiente manera

$$
-\frac{Q_{i-1} + Q_i}{2} = \frac{S_i - S_{i-1}}{\Delta t}
$$
\n(57)

Sustituyendo la relación lineal de la ecuación [51] para  $S_i$  y  $S_{i-1}$  y despejando K, queda de la siguiente manera:

$$
K = \frac{(Q_{i-1} + Q_i)}{-\left[\frac{(Q_i - Q_{i-1})}{\Delta t}\right]}
$$
(58)

Esto indica que K es igual a la descarga promedio del punto de inflexión dividido por el negativo de la pendiente del punto de inflexión del hidrograma. Otro medio para estimar el valor del parámetro K es determinando el volumen restante después del punto de inflexión y dividirlo por el volumen del flujo en ese punto. Por otro lado, K puede ser determinado como un promedio de los resultados de los análisis de diferentes hidrogramas.

### **2.6.3 Métodos de simulación de escurrimiento**

## **a. Modelo de onda cinemática**

La modelación del proceso de transformación lluvia-escorrentía también puede efectuarse a través de la aplicación de las ecuaciones del movimiento del agua sobre la superficie de la cuenca. Esto permite el conocimiento en detalle de las características del flujo sobre la superficie de la cuenca, pero como contrapartida, es necesario tener información de dicha superficie con el suficiente detalle espacial. La superficie de la cuenca es simulada a través de porciones de plano inclinado, definidos por una rugosidad, una longitud, un ancho y una

pendiente. El comportamiento del flujo sobre estos planos inclinados se considerará equivalente al comportamiento del mismo sobre la superficie de nuestra cuenca.

El movimiento del agua puede describirse a través de las ecuaciones del flujo no permanente. Existe una simplificación de estas ecuaciones en función de considerar que sólo las fuerzas de gravedad y de fricción son relevantes en la descripción del movimiento, simplificación que se conoce como aproximación de la onda cinemática.

Analizando el flujo en un plano inclinado permeable de rugosidad n y pendiente  $S<sub>o</sub>$  que se produciría como consecuencia de una lluvia de intensidad i uniforme sobre este plano y de una tasa de infiltración f también uniforme a través del plano. El caudal unitario, q y el calado y, de dicho flujo, deben cumplir las ecuaciones de continuidad y de cantidad de movimiento (o equilibrio de fuerzas) siguientes:

$$
\frac{\partial q}{\partial x} + \frac{\partial y}{\partial t} = i - f \tag{59}
$$
\n
$$
q = \frac{y^{\frac{5}{3}} S o^{\frac{1}{2}}}{n} \tag{60}
$$

Si derivamos la ecuación de equilibrio de fuerzas con respecto al calado, nos queda:

$$
\frac{\partial q}{\partial y} = \frac{5}{3} \frac{y^{\frac{2}{3}} \, S o^{\frac{1}{2}}}{n} \tag{61}
$$

Que se transforma, previa multiplicación del numerador y denominador por el calado, en:

$$
\frac{\partial q}{\partial y} = \frac{5}{3} \frac{y^{\frac{5}{3}} S o^{\frac{1}{2}}}{y^n} = \frac{5}{3} \frac{q}{y} = \frac{5}{3} v = c \tag{62}
$$

Donde c es la celeridad con que se propaga una perturbación, en este caso una onda de caudal, por efecto exclusivo de la gravedad y de la fricción. Combinando esta ecuación con la continuidad, podemos llegar a:

$$
\frac{\partial q}{\partial t} + c \frac{\partial q}{\partial x} = c(i - f) \tag{63}
$$

Que es una ecuación diferencial de primer orden en términos de caudal q. si consideramos c= dx/dt, igual a la pendiente de una línea característica, se llega a que la derivada total de q en esa línea, es igual a la celeridad por la diferencia entre la intensidad  $i$  y la tasa de infiltración  $f$ :

$$
\frac{\partial q}{\partial t} = c(i - f) \tag{64}
$$

Para resolver esta ecuación se debe recurrir a unos esquemas numéricos en diferencias finitas.

### **2.7 Métodos de abstracción**

Las abstracciones hidrológicas son los procesos físicos que actúan para reducir la precipitación total a precipitación efectiva. La precipitación efectiva constituye el escurrimiento de superficie. Hay varios procesos por los cuales la precipitación es abstraída por la cuenca, señalándose como importantes los siguientes; la intercepción, la infiltración, el almacenaje de superficie, la evaporación y evapotranspiración. (Ponce, 1989).

Para modelos de eventos, el énfasis está en la infiltración. Por ejemplo, el método del número de curva de escurrimiento SCS, que es ampliamente usado en modelos de eventos, tiene en cuenta en forma explícita la infiltración. Todas las otras abstracciones están agrupadas en un parámetro inicial de abstracción, definida como una fracción de la retención potencial máxima  $I_a = 0.2 \times S$  (Ponce, 1989).

#### **2.7.1 Método de Curva Número**

Este método fue desarrollado por el U.S. Soil Conservation Service (SCS) para calcular las abstracciones de la precipitación de una tormenta y se basa en la estimación de la escorrentía superficial de una lluvia a partir de datos de las características de la cobertura vegetal, uso del suelo y características del suelo. A partir de estos datos, se obtiene una asociación suelovegetación con un determinado tipo de infiltración. No requiere hidrogramas y en este caso, la escorrentía debe ser estimada para determinar el caudal disponible.

Dada la complejidad del proceso de retención tanto por intercepción de la vegetación como por almacenamiento del terreno, infiltración, etc. resulta muy difícil evaluar la lluvia eficaz en una tormenta. Por ello se puede recurrir a este método, que cuantifica las abstracciones totales en una cuenca en función de las características de vegetación, capacidad de infiltración, etc.

Viendo que se dispone de un histograma que refleja la precipitación total caída, dato obtenido de un pluviógrafo, se debe separar la parte de esa precipitación que genera escorrentía directa, denominada exceso de precipitación o precipitación neta o efectiva. La precipitación que no genera escorrentía constituye la retención superficial o infiltración y es agua perdida para la escorrentía directa y se denomina abstracciones.

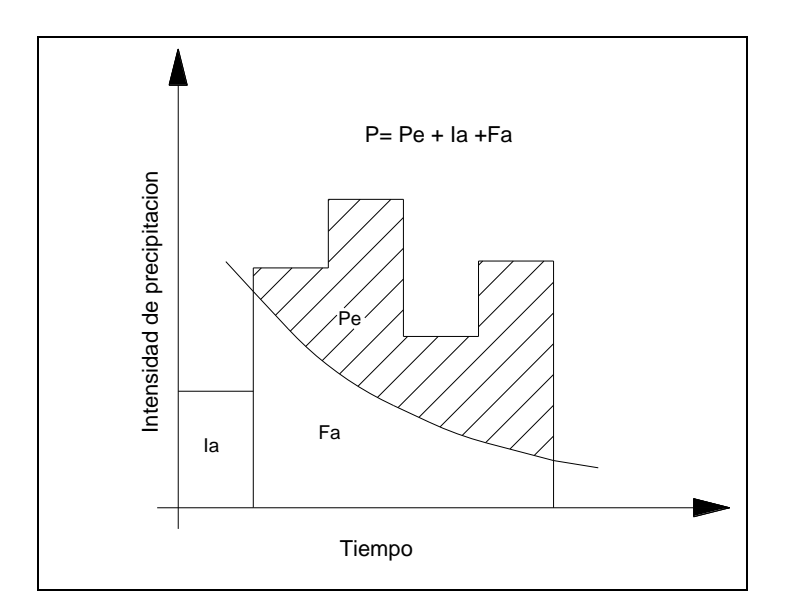

Ia: Abstracción Inicial Pe: Precipitación en exceso Fa: Abstracción final P: Precipitación Total

Figura 18: Variables en el método de abstracciones de precipitación del SCS Fuente: Chow et al., 1994

El método de índice de curva asume la proporcionalidad entre pérdidas y precipitaciones.

$$
\frac{F}{S} = \frac{P}{p} \tag{65}
$$

Donde:

P : Precipitación total.

- p : Exceso de precipitación (escorrentía).
- F : Retención existente actualmente.
- S : Retención potencial máxima.

Pero:

$$
F = P - p \tag{66}
$$

Queda:

$$
p = \frac{P^2}{p+S} \tag{67}
$$

Pero por otra parte existen una serie de pérdidas iníciales <sup>(*l<sub>a</sub>*)</sup> que el método evalúa como:

$$
I_a = 0.2 \times S \tag{68}
$$

Quedando:

$$
F = P - p
$$
(66)  
\n
$$
p = \frac{P^2}{p + S}
$$
(67)  
\n
$$
I_a = 0.2 \times S
$$
(68)  
\n
$$
I_a = 0.2 \times S
$$
(68)  
\n
$$
P = \frac{(P - 0.2 \times S)^2}{P + S - 0.2 \times S}
$$
(69)  
\n
$$
P = \frac{(P - 0.2 \times S)^2}{(P + 0.8 \times S)}
$$
(69)  
\n
$$
P = \frac{(P - 0.2 \times S)^2}{(P + 0.8 \times S)}
$$
(70)  
\n
$$
S = \frac{25400}{CN} - 254
$$
(71)  
\n
$$
S = \frac{25400}{CN} - 254
$$
(71)  
\n
$$
S = \frac{25400}{CN} - 254
$$
(72)  
\n
$$
S = \frac{25400}{CN} - 254
$$
(73)  
\n
$$
S = \frac{25400}{CN} - 254
$$
(74)  
\n
$$
S = \frac{25400}{CN} - 254
$$
(75)  
\n
$$
S = \frac{25400}{CN} - 254
$$
(76)  
\n
$$
S = \frac{25400}{CN} - 254
$$
(78)  
\n
$$
S = \frac{25400}{CN} - 254
$$
(79)  
\n
$$
S = \frac{25400}{CN} - 254
$$
(70)  
\n
$$
S = \frac{25400}{CN} - 254
$$
(71)  
\n
$$
S = \frac{25400}{CN} - 254
$$
(72)  
\n
$$
S = \frac{25400}{CN} - 254
$$
(73)  
\n
$$
S = \frac{25400}{CN} - 254
$$
(74)  
\n
$$
S = \frac{25400}{CN} - 254
$$
(75)  
\n
$$
S = \frac{25400}{CN} - 254
$$
(78)  
\n
$$
S = \frac{25
$$

O bien:

$$
p = \frac{(P - 0.2 \times S)^2}{(P + 0.8 \times S)}
$$
(70)

Para evaluar el valor de S, el método propone el denominado índice de curva CN según la relación (SI):

$$
S = \frac{25400}{CN} - 254\tag{71}
$$

Para evaluar el número de curva CN se consideran los siguientes parámetros:

- Tipo de uso (bosque, pastizal, terreno cultivable, etc.)
- Tipo de tratamiento agrícola.
- Condiciones hidrológicas (pobres, medias, buenas.)
- Tipo de suelo a efecto de infiltración.
- Antecedentes hidrológicos.

Cada tipo complejo de suelo-vegetación tiene un Valor denominado Número de Curva o Número Hidrológico. (Chow et al, 2000).

# **2.7.2 Condiciones hidrológicas**

La condición hidrológica se refiere a la capacidad de la superficie de la cuenca para favorecer o dificultar el escurrimiento directo, esto se encuentra en función de la cobertura vegetal. Puede aproximarse de la siguiente forma, ver Cuadro 3:

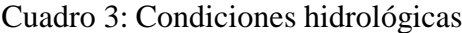

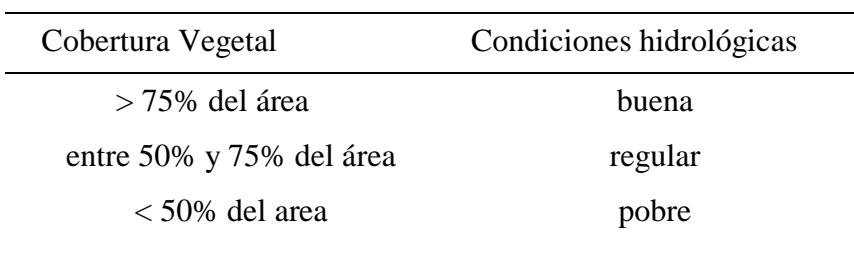

Fuente: Villon M., 2002

# **2.7.3 Grupo hidrológico**

La determinación del grupo hidrológico del suelo está relacionada con la tasa de infiltración y la tasa de transmisión, las clases textural según grupo hidrológico, ver Cuadro 4.

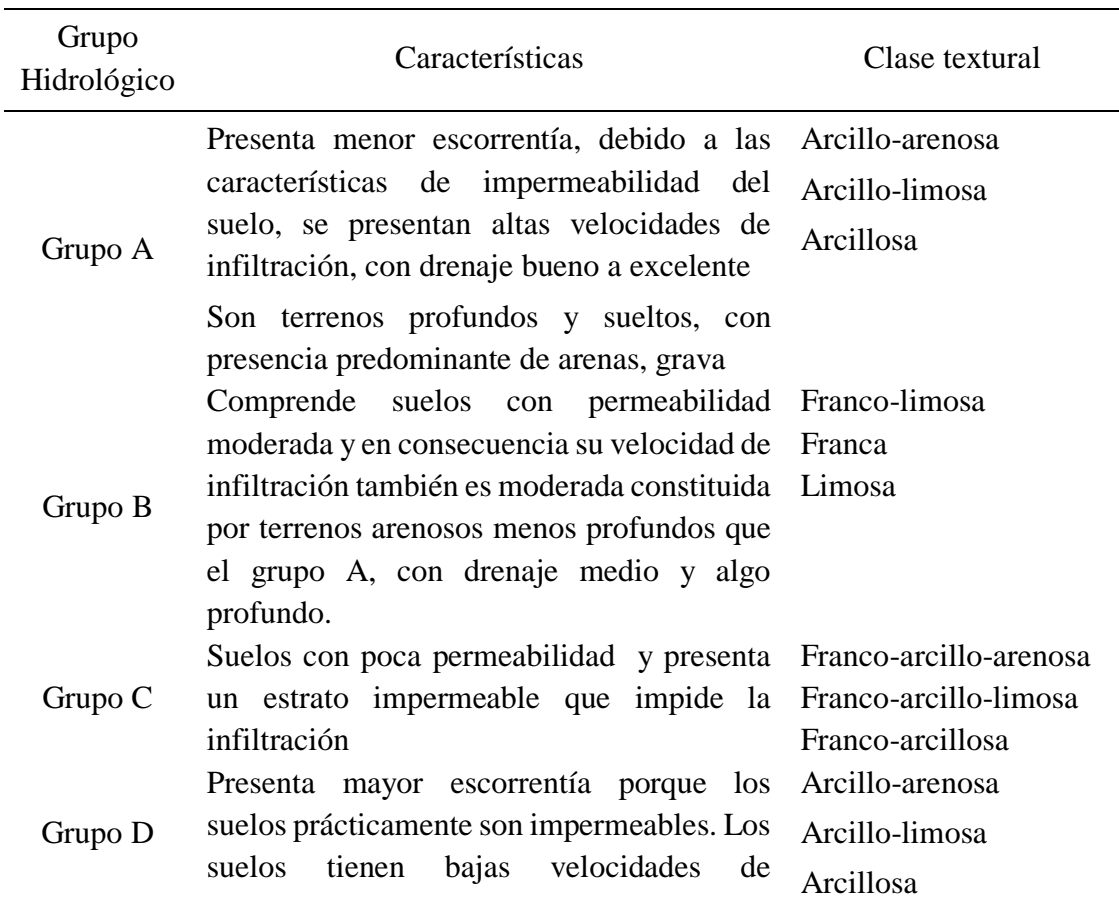

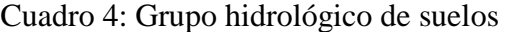

infiltración cuando está saturados. Asimismo, pueden tratarse de suelos con nivel freático alto y permanente o suelos someros sobre horizontes impermeables.

Fuente: Elaboración Propia

# **2.7.4 Condiciones antecedentes de humedad AMC**

La condición o estado de humedad del suelo tiene en cuenta los antecedentes previos de humedad de la cuenca; determinado por 1a lluvia total en el período de 5 días anterior a la tormenta.

El SCS usa tres intervalos de Condiciones antecedentes de humedad:

- Condiciones Secas (AMC I), el límite inferior de humedad o el límite superior de S. Hay un mínimo potencial de escurrimiento. Los suelos de la cuenca están lo suficientemente secos para permitir el arado de cultivos.
- Condiciones normales (AMC II), es el promedio de humedad propuesto por el SCS.
- Condiciones húmedas (AMC III), es el límite superior de humedad o el límite inferior de S. Hay máximo potencial de escurrimiento. La cuenca está prácticamente saturada por lluvias anteriores.

| Condiciones<br>antecedentes de | Precipitación antecedentes total de 5 días previo al evento<br>en consideración (mm) |                         |  |  |  |  |
|--------------------------------|--------------------------------------------------------------------------------------|-------------------------|--|--|--|--|
| humedad AMC                    | Estación seca                                                                        | Estación en crecimiento |  |  |  |  |
| L.                             | Menor a $12.7$                                                                       | Menor a $35.56$         |  |  |  |  |
| Н                              | 12.7 a 27.94                                                                         | 35.56 a 53.34           |  |  |  |  |
| Ш                              | Más de 27.94                                                                         | Más de 53.34            |  |  |  |  |

Cuadro 5: Condiciones antecedentes de humedad - AMC

Fuente: Chow et al., 1994

Cuadro 6: Números de curva para distintas condiciones hidrológicas

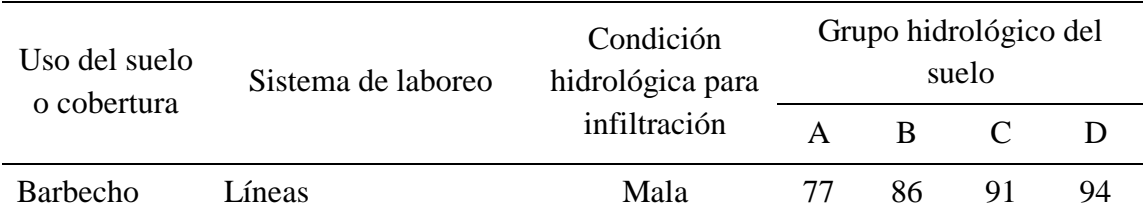

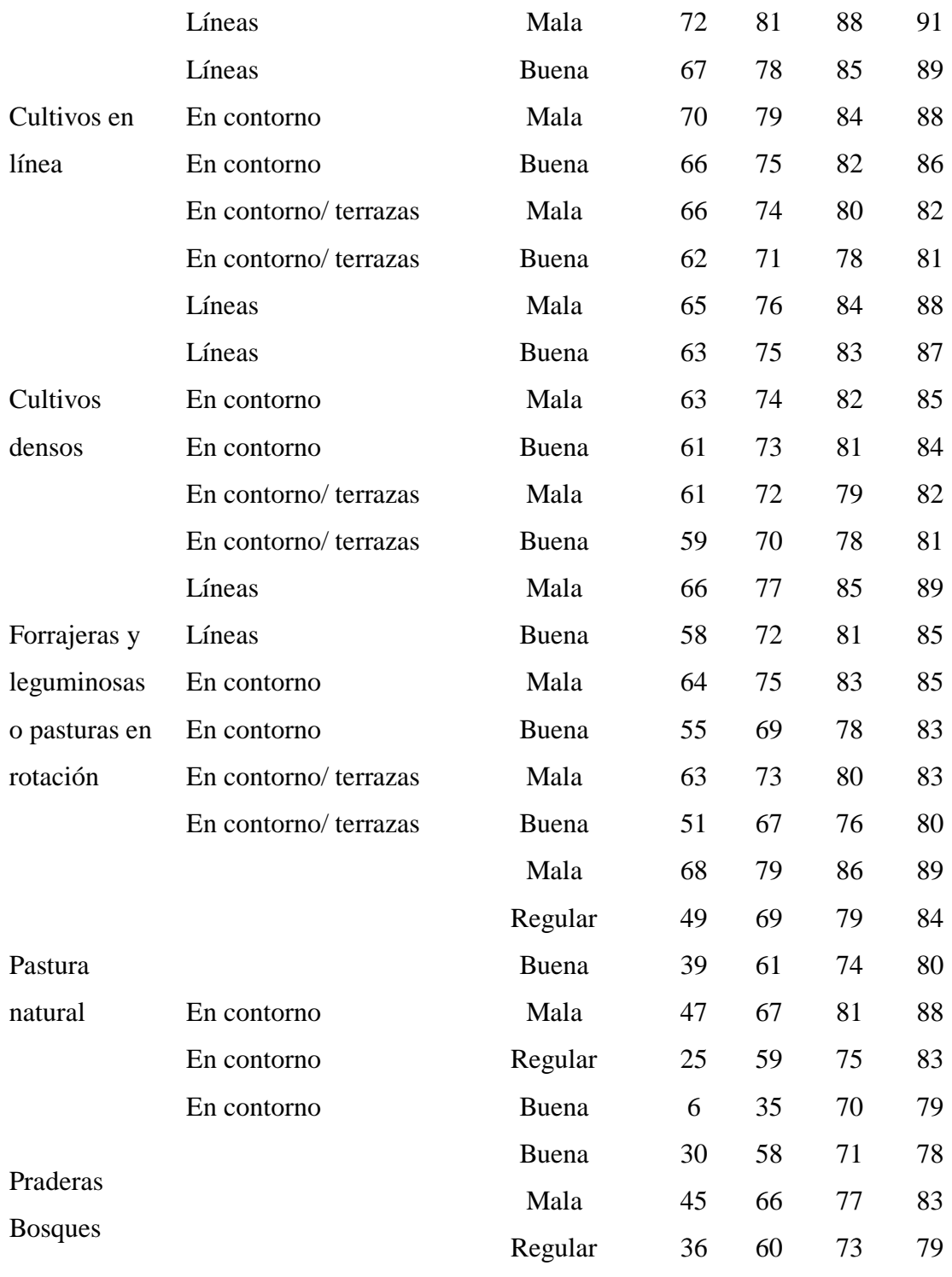

Fuente: USBR. 1973

A partir de las condiciones normales de números de curva (AMC II), se puede estimar para condiciones secas (AMC I) y condiciones húmedas (AMC –III), de la siguiente manera:

$$
CN(I) = \frac{4.2CN(II)}{10 - 0.058CN(II)}
$$
\n(72)

$$
CN(III) = \frac{23CN(II)}{10 + 0.13CN(II)}
$$
\n(73)

#### **2.8 Métodos de transito hidrológico en ríos**

El tránsito de caudales es un procedimiento para determinar el tiempo y la magnitud del caudal en un punto del curso de agua usando hidrográma en uno o más puntos aguas arriba Durante el análisis se puede para seguir el caudal a través del sistema hidrológico.

La agrupación de caudales de agua de diversa procedencia (superficial, etc.) en un punto de un cauce y su variación a lo largo del tiempo constituye un hidrográma. El discurrir de estos caudales hacia aguas abajo, a lo largo de un determinado tramo de cauce, da lugar a un nuevo hidrograma en el extremo de aguas abajo del mismo.

#### **2.8.1 Modelo de Onda Cinemática para transito**

El modelo de la Onda Cinemática utiliza la ecuación de conservación de la cantidad de movimiento queda expresado como:

$$
S_o = S_f \tag{74}
$$

Donde  $S_0$  es la pendiente del fondo del cauce en el tramo considerado, calculable a partir de información topográfica o batimétrica y  $S_f$ es la pendiente de fricción o de la línea de energía del flujo, calculable a partir de alguna fórmula de resistencia, como por ejemplo la de Manning.

Si expresamos la velocidad media del flujo a través de la ecuación de Manning, el caudal sería igual a:

$$
Q = AV = A \frac{R_h^{\frac{2}{3}} S_0^{\frac{1}{2}}}{n} = A^{\frac{5}{3}} \cdot \frac{S_0^{\frac{1}{2}}}{n^{\frac{2}{3}}}
$$
(75)

Donde  $A$  es el area de la sección transversal y  $P$  es el perímetro mojado. Despejando  $A$ , tenemos:

$$
A = \left(\frac{nP^{\frac{2}{3}}}{S_o^{\frac{1}{2}}}\right)^{\frac{3}{5}} Q^{\frac{3}{5}} = \alpha Q^{\beta} \tag{76}
$$

# **2.8.2 Método de Muskingum**

El método de Muskingum fue presentado por McCarthy (1938) y maneja relaciones caudalalmacenamiento. Este método modela el almacenamiento en un cauce mediante la combinación de dos tipos de almacenamientos.

Un almacenamiento prismático, formado por un volumen de sección transversal constante a lo largo del cauce prismático.

Un almacenamiento en cuña, formado por la diferencia entre los caudales de entrada y salida, o bien, por la pendiente de la lámina de agua en el tramo considerado.

Durante el avance de la avenida el caudal de entrada es mayor que el de salida y se forma lo que se denomina cuña positiva y durante la recesión el caudal de entrada es menor al caudal de salida, formándose una cuña negativa.

El volumen de almacenamiento prismático es proporcional al caudal de salida, ya que se supone que el caudal de salida es proporcional al área de la sección del cauce.

El método de Muskingum se basa en la ecuación de continuidad, puede escribirse para el caudal en

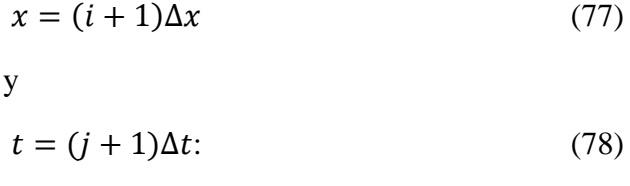

$$
Q_{i+1}^{j+1} = C_1 Q_i^{j+1} + C_2 Q_i^j + C_3 Q_{i+1}^j \tag{79}
$$

Donde C1, C2, y C3 están definidas en las siguientes ecuaciones:

$$
C_1 = \frac{\Delta t - 2KX}{2K(1 - X) + \Delta t}
$$
\n
$$
C_2 = \frac{\Delta t + 2KX}{2K(1 - X) + \Delta t}
$$
\n(80)\n(81)

$$
C_3 = \frac{2K(1 - X) - \Delta t}{2K(1 - X) + \Delta t}
$$
 (82)
La suma de C1, C2, y C3 debe ser igual a 1. El valor de K puede determinarse si se encuentran disponibles los hidrogramas de entrada y de salida observados para un tramo de río, el valor de X es un factor de ponderación que oscila entre 0 y 0,5.

El valor de K lo podemos calcular de la siguiente expresión:

$$
k = \frac{0.5\Delta t[(I_{j+1} + I_j) - (Q_{j+1} + Q_j])}{X(I_{j+1} - I_j) + (1 - x)(Q_{j+1} - Q_j)}
$$
(83)

#### **a. Obtención de los parámetros K y X**

Existen diferentes métodos que permiten conocer el valor de K y X, se describen algunos de ellos.

#### **Método con información escasa**

En aquellos casos donde no se tienen datos suficientes, se le puede asignar al parámetro X valores entre 0 y 0.3 y K se hace igual al tiempo entre los gastos pico de los hidrogramas de entrada y de salida del tramo de río o bien se puede estimar con la expresión:

$$
K = 0.18 \left(\frac{\Delta X}{i^{0.25}}\right)^{0.76} \tag{84}
$$

Donde:

: parámetro en hr.

: pendiente del tramo del río, en %;

∆: longitud del tramo del río, en km.

Una expresión alternativa es:

$$
K = 0.6 * T_c \tag{85}
$$

Donde:

 $T_c$ : Tiempo de concentración.

### **Método de calibración tradicional**

Este criterio se aplica cuando se dispone de una avenida que haya sido aforada en los extremos del tramo de interés del río (Fuentes y Franco, 1999).

El procedimiento de calibración es el siguiente:

1. Se divide el hidrograma de entrada y salida en intervalos de tiempo Δt, a partir de un tiempo inicial común.

2. Se calcula el almacenamiento promedio para cada intervalo con la ecuación:

$$
\Delta V = \Delta t \left[ \frac{I_i + I_{i+1}}{2} - \frac{O_i + O_{i+1}}{2} \right]
$$
 (86)

3. Se calcula  $V_T$  definido como el almacenamiento acumulado.

4. Se supone un valor de X

5. Se calcula Y con la expresión:

$$
Y = XI + (1 - X)O \tag{87}
$$

6. Se dibujan los valores de  $V_T$  (paso 3) y los de Y (paso 5), para la X supuesta (ver Figura 20).

7. Se observa si los puntos se ajustan a una recta, en caso afirmativo se continúa con el paso 8, si no es así, se supone otra X y se regresa al paso 4.

8. Una vez seleccionado el valor adecuado de X, el parámetro K resulta ser igual a la pendiente de la recta de ajuste (ver Figura 19).

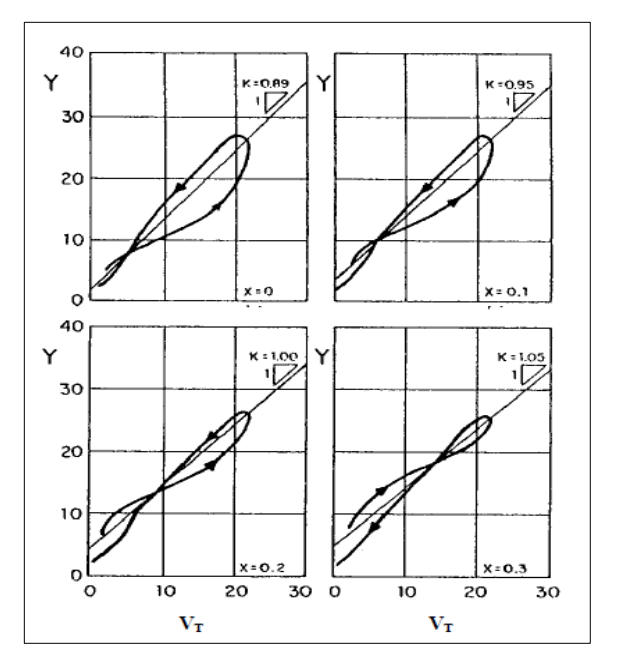

Figura 19: Calibración del parámetro X, con el método tradicional Fuente: Chow et al., 1994

### **Método de calibración de Overton**

Se usa cuando se conoce el gasto pico y el tiempo en que se presenta éste para los hidrogramas de entrada y salida en el tramo del río.

Para encontrar los parámetros K y X, Overton deduce dos expresiones suponiendo que el hidrograma de entrada tiene la forma de un triángulo isósceles y que K es menor al tiempo pico de este hidrograma (Viessman, 1977).

Las expresiones que permiten estimar el valor de los parámetros K y X son:

$$
K = 1.41(T_p - t_p)
$$
\n
$$
X = 0.71 \frac{t_p}{K} \left[ \frac{I_p - O_p}{I_p} \right]
$$
\n(89)

Donde:

Tp: tiempo pico del hidrograma de salida del tramo del río tp: tiempo pico del hidrograma de entrada al tramo del río Ip: es el gasto pico del hidrograma de entrada al tramo del río Op: gasto pico del hidrograma de salida del tramo del río.

## **2.9 Hietogramas de diseño utilizando análisis de eventos de una tormenta**

El servicio de conservación de suelos del departamento de agricultura de los estados Unidos (SCS), desarrolló hietogramas sintéticos de tormentas para realizarse en los estados unidos con duraciones de tormenta de 6 y 24 horas. Estos hietogramas se dedujeron al utilizar la información presentada por Hershfield (1961) y Miller, Frederick y Tracey (1973) y datos de tormentas adicionales. (Ven Te Chow, 2000).

Existen cuatro tormentas de 24 horas de duración, llamadas tipo I, tipo AI, II y III, respectivamente.

Los tipos I y IA corresponden al clima marítimo del pacifico con inviernos húmedos y veranos secos.

El tipo III corresponde al golfo de México y las áreas costeras del atlántico, donde las tormentas tropicales producen lluvias de 24 horas muy grandes.

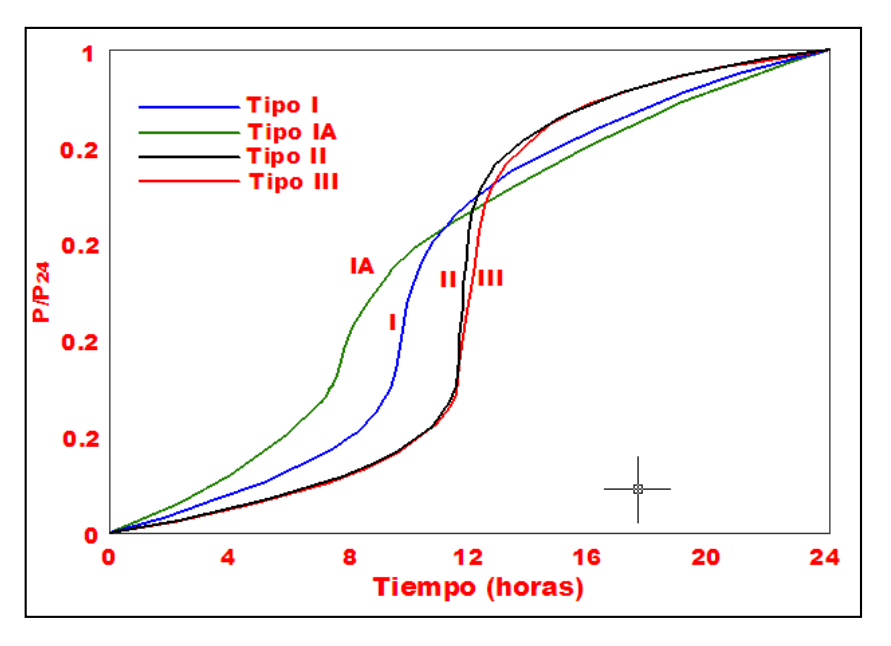

El tipo II corresponde al resto del país de Estados Unidos.

Figura 20: Hietogramas de lluvia de 24 horas del SCS Fuente: Chow et al., 1994

Cuadro 7: Distribuciones de lluvia SCS

| Tiempo | t/24  | Factores Adimensionales $P_{t}/P_{24}$ |         |         |          |  |  |
|--------|-------|----------------------------------------|---------|---------|----------|--|--|
| (h)    |       | Tipo I                                 | Tipo IA | Tipo II | Tipo III |  |  |
| 0.0    | 0.000 | 0.000                                  | 0.000   | 0.000   | 0.000    |  |  |
| 2.0    | 0.083 | 0.035                                  | 0.050   | 0.022   | 0.020    |  |  |
| 4.0    | 0.167 | 0.076                                  | 0.116   | 0.048   | 0.043    |  |  |
| 6.0    | 0.250 | 0.125                                  | 0.206   | 0.080   | 0.072    |  |  |
| 7.0    | 0.292 | 0.156                                  | 0.268   | 0.098   | 0.089    |  |  |
| 8.0    | 0.333 | 0.194                                  | 0.425   | 0.120   | 0.115    |  |  |
| 8.5    | 0.354 | 0.219                                  | 0.480   | 0.133   | 0.130    |  |  |
| 9.0    | 0.375 | 0.254                                  | 0.520   | 0.147   | 0.148    |  |  |
| 9.5    | 0.396 | 0.303                                  | 0.550   | 0.163   | 0.167    |  |  |
| 9.8    | 0.406 | 0.362                                  | 0.561   | 0.172   | 0.178    |  |  |
| 10.0   | 0.417 | 0.515                                  | 0.577   | 0.181   | 0.189    |  |  |
| 10.5   | 0.438 | 0.583                                  | 0.601   | 0.204   | 0.216    |  |  |

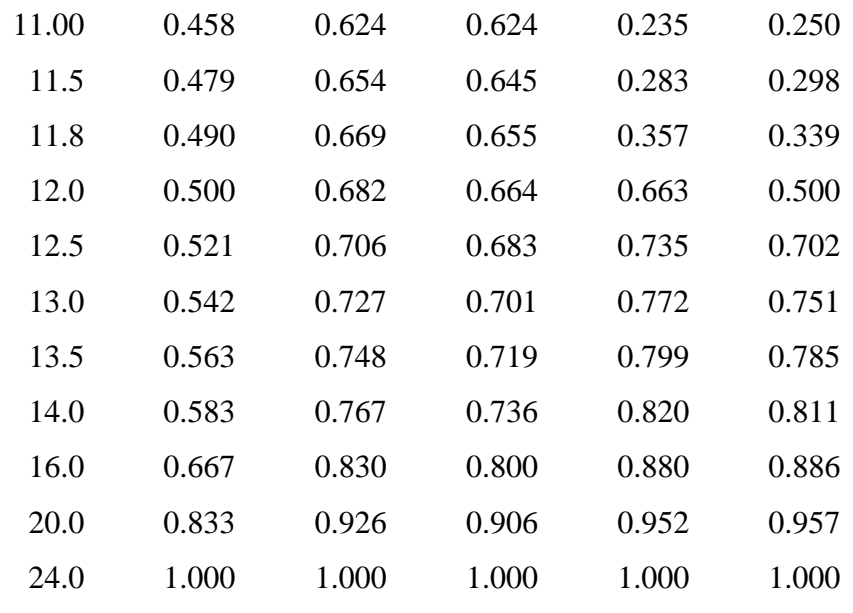

Fuente: Chow et al., 1994

### **2.10 Precipitación total y efectiva**

El exceso de precipitación o precipitación efectiva (Pe), es la precipitación que no se retiene en la superficie terrestre y tampoco se infiltra en el suelo. Después de fluir a través de la superficie de la cuenca, el exceso de precipitación se convierte en escorrentía directa a la salida de la cuenca bajo la suposición de flujo superficial hortoniano.

Las gráficas de exceso de precipitación vs. el tiempo o hietograma de exceso de precipitación es un componente clave para el estudio de las relaciones lluvia-escorrentía. La diferencia entre el hietograma de lluvia total y el hietograma de exceso de precipitación se conoce como abstracciones o pérdidas. Las pérdidas son primordialmente agua absorbida por filtración con algo de intercepción y almacenamiento superficial.

El hietograma de exceso de precipitación puede calcularse a partir del hietograma de precipitación en una o dos formas, dependiendo de si existe o no información de caudales disponibles para la tormenta.

### **2.11 Tiempo de concentración (Tc)**

Se define como el tiempo mínimo necesario para que todos los puntos de una cuenca estén aportando agua de escorrentía de forma simultánea al punto de salida, punto de desagüe o punto de cierre. Está determinado por el tiempo que tarda en llegar a la salida de la cuenca el agua que procede del punto hidrológicamente más alejado, y representa el momento a

partir del cual el caudal de escorrentía es constante, al tiempo que máximo; el punto hidrológicamente más alejado es aquél desde el que el agua de escorrentía emplea más tiempo en llegar a la salida.

### **2.11.1 Método de estimación del Tiempo de Concentracion**

#### **a. Kirpich**

$$
t_c = 0.000325 \frac{L^{0.77}}{S^{0.385}}
$$
 (90)

Donde:

 $t_c$  = tiempo de concentración (hr)

 $L =$ Longitud del cauce  $(m)$ 

 $S =$  Pendiente media de recorrido del cauce  $(m/m)$ 

#### **b. SCS**

Ecuación desarrollada por el SCS a partir de información de cuencas de uso agrícola, la ecuación supone que *t<sup>c</sup> = 1.67 tiempo de retardo*.

$$
t_c = \frac{0.644L^{0.8} \left[ \left( \frac{1000}{CN} \right) - 9 \right]^{0.7}}{1900S^{0.5}}
$$
(91)

Donde:

 $t_c$  = tiempo de concentración (hr)

 $L =$ Longitud del cauce  $(m)$ 

CN = Numero de curca SCS

 $S =$  Pendiente media  $(\%)$ 

### **c. Californiana (del U.S.B.R.)**

$$
t_c = 0.066 \left(\frac{L}{S^{1/2}}\right)^{0.77} \tag{92}
$$

Donde:

 $t_c$  = tiempo de concentración (hr)

 $L =$ Longitud del cauce (km)

 $S =$  Pendiente media del cauce  $(m/m)$ 

### **d. Temez**

$$
t_c = 0.3 \left(\frac{L}{S^{1/4}}\right)^{0.77} \tag{93}
$$

Donde:

 $t_c$  = tiempo de concentración (hr)

 $L =$ Longitud del cauce (km)

 $S =$  Pendiente media del cauce  $(m/m)$ 

#### **e. Kerby**

$$
t_c = c \left(\frac{L}{S^{1/2}}\right)^{0.467} \tag{94}
$$

Donde:

Tc = Tiempo de concentración (min.)

 $S =$  Pendiente (m/m)

 $L =$  Longitud del curso principal  $(m)$ 

c = Coeficiente de retardo (ver Cuadro 8)

### Cuadro 8: Coeficiente de retardo.

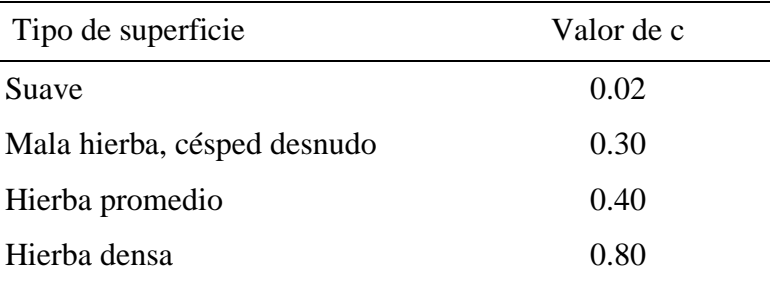

Fuente: Aparicio et al., 2003

### **2.12 Calibración de los modelos hidrologicos**

Cada modelo generalmente tiene dos tipos de parámetros, parámetros físicos y parámetros del procedimiento.

Los parámetros físicos representan las propiedades físicas de la cuenca hidrográfica, como son: área de la cuenca hidrográfica, pendientes de la superficie, superficies impermeables de la cuenca entre otros; y los parámetros del procedimiento representan las propiedades de la cuenca hidrográfica que no se miden directamente, como son: la profundidad efectiva de almacenamiento de agua en la superficie del suelo, la tasa efectiva del flujo lateral interno, el coeficiente de la tasa de no linealidad del control de percolación para el almacenamiento de aguas subterráneas, entre otros.

El proceso de calibración del modelo consta de dos partes, que son: especificación de los parámetros y la estimación de los parámetros; la primera parte se basa en las propiedades de la cuenca hidrográfica, como son: propiedades físicas que no representan condiciones futuras, y el procedimiento de los parámetros para establecer los rango límites de iteración (máximos y mínimos); la segunda parte consiste en utilizar diferentes técnicas de diseño con el fin de minimizar la incertidumbre de los datos estimados, para poder encontrar el mejor ajuste de la información y su posterior uso (Singh, 1995).

La obtención de los parámetros se realiza mediante procesos de optimización, los cuales pueden ser manuales o utilizando herramientas computacionales, dependiendo de la complejidad en el análisis de la información. Para efectos de generalización de los parámetros, por medio de una metodología manual no se puede establecer una única solución, mientras que por medio de herramientas computacionales es más fácil encontrar una única repuesta.

El proceso de calibración consta de los siguientes pasos (Singh, 1995):

- *Definición de la Función Objetivo*: Es una ecuación que se emplea para calcular una medida numérica de la diferencia entre los resultados del modelo simulado (generalmente el hidrograma de escorrentía) y los registrados en la cuenca de estudio. El propósito de la calibración del modelo es, encontrar los valores de los parámetros que optimizan (valores máximos o mínimos) el valor numérico de la función objetivo.
- *Optimización del Algoritmo*: El propósito es limitar el rango de valores que pueden tomar los parámetros, encontrar los valores apropiados máximos y/o mínimos de estos parámetros y de esta manera mejorar la confiabilidad de los resultados. Dentro de los métodos de búsqueda se encuentran locales y globales; los primeros tienen como propósito encontrar los valores mínimos de la función objetivo y a su vez se dividen en métodos de búsqueda directos y gradientes; mientras que los segundos diseñan eficientemente modelos para encontrar el valor mínimo de las funciones multimodales, las estrategias empleadas se basan en los siguientes criterios: criterio determinístico, criterio estocástico y/o una combinación de los dos determinístico y estocástico. Pero

en la calibración de modelos hidrológicos no lineales, únicamente existen estudios realizados mediante el criterio estocástico y/o combinación de los dos.

- *Criterio de finalización*: El proceso iterativo debe especificar un punto para finalizar las iteraciones, donde la pendiente de la función sea cero y el valor de la función objetivo sea el menor. Una alternativa es emplear el método de la función de convergencia, la cual termina el proceso iterativo si la diferencia entre el valor actual y el próximo valor es menor o igual a 0.001; otro método es la convergencia de los parámetros, donde lo importante es determinar si la diferencia entre los parámetros es menor o igual a 0.001;
- *Calibración de los datos*: Es muy importante tener en cuenta la cantidad y calidad de los datos, ya que afecta directamente los resultados obtenidos. Dependiendo de estas condiciones se puede analizar la sensibilidad de los parámetros; los posibles errores en el proceso de obtención de información disminuyen la confiabilidad de los parámetros estimados.
- *Proceso de Validación*: El propósito es encontrar cualquier imperfección, como, por ejemplo: durante el proceso de calibración, en el análisis de las suposiciones del modelo seleccionado con el cual se calibran los datos, la selección de los parámetros, entre otros. Este método consiste en examinar el rendimiento de una parte de los datos que no se van a calibrar.
- *Análisis de Sensibilidad*: El análisis de sensibilidad consiste en observar si un cambio en el valor del parámetro afecta con gran importancia el resultado, para este caso se dice que existe sensibilidad en los parámetros; pero si el valor del parámetro no afecta el resultado se dice que no existe sensibilidad.

### **2.13 Rendimiento de los modelos**

El rendimiento de los modelos usualmente se enfoca en un "criterio de exactitud", el cual se apoya en la cuantificación del rendimiento de data observada y simulada, utilizándose el coeficiente de eficiencia de Nash-Sutcliffe (NSE) (Nash & Sutcliffe, 1970), además se utilizaron criterios de respuestas de eficiencia como el RMSE y BIAS.

#### **2.13.1 Coeficiente de Nash-Sutcliffe**

Es una forma de normalizar la función objetivo de mínimos cuadrados. Determina la magnitud relativa de la varianza residual en comparación con la variación de datos medidos,

un ajuste perfecto de este criterio viene dado por la unidad, un ajuste negativo indica que un modelo es "pobre" y no se ajusta a los datos observados. Mientras más cercano a uno sea este criterio estadístico mejor será la bondad de ajuste. Se obtiene de la siguiente manera:

$$
NSE = 1 - \frac{\sum_{i=1}^{n} (Q_{i_{obs}} - Q_{i_{sim}})^{2}}{\sum_{i=1}^{n} (Q_{i_{obs}} - \overline{Q_{obs}})^{2}}
$$
(95)

Donde:

 $Q_{i_{obs}}$  Valor del i-esimo del caudal observado que está siendo evaluado  $Q_{i_{sim}}$  Valor del i-esimo del caudal simulado que está siendo evaluado.  $\overline{Q_{obs}}$  Valor promedio del caudal observado sobre el periodo de datos

#### **2.13.2 Sesgo Relativo (PBIAS)**

Es una medida que indica la tendencia promedio de los datos simulados a ser mayores o menores que los datos observados, es decir para reflejar la sistemática del modelo para la sub o sobre-producción de caudales (Gupta, Bastidas, Sorooshian, Shuttleworth, & Yang, 1999), un valor de 0 indica un ajuste perfecto. Por tanto, valores obtenidos con este indicador se verán contrastados con la curva de duración que será construida para las mejores simulaciones en cada estructura. Se obtiene como:

$$
PBIAS = 100 \times \frac{\sum_{i=1}^{n} (Q_{i_{obs}} - Q_{i_{sim}})}{\sum_{i=1}^{n} (Q_{i_{obs}})}
$$
(96)

#### **2.13.3 Errores Porcentuales**

Para obtener los errores porcentuales se emplean las expresiones matemáticas que se muestran en las ecuaciones:

Error porcentual en el Caudal pico

$$
E_p = \frac{|Q_{p_{obs}} - Q_{p_{sim}}|}{Q_{p_{obs}}} \times 100
$$
\n(97)

Donde:

 $Q_{p_{obs}}$ : Caudal pico obsevado en m $^{3}/\mathrm{s}$  $Q_{p_{sim}}$  : Caudal pico simulado en m $^{3}/\text{s}$  Error porcentual en el Tiempo pico

$$
E_{pt} = \frac{|t_{p_{obs}} - t_{p_{sim}}|}{t_{p_{obs}}} \times 100
$$
\n(98)

Donde:

: Tiempo pico obsevado en min

 $t_{p_{sim}}$ : Tiempo pico simulado en min

Error porcentual en Volumen

$$
E_v = \frac{|V_{p_{obs}} - V_{p_{sim}}|}{V_{p_{obs}}} \times 100
$$
\n(99)

Donde:

 $V_{p_{obs}}$ : Volumen obsevado en m<sup>3</sup>

 $V_{p_{sim}}$ : Volumen simulado en m<sup>3</sup>

## **2.13.4 Criterio de Evaluación de los Rendimientos de los Modelos**

En el Cuadro 9 se muestra los valores y la clasificación del rendimiento de los modelos.

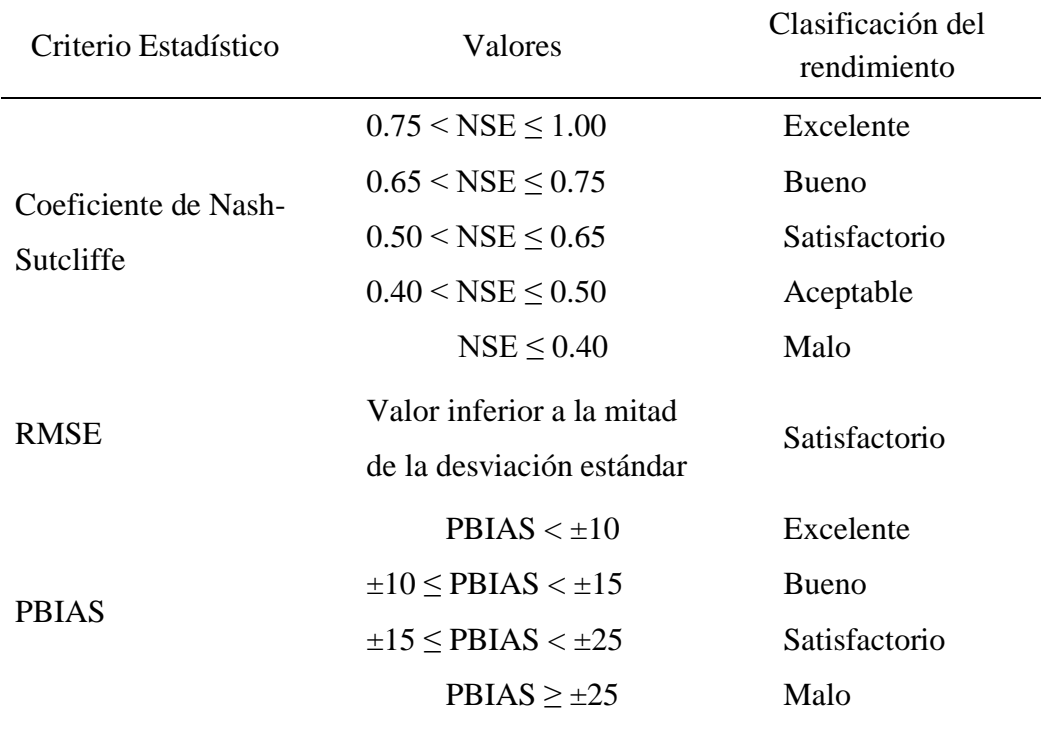

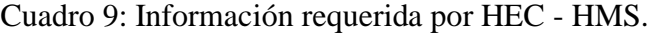

Fuente: Moriasi et al., 2007

### **2.14 Modelamiento hidrológico mediante HEC HMS**

El HEC-HMS (Hydrologic Engineering Center's Hydrologic Modeling System) es un programa de simulación hidrológica tipo evento, lineal y semidistribuido, desarrollado para estimar los hidrogramas de salida en una cuenca o varias subcuencas (caudales máximos y tiempos al pico) a partir de información de lluvia, aplicando para ello métodos de cálculo de transformación de lluvia a escorrentia, pérdidas por infiltración y flujo base que han alcanzado cierta popularidad en los Estados Unidos y por extensión en nuestro país.

La versión actual del modelo HEC-HMS es atractiva porque trabaja en un ambiente de ventanas mucho más amigable, porque permite visualizar los resultados de las simulaciones en forma gráfica, tabulada y más expedita para el usuario.

## **III. MATERIALES Y METODOS**

### **3.1 Generalidades del área de estudio**

La cuenca del río Cañete tiene en general la forma de una L, cuya rama menor, orientada de Oeste a Este, se ubica en la parte baja. La rama mayor, bastante irregular y orientada de Norte a Sur, está conformada por las montañas que constituyen la cuenca media y alta y cuya línea de cumbres separa a la cuenca, por el Norte y Este, de la cuenca del río Mantaro (divisoria continental). La cuenca del río Cañete tiene una extensión de 6,078.5 Km2, de la cual 79.47%, o sea 4,830.90 Km2, situada por encima de los 2,500 m.s.n.m., corresponde a la cuenca imbrífera o húmeda.

El río Cañete nace en la laguna Ticllacocha, ubicada al pie de las cordilleras de Ticlla y Pichahuarco a una altitud de 4 429 m.s.n.m. en la divisoria de cuencas con el río Mala. Luego de recorrer 235.67 Km., presentando una pendiente promedio de 1.85%, desemboca en el Océano Pacífico.

Inicialmente, discurre en dirección Sur-Norte hasta la laguna de Paucarcocha, recibiendo en este tramo el aporte de las lagunas de Unca, Pomacocha, Llica, Piscacocha y Chupiscocha. A continuación, el río cambia de dirección bruscamente discurriendo de Oeste a Este hasta llegar a la localidad de Vilca, incrementando su caudal con los desagües de las lagunas Pariachata, Pilicocha, Suerococha y Mullococha, alimentadas por los deshielos de los nevados Azulcocha y Escalera. Nuevamente, cambia de dirección siguiendo el rumbo NE-SO hasta su intersección con la quebrada Aucampi; a partir de este punto discurre siguiendo un alineamiento NO-SE, hasta su confluencia con el río Cacra. Aguas abajo de este punto, el río Cañete discurre con un rumbo sensiblemente NE-SO hasta su desembocadura al mar.

A lo largo de su recorrido, el río Cañete recibe el aporte de numerosos afluentes, entre los cuales cabe mencionar, por la margen derecha, los ríos Miraflores, Yauyos, Huantuya

(Carania) y Aucampi y, por la margen izquierda, los ríos Alis, Laraos, Huantán, Tupe, Cacra y Huangascar, principalmente. Ver Figura 21.

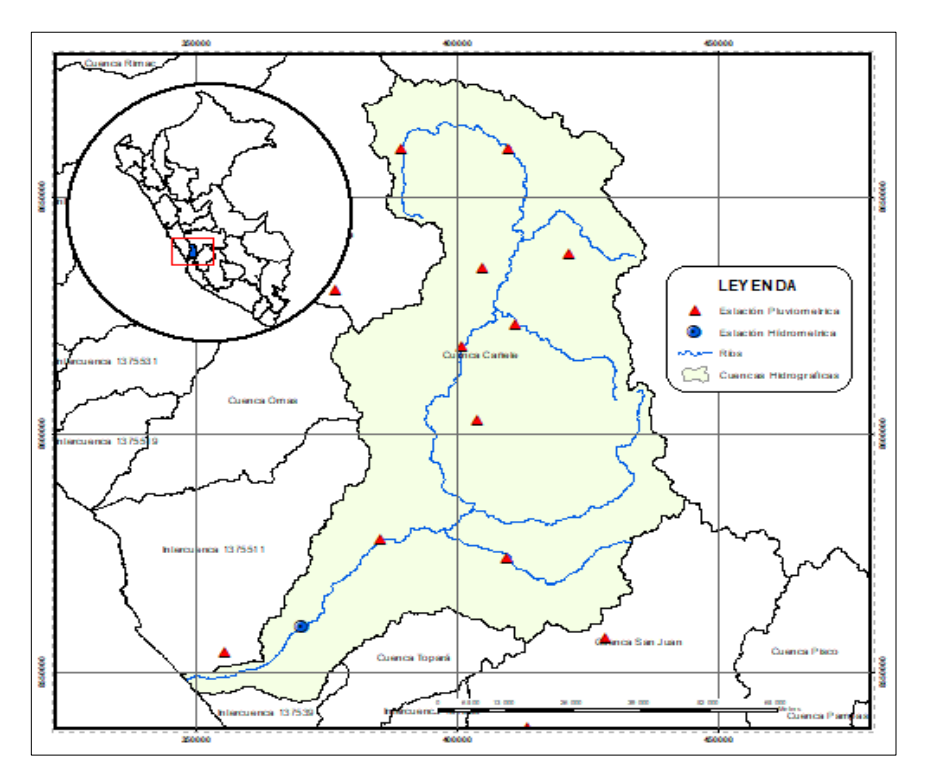

Figura 21: Mapa de Ubicación y sistema hidrográfico de la Cuenca del río Cañete Fuente: Elaboración propia

# **3.2 Materiales y equipos.**

## **3.2.1 Información Cartográfica y raster.**

En el Cuadro 10, se muestra las informaciones cartográficas y raster utilizada en el modelo hidrológico.

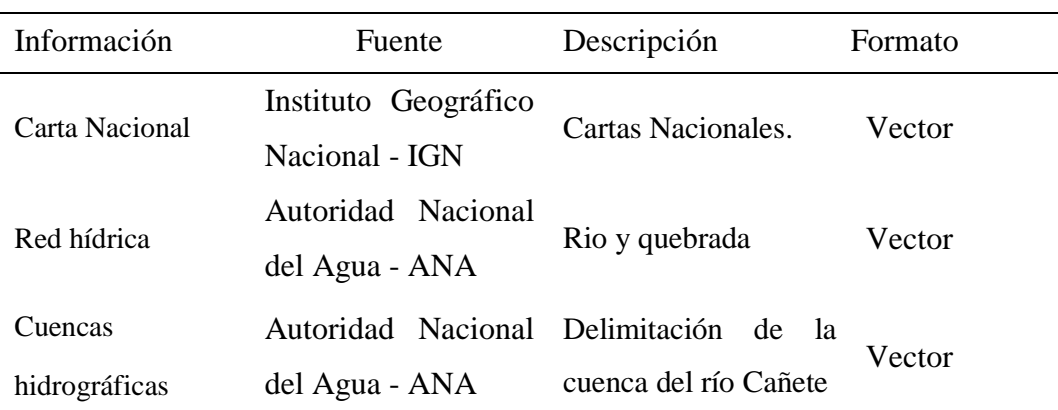

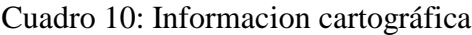

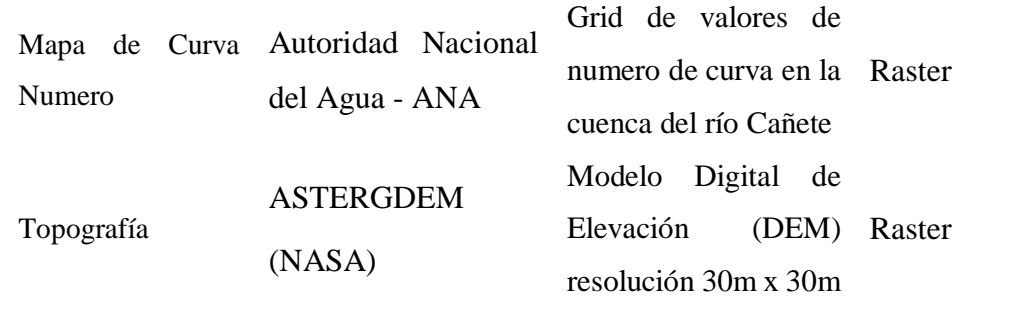

Fuente: Elaboración Propia

# **3.2.2 Información Meteorológica.**

En el Cuadro 11 se muestra la información recopilada de precipitación máxima en 24 horas de 16 estaciones pluviométricas e hidrométrica, se muestra periodo de registro y ubicación de cada estación, en la Figura 21 se muestra la ubicación espacial de las estaciones.

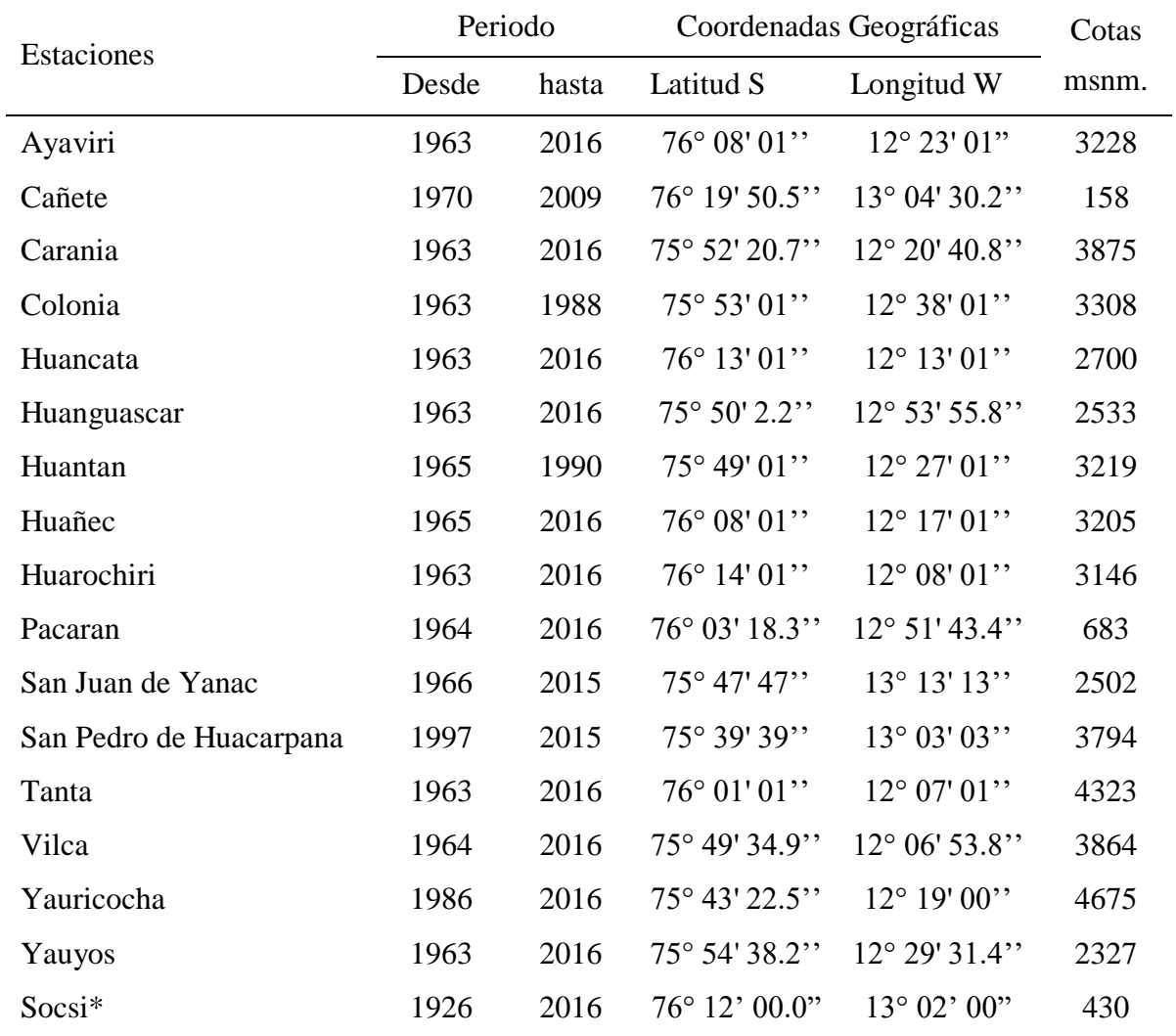

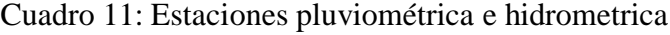

Fuente: Elaboración Propia

\* Estacion Hidrometrica

## **3.2.3 Hardware y Software**

- Computadora i5 2.66 Ghz DD 500 GB y 4 GB de Memoria y monitor de 15 ".
- Software ArcGIS 10.3.1
- Extensión Geostatistical Analyst para ArcGIS 10.3.1
- Extensión 3D Analyst para ArcGIS 10.3.1
- Extension Spatial Analyst para ArcGIS 10.3.1
- Extension ArcHydro Tools
- Extensión HEC GeoHMS
- Software HEC HMS 4.2
- Software HEC DSS value 2.0.1
- Software Hydrognomon.

## **3.3 Metodología**

## **3.3.1 Modelo Conceptual para la estimación de escorrentía directa**

El modelo conceptual contempla los factores que intervienen en la predicción de la escorrentía, en la Figura 22 se muestra el detalle del modelo conceptual.

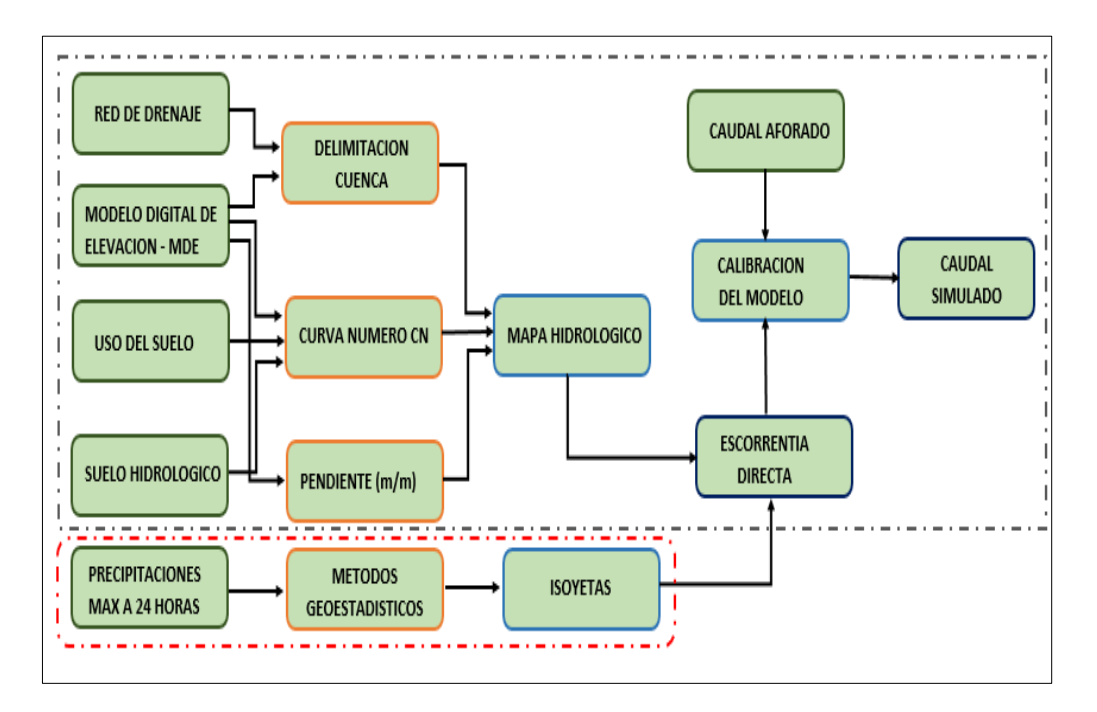

Figura 22: Modelo Conceptual para la modelación hidrológica Fuente: Elaboración propia

### **3.3.2 Tratamiento de la información hidrológica**

#### **a. Homogenizacion y Regionalizacion por el Metodo del Vector Regional**

Para la obtención del Vector Regional, se aplicó el método de Brunet-Moret para las series temporales de precipitación máxima en 24 horas de 16 estaciones meteorológicas mediante el paquete computacional HYDRACCESS. Esta metodología permite utilizar registros de precipitación incompletos y, por tanto, no se ha realizado una completación de datos.

Primero, se debe crear un conjunto de datos de las precipitaciones de la zona de estudio (matriz A), donde las columnas representan las estaciones (M) y las filas los años (N); es decir, una matriz de dimensión NxM. La matriz A corresponde a la suma de dos matrices (B y E). La primera (B) representa la información teórica buscada y la segunda (E), las perturbaciones aleatorias.

Según Brune-Moret (1979), una zona climática puede estar representada por un vector cuya esperanza matemática es igual a 1. Entonces, la matriz A (B+E) se representa mediante la siguiente ecuación:

$$
\frac{P_{ij}}{P_{mj}} = Z_i + E_{ij}
$$
\n(100)

Donde:

 $P_{ii}$  = Precipitación máxima en 24 horas de la estación j para el año i

 $P_{mi}$  = Precipitación media extendida de la precipitación máxima en 24 horas de la estación j

 $Z_i$  = Índice pluviométrico regional para el año i

 $E_{ij}$  = Fluctuación aleatoria del año i de la estación j

La matriz A se compone de las precipitaciones de M estaciones durante N años y, por lo general, se encuentra con datos faltantes. Con el fin de determinar cada  $P_{mj}$  y  $Z_i$ , y usando el método de Mínimos Cuadrados, el algoritmo del cálculo consiste en minimizar la sumatoria de la ecuación:

$$
\sum_{i=1}^{N} \sum_{j=1}^{M} \left( \frac{P_{ij}}{P_{mj}} - Z_i \right)^2 \tag{101}
$$

Si en el año i, se tiene p estaciones con información y se deriva la ecuación anterior por  $Z_i$ , se obtienen N ecuaciones:

$$
Z_{i} = \frac{1}{p} \sum_{j=1}^{p} \left( \frac{P_{ij}}{P_{mj}} \right)
$$
 (102)

Al reemplazar el valor de  $Z_i$  en la Ecuación 102 y derivando por  $1/P_{mi}$ , se obtienen M ecuaciones con M incógnitas. De la solución de este sistema de ecuaciones, se obtiene el índice pluviométrico regional por año, cuyo conjunto de datos son conocidos como el vector regional. De igual manera, para cada estación se obtendrá un índice anual pluviométrico que corresponderá a la serie de valores de Pij/Pmj.

### **b. Prueba de Normalidad**

Las pruebas de Normalidad nos indican si se debe rechazar o no la hipótesis de que los datos provienen de una población distribuida normalmente.

La prueba de Anderson-Darling es usada para probar si una muestra viene de una distribución especifica. Esta prueba es una modificación de la prueba de Kolmogorov-Smirnov donde se les da más peso a las colas de la distribución que la prueba de Kolmogorov-Smirnov.

La prueba de Anderson-Darling se define como:

Ho: Los datos siguen una distribución especificada.

Ha: Los datos no siguen la distribución especificada.

El estadístico de prueba de Anderson-Darling se define como:

$$
A^2 = -N - S \tag{103}
$$

Se tiene:

$$
S = \sum_{i=1}^{N} \frac{(2i-1)}{N} \left[ lnF(Y_i) + ln(1 - F(Y_{N+1-i})) \right]
$$
 (104)

Donde:

N: Numero de datos

F(Y): Funcion de distribución empírica.

#### **c. Análisis de frecuencia de información hidrológica**

El objetivo del análisis de frecuencia de información hidrológica es relacionar la magnitud de los eventos extremos con su frecuencia de ocurrencia mediante el uso de distribuciones de probabilidad, para periodos de retorno de 25, 50, 100 y 500 años, se utilizaron las siguientes distribuciones de probabilidad.

- Distribución Normal.
- Distribución Log Normal II Parámetros
- Distribución Log Pearson Tipo III
- Distribución Gumbel (Distribución extrema Max)

### **d. Prueba de bondad de ajuste para las diferentes estaciones.**

Para la prueba de bondad de ajuste se utilizó los métodos Kolgomorov – Smimov y Chi Cuadrado, para determinar el mejor ajuste que tienen los datos de Precipitación máxima 24 horas con respectos a las distribuciones de probabilidad teóricas, el mejor ajuste es aquel cálculo menor sobre el teórico.

### **3.3.3 Interpolación espacial de las precipitaciones**

Para la realización de la interpolación espacial de las precipitaciones, es importante realizar antes el análisis exploratorio de las precipitaciones, utilizando las herramientas: histogramas, grafico de probabilidad normal Q-Q, análisis de tendencias, grafico del semivariograma / covarianza, grafico general Q-Q y gráfico de covarianza cruzada. Con el resultado del análisis exploratorio espacial, posteriormente se utilizó el método geoestadistico Kriging tipo Ordinario, para la generación de las isoyetas para diferentes periodos de retornos.

### **3.3.4 Estimación de escorrentía directa.**

Para la estimación de la escorrentía directa, previamente se debe conocer información física como el limite de la cuenca de interés, mapa de pendiente, mapa hidrológico, entre otros.

### **a. Delimitación de área de interés (en subcuencas).**

Para la delimitación de áreas de intreres en menores fraciones (subcuencas), se usó parte de los recursos que nos brinda el ArcGIS 10.3.1, las extensiones ArcHydro y el HEC-GeoHMS. A partir del Modelo Digital de Elevación con resolución espacial de 30 m. y la red de drenaje, se procedió a delimitar la Cuenca del Rio Cañete, inicialmente por defecto se generaron múltiples microcuencas en toda el área de estudio, como producto final la Cuenca quedo conformada por 14 Subcuenca, ver Anexo de mapas M-01, para optimizar el modelamiento hidrológico.

### **b. Mapa de Pendiente**

El mapa de Pendiente, se generó a partir del Modelo Digital de Elevación de la cuenca, utilizando la extensión ArcHydro. El mapa de pendientes resultante puede obtenerse tanto en forma de porcentaje como en grados. Para este modelo es necesario generarlo en porcentaje, ver Anexo de mapas M-02.

## **c. Mapa Hidrológico**

El Mapa Hidrológico se genera a partir de la delimitación de área de interés (ítem a), información de Curva Numero, abstracción inicial, pendiente, estaciones ficticias para cada subcuenca y red hídrica para cada subcuenca (ríos y quebradas), en esta fase se definio los métodos para abstracción de precipitación, transformación precipitación – escorrentía y transito de caudal, el mapa hidrológico se muestra en el Anexo de mapas M-04.

El Cuadro 12 muestra las diferentes combinaciones utilizada en la modelación: Abstracción, Transformación y Tránsito de cauce.

| Métodos           | Abstracción | <b>Transformación</b> | Tránsito de cauce |
|-------------------|-------------|-----------------------|-------------------|
| MET <sub>01</sub> | <b>SCS</b>  | <b>SCS</b>            | Onda Cinematica   |
| MET <sub>02</sub> | <b>SCS</b>  | <b>SCS</b>            | Muskingum         |
| MET <sub>03</sub> | <b>SCS</b>  | Snyder                | Onda Cinematica   |
| MET <sub>04</sub> | <b>SCS</b>  | Snyder                | Muskingum         |
| MET <sub>05</sub> | <b>SCS</b>  | Clark                 | Onda Cinematica   |
| MET <sub>06</sub> | SCS         | Clark                 | Muskingum         |
|                   |             |                       |                   |

Cuadro 12: Métodos utilizados en la modelación hidrológica

Fuente: Elaboración Propia

### **d. Modelamiento hidrológico**

La Modelación Hidrológica se realizo con el modelo HEC-HMS, se simulo la respuesta que tendrá la cuenca del río en su escurrimiento superficial, como producto de la precipitación, mediante la representación de la cuenca como un sistema interconectado de componentes hidrológicos e hidráulicos.

Para realizar la modelación, a partir del mapa hidrológico generado en ArcGIS, además se debe disponer de la siguiente información:

 Características de la precipitación, utilizando hietogramas sintéticos de tormentas con duraciones de 24 horas. Es importante señalar que las precipitaciones parciales deben introducirse en intervalos fijos, para este modelo se ha generado una distribución horaria cada 30 min., ver Anexos 7, 8, 9 y 10.

Para la realización del modelamiento se tomaron las siguientes consideraciones:

## **Abstracciones de Precipitación**

En el caso de las abstracciones, se seleccionó el método del Servicio de Conservación de Suelos de los Estados Unidos, SCS. Se necesitan 3 tipos de datos: la pérdida inicial (en mm), el número de curva (CN) y el porcentaje de suelo impermeable en la cuenca. La pérdida inicial es la cantidad de lluvia en mm que se produce antes de ocasionar el flujo superficial. Por otro lado, el número de curva se define en base al tipo de suelo, cobertura vegetal y prácticas de pastoreo, para este modelo se utilizo el raster de numero de curva, las misma que se muestra en el Anexo de mapas M-03.

## **Transformación Precipitación - Escorrentía**

Para la fase de Transformación: Precipitación – Escorrentía, donde se estima la escorrentía a partir de la precipitación; se utilizaron los métodos del hidrograma unitario:

- Hidrográma adimensional SCS
- Hidrograma unitario de Snyder
- Hidrograma unitario de Clark

Para el hidrograma adimensional SCS se requiere el SCSLag, (también llamado tiempo de retardo), el Cuadro 13 muestra los parámetros calculado, según formulas empíricas y raster de numero de curva.

| Área               | S     | CN    | Ia    | TLag   |
|--------------------|-------|-------|-------|--------|
| (Km <sup>2</sup> ) | (m/m) | (SCS) | (mm)  | (min)  |
| 447.1              | 0.40  | 80.32 | 12.54 | 139.37 |
| 364.4              | 0.54  | 77.22 | 15.24 | 139.00 |
| 585.8              | 0.52  | 74.80 | 17.63 | 169.93 |
| 420.3              | 0.42  | 78.28 | 14.21 | 158.86 |
| 516.4              | 0.41  | 75.24 | 17.17 | 202.10 |
| 616.3              | 0.41  | 76.81 | 15.64 | 248.31 |
| 403.8              | 0.54  | 72.99 | 19.38 | 147.80 |
| 31.5               | 0.69  | 73.24 | 19.29 | 49.16  |
| 452.9              | 0.54  | 72.89 | 19.59 | 181.67 |
| 492.1              | 0.52  | 78.35 | 14.42 | 149.63 |
| 517.9              | 0.38  | 74.90 | 17.51 | 212.35 |
| 269.7              | 0.42  | 79.01 | 13.52 | 130.68 |
| 294.0              | 0.34  | 79.53 | 13.16 | 127.04 |
| 378.5              | 0.47  | 78.84 | 13.68 | 140.71 |
|                    |       |       |       |        |

Cuadro 13: Información de ingreso al HEC-HMS – Hidrograma adimensional SCS

Fuente: Elaboración Propia

En el caso del método de Snyder, se requieren básicamente dos: *tp*, que es el tiempo en horas que transcurre entre el centro de gravedad de la precipitación y el caudal pico; y *C<sup>p</sup>* que se estima en base a cuencas vecinas de características similares, este rango de valor varía entre 0.56 y 0.69. Ver Cuadro 14 los parámetros de ingreso al HEC –HMS.

Cuadro 14: Información de ingreso al HEC-HMS – Hidrograma unitario de Snyder

| Subcuenca | Área CN | Ia dia 1950. Ila | $\mathbf{L}$<br>$(Km2)$ $(SCS)$ $(mm)$ $(m)$ | $\mathcal{L}$<br>(m) | Tp<br>(hr) | <b>CD</b> |
|-----------|---------|------------------|----------------------------------------------|----------------------|------------|-----------|
| W650      |         |                  | 447.1 80.32 12.54 37341.9 12258.3 9.28 0.60  |                      |            |           |
| W740      |         |                  | 364.4 77.22 15.24 39580.4 18352.9 10.11 0.60 |                      |            |           |

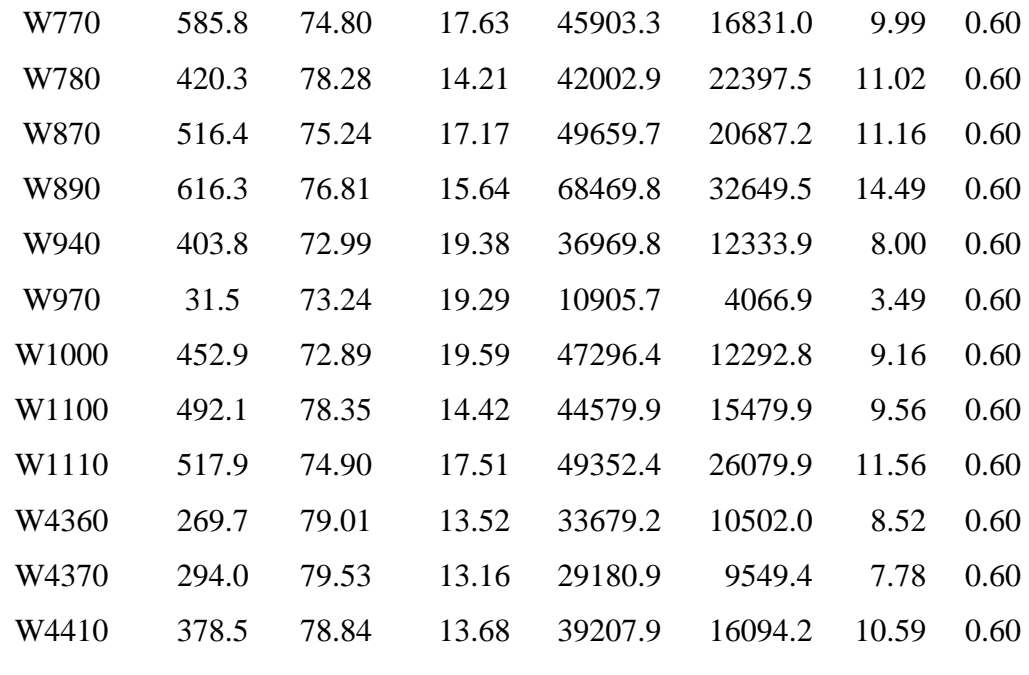

Fuente: Elaboración Propia

En el caso del método de Clark, los parámetros son el tiempo de concentración (Tc) y el coeficiente de almacenamiento (K), los cuales representan la curva del embalse lineal del almacenamiento y el caudal de salida, en el Cuadro 15 se muestra los parámetros de ingreso al HEC-HMS.

|           | Área               | CN    | Ia    | Tc   | K    |
|-----------|--------------------|-------|-------|------|------|
| Subcuenca | (Km <sup>2</sup> ) | (SCS) | (mm)  | (hr) | (hr) |
| W650      | 447.1              | 80.32 | 12.54 | 3.48 | 0.50 |
| W740      | 364.4              | 77.22 | 15.24 | 3.27 | 0.50 |
| W770      | 585.8              | 74.80 | 17.63 | 3.44 | 0.50 |
| W780      | 420.3              | 78.28 | 14.21 | 3.48 | 0.50 |
| W870      | 516.4              | 75.24 | 17.17 | 3.85 | 0.50 |
| W890      | 616.3              | 76.81 | 15.64 | 5.21 | 0.50 |
| W940      | 403.8              | 72.99 | 19.38 | 2.56 | 0.50 |
| W970      | 31.5               | 73.24 | 19.29 | 0.77 | 0.50 |
| W1000     | 452.9              | 72.89 | 19.59 | 3.52 | 0.50 |
| W1100     | 492.1              | 78.35 | 14.42 | 3.30 | 0.50 |
| W1110     | 517.9              | 74.90 | 17.51 | 3.59 | 0.50 |
| W4360     | 269.7              | 79.01 | 13.52 | 3.16 | 0.50 |

Cuadro 15: Información de ingreso al HEC-HMS – Hidrograma unitario de Clark

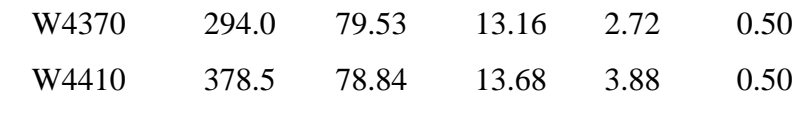

Fuente: Elaboración Propia

### **Transito hidrológico en cauce**

Para el Transito hidrológico de cauce, el programa HEC-HMS permite escoger entre los siguientes modelos a la hora de tratar de representar la transformación que experimenta el hidrográma entre los puntos inicial y final de un tramo de cauce, para ello se utilizó los modelo:

- Onda Cinemática.
- Muskingum.

El método de la Onda Cinemática, requiere datos de la geometría del canal principal, el cual se modela asumiendo que el canal es un trapecio, un triángulo o un círculo. Se necesita por lo tanto el ancho de la base (o diámetro), la inclinación de los taludes (z), el coeficiente de rugosidad del cauce (n = coeficiente de Manning), la pendiente de la línea de energía,  $S_f$  y la longitud del tramo, L. La pendiente de la línea de energía se asume igual a la pendiente del canal en el tramo de interés, ver Cuadro 16.

| Nombre           | Longitud | S     | $\mathbf n$ | Tipo        | Ancho | xH:1V |  |
|------------------|----------|-------|-------------|-------------|-------|-------|--|
|                  | (m)      | (m/m) | Manning     | Sección     | (m)   |       |  |
| R <sub>120</sub> | 28,567.0 | 0.028 | 0.125       | Trapezoidal | 35.0  | 0.35  |  |
| R <sub>170</sub> | 18,683.0 | 0.025 | 0.050       | Trapezoidal | 40.0  | 0.75  |  |
| R <sub>290</sub> | 34,656.0 | 0.026 | 0.050       | Trapezoidal | 45.0  | 0.50  |  |
| R <sub>360</sub> | 16,505.0 | 0.027 | 0.060       | Trapezoidal | 50.0  | 0.50  |  |
| R410             | 7,196.5  | 0.019 | 0.060       | Trapezoidal | 55.0  | 0.50  |  |
| R460             | 21,361.0 | 0.016 | 0.050       | Trapezoidal | 55.0  | 0.50  |  |
| R <sub>570</sub> | 22,789.0 | 0.013 | 0.050       | Trapezoidal | 70.0  | 0.50  |  |
| R1180            | 11,894.0 | 0.016 | 0.070       | Trapezoidal | 50.0  | 0.30  |  |
| R4430            | 21,030.0 | 0.015 | 0.050       | Trapezoidal | 25.0  | 0.50  |  |

Cuadro 16: Datos de ingreso al HEC-HMS – Método Onda Cinemática

Fuentes: Elaboración Propia.

Las variables de entrada del método de Muskingum son K y X, que se basan en mediciones de hidrogramas realizados en el cauce. K es una medida del tiempo de transporte de una onda de un punto a otro, expresándose en unidades de tiempo (horas) y X es una variable adimensional que fluctúa entre 0 y 0.5, estos valores se calculado tomando en cuentas las ecuaciones 85 y 86, los resultados se muestran en el Cuadro 17.

| Nombre           | Longitud | K    | X    | <b>Subreaches</b> |
|------------------|----------|------|------|-------------------|
|                  | (m)      | (hr) |      | n                 |
| R <sub>120</sub> | 28567.0  | 1.89 | 0.25 | $\mathbf{1}$      |
| R <sub>170</sub> | 18683.0  | 1.39 | 0.30 | 1                 |
| R <sub>290</sub> | 34656.0  | 2.22 | 0.20 | 1                 |
| R360             | 16505.0  | 1.25 | 0.30 | 1                 |
| R410             | 7196.5   | 0.72 | 0.30 | 1                 |
| R460             | 21361.0  | 1.69 | 0.25 | 1                 |
| R <sub>570</sub> | 22789.0  | 1.83 | 0.20 | 1                 |
| R1180            | 11894.0  | 1.08 | 0.30 | 1                 |
| R4430            | 21030.0  | 1.69 | 0.25 | 1                 |
|                  |          |      |      |                   |

Cuadro 17: Datos de ingreso al HEC-HMS – Método Muskingum

Fuente: Elaboración Propia

### **e. Estructura de regulación en la cuenca**

En la cuenca del rio cañete se ubica dos embalses, uno de regulación denominado Paucarcocha y de captación llamada Capilluca, que se ubican en las Coordenadas UTM 393384.12 E, 8664613.61 N y 395672.33E, 8594193.07 N respectivamente.

El embalse de regulación Paucarcocha se realizó mediante el represamiento de la laguna natural del mismo nombre, ubicada a 4220 msnm en el distrito de Tanta, provincia de Yauyos, a aproximadamente 200 km de la costa de Lima. Permite almacenar los excedentes de agua durante la época de lluvias, para que éstos puedan ser aprovechados en los meses en los que no llueve (estiaje), el volumen aprovechable del embalse de regulación es de 70 millones de metros cúbicos, los cuales se obtienen por encima del volumen natural de la laguna.

En la localidad de Capillucas, distrito de Allauca, provincia de Yauyos se ubica la presa de regulación horaria Capillucas de 35,7 metros de altura, con un volumen máximo de almacenamiento de 0.8 MMC. La regulación horaria permite que la central hidroeléctrica El Platanal despache durante las horas de mayor valor para el Sistema Eléctrico Interconectado Nacional.

En los Cuadros 18 y 19, los graficos 23 y 24 muestran la batimetría de los embalses.

| Cotas   | Área  | Volumen | Cotas   | Área  | Volumen |
|---------|-------|---------|---------|-------|---------|
| (msnm.) | (km2) | (MMC)   | (msnm.) | (km2) | (MMC)   |
| 4220.8  | 1.54  | 0.00    | 4236.0  | 3.10  | 36.86   |
| 4221.0  | 1.97  | 0.29    | 4237.0  | 3.18  | 40.00   |
| 4222.0  | 1.76  | 1.97    | 4238.0  | 3.25  | 43.21   |
| 4223.0  | 1.88  | 3.79    | 4239.0  | 3.33  | 46.51   |
| 4224.0  | 1.99  | 5.73    | 4240.0  | 3.40  | 49.87   |
| 4225.0  | 2.10  | 7.77    | 4241.0  | 3.47  | 53.31   |
| 4226.0  | 2.21  | 9.92    | 4242.0  | 3.54  | 56.82   |
| 4227.0  | 2.36  | 12.21   | 4243.0  | 3.61  | 60.39   |
| 4228.0  | 2.47  | 14.63   | 4244.0  | 3.67  | 64.03   |
| 4229.0  | 2.56  | 17.14   | 4245.0  | 3.73  | 67.73   |
| 4230.0  | 2.62  | 19.74   | 4245.8  | 3.78  | 70.74   |
| 4231.0  | 2.68  | 22.39   | 4246.0  | 3.79  | 71.50   |
| 4232.0  | 2.77  | 25.11   | 4247.0  | 3.85  | 75.32   |
| 4233.0  | 2.86  | 27.93   | 4248.0  | 3.91  | 79.20   |
| 4234.0  | 2.94  | 30.82   | 4249.0  | 3.96  | 83.13   |
| 4235.0  | 3.02  | 33.80   | 4250.0  | 4.01  | 87.12   |

Cuadro 18: Batimetría Presa – Paucarcocha

Fuente: Elaboración Propia

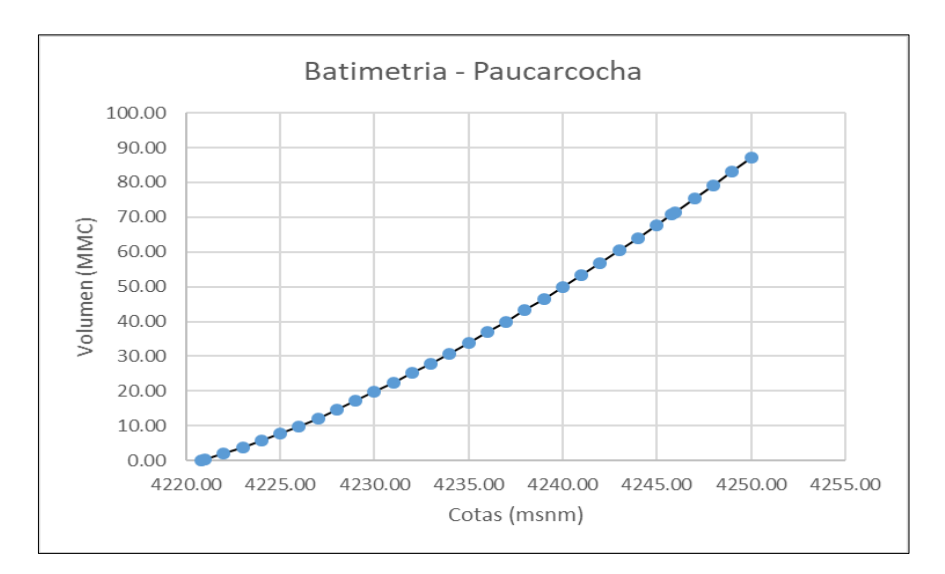

Figura 23: Batiemtria embalse Paucarcocha Fuente: Elaboración Propia

Cuadro 19: Batimetría - Presa Capilluca

| Cotas   | Area  | Volumen | Cotas   | Area  | Volumen |
|---------|-------|---------|---------|-------|---------|
| (msnm.) | (km2) | (MMC)   | (msnm.) | (km2) | (MMC)   |
| 1530.2  | 0.00  | 0.00    | 1542.0  | 0.14  | 0.73    |
| 1531.0  | 0.01  | 0.00    | 1543.0  | 0.15  | 0.85    |
| 1532.0  | 0.02  | 0.02    | 1543.2  | 0.16  | 0.96    |
| 1533.0  | 0.03  | 0.04    | 1544.0  | 0.17  | 1.14    |
| 1534.0  | 0.04  | 0.07    | 1545.0  | 0.18  | 1.34    |
| 1535.0  | 0.06  | 0.12    | 1546.0  | 0.19  | 1.53    |
| 1536.0  | 0.07  | 0.18    | 1547.0  | 0.20  | 1.73    |
| 1537.0  | 0.08  | 0.26    | 1548.0  | 0.21  | 1.93    |
| 1538.0  | 0.10  | 0.35    | 1549.0  | 0.22  | 2.15    |
| 1539.0  | 0.11  | 0.45    | 1550.0  | 0.23  | 2.38    |
| 1540.0  | 0.12  | 0.56    | 1551.0  | 0.24  | 2.62    |
| 1541.0  | 0.14  | 0.65    | 1552.0  | 0.25  | 2.87    |

Fuente: Elaboración Propia

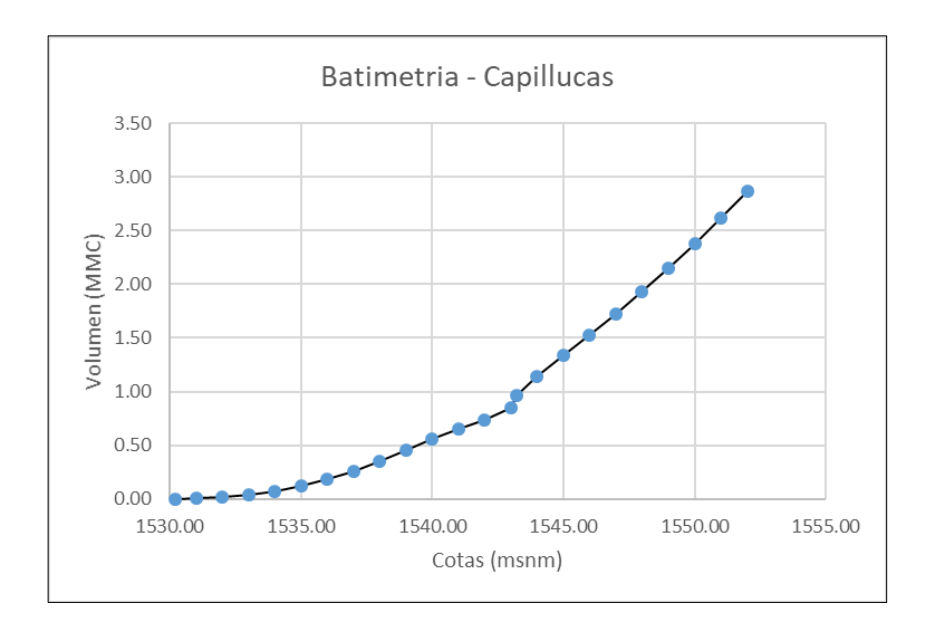

Figura 24: Batiemtria embalse Capillucas Fuente: Elaboración Propia

## **f. Calibracion del Modelo**

Como en todo modelo, para que los resultados de la simulación representen con algún grado de confiabilidad el comportamiento de la cuenca que se está analizando, es necesario someterlos a pruebas de calibración y análisis de sensibilidad de los parámetros involucrados.

El Modelo hidrológico HMS realiza la estimación de los parámetros automáticamente a partir de una selección inicial de todos los valores por parte del usuario, hasta producir un ajuste óptimo de los valores calculados con los observados. El programa permite calibrar los parámetros asociados con:

- Las pérdidas por infiltración
- Los métodos de transformación de la lluvia en escorrentía
- El flujo base
- El tránsito de caudales desde las subcuencas

# **IV. RESULTADOS Y DISCUSION**

### **4.1 Tratamiento de la información hidrológica**

### **4.1.1 Homogenizacion y Regionalizacion**

Al realizar el análisis con el paquete computacional HYDRACCESS, corresponde a Gráfico\_Índices, donde se muestran los índices anuales del Vector y de las estaciones, esta primera salida gráfica, da una buena idea del comportamiento de las estaciones respecto al Vector y en algunos casos pueden, de antemano, reconocerse estaciones con comportamiento diferente al Vector calculado o de algunos años con datos probablemente erróneos. La Figura 25 muestra el Gráfico de Índices, en ella se puede apreciar la existencia de estaciones con comportamiento distinto a las demás constituyentes del grupo y que, por lo tanto, están contaminando este Vector (que se muestra de color rojo continuo).

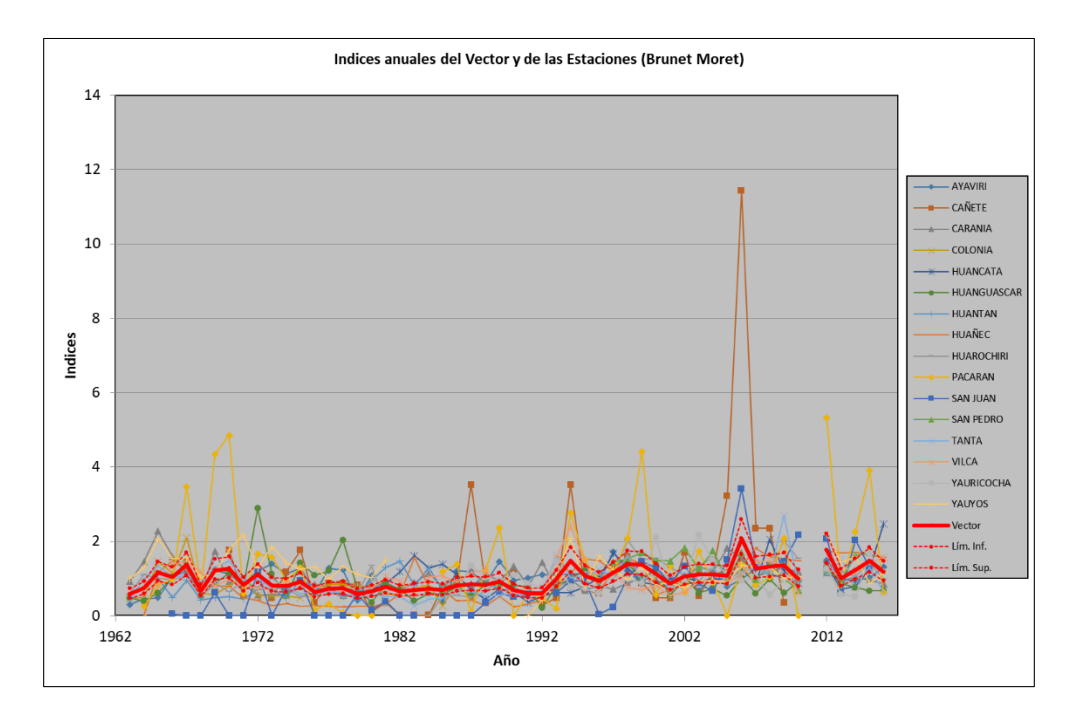

Figura 25: Indices anuales del vector y de las estacionesa, análisis preliminar

Otro grafico de salida importante, se encuentra en Gráfico\_Acumuladas, que presenta la doble acumulación de los índices de las estaciones en el eje Y y del Vector en el eje X. La Figura 26 muestra este gráfico, donde se pueden ver algunos cambios de pendiente en los datos de las estaciones, lo cual refleja la probabilidad de datos erróneos en esos años.

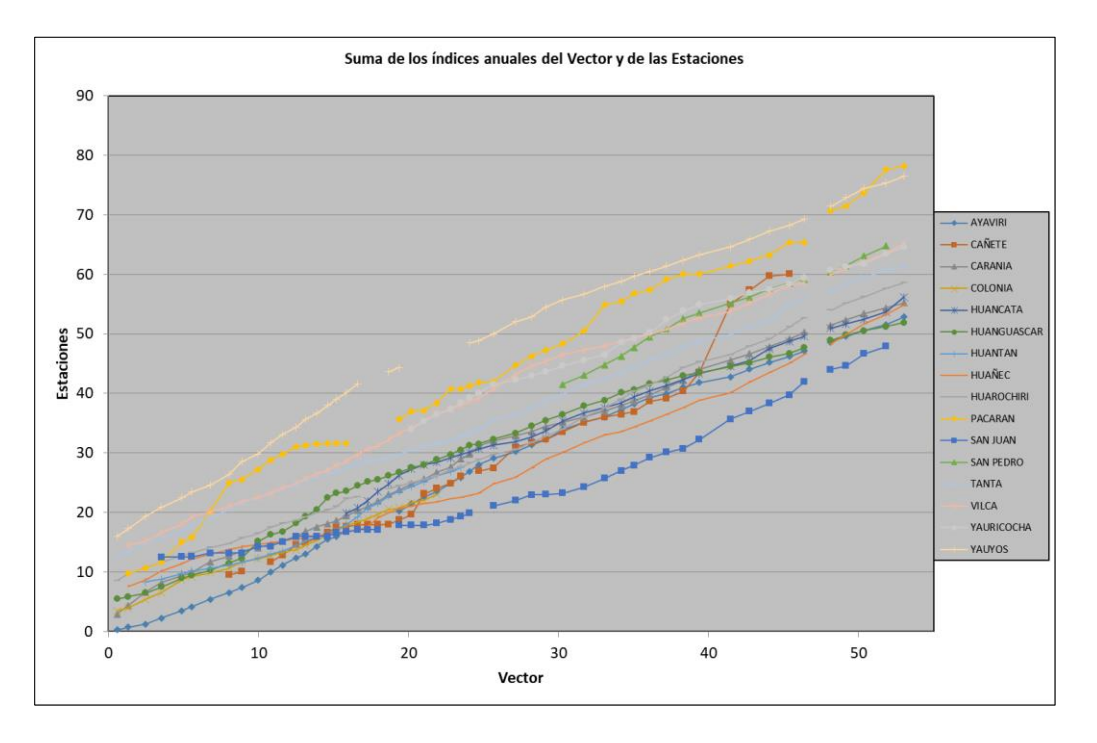

Figura 26: Acumulado de los índices de las estaciones y del Vector, análisis preliminar

El Cuadro 20 muestra los valores encontrados, cada una de las columnas contiene importante información. Inicialmente se muestran las estaciones, por su "*Id\_Estación*" que puede ser el código o el nombre según se haya hecho la elección; la columna "*N° Años*" corresponde a los años de datos con que cuenta cada estación. La siguiente columna "*D.E Obs*" presenta las Desviaciones estándar observadas y la columna "Coef. Variacion" los Coeficientes de Variación; estos dos últimos parámetros, son importantes para reconocer la variabilidad multianual de las estaciones, y son, además, buenos indicadores de una misma zona, regida por un clima homogéneo. Las columnas "*Media Obs*" y "*Media Calculada*" corresponden a las Medias observadas y calculadas para cada estación, la columna "*Media Desvio*" es la Media de los Desvíos y la "*D.E. Desvio*", la Desviación Estándar de los Desvíos (D.E.D); este parámetro tiene una gran importancia respecto a la calidad de la estación, puesto que, estaciones sometidas a un mismo régimen multianual, deben tener una D.E.D semejante y nunca muy elevado, así mismo, el valor de este parámetro será diferente en determinadas regiones, bastante bajo donde la variabilidad es poco significativa (llano amazónico brazileño, por ejemplo) y mas elevado donde es alta la variabilidad de las lluvias (región andina o vertiente pacífico, por ejemplo), de modo tal que esta variación debe tenerse en

cuenta dependiendo de la región donde se realiza el análisis, la columna "*Homog B.M.*", corresponde a un test de Homogeneidad planteado por Brunet Moret, y da una idea acerca de encontrar rupturas dentro de la serie cronológica de cada estación. La columna "*Correl./Vector*" es también de gran importancia para la crítica de los datos, representa la Correlación de cada estación respecto al Vector. Aquí puede verse que correlaciones muy bajas o negativas, corresponden a estaciones que no se encuentran dentro de la zona homogénea o presentan mayor probabilidad de errores, así mismo, se espera que las estaciones de una misma zona climática tengan valores cercanos de Correlación/Vector. No obstante, debe hacerse un chequeo de las estaciones con Correlaciones bajas, pues esto puede deberse a un problema de muestreo si tiene una duración muy corta.

| Id Estación | $N^{\circ}$ | D.E. | Coef.     | Media | Media             | Media    | D.E.    | Homog Correl.    |          |
|-------------|-------------|------|-----------|-------|-------------------|----------|---------|------------------|----------|
|             | Años        | Obs. | Variación | Obs.  | Calculada Desvíos |          | Desvíos | B.M.             | /Vector  |
| Ayaviri     | 49          | 8    | 0.291     | 27.6  | 27                | $-0.003$ | 0.35    | $\overline{0}$   | 0.341    |
| Cañete      | 38          | 3.3  | 1.439     | 2.3   | 1.7               | 0.359    | 1.722   | 0.242            | 0.713    |
| Carania     | 53          | 6.9  | 0.350     | 19.6  | 19.5              | 0.004    | 0.377   | 0.25             | 0.357    |
| Colonia     | 26          | 11.1 | 0.483     | 23    | 29.9              | $-0.072$ | 0.316   | 0.464            | 0.537    |
| Huancata    | 36          | 8.6  | 0.424     | 20.2  | 19.7              | $-0.023$ | 0.456   | 0.033            | 0.303    |
| Huanguascar | 53          | 10.6 | 0.488     | 21.7  | 24.5              | $-0.115$ | 0.47    | $\overline{0}$   | 0.277    |
| Huantan     | 26          | 11.6 | 0.357     | 32.4  | 41.7              | $-0.076$ | 0.372   | $\boldsymbol{0}$ | $-0.131$ |
| Huañec      | 52          | 7.2  | 0.606     | 12    | 13.2              | $-0.099$ | 0.419   | 0.002            | 0.674    |
| Huarochiri  | 51          | 8    | 0.434     | 18.4  | 19.1              | $-0.047$ | 0.347   | 0.051            | 0.586    |
| Pacaran     | 48          | 3.4  | 0.983     | 3.5   | 2.5               | 0.338    | 1.212   | 0.303            | 0.628    |
| San Juan    | 47          | 8.1  | 1.024     | 7.9   | 10.9              | $-0.296$ | 0.628   | 0.001            | 0.719    |
| San Pedro   | 18          | 5.5  | 0.244     | 22.5  | 16.5              | 0.107    | 0.387   | 0.001            | 0.26     |
| Tanta       | 53          | 10.7 | 0.446     | 24    | 25.7              | $-0.069$ | 0.336   | 0.61             | 0.62     |
| Vilca       | 52          | 7.3  | 0.358     | 20.4  | 20.6              | $-0.017$ | 0.343   | 0.011            | 0.471    |
| Yauricocha  | 30          | 11.4 | 0.392     | 29.1  | 27.9              | $-0.08$  | 0.492   | 0.232            | 0.102    |
| Yauyos      | 46          | 6.7  | 0.363     | 18.5  | 15.2              | 0.185    | 0.476   | $\overline{0}$   | 0.363    |

Cuadro 20: Parametros del análisis del Vector Regional, análisis preliminar

Fuente: Elaboración Propia

De los graficos 24, 25 y el Cuadro 20 se observan que las estaciones Cañete, Pacaran y San Juan de Yanac muestran variabilidad multianual de las estaciones, se realizo nuevamente el

análisis del vector regional sin las estaciones Cañete, Pacaran y san Juan de Yanac, como resultado del análisis se muestra la grafica del Acumulado de los índices de las estaciones homogéneas, ver Figura 27.

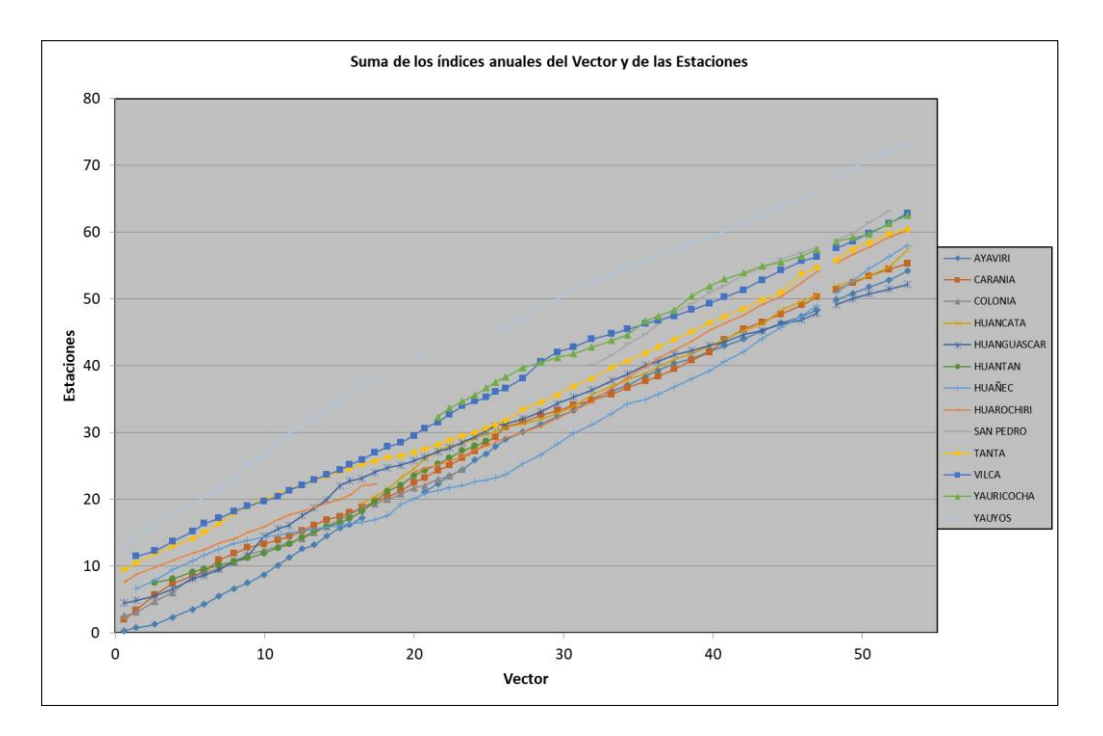

Figura 27: Acumulado de los índices de las estaciones y del Vector, estaciones homogeneas

El Cuadro 21, muestra los parámetros del análisis del vector regional, no se toma en cuenta las estaciones Cañete, Pacaran y San Juan de Yanac, finalmente quedan 13 estaciones de las 16, mostrando mejor comportamiento homogéneo.

| Id Estación | No. | D.E. | Coef. |      | Media Media                                        | Media    | D.E.  | Homog Correl. |                     |
|-------------|-----|------|-------|------|----------------------------------------------------|----------|-------|---------------|---------------------|
|             |     |      |       |      | Años Obs. Variación Obs. Calculada Desvíos Desvíos |          |       | B.M.          | $\sqrt{\rm Vector}$ |
| Ayaviri     | 49  | 8    | 0.291 | 27.6 | 26.7                                               | 0.024    | 0.297 | $\Omega$      | 0.372               |
| Carania     | 53  | 6.9  | 0.35  | 19.6 | 19.1                                               | 0.024    | 0.356 | 0.367         | 0.301               |
| Colonia     | 26  | 11.1 | 0.483 | 23   | 26.6                                               | $-0.028$ | 0.306 | 0.475         | 0.754               |
| Huancata    | 36  | 8.6  | 0.424 | 20.2 | 18.8                                               | 0.038    | 0.407 | 0.053         | 0.434               |
| Huanguascar | 53  | 10.6 | 0.488 | 21.7 | 23.8                                               | $-0.091$ | 0.438 | 0.002         | 0.292               |
| Huantan     | 26  | 11.6 | 0.357 | 32.4 | 37.8                                               | $-0.043$ | 0.331 | $\Omega$      | 0.073               |
| Huañec      | 52  | 7.2  | 0.606 | 12   | 12.1                                               | $-0.019$ | 0.45  | $\Omega$      | 0.787               |

Cuadro 21: Parametros del análisis del Vector Regional, estaciones homogeneas

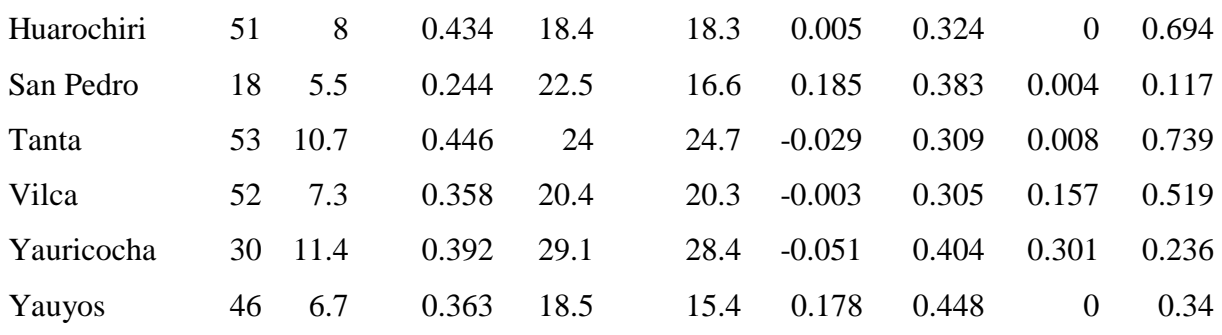

Fuente: Elaboración Propia

## **4.1.2 Prueba de Normalidad**

La prueba de normalidad se utkizo la prueba de Anderson – Darling, para un total de 13 estaciones, los resultados se muestran en las Figura 28 hasta la Figura 40, en las grafica se muestran la tendencia de la data, teniendo un limite máximo y un minimo, dependiente de la cantidad de registro por estación se agruparon en tiempo de retraso, por ejemplo la estación San Pedro de Huarcapana cuenta con 18 años de registro agrupando en 6 para el tiempo de retraso, otro caso son las estaciones Carania, Huangascar y Tanta cada una tiene 53 años de registro y se agruparon en 18.

Las estaciones que se adaptan a la prueba de normalidad, son aquellas en la cual el 90% de su tendencia deben estar entre el limite máximo y limite minimo, visualizando los graficos se determiona que las estaciones Colonia, Huañec y Huarochiri, no pasan la prueba de normalidad, osea del total de 13 solo 10 pasan la prueba de normalidad, las cuales son: Ayaviri, Carania, Huancata, Huangascar, Huantan, San Pedro de Huacarpana, Tanta, Vilca, Yauricocha y Yauyos.

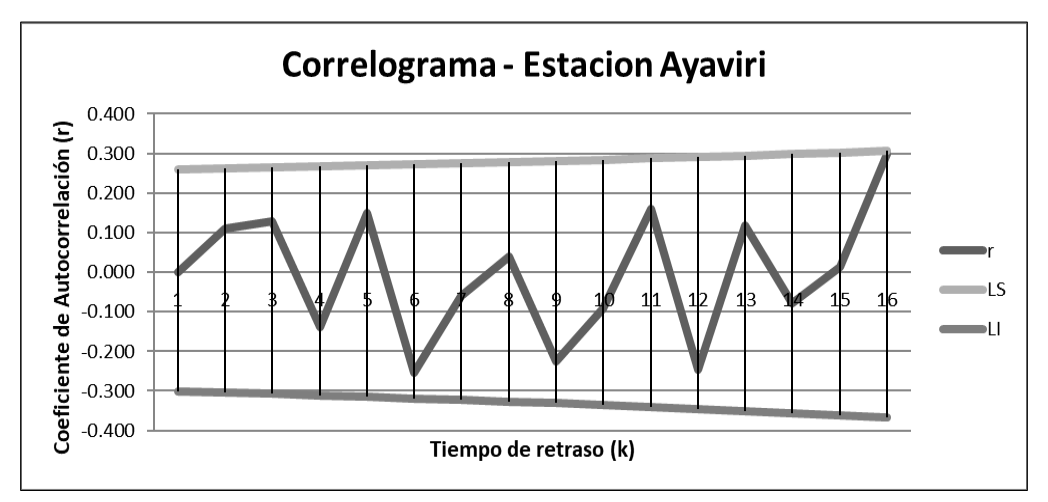

Figura 28: Analisis de normalidad de la estacion Ayaviri Fuente: Elaboración Propia

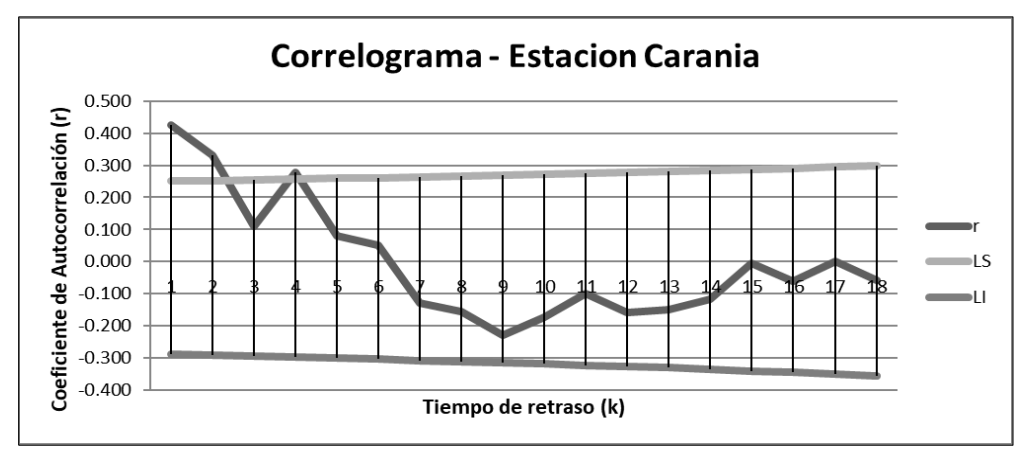

Figura 29: Prueba de normalidad de la estacion Carania Fuente: Elaboración Propia

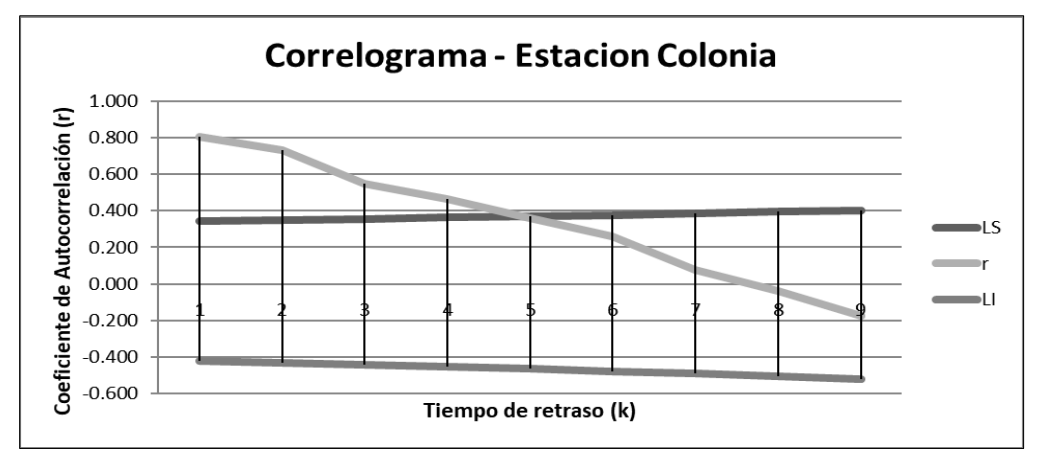

Figura 30: Prueba de normalidad de la estacion Colonia Fuente: Elaboración Propia

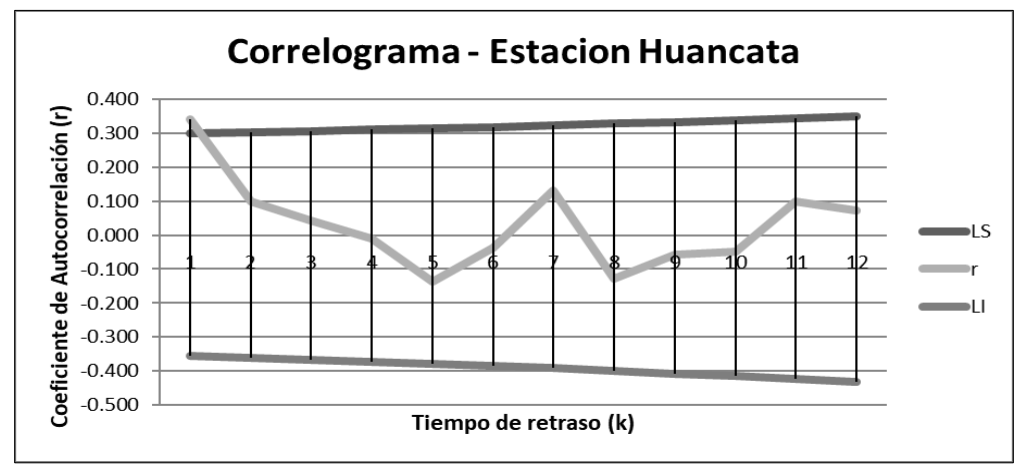

Figura 31: Prueba de normalidad de la estacion Huancata Fuente: Elaboración Propia

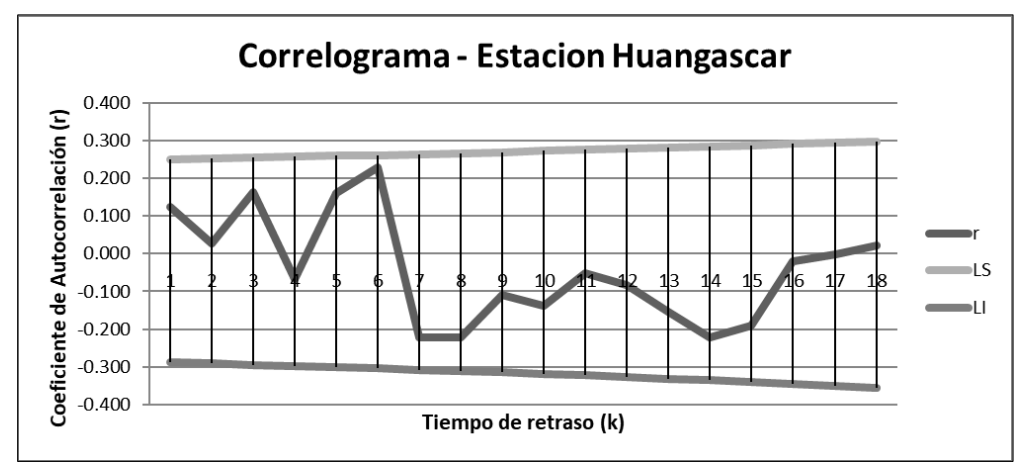

Figura 32: Prueba de normalidad de la estacion Huangascar Fuente: Elaboración Propia

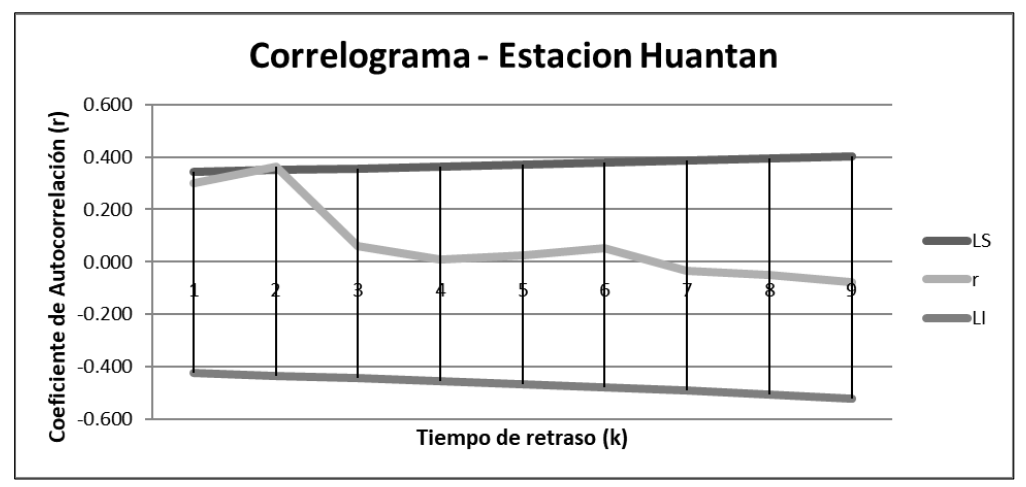

Figura 33: Prueba de normalidad de la estacion Huantan Fuente: Elaboración Propia

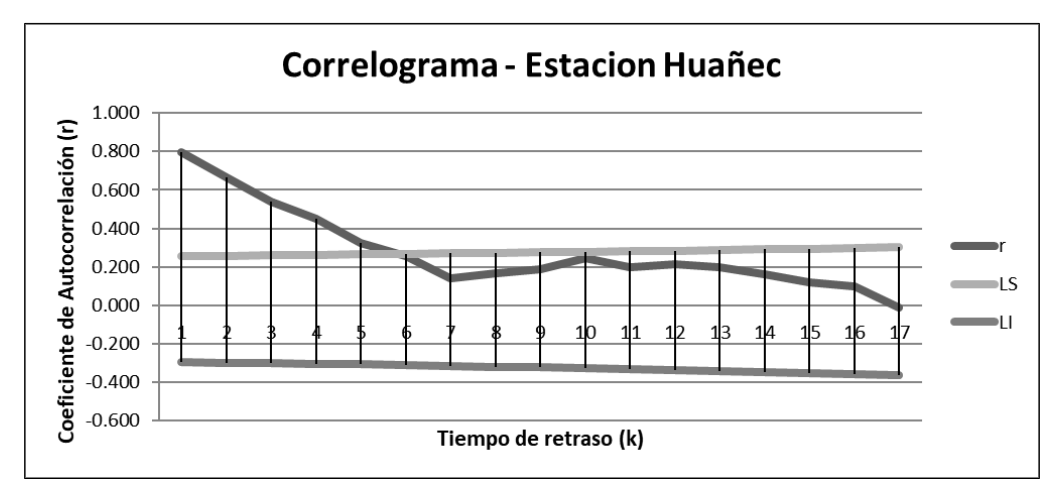

Figura 34: Prueba de normalidad de la estacion Huañec Fuente: Elaboración Propia

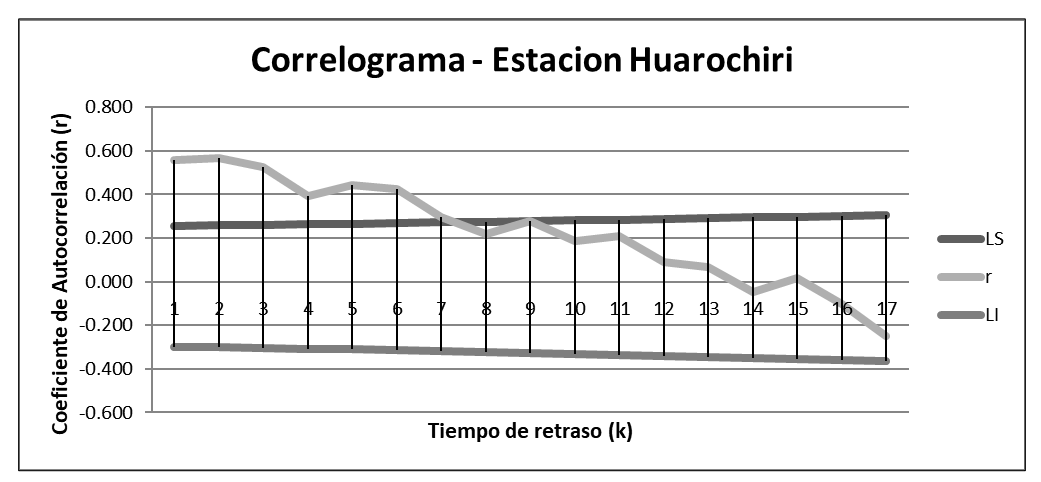

Figura 35: Prueba de normalidad de la estacion Huarochiri Fuente: Elaboración Propia

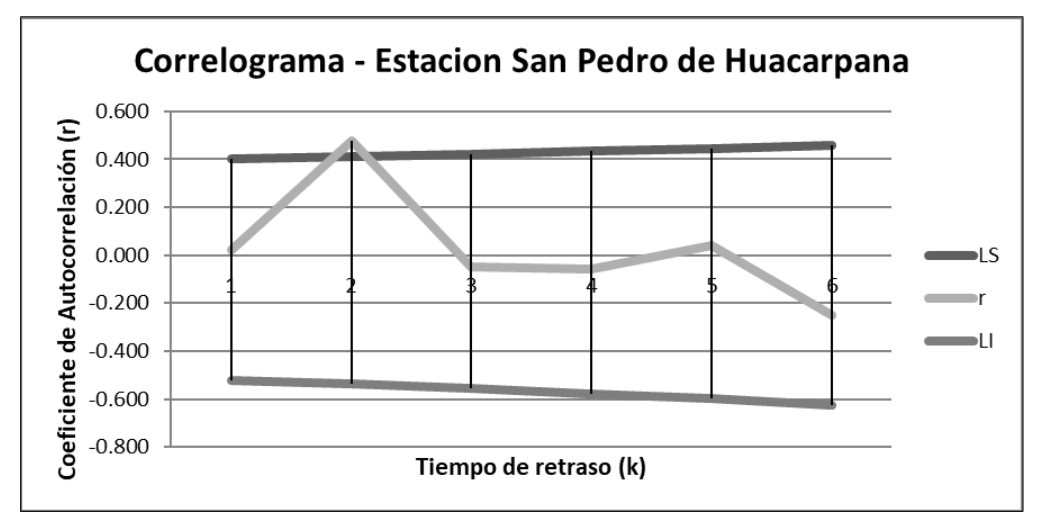

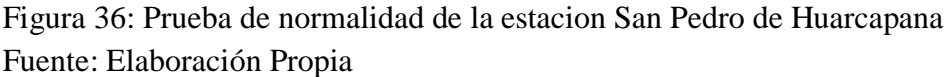

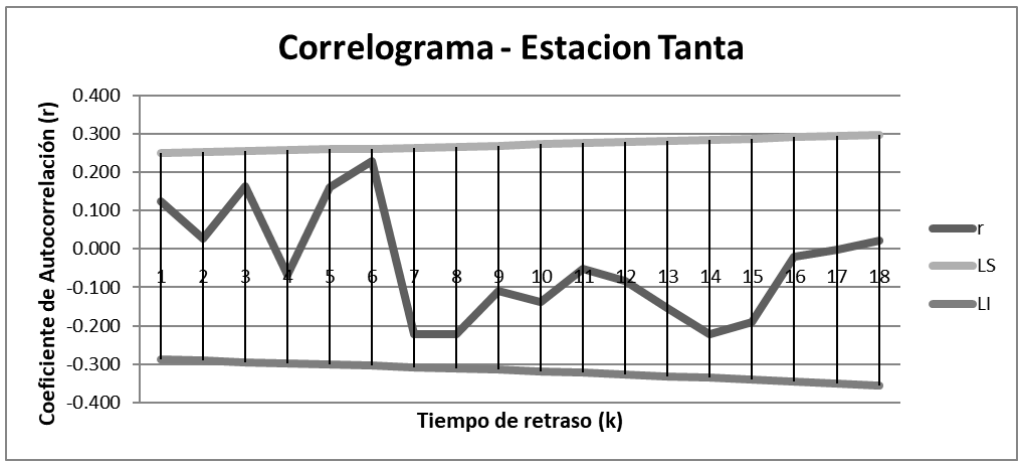

Figura 37: Prueba de normalidad de la estacion Tanta Fuente: Elaboración Propia
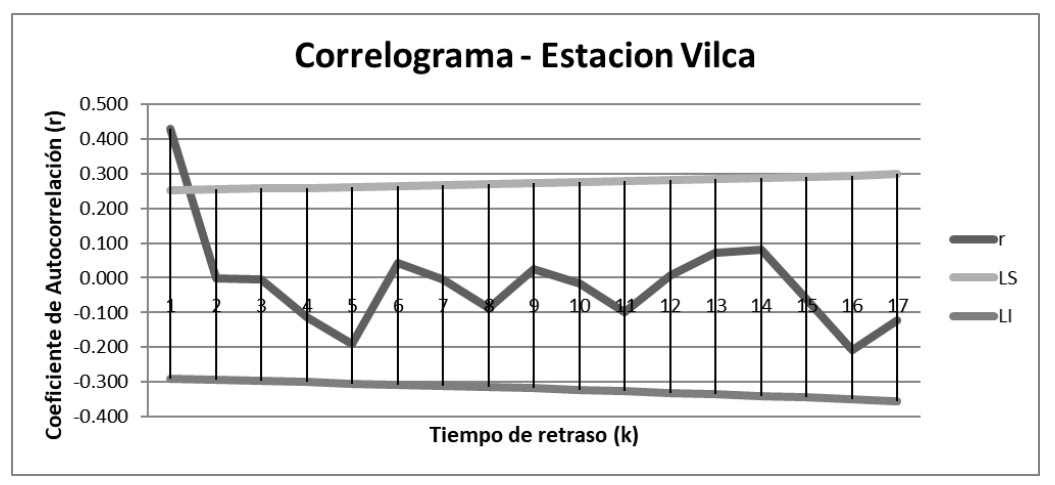

Figura 38: Prueba de normalidad de la estacion Vilca Fuente: Elaboración Propia

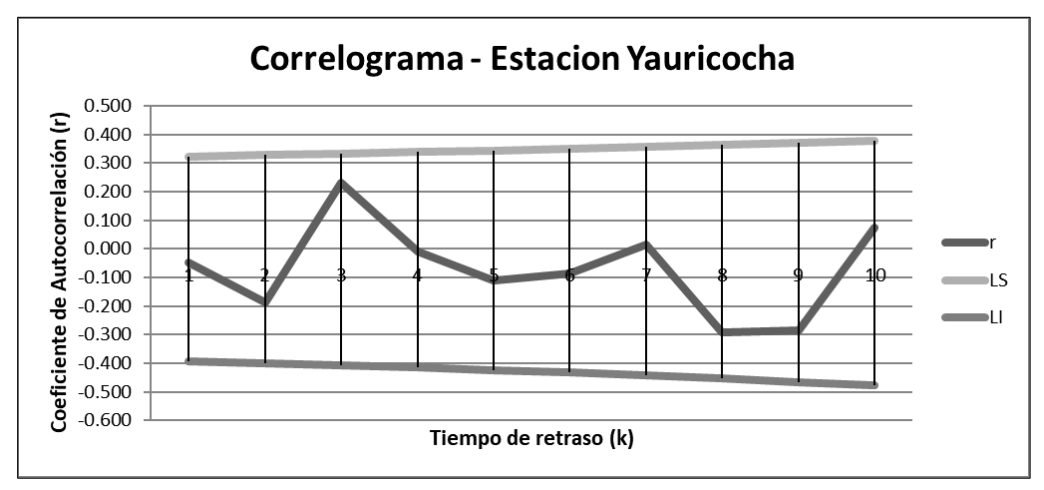

Figura 39: Prueba de normalidad de la estacion Yauricocha Fuente: Elaboración Propia

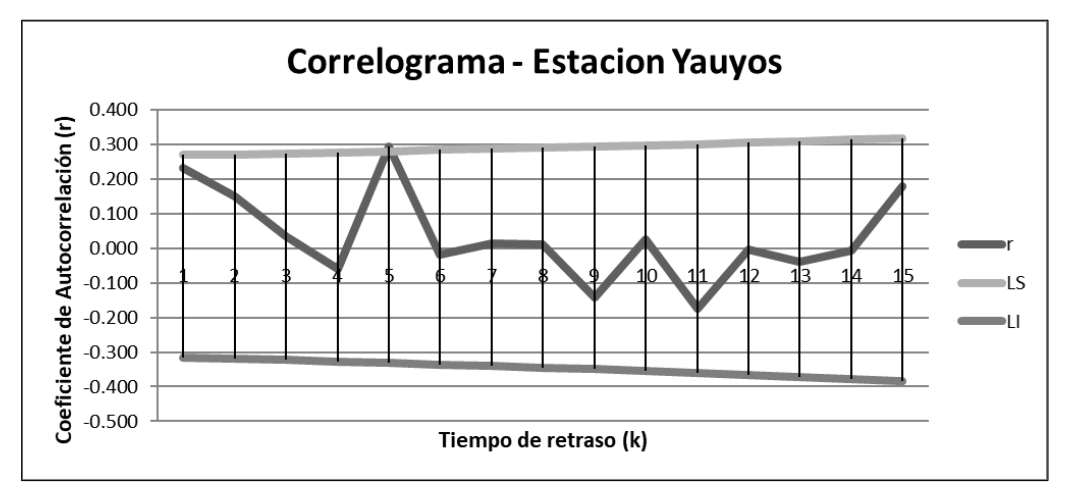

Figura 40: Prueba de normalidad de la estacion Yauyos Fuente: Elaboración Propia

## **4.1.3 Análisis de frecuencia de las precipitaciones**

Los análisis de frecuencia se realizaron para las 10 estaciones que pasaron la prueba de normalidad, utilizándose las funciones de distribuciones de probabilidad teóricas: normal, Log-normal, Log-Pearson III y Gumbel, los resultados se muestran en los Cuadros 22 y 23 para cada estación pluviométrica y los Cuadros 24 y 25 análisis de frecuencia de la estación hidrométrica Socsi:

|                         |           | Normal |           |      |      |           | Log-Normal |           |
|-------------------------|-----------|--------|-----------|------|------|-----------|------------|-----------|
| Estaciones              | <b>TR</b> | TR     | <b>TR</b> | TR   | TR   | <b>TR</b> | <b>TR</b>  | <b>TR</b> |
|                         | 25        | 50     | 100       | 500  | 25   | 50        | 100        | 500       |
| Ayaviri                 | 41.6      | 44.1   | 46.2      | 50.7 | 49.2 | 55.5      | 61.3       | 75.0      |
| Carania                 | 31.6      | 33.7   | 35.6      | 39.4 | 32.9 | 36.3      | 39.7       | 47.5      |
| Huancata                | 35.2      | 37.8   | 40.1      | 44.9 | 38.0 | 43.0      | 48.1       | 60.2      |
| Huanguascar             | 40.2      | 43.4   | 46.3      | 52.1 | 42.9 | 49.1      | 55.5       | 70.9      |
| Huantan                 | 52.7      | 56.2   | 59.3      | 65.7 | 55.9 | 62.2      | 68.3       | 82.6      |
| San Pedro de Huacarpana | 32.1      | 33.8   | 35.3      | 38.3 | 35.2 | 38.2      | 41.2       | 47.9      |
| Tanta                   | 42.7      | 45.9   | 48.8      | 54.7 | 46.9 | 53.6      | 60.4       | 76.9      |
| Vilca                   | 31.7      | 33.9   | 35.9      | 39.9 | 32.3 | 35.8      | 39.3       | 47.3      |
| Yauricocha              | 46.6      | 49.9   | 52.9      | 59.0 | 46.9 | 52.1      | 57.3       | 69.3      |
| Yauyos                  | 29.7      | 31.6   | 33.3      | 36.7 | 32.3 | 35.8      | 39.2       | 47.2      |

Cuadro 22: Análisis de frecuencia precipitación (mm) – Parte I

|                         |           |      | Log-Pearson III |           |           | Gumbel |      |           |  |
|-------------------------|-----------|------|-----------------|-----------|-----------|--------|------|-----------|--|
| <b>Estaciones</b>       | <b>TR</b> | TR   | TR              | <b>TR</b> | <b>TR</b> | TR     | TR   | <b>TR</b> |  |
|                         | 25        | 50   | 100             | 500       | 25        | 50     | 100  | 500       |  |
| Ayaviri                 | 38.0      | 38.5 | 39.2            | 44.3      | 43.9      | 48.4   | 52.7 | 62.8      |  |
| Carania                 | 33.3      | 37.0 | 40.8            | 49.7      | 33.6      | 37.4   | 41.1 | 49.8      |  |
| Huancata                | 37.8      | 42.7 | 47.5            | 59.1      | 37.7      | 42.4   | 47.1 | 57.8      |  |
| Huanguascar             | 42.0      | 47.5 | 53.1            | 65.9      | 43.3      | 49.1   | 54.8 | 68.1      |  |
| Huantan                 | 57.3      | 64.5 | 71.8            | 89.9      | 56.1      | 62.4   | 68.7 | 83.2      |  |
| San Pedro de Huacarpana | 31.6      | 32.8 | 33.8            | 36.1      | 33.7      | 36.8   | 39.8 | 46.7      |  |

Cuadro 23: Análisis de frecuencia precipitacion (mm)– Parte II

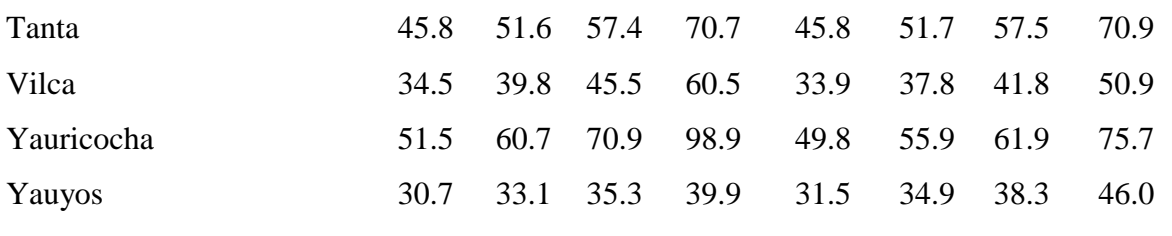

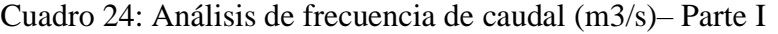

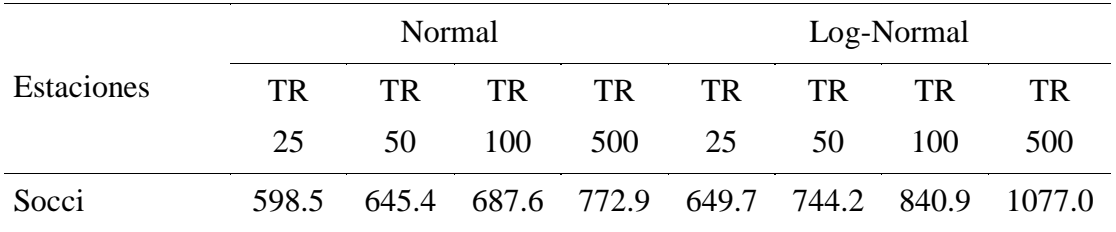

Fuente: Elaboración Propia

Cuadro 25: Análisis de frecuencia de caudal (m3/s) – Parte II

|            |     |     | Log-Pearson III |                                                   | Gumbel |     |           |     |
|------------|-----|-----|-----------------|---------------------------------------------------|--------|-----|-----------|-----|
| Estaciones | TR. | TR. | TR.             | <b>TR</b>                                         | TR.    | TR. | <b>TR</b> | TR. |
|            | 25  | 50  | - 100           | 500                                               | 25     | 50  | 100       | 500 |
| Socci      |     |     |                 | 656.1 755.8 858.9 1115.4 643.8 728.7 812.9 1007.6 |        |     |           |     |

Fuente: Elaboración Propia

#### **4.1.4 Prueba de bondad de ajuste para las diferentes estaciones.**

Para la prueba de bondad de ajuste se utilizó los métodos Kolgomorov – Smimov y Chi Cuadrado, para determinar el mejor ajuste que tienen los datos de Precipitación máxima 24 horas con respectos a las distribuciones de probabilidad teóricas, el mejor ajuste es aquel cálculo menor sobre el teórico. En el Cuadro 26 se muestra la distribución de frecuencia que mejor se ajusta a cada estación.

Cuadro 26: Función de distribución mejor ajustada según prueba de bondad

| Estaciones | Distribución de Frecuencia ajustada |
|------------|-------------------------------------|
| Ayaviri    | Normal                              |
| Carania    | Log-Pearson III                     |
| Huancata   | Gumbel                              |

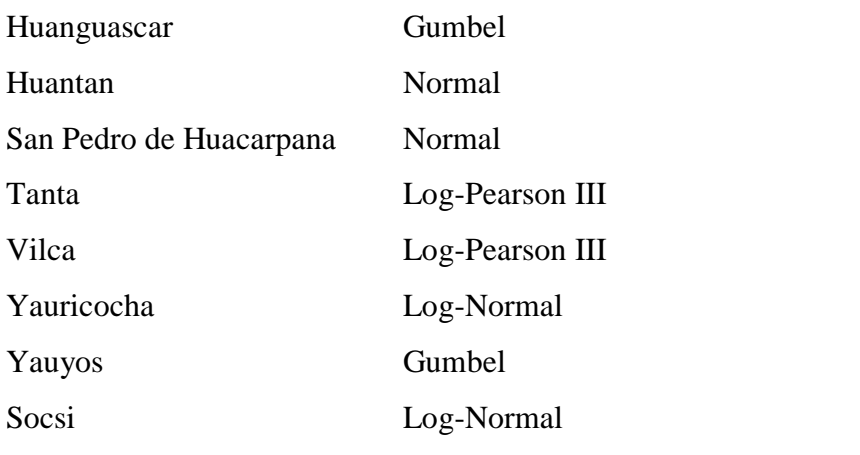

Fuente: Elaboración Propia, (\*) Estación hidrométrica

## **a. Precipitación para diferente periodo de retorno en cada estación**

Las precipitaciones para diferente periodo de retorno, después de haber realizado la prueba de bondad de ajuste en cada estación pluviométrica, los resultados se muestran en los Cuadros 27 y 28.

| Estaciones              | $PP$ (mm)  |                           |      |             |  |  |  |  |
|-------------------------|------------|---------------------------|------|-------------|--|--|--|--|
|                         | Tr 25 años | Tr 100 años<br>Tr 50 años |      | Tr 500 años |  |  |  |  |
| Ayaviri                 | 41.6       | 44.1                      | 46.2 | 50.7        |  |  |  |  |
| Carania                 | 33.3       | 37.0                      | 40.8 | 49.7        |  |  |  |  |
| Huancata                | 37.7       | 42.4                      | 47.1 | 57.8        |  |  |  |  |
| Huanguascar             | 43.3       | 49.1                      | 54.8 | 68.1        |  |  |  |  |
| Huantan                 | 52.7       | 56.2                      | 59.3 | 65.7        |  |  |  |  |
| San Pedro de Huacarpana | 32.1       | 33.8                      | 35.3 | 38.3        |  |  |  |  |
| Tanta                   | 45.8       | 51.6                      | 57.4 | 70.7        |  |  |  |  |
| Vilca                   | 34.5       | 39.8                      | 45.5 | 60.5        |  |  |  |  |
| Yauricocha              | 46.9       | 52.1                      | 57.3 | 69.3        |  |  |  |  |
| Yauyos                  | 31.5       | 34.9                      | 38.3 | 46.0        |  |  |  |  |

Cuadro 27: Precipitaciones para diferente periodo de retorno en cada estación

Fuente: Elaboración Propia

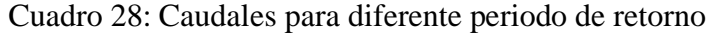

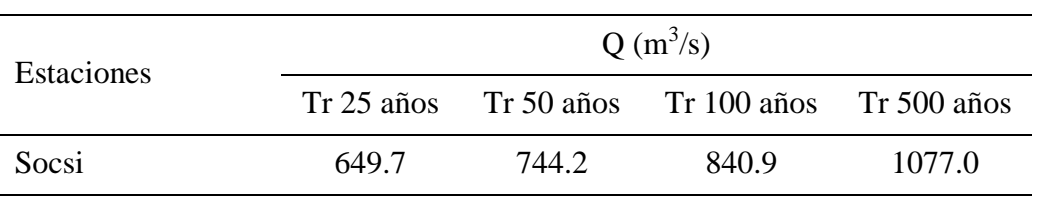

#### **4.2 Interpolación espacial de las precipitaciones**

#### **4.2.1 Análisis exploratorio**

Realizar el análisis exploratorio es muy importante, porque nos permita cuantificar la calidad de los datos, midiendo los errores estadísticos de la precipitacion de las 10 estaciones del Cuadro 27.

#### **a. Transformación de los datos**

La variable precipitación presenta datos sesgados por lo que se hace necesario realizar una transformación, con el fin de que este se asemeje a una distribución normal. Los resultados se muestran en el Cuadro 29, los diferentes valores de Box Cox, que permita asemejar a una distribución normal, así mismo se muestra otros valores estadísticos como la media, Mediana, Coeficiente de Asimetria y Coeficiente de Kurtosis.

Para la tranformación Box Cox a partir de la información del cuadro 27, aplicando la siguiente ecuación:

$$
Y_{(s)} = \frac{\left(Z^{\lambda}_{(s)} - 1\right)}{\lambda}
$$

Ejemplo de calculo para Tr 25 años para la estación Ayaviri.

$$
Y_{(s)} = \frac{(41.6^1 - 1)}{1} = 40.6
$$

Otro ejemplo de calculo para Tr 500 años para la estación Ayaviri.

$$
Y_{(s)} = \frac{(50.7^{0.7} - 1)}{0.7} = 20.9
$$

Las precipitaciones transformadas para todas las estaciones en estudio, se muestra en el Cuadro 29.

| Estaciones              | $PP$ (mm)  |            |             |             |  |  |  |  |  |
|-------------------------|------------|------------|-------------|-------------|--|--|--|--|--|
|                         | Tr 25 años | Tr 50 años | Tr 100 años | Tr 500 años |  |  |  |  |  |
| Ayaviri                 | 40.6       | 43.1       | 45.2        | 20.9        |  |  |  |  |  |
| Carania                 | 32.3       | 36.0       | 39.8        | 20.6        |  |  |  |  |  |
| Huancata                | 36.7       | 41.4       | 46.1        | 23.0        |  |  |  |  |  |
| Huanguascar             | 42.3       | 48.1       | 53.8        | 26.0        |  |  |  |  |  |
| Huantan                 | 51.7       | 55.2       | 58.3        | 25.3        |  |  |  |  |  |
| San Pedro de Huacarpana | 31.1       | 32.8       | 34.3        | 16.9        |  |  |  |  |  |
| Tanta                   | 44.8       | 50.6       | 56.4        | 26.7        |  |  |  |  |  |
| Vilca                   | 33.5       | 38.8       | 44.5        | 23.8        |  |  |  |  |  |
| Yauricocha              | 45.9       | 51.1       | 56.3        | 26.3        |  |  |  |  |  |
| Yauyos                  | 30.5       | 33.9       | 37.3        | 19.4        |  |  |  |  |  |

Cuadro 29: Precipitaciones transformada para diferente Tr

Los valores obtenidos a partir de análisis de transformación para el TR 25 años, es que la media es el promedio aritmético de los datos (33.37 mm). Nos da idea del centro de la distribución. La mediana representa una proporción acumulada del 0.50 (32.90 mm), si los datos los ordenamos de forma creciente, el 50% de ellos están por debajo de la mediana y el otro 50% por arriba; esta se ajustó a valores en la cual la razón entre la media y la mediana es cercana a 1. El valor del coeficiente de asimetría o sesgo, tiene el valor de (-0.66) esto quiere decir que la distribución esta sesgada negativamente o tiene asimetría negativa, que aparece con una cola de valores pequeños a la izquierda, el coeficiente será inferior a cero. Con respecto al valor del coeficiente de Kurtosis los valores son cercano a 3.

De forma análoga se analiza para los otros periodos de retornos, ver resultados en Cuadro 30.

| Parámetros     | TR 25 años | TR 50 años | TR 100 años                                         | TR 500 años |
|----------------|------------|------------|-----------------------------------------------------|-------------|
| Transformación |            |            | Box Cox: 1.0 Box Cox: 1.0 Box Cox: 1.0 Box Cox: 0.7 |             |
| Media          | 33.37      | 37.38      | 41.42                                               | 21.11       |
| Mediana        | 32.90      | 37.40      | 42.12                                               | 20.72       |

Cuadro 30: Parámetros estadísticos a partir de los histogramas.

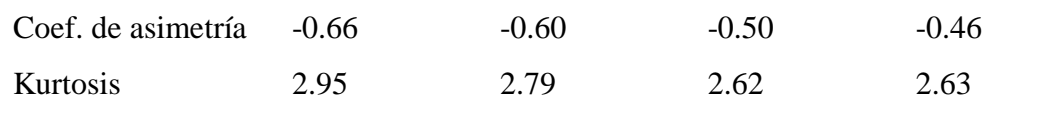

## **b. Normal QQPlot**

En la gráfica Normal QQPlot, visualmente se observa que los puntos ploteados están muy cercano a la línea recta, esto quiere decir que la muestra con la transformación realizada previamente, se está ajustando a una distribución normal teórica, estos gráficos representan los cuantiles reales y teóricos de una distribución normal. Los valores correspondientes a una distribución normal vienen representados por la recta y los puntos son puntuaciones reales de la precipitación, valores observados frente a los esperados que seria la recta, como se puede observar en la Figura 41 a, 41 b, 41 c y 41 d, los periodos de retornos en estudio se asemejan a una distribución normal.

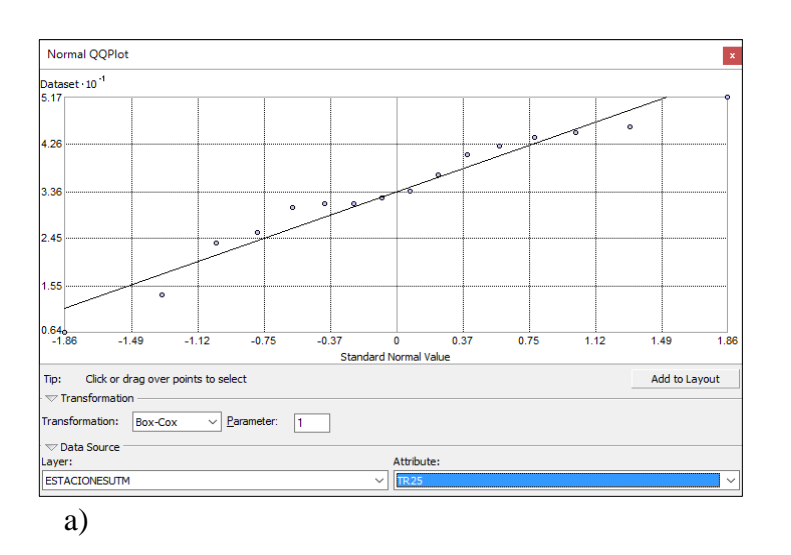

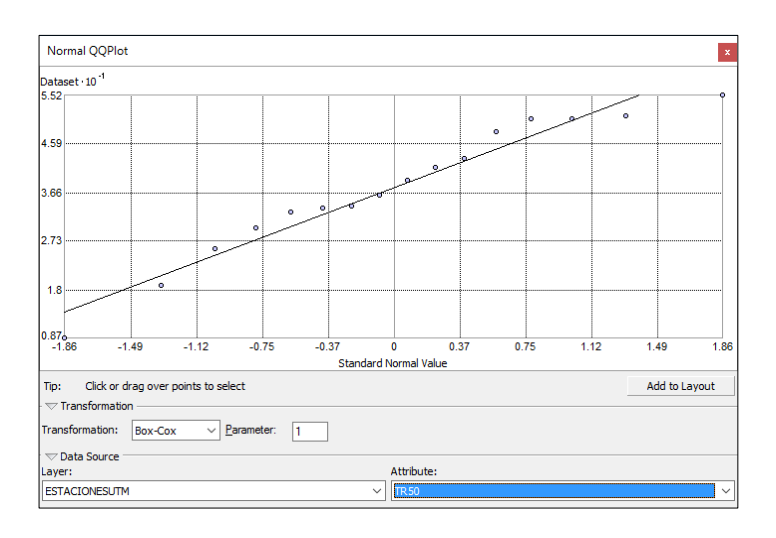

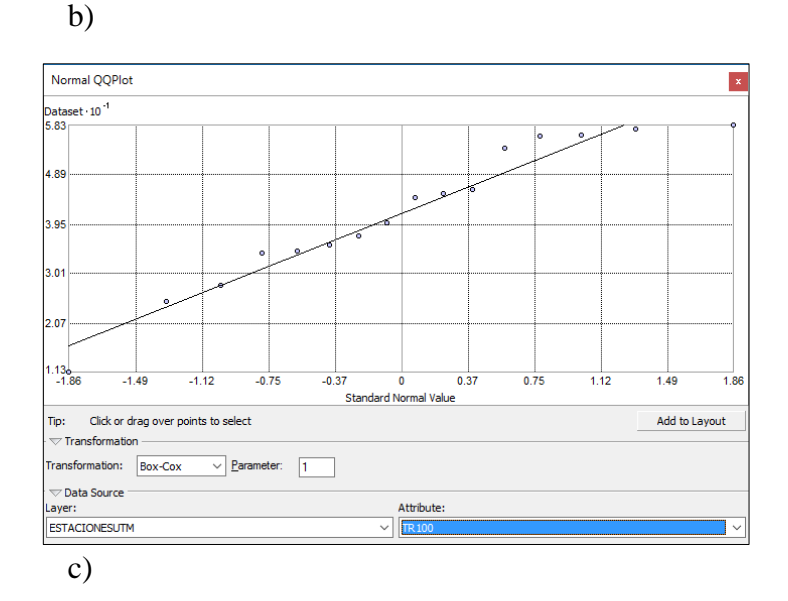

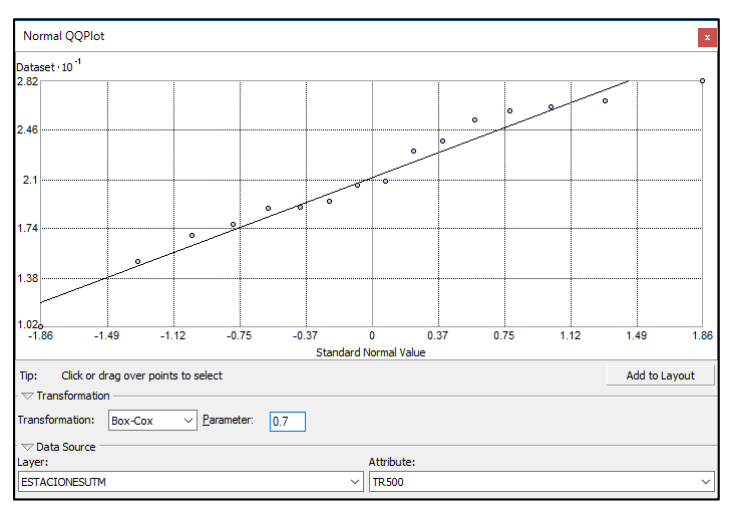

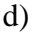

Figura 41: Grafico de probabilidad normal Q-Q para: a) TR 25 años, b) TR 50 años, c) TR 100 años y d) TR 500 años

## **c. Semivariograma/Covarianza**

El Semivariograma nos permite analizar el comportamiento espacial de la precipitación sobre la cuenca en estudio, obteniendo como resultado un variograma experimental que refleja la distancia máxima y la forma en que un punto tiene influencia sobre otro punto a diferentes distancias, es decir, su autocorrelacion espacial.

Para construir el semivariograma emperico donde se represente en el eje X las distancias entre dos lugares, utilizando la fórmula de distancia euclidiana:

$$
d_{ij} = \sqrt{(E_i - E_j)^2 + (N_i - N_j)^2}
$$

Donde:

Ei, Ej: Coordenada Este en el punto i / Coordenada Este en el punto j Ni, Nj: Coordenada Norte en el punto i / Coordenada Norte en el punto j Para representar los valores de Semivarianza en el eje Y se utilizó la siguiente formula:  $\gamma(h) = 0.5 \times [PP_i - PP_j]^2$ 

Donde:

PPi: Precipitación en el punto i

PPj: Precipitación en el punto j

Y para representar los valores de la Covarianza en el eje Y se utilizó la siguiente formula:

 $C(h) = (PP_i - \overline{PP}) \times (PP_i - \overline{PP})$ 

Donde:

 $\overline{PP}$ : Precipitacion media de la serie analizada

El Anexo 3, muestra los valores de las diferentes distancias entre estaciones y la Semivarianza y Covarianza de las Precipitaciones para el periodo de retorno de 25 años.

Con data del Anexo 3 se grafica el Semivariograma, en el eje X se asigna el valor de Distancia (h) y para el eje Y el valor de Semivarianza γ (h), la cual se muestra en la Figura 42, a partir de esta grafica se deduce la autocorrelacion espacial de la precipitación, asi como la detección de valores extremos, los pares de lugares que están más próximos, y que aparecen más a la izquierda del eje X, tendrán valores mas similares, más cerca del origen del eje Y. A medida que los puntos se alejan hacia la derecha están separados por mayores distancias y a medida que estén situados mas alto sobre el eje Y presentaran mayores diferencias entre ellos. Esto nos indica que no solo hay que tener en cuenta la distancia entre los lugares sino también la dirección a la hora de explorar la auto correlación espacial.

Del grafico de Semivariograma se observa que, a la distancia de 88,802.1 m., se tiene el mayor valor de semivarianza (1022.9), del total de 120 combinaciones el 90% tiene valor de

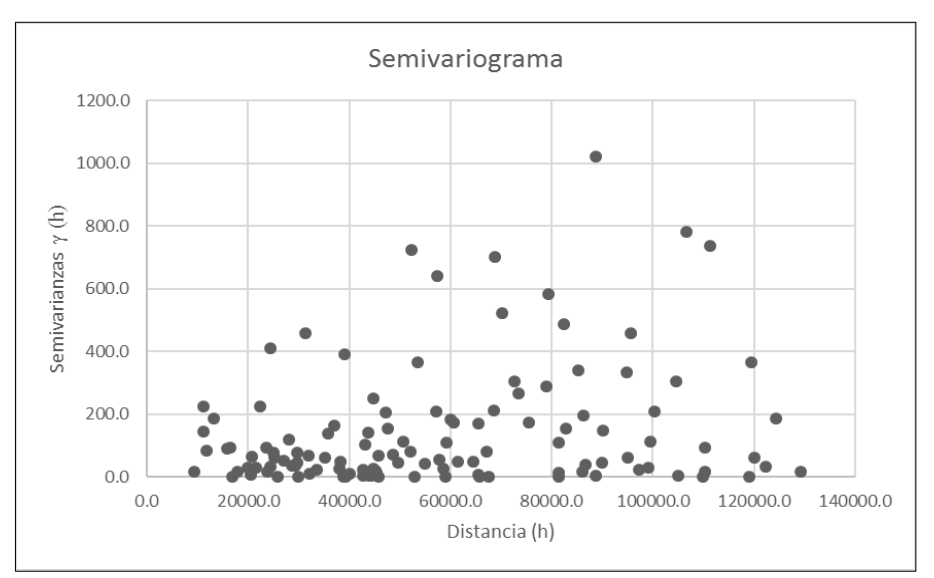

semivarianza por debajo de 400, esto quiere decir que asi se tenga grandes distancias de separación entre estaciones, sus valores de precipitaciones presentan bajas diferencias.

Figura 42: Semivariograma para:TR 25 años Fuente: Elaboración Propia

De modo similar como se elaboró el grafico anterior, se construye el Covariograma, asignándose para el eje X el valor de Distancia (h) y para el eje Y el valor de Covarianza C (h), la cual se muestra en la Figura 43, se observa que del total de valores emparejados (120) el 50% tienen tendencias a variar juntos, esto quiere decir que el valor de la precipitación varia con la distancia, los otros 45% de valores a variar en dirección opuesta, el valor de la precipitación aumentar a menor distancia o viceversa y 5% nulos osea cuando los dos valores son independientes.

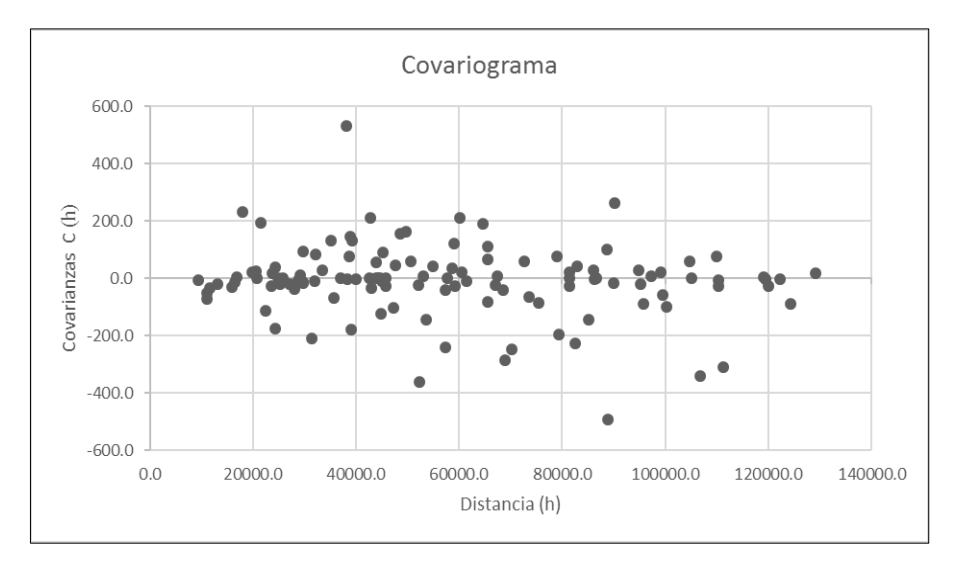

Figura 43: Covariograma para:TR 25 años

El Anexo 4, muestra los valores de las diferentes distancias entre estaciones y la Semivarianza y Covarianza de las Precipitaciones para el periodo de retorno de 50 años.

Con data del Anexo 4 se grafica el Semivariograma, en el eje X se asigna el valor de Distancia (h) y para el eje Y el valor de Semivarianza γ (h), la cual se muestra en la Figura 44, se observa que, a la distancia de 88,802.1 m., se tiene el mayor valor de semivarianza (1080.2), del total de 120 combinaciones el 90% tiene valor de semivarianza por debajo de 400, esto quiere decir que asi se tenga grandes distancias de separación entre estaciones, sus valores de precipitaciones presentan bajas diferencias.

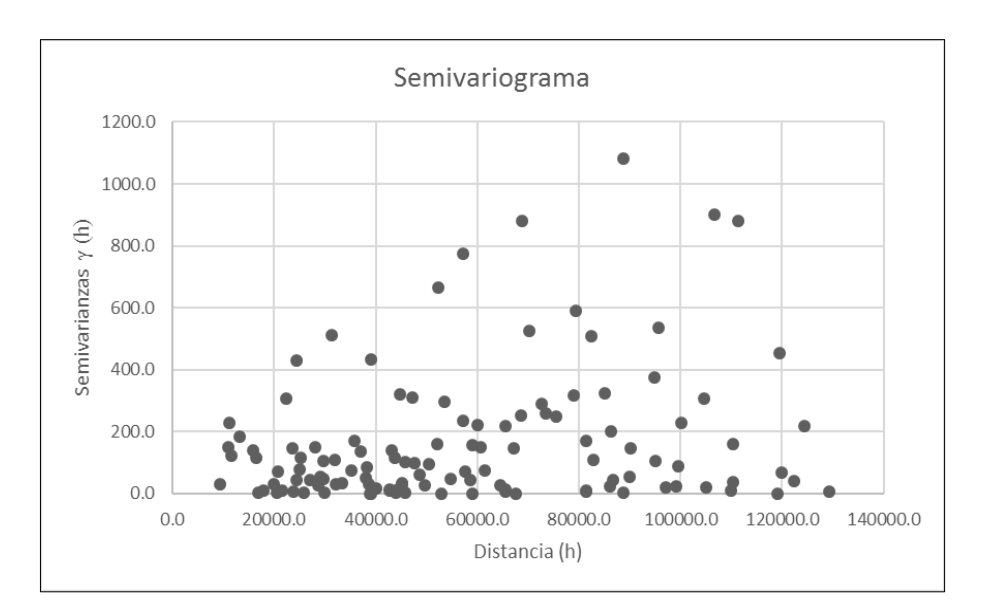

Figura 44: Semivariograma paraTR 50 años Fuente: Elaboración Propia

De modo similar como se elaboró el grafico anterior, se construye el Covariograma, asignándose para el eje X el valor de Distancia (h) y para el eje Y el valor de Covarianza C (h), la cual se muestra en la Figura 45, se observa que del total de valores emparejados (120) el 50% tienen tendencias a variar juntos, esto quiere decir que el valor de la precipitacion varia con la distancia y los otros 50% de valores a variar en dirección opuesta, es decir el valor de la precipitacion aumentar a menor distancia o viceversa.

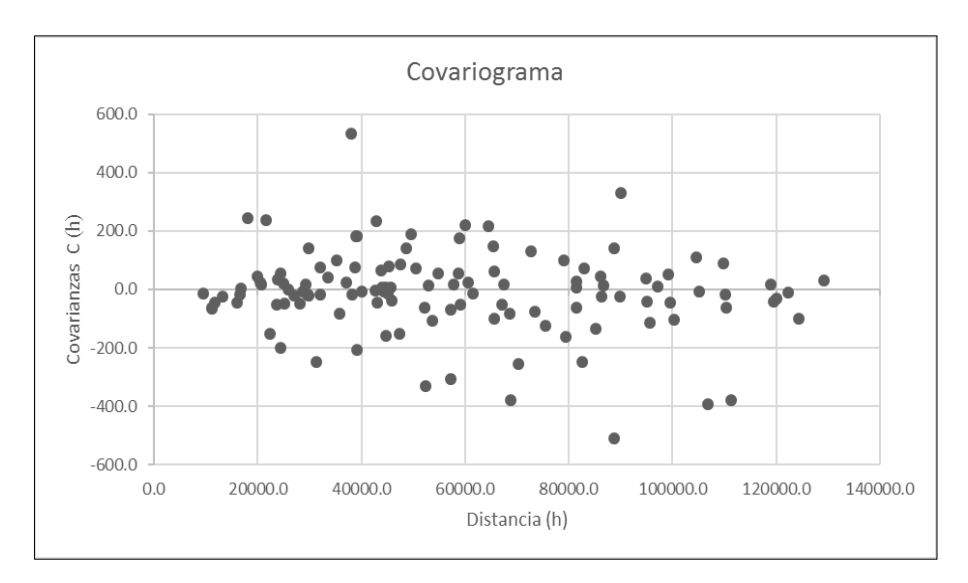

Figura 45: Covariograma para:TR 50 años Fuente: Elaboración Propia

El Anexo 5, muestra los valores de las diferentes distancias entre estaciones y la Semivarianza y Covarianza de las Precipitaciones para el periodo de retorno de 100 años.

Con data del Anexo 5 se grafica el Semivariograma, en el eje X se asigna el valor de Distancia (h) y para el eje Y el valor de Semivarianza γ (h), la cual se muestra en la figura 46, se observa que, a la distancia de 88,802.1 m., se tiene el mayor valor de semivarianza (1105.0), del total de 120 combinaciones el 95% tiene valor de semivarianza por debajo de 600, esto quiere decir que asi se tenga grandes distancias de separación entre estaciones, sus valores de precipitaciones presentan bajas diferencias.

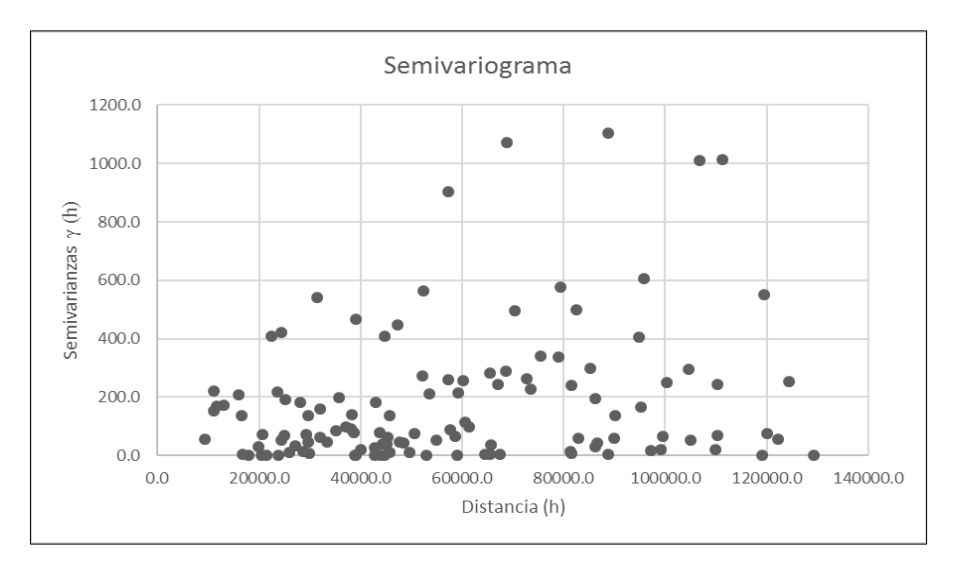

Figura 46: Semivariograma paraTR 100 años Fuente: Elaboración Propia

Se construye el Covariograma, asignándose para el eje X el valor de Distancia (h) y para el eje Y el valor de Covarianza C (h), la cual se muestra en la Figura 47, se observa que del total de valores emparejados (120) el 50% tienen tendencias a variar juntos, esto quiere decir que el valor de la precipitacion varia con la distancia y los otros 50% de valores a variar en dirección opuesta, es decir el valor de la precipitacion aumentar a menor distancia o viceversa.

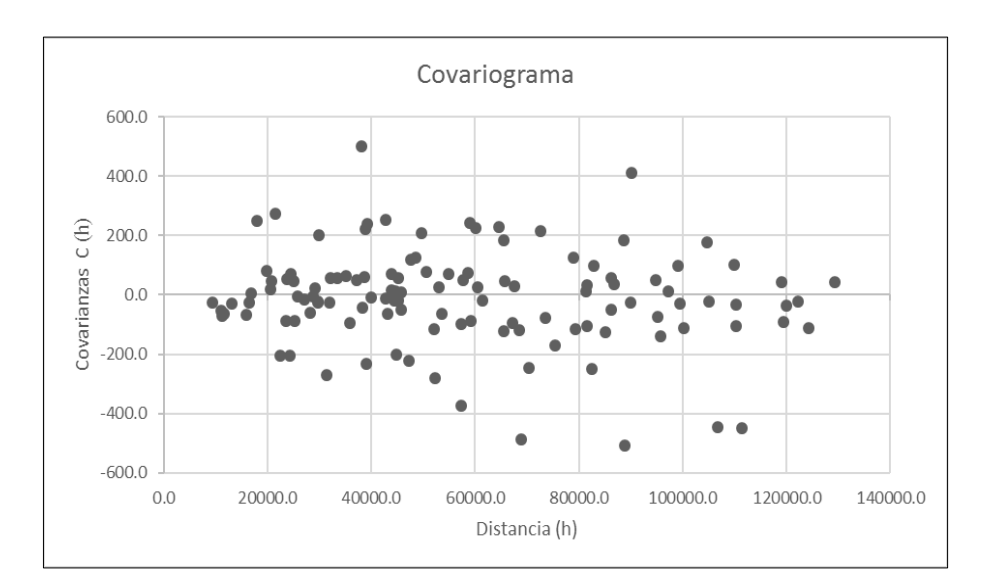

Figura 47: Covariograma para:TR 100 años Fuente: Elaboración Propia

El Anexo 6, muestra los valores de las diferentes distancias entre estaciones y la Semivarianza y Covarianza de las Precipitaciones para el periodo de retorno de 500 años.

Con data del Anexo 6 se grafica el Semivariograma, en el eje X se asigna el valor de Distancia (h) y para el eje Y el valor de Semivarianza γ (h), la cual se muestra en la Figura 48, se observa que, a la distancia de 68833.7 m., se tiene el mayor valor de semivarianza (1576.4), del total de 120 combinaciones el 95% tiene valor de semivarianza por debajo de 800, esto quiere decir que asi se tenga grandes distancias de separación entre estaciones, sus valores de precipitaciones presentan bajas diferencias.

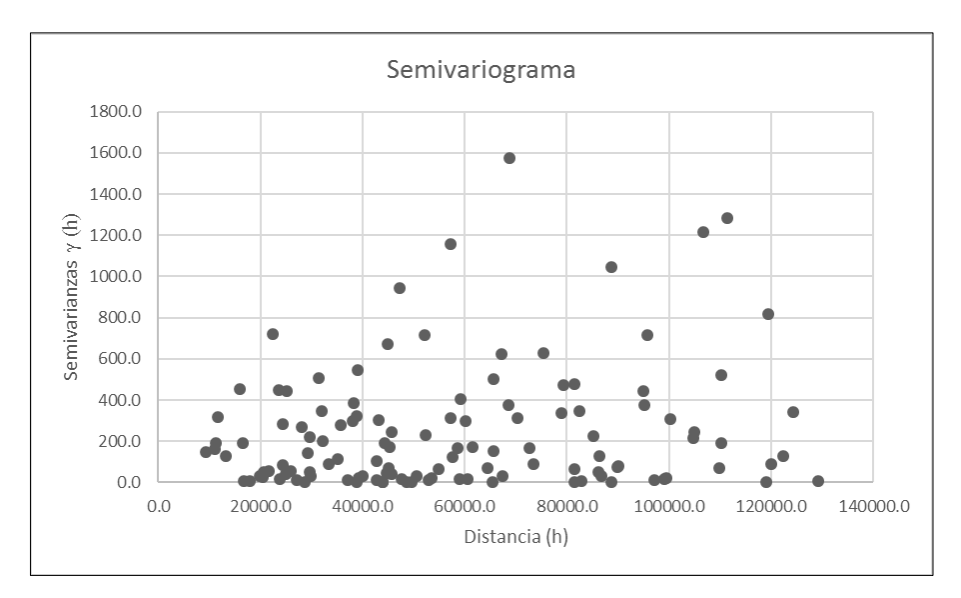

Figura 48: Semivariograma paraTR 500 años Fuente: Elaboración Propia

Se construye el Covariograma, asignándose para el eje X el valor de Distancia (h) y para el eje Y el valor de Covarianza C (h), la cual se muestra en la Figura 49, se observa que del total de valores emparejados (120) el 50% tienen tendencias a variar juntos, esto quiere decir que el valor de la precipitacion varia con la distancia y los otros 50% de valores a variar en dirección opuesta, es decir el valor de la precipitacion aumentar a menor distancia o viceversa.

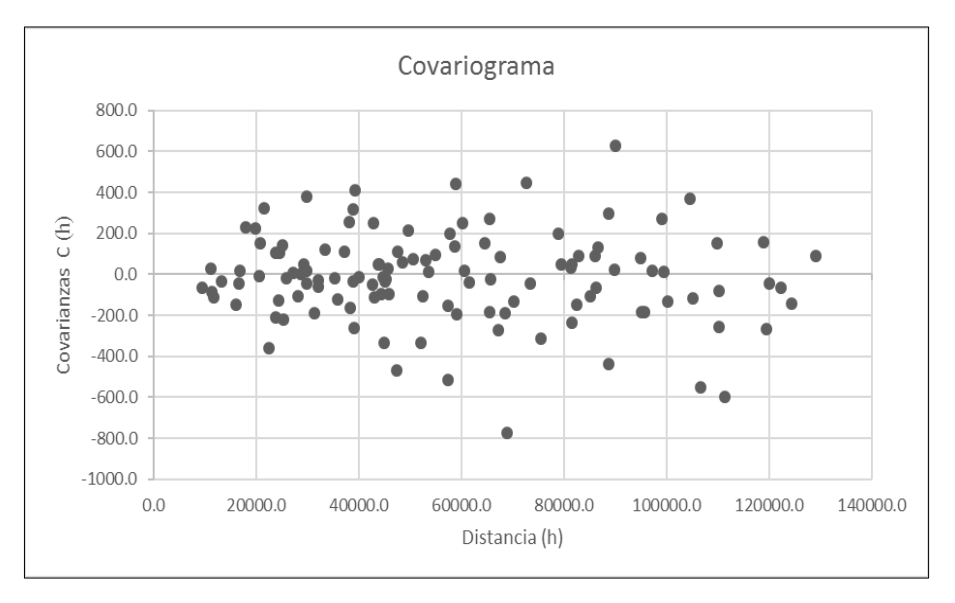

Figura 49: Covariograma para:TR 500 años Fuente: Elaboración Propia

## **d. Semivariograma empírico**

Podemos definir los modelos de semivariogramas que mejor se ajustan a esa distribución y luego usar estos modelos para las estimaciones posteriores.

En el análisis geoestadísticos proporciona catorce funciones, las más usadas son:

- Modelo Esférico
- Modelo exponencial
- Modelo Lineal

Los gráficos 50, 51, 52 y 53 muestran los semivariograma empírico para los periodos de retornos de 25, 50, 100 y 500 años respectivamente.

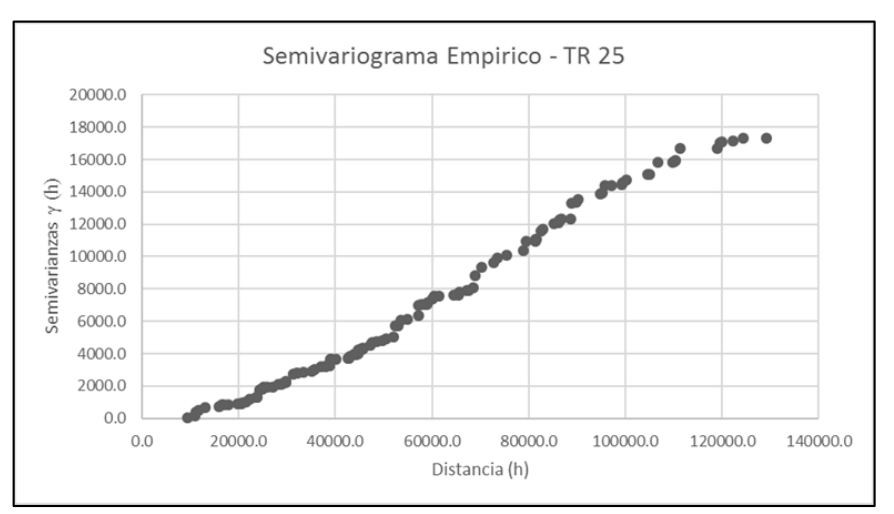

Figura 50: Semivariograma empírico para TR 25 años Fuente: Elaboración Propia

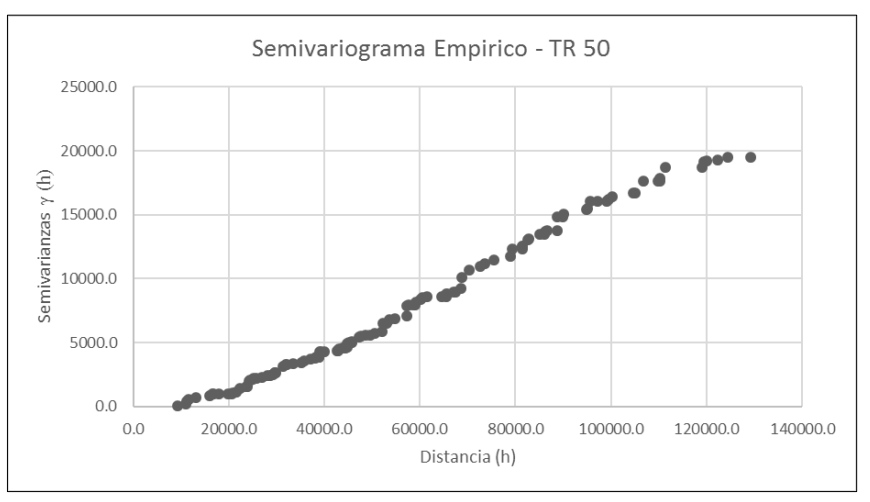

Figura 51: Semivariograma empírico para TR 50 años Fuente: Elaboración Propia

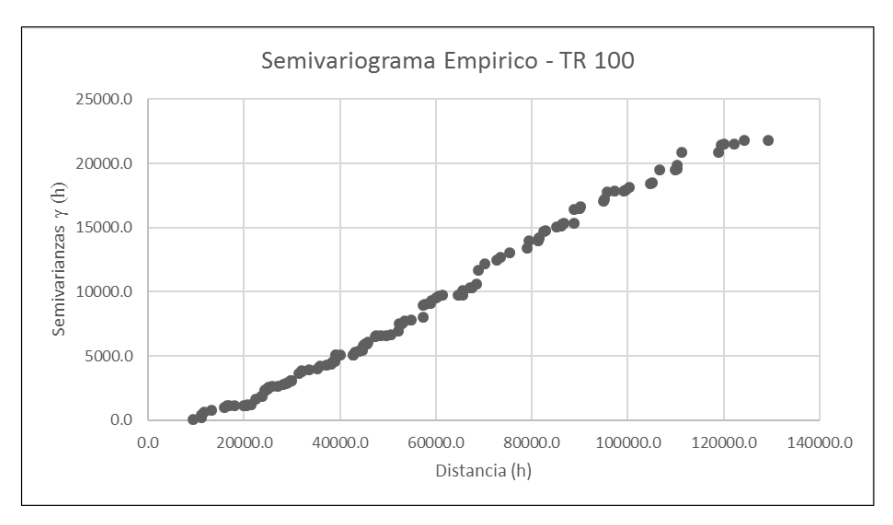

Figura 52: Semivariograma empírico para TR 100 años Fuente: Elaboración Propia

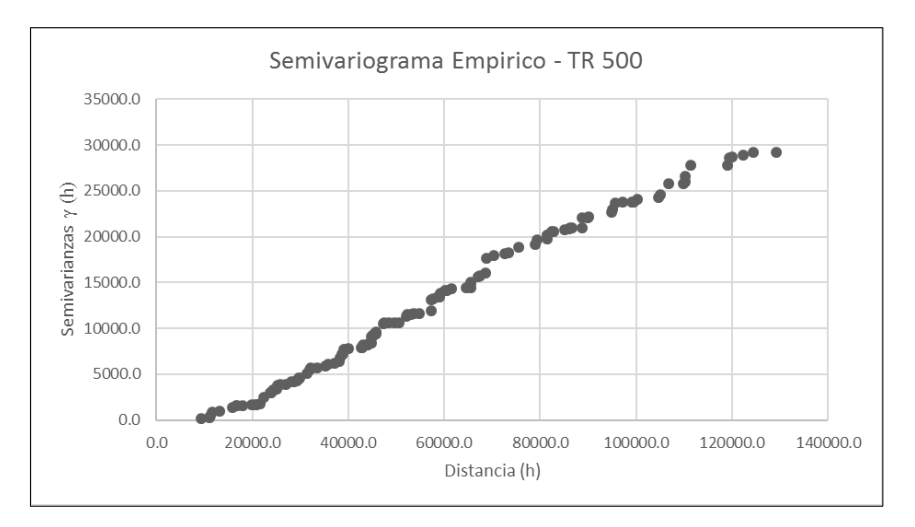

Figura 53: Semivariograma empírico para TR 500 años Fuente: Elaboración Propia

# **e. Análisis de isotropía y anisotropía**

La isotropía es cuando sus propiedades siempre tienen el mismo comportamiento independientemente de la dirección, mientras que la anisotropía las propiedades varían con la dirección.

Para analizar si la precipitación tiene comportamiento isotrópico o anisotropico, se construyó semivariograma direccional para 0°, 45°, 90° y 135°, las cuales se muestran en las Figuras 54, 55, 56 y 57 para los periodos de retornos 25, 50, 100 y 500 años, respectivamente.

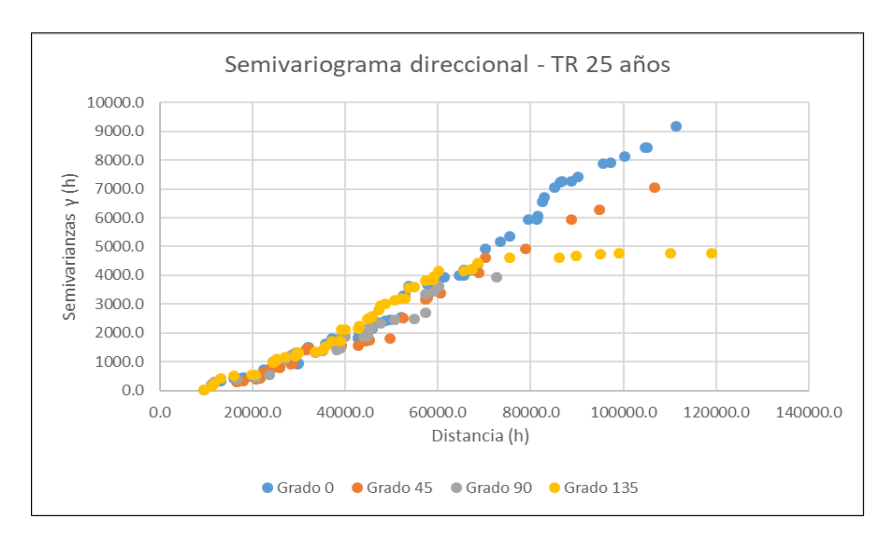

Figura 54: Semivariograma direccional para TR 25 años Fuente: Elaboración Propia

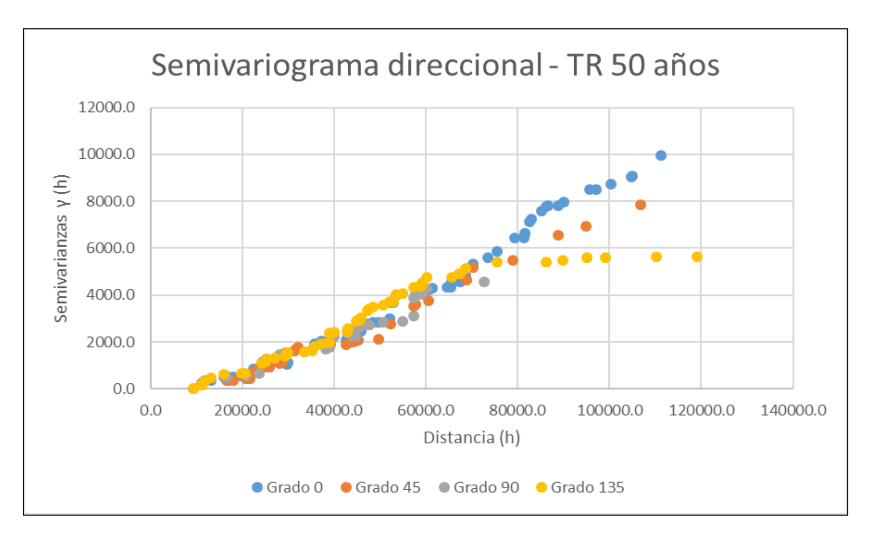

Figura 55: Semivariograma direccional para TR 50 años Fuente: Elaboración Propia

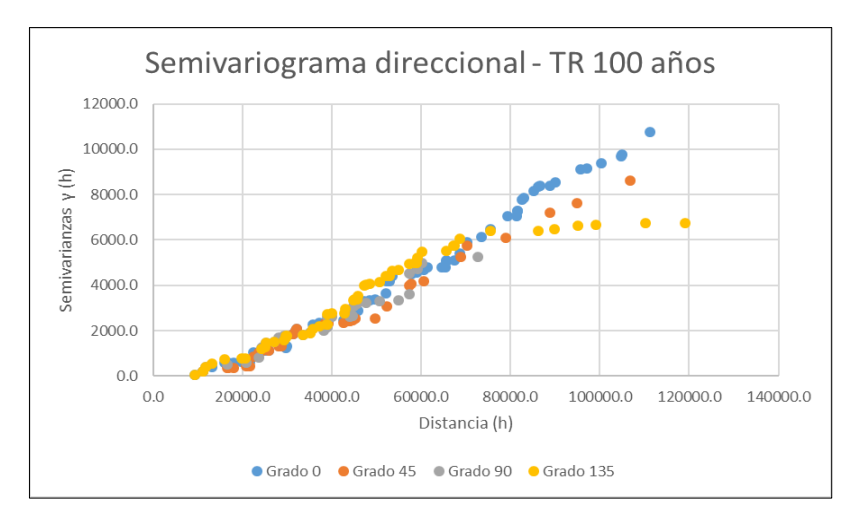

Figura 56: Semivariograma direccional para TR 100 años Fuente: Elaboración Propia

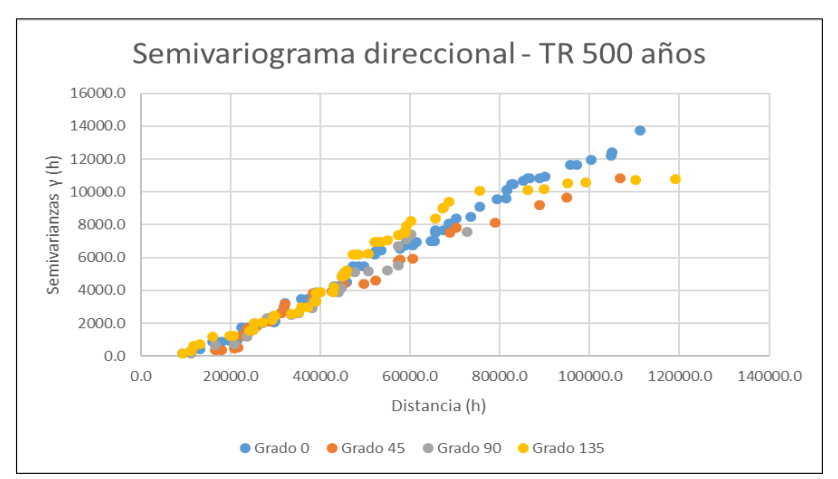

Figura 57: Semivariograma direccional para TR 500 años Fuente: Elaboración Propia

# **4.2.2 Interpolación por el método kriging**

El método kriging, se basa en modelos estadísticos que incluyen la auto correlación (relación estadística entre los valores medidos). No solo posee la capacidad de producir una superficie de predicción, sino que, además proveen algunas herramientas para medir la certeza o precisión de estas predicciones.

Para la generación de los mapas de isoyetas se utilizó el modelo Kriging Ordinario, que está basada en una media constante de los datos (μ), variable estacionaria que no tiene tendencia y en unos errores ε(s) con dependencia espacial.

Los modelos teóricos de semivariograma utilizado son: Esferico, Esferico, Exponencial y Exponencial para los TR 25, 50, 100 y 500 años respectivamente. Los demás parámetros de la estructura de un semivariograma típico (ver Figura 10), se muestran en el Cuadro 31.

| Parámetros     | TR 25 años    | TR <sub>50</sub> años | TR 100 años   | TR 500 años  |  |
|----------------|---------------|-----------------------|---------------|--------------|--|
| Kriging tipo   | Ordinario     | Ordinario             | Ordinario     | Ordinario    |  |
| Transformación | Box Cov : 1.0 | Box Cox: $1.0$        | Box Cov : 1.0 | Box Cox: 0.7 |  |
| Modelo         | Esférico      | Esférico              | Exponencial   | Exponencial  |  |
| Pepita         | 61.44         | 68.78                 | 49.73         | 7.82         |  |
| Rango          | 94785.80      | 94785.80              | 94785.80      | 94785.80     |  |
| Meseta parcial | 109.49        | 124.77                | 168.16        | 20.74        |  |

Cuadro 31: Parámetros de Semivariograma típico.

Los parámetros estadísticos óptimos que permita que el modelo prediga con errores mínimo se muestran en el Cuadro 32, se generan los mapas de Isoyetas para los TR de 25, 50, 100 y 500 años respectivamente, ver Figuras 58, 59, 60 y 61.

Parámetros TR 25 TR 50 TR 100 TR 500 Media 0.57 0.59 0.42 0.32 Media estandarizada 0.025 0.023 0.009 -0.006 Raiz-Media-Cuadratica Estandarizada 1.00 1.01 1.06 1.03 Error medio estandar 10.87 11.53 12.49 15.00 Raiz-Media-Cuadrada 10.85 11.68 13.22 15.54

Cuadro 32: Errores de predicción estadístico de Semivariograma tipico.

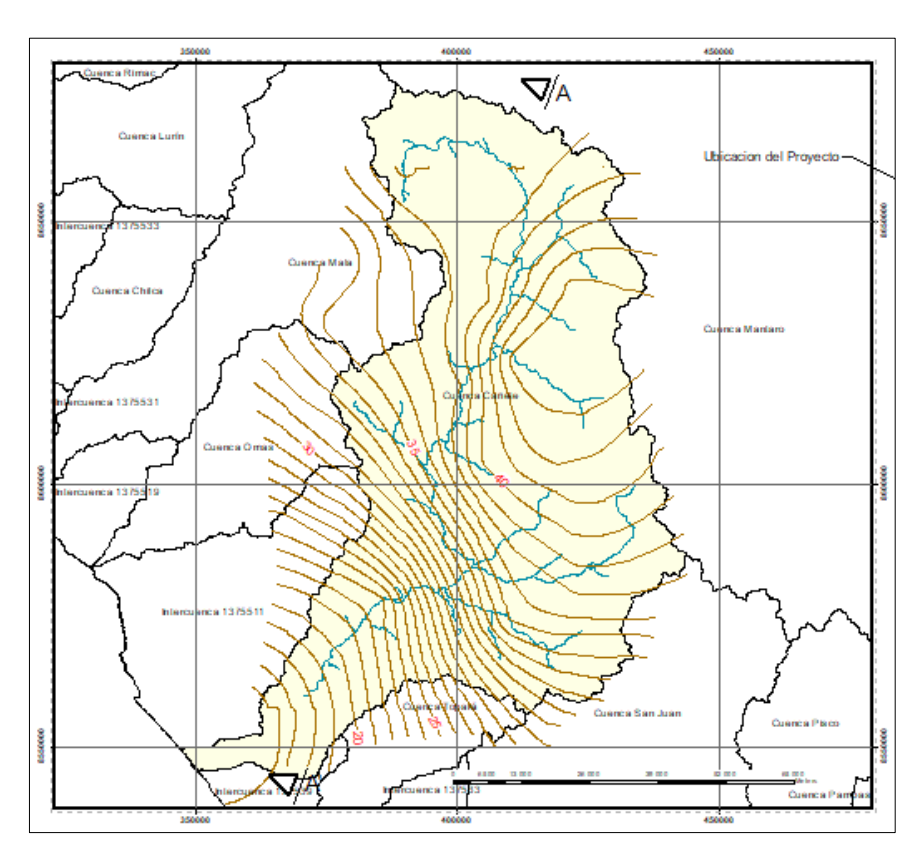

Figura 58: Isoyeta para TR 25 años Fuente: Elaboración Propia

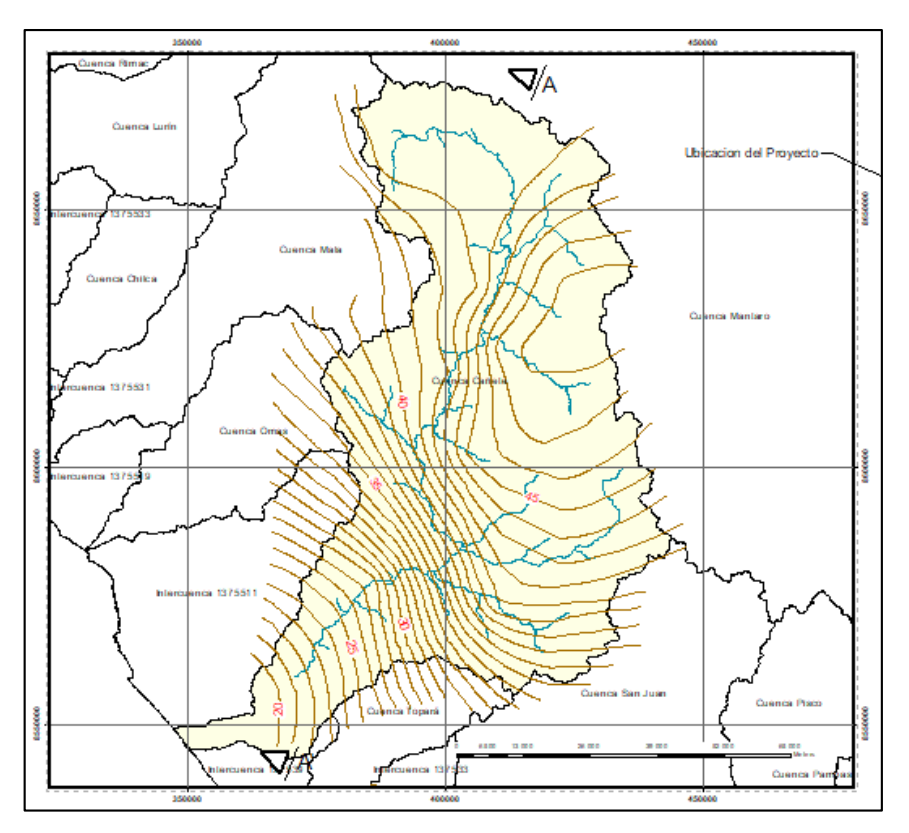

Figura 59: Isoyeta para TR 50 años Fuente: Elaboración Propia

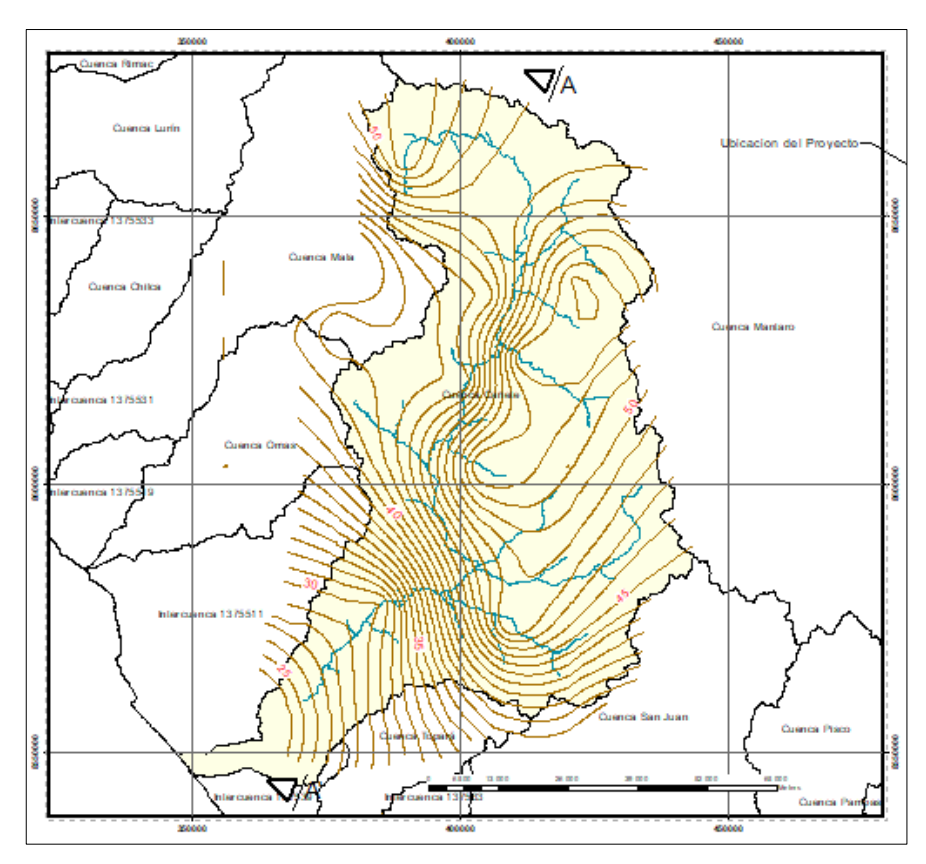

Figura 60: Isoyeta para TR 100 años Fuente: Elaboración Propia

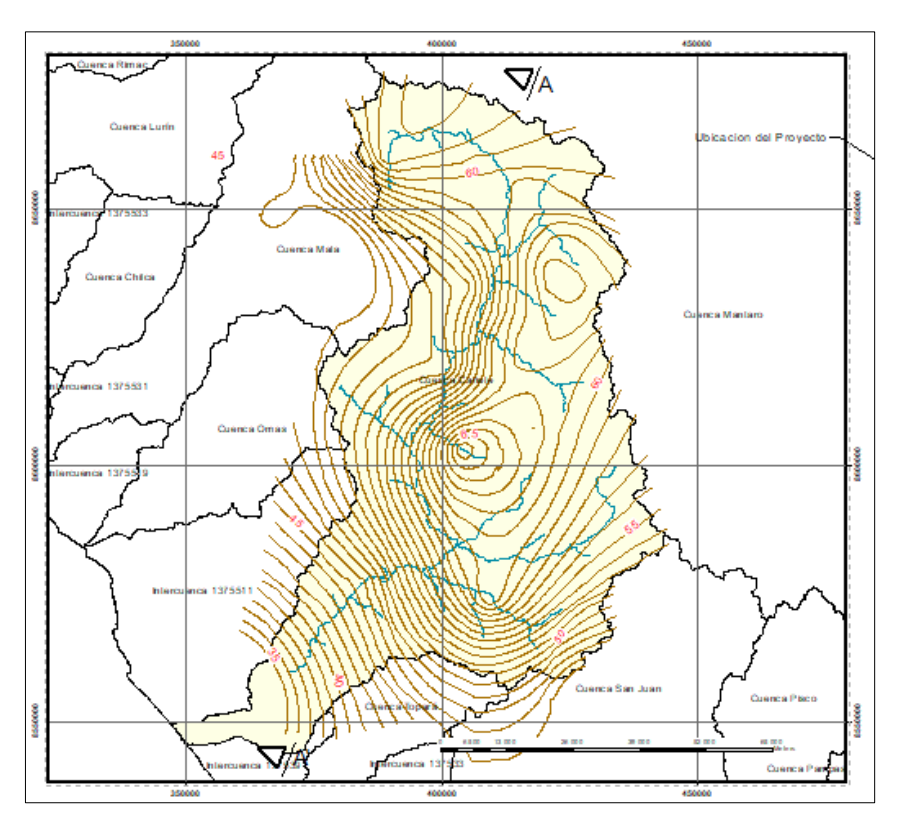

Figura 61: Isoyeta para TR 500 años Fuente: Elaboración Propia

# **4.2.3 Generación de línea de gradiente de precipitación**

Desde los mapas de isoyetas, se realiza el corte  $A - A'$  (ver las Figuras 58, 59, 60 y 61), se generan las líneas de gradiente de precipitación, en dirección desde aguas arriba a aguas abajo (dirección Suroeste), para diferente periodo de retorno, ver Figura 62.

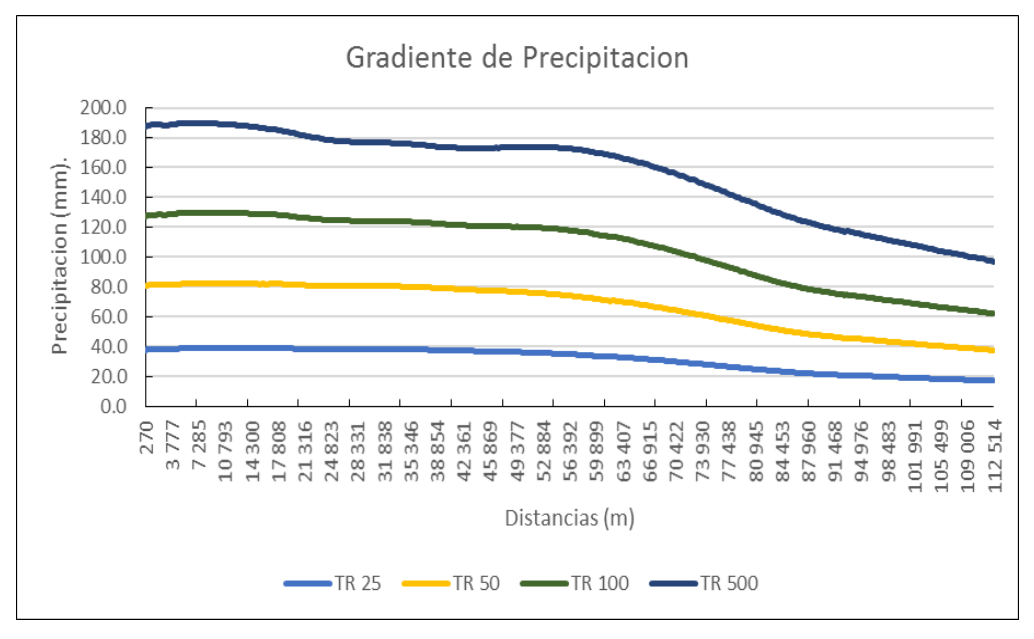

Figura 62: Línea de gradiente de precipitación Fuente: Elaboración Propia

Los resultados de la interpolación espacial de la precipitación revelan lo siguiente:

- A partir del análisis exploratorio se cuantifico la calidad de los datos, fue necesario realizar el ajuste de la data de precipitación a una distribución normal teórica (ver Figura 40), se visualiza las precipitaciones ploteadas muy cercano a la línea recta, esto se logró al realizar proceso de transformación, que fue a Box Cox con parámetros  $\lambda$  igual a 1, 1, 1 y 0.7 para TR 25, 50, 100 y 500 años, respectivamente. Paralelamente al proceso de transformación se ajustó los parámetros de la media y mediana, logrando que la razón entre ellas debe ser cercano a 1, asimismo el coeficiente de Kurtosis cercano a 3, por lo tanto, la distribución de los datos se puede aceptar como normal.
- A partir del semivariograma se analizó la continuidad o dependencia espacial de la precipitación y su posterior ajuste a un modelo teórico, lo cual permitió cuantificar el grado y la escala de la variación espacial. Se obtuvieron valores de semivarianza máximas de 1022.9, 1080.2, 1105.0 y 1576.4 para TR 25, 50, 100 y 500 años respectivamente, cada uno tienen mediciones de rangos, que es la distancia en que la semivarianza dejan de aumentar. El rango, por tanto, indica la distancia a partir de la cual las muestras son espacialmente independientes unas de otras, y representa el tamaño de grano o mancha que representa la variable (Paramá, 2006). Para nuestro caso de estudio se obtuvo rangos de 88 802.1 m. para los TR 25, 50 y 100 años, coincidentes en sus rangos para una semivarianza máxima, sin embargo, para TR 500 años se tiene un rango de 68 833.7 m., a una menor distancia alcanza el valor máximo de semivarianza, esto se debe al tipo de transformación aplicada es diferente para esta muestra. La variación del valor de nuestra variable con el espacio es diferente con respecto a la dirección de éste, esto ocurre porque la variable tiene un comportamiento anisotrópico.
- Analizando las Figuras 50, 51, 52 y 53, la forma del semivariograma empírico se asemeja a los modelos teórico Esférico o/y Exponencial; por otro lado, las Figuras 54, 55, 56 y 57 la tendencia del semivariograma direccional tiene un comportamiento isotrópico por tener una tendencia hacia una misma direccion.
- Del análisis de los parámetros estadísticos del modelo Kriging Ordinario, para que las predicciones sean insesgadas, es decir, que su sesgo sea nulo por ser su esperanza igual al parámetro que se desea estimar, la *Mean* (media) tendría que estar próximo a cero, este

parámetro está muy influida por la escala de los datos es mejor utilizar la *Mean Standardized* (media estandarizada) que también deberá estar cerca de cero, asi mismo para que los valores predichos estén lo más cerca posible de los valores observados, la *Root-Mean-Square Standardized* (error cuadrático medio) deberá estar cercano a 1 (uno), y con respecto a la variabilidad de las predicciones, se debe verificar que *Average Standard Error*(error típico medio) estadísticamente debe ser igual a *Root-Mean-Square* (error cuadrático medio), si el error típico medio es más grande que el error cuadrático medio, se está sobreestimando la variabilidad, y si es más pequeño, se está subestimando la variabilidad de las predicciones.

 Analizando la línea de gradiente de precipitacion, Figura 62, las mayores concentraciones de precipitaciones se producen en la parte alta y va descendiendo en dirección a la parte baja, así mismo se observa que las líneas de gradiente para TR 25 y TR 50 ambos desciende regularmente, sin embargo los TR 100 y TR 500 se muestra más irregular en su trayecto hay bajadas y subidas de precipitacion, las Figuras 58, 59, 60 y 61 muestran la espacialización de la precipitación para cada TR; asi mismo se puede observar que la diferencia entre el valor máximo y minimo de las precipitaciones para el TR 25 años es de aproximadamente 20 mm., para TR 50 años es 40 mm, para TR 100 años es 65 mm y para TR 500 años es aproximadamente 95 mm., claramente se observa que en parte baja de la cuenca por ser zona árida presenta menores precipitaciones. Según, (Rau et al., 2016), la cuenca del río Cañete se ubica en la Región 4, es la región más larga situada entre la llanura costera y las estribaciones de los Andes occidentales, considerado como mas seca del país, con variabilidad interanual muy comunes en las regiones costeras, pero cuenta con un periodo húmedo de enero a marzo.

Existen estudios que analizan la distribución espacial y temporal de la irregularidad de las precipitaciones (Sarricolea et al., 2013): mediante el índice de concentración (CI) aplicada a precipitaciones diarias, el propósito fue generar una regionalización climática basada en un índice diario que mide la irregularidad de las precipitaciones, esta aplicación estaría dentro de la hidrología determinística, sin embargo, no están ampliamente disponible datos de lluvia de alta resolución espacial, especialmente en las regiones en desarrollo, una práctica común para obtener estos datos es a través de la interpolación, basada en datos de lluvia disponibles en resoluciones más gruesas o puntos cercanos (Sivakumar et al., 2013), por ello es importante el uso métodos geoestadiscos, para el desarrollo de muchos de los esquemas de interpolación de la precipitación a través del espacio.

## **4.3 Estimación de escorrentía directa**

## **4.3.1 Generacion de hidrograma observado**

Para la generación de hidrogramas de los caudales máximos observado desde el punto de interés, estación hidrométrica Socsi, se ha tomado como referencia el hidrograma Adimensional del SCS y las características físicas de la cuenca en estudio.

## **a. Parametros físicos de la cuenca**

Los parámetros físicos se obtuvieron a partir de la Estacion hidrométrica socsi hacia aguas arriba, de la cuenca delimitada con herramientas SIG, y los parámetros se obtuvieron a partir del hidrograma adimensional SCS, los valores se muestran en el Cuadro 33.

| Parametros                       | Abrev          | Unidad      | Valor     |
|----------------------------------|----------------|-------------|-----------|
| Area                             | $\mathbf{A}$   | $km^2$      | 5,790.9   |
| Longitud de Cauce                | L              | M           | 211,846.6 |
| Cotas aguas arriba               |                | msnm        | 5826.0    |
| Cotas aguas abajo                |                | msnm        | 298.0     |
| Tiempo de Concentracion          | $T_c$          | h           | 16.7      |
| Duracion en exceso               | $d_e$          | $\mathbf h$ | 8.2       |
| Tiempo de retraso                | $T_r$          | h           | 10.0      |
| Tiempo pico                      | $T_p$          | $\mathbf h$ | 14.1      |
| Tiempo base                      | T <sub>b</sub> | h           | 37.7      |
| Gasto pico                       | $q_p$          | $m^3/s/mm$  | 85.4      |
| Facto de conversion Tr 25 años   |                | mm          | 7.6       |
| Factor de conversión Tr 50 años  |                | mm          | 8.7       |
| Factor de conversión Tr 100 años |                | mm          | 9.9       |
| Factor de conversión Tr 500 años |                | mm          | 12.6      |

Cuadro 33: Parametros físicos de la cuenca del rio Cañete

Fuente: Elaboración Propia

## **b. hidrograma unitario SCS**

A partir de los valores del hidrograma Adimensional SCS, (ver Cuadro 2), se construye el hidrograma unitario SCS de la cuenca del río Cañete, para el tiempo se obtiene mulplicando el Tiempo pico  $Tp$  (hora) por el valor adimensional  $t/t<sub>p</sub>$  y para el caudal unitario se multiplica el Gasto pico (m<sup>3</sup>/s/mm) por el valor adimensional  $Q/Q_p$ . los resultados se muestran en el Cuadro 34 y la Figura 63 muestra el hidrograma unitario SCS de la cuenca del río Cañete.

|      | q                        | $-t$ | $\mathbf{q}$   |      | t q            | $\mathbf{t}$ | q          |      | q          |
|------|--------------------------|------|----------------|------|----------------|--------------|------------|------|------------|
| hr   | $\text{m}^3\text{/s/mm}$ | hr   | $\rm m^3/s/mm$ | hr   | $\rm m^3/s/mm$ | hr           | $m^3/s/mm$ | hr   | $m^3/s/mm$ |
| 2.8  | 8.5                      | 16.9 | 79.4           | 31.0 | 17.7           | 45.1         | 3.4        | 59.2 | 0.9        |
| 5.6  | 26.5                     | 19.7 | 66.6           | 33.8 | 12.6           | 47.9         | 2.5        | 62.1 | 0.6        |
| 8.4  | 56.4                     | 22.6 | 47.8           | 36.7 | 9.1            | 50.8         | 1.8        | 64.9 | 0.3        |
| 11.3 | 79.4                     | 25.4 | 33.3           | 39.5 | 6.6            | 53.6         | 1.3        | 67.7 | 0.1        |
| 14.1 | 85.4                     | 28.2 | 23.9           | 42.3 | 4.7            | 56.4         | 0.9        | 70.5 | 0.0        |

Cuadro 34: Valores del hidrograma unitario SCS de la cuenca del rio Cañete

Fuente: Elaboración Propia

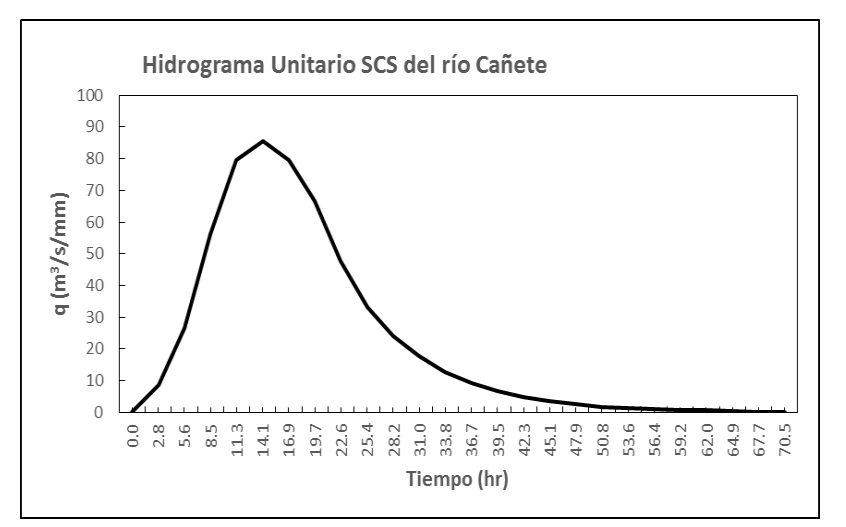

Figura 63: Hidrograma adimensional SCS de la cuenca del rio Cañete Fuente: Elaboración Propia

#### **c. Hidrograma observado para diferente periodo de retorno**

A partir de los valores del hidrograma unitario SCS de la cuenca del río Cañete (Cuadro 34), se construye el hidrograma de cuadales observados para el periodo de retorno de 25 años, se obtiene multiplicando el valor de  $q$  (m<sup>3</sup>/s/mm) por el valor del Factor de conversión Tr 25 años, los resultados se muestra en el Cuadro 35 y la Figura 64 muestra el hidrograma para TR 25 años de la cuenca del río Cañete.

| T    | Q       | T    | Q       | T    | Q       | T T  | Q       | Т    |         |  |
|------|---------|------|---------|------|---------|------|---------|------|---------|--|
| hr   | $m^3/s$ | hr   | $m^3/s$ | hr   | $m^3/s$ | hr   | $m^3/s$ | hr   | $m^3/s$ |  |
| 2.8  | 64.9    | 16.9 | 604.2   | 31.0 | 134.5   | 45.1 | 25.9    | 59.2 | 6.5     |  |
| 5.6  | 201.4   | 19.7 | 506.7   | 33.8 | 95.5    | 47.9 | 18.8    | 62.1 | 4.6     |  |
| 8.4  | 428.8   | 22.6 | 363.8   | 36.7 | 69.5    | 50.8 | 13.6    | 64.9 | 1.9     |  |
| 11.3 | 604.2   | 25.4 | 253.4   | 39.5 | 50.0    | 53.6 | 9.7     | 67.7 | 0.9     |  |
| 14.1 | 649.7   | 28.2 | 181.9   | 42.3 | 35.7    | 56.4 | 7.2     | 70.5 | 0.0     |  |
|      |         |      |         |      |         |      |         |      |         |  |

Cuadro 35: Valores del hidrograma para TR 25 años

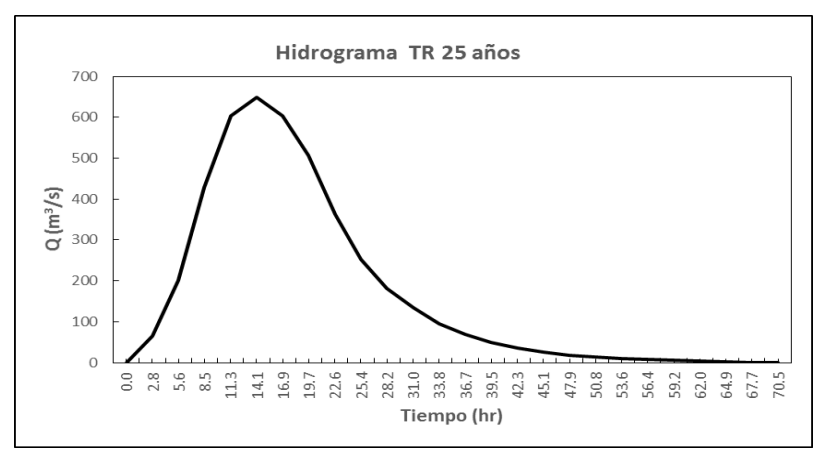

Figura 64: Hidrograma TR 25 de la cuenca del rio Cañete Fuente: Elaboración Propia

A partir de los valores del hidrograma unitario SCS de la cuenca del río Cañete (Cuadro 34), se construye el hidrograma de cuadales observados para el periodo de retorno de 50 años, se obtiene multiplicando el valor de  $q$  (m<sup>3</sup>/s/mm) por el valor del Factor de conversión Tr 50 años, los resultados se muestra en el Cuadro 36 y la Figura 65 muestra el hidrograma para TR 50 años de la cuenca del río Cañete.

|      | $\overline{Q}$ | $\mathbf T$ | Q       | T    | Q T     |      | Q       |      |         |
|------|----------------|-------------|---------|------|---------|------|---------|------|---------|
| hr   | $m^3/s$        | hr          | $m^3/s$ | hr   | $m^3/s$ | hr   | $m^3/s$ | hr   | $m^3/s$ |
| 2.8  | 74.4           | 16.9        | 692.1   | 31.0 | 154.1   | 45.1 | 29.8    | 59.2 | 7.4     |
| 5.6  | 230.7          | 19.7        | 580.5   | 33.8 | 109.4   | 47.9 | 21.6    | 62.1 | 5.2     |
| 8.4  | 491.2          | 22.6        | 416.8   | 36.7 | 79.6    | 50.8 | 15.6    | 64.9 | 2.2     |
| 11.3 | 692.1          | 25.4        | 290.3   | 39.5 | 57.3    | 53.6 | 11.2    | 67.7 | 1.1     |
| 14.1 | 744.2          | 28.2        | 208.4   | 42.3 | 40.9    | 56.4 | 8.2     | 70.5 | 0.0     |
|      |                |             |         |      |         |      |         |      |         |

Cuadro 36: Valores del hidrograma para TR 50 años

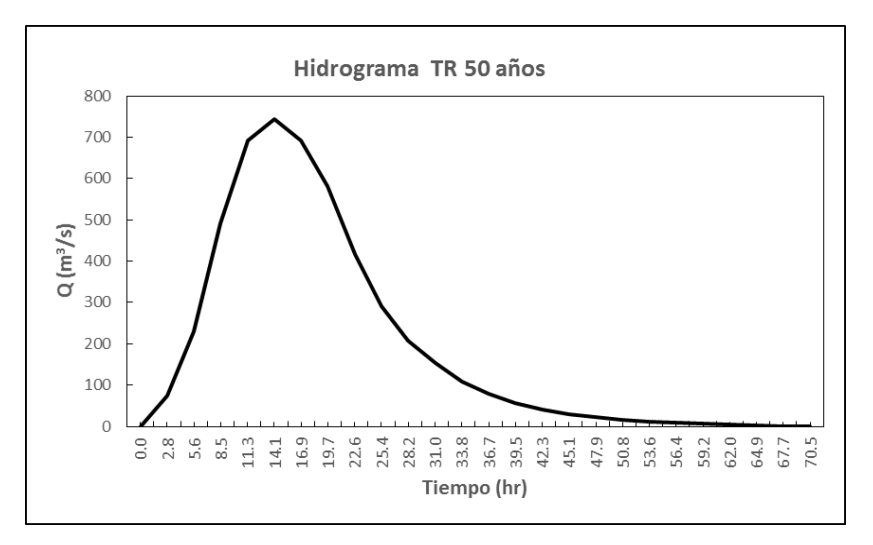

Figura 65: Hidrograma TR 50 de la cuenca del rio Cañete Fuente: Elaboración Propia

A partir de los valores del hidrograma unitario SCS de la cuenca del río Cañete (Cuadro 34), se construye el hidrograma de cuadales observados para el periodo de retorno de 100 años, se obtiene multiplicando el valor de q (m3/s/mm) por el valor del Factor de conversión Tr 100 años, los resultados se muestra en el Cuadro 37 y la Figura 66 muestra el hidrograma para TR 100 años de la cuenca del río Cañete.

| $\mathbf T$ |         |      | Q T Q T Q T Q T Q |      |               |      |           |      |         |
|-------------|---------|------|-------------------|------|---------------|------|-----------|------|---------|
| hr          | $m^3/s$ | hr   | $m^3/s$           |      | $\ln m^{3}/s$ | hr   | $m^3/s$   | hr   | $m^3/s$ |
| 2.8         | 84.1    | 16.9 | 782.1             | 31.0 | 174.1         | 45.1 | 33.6      | 59.2 | 8.4     |
| 5.6         | 260.7   | 19.7 | 655.9             | 33.8 | 123.6         |      | 47.9 24.4 | 62.1 | 5.9     |
| 8.4         | 555.1   |      | 22.6 470.9        | 36.7 | 89.9          |      | 50.8 17.7 | 64.9 | 2.5     |
| 11.3        | 782.1   | 25.4 | 327.9             | 39.5 | 64.8          | 53.6 | 12.6      | 67.7 | 1.3     |
| 14.1        | 840.9   | 28.2 | 235.5             | 42.3 | 46.3          | 56.4 | 9.3       | 70.5 | 0.0     |

Cuadro 37: Valores del hidrograma para TR 100 años

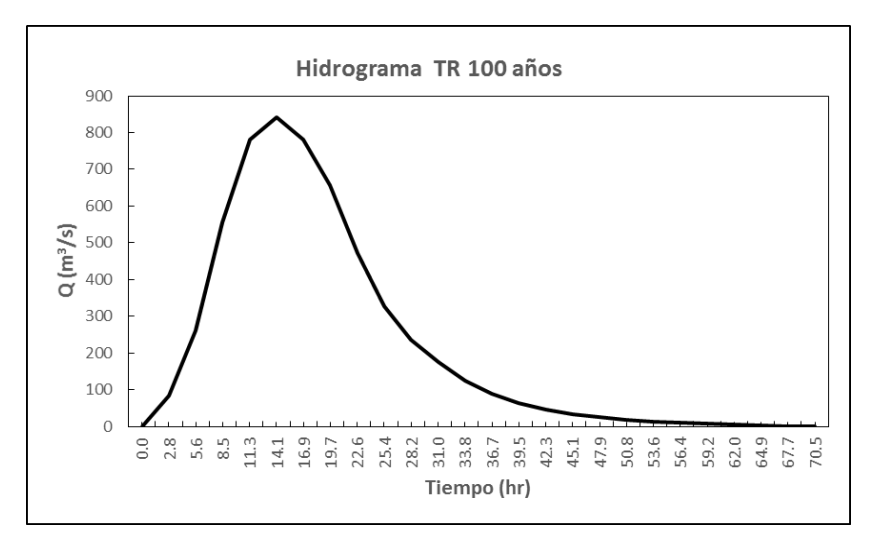

Figura 66: Hidrograma TR 100 de la cuenca del rio Cañete Fuente: Elaboración Propia

A partir de los valores del hidrograma unitario SCS de la cuenca del río Cañete (Cuadro 34), se construye el hidrograma de cuadales observados para el periodo de retorno de 500 años, se obtiene multiplicando el valor de q (m3/s/mm) por el valor del Factor de conversión Tr 500 años, los resultados se muestra en el Cuadro 38 y la Figura 67 muestra el hidrograma para TR 500 años de la cuenca del río Cañete.

|      | T Q     |      | T Q T Q T Q T                                                  |                 |      |           |      |         |
|------|---------|------|----------------------------------------------------------------|-----------------|------|-----------|------|---------|
| hr   | $m^3/s$ |      | hr m <sup>3</sup> /s hr m <sup>3</sup> /s hr m <sup>3</sup> /s |                 |      |           | hr   | $m^3/s$ |
| 2.8  | 107.7   |      | 16.9 1001.6 31.0 222.9 45.1                                    |                 |      | 43.1      | 59.2 | 10.8    |
| 5.6  | 333.9   |      | 19.7 840.1 33.8                                                | 158.3 47.9 31.2 |      |           | 62.1 | 7.5     |
| 8.4  | 710.8   |      | 22.6 603.1 36.7 115.2                                          |                 | 50.8 | 22.6      | 64.9 | 3.2     |
| 11.3 |         |      | 1001.6 25.4 420.0 39.5 82.9                                    |                 | 53.6 | 16.2      | 67.7 | 1.6     |
| 14.1 | 1077.0  | 28.2 |                                                                | 301.6 42.3 59.2 |      | 56.4 11.9 | 70.5 | 0.0     |
|      |         |      |                                                                |                 |      |           |      |         |

Cuadro 38: Valores del hidrograma para TR 500 años

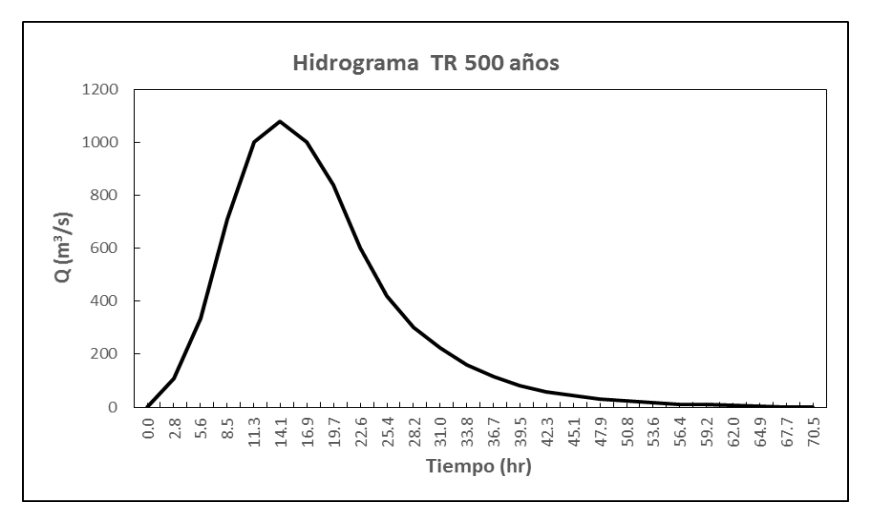

Figura 67: Hidrograma TR 500 de la cuenca del rio Cañete Fuente: Elaboración Propia

Los resultados del hidrograma obsevado revelan lo siguiente:

 La generación de los hidrograma observado, se realizo en base al hidrograma adimensional SCS, para ello fue necesario conocer los parámetros físicos de la cuenca, calculándose un tiempo pico de 14.1 horas para caudales pico de 649.7 m<sup>3</sup>/s, 744.2 m<sup>3</sup>/s, 840.9 m<sup>3</sup>/s y 1077 m<sup>3</sup>/s para periodos de retorno de 25 años, 50 años, 100 años y 500 años respectivamente, este hidrograma de caudales máximos diarios observados es necesario, para ser utilizado en la calibración del modelo hidrológico.

# **4.3.2 Modelacion Hidrologica**

Para la Modelacion hidrológica para descargas máximas, se debe conocer las precipitaciones de cada Subcuenca, que se obtiene a partir de los mapas de Isoyetas generadas con el método Kriging, ver Cuadro 39. En los Anexos 7, 8, 9 y 10 se muestra la distribución horaria de la precipitación, tomando como referencia el desarrollo de hietograma sintético del Servicio de Conservación de Suelo del Departamento de Agricultura de los Estados Unidos.

| Estaciones |            |       | $PP$ (mm)              |             |
|------------|------------|-------|------------------------|-------------|
| Ficticias  | TR 25 años |       | TR 50 años TR 100 años | TR 500 años |
| W650       | 41.16      | 45.84 | 50.36                  | 61.24       |
| W740       | 42.06      | 46.4  | 51.24                  | 60.59       |
| W770       | 39.33      | 43.68 | 47.21                  | 57.11       |

Cuadro 39: Precipitación por cada Subcuenca (Estaciones Ficticias)

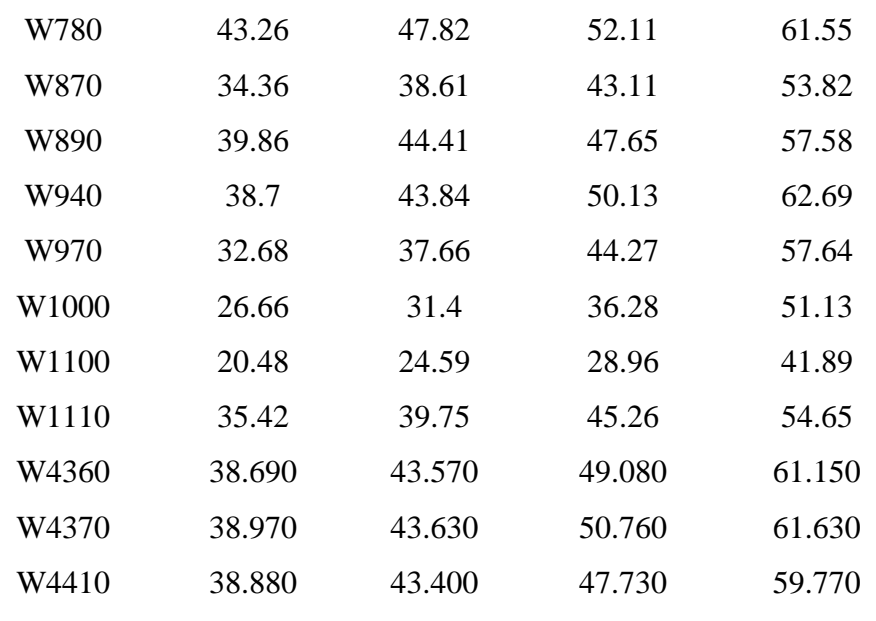

Para la generación de descargas máximas, se requiere informaciones que se muestran en los Cuadros correspondiente al ítem 3.3.4 y precipitaciones generadas que se muestran en el Cuadro 39, la simulación se realiza según métodos planteados (ver Cuadro 12), como resultados obtienen descargas para cada subcuencas y punto de control (estación hidrométrica Socci), los resúmenes de los resultados se muestran en los Cuadros 40, 41, 42, 43, 44 y 45.

## **a. Método MET01**

El Cuadro 40 muestra los resultados de los caudales simulados de cada una de las subunidades (14 subcuencas) y el punto de control (estación hidrométrica Socsi), para los TR 25, 50, 100 y 500 años, utilizando el Método MET01 (Abstracción: SCS, Transformación: hidrograma unitario del SCS y Transito de cauce: Onda Cinemática).

| Subcuencas |         |           | Descarga máxima $(m3/s)$ |            |
|------------|---------|-----------|--------------------------|------------|
|            | $TR=25$ | $TR = 50$ | $TR=100$                 | $TR = 500$ |
| W650       | 68.30   | 91.30     | 117.60                   | 192.40     |
| W740       | 44.60   | 56.70     | 72.60                    | 114.30     |
| W770       | 50.30   | 64.60     | 77.00                    | 122.20     |
| W780       | 60.30   | 76.70     | 95.70                    | 147.00     |

Cuadro 40: Descargas máximas por subcuencas y estación de interés Socsi

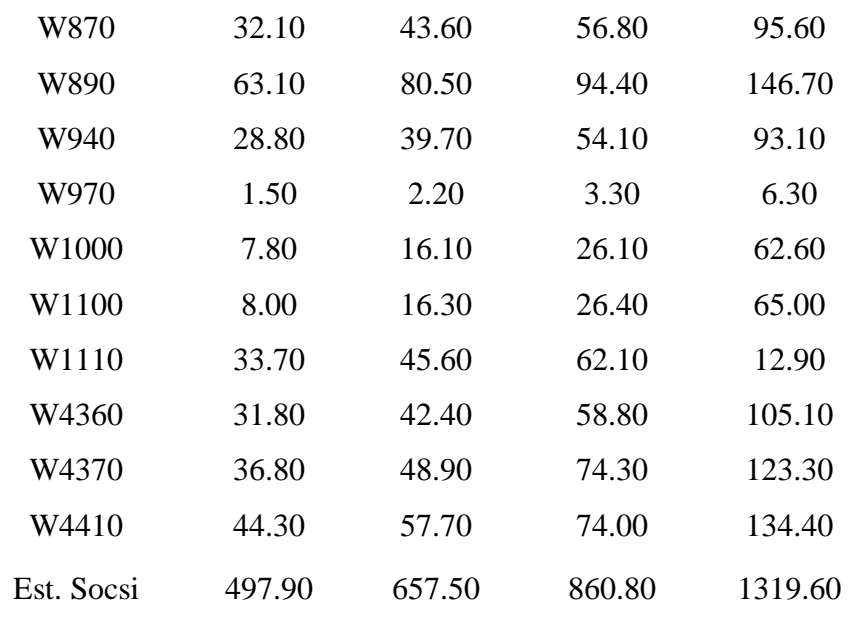

## **b. Método MET02**

El Cuadro 41 muestra los resultados de los caudales simulados de cada una de las subunidades (14 subcuencas) y el punto de control (estación hidrométrica Socsi), para los TR 25, 50, 100 y 500 años, utilizando el Método MET02 (Abstracción: SCS, Transformación: hidrograma unitario del SCS y Transito de cauce: Muskingum).

Cuadro 41: Descargas máximas por subcuencas y estación de interés Socsi

| Subcuencas | Descarga máxima $(m3/s)$ |           |          |            |  |  |  |
|------------|--------------------------|-----------|----------|------------|--|--|--|
|            | $TR=25$                  | $TR = 50$ | $TR=100$ | $TR = 500$ |  |  |  |
| W650       | 68.30                    | 91.30     | 117.60   | 192.40     |  |  |  |
| W740       | 44.60                    | 56.70     | 72.60    | 114.30     |  |  |  |
| W770       | 50.30                    | 64.60     | 77.00    | 122.20     |  |  |  |
| W780       | 60.30                    | 76.70     | 95.70    | 147.00     |  |  |  |
| W870       | 32.10                    | 43.60     | 56.80    | 95.60      |  |  |  |
| W890       | 63.10                    | 80.50     | 94.40    | 146.70     |  |  |  |
| W940       | 28.80                    | 39.70     | 54.10    | 93.10      |  |  |  |
| W970       | 1.50                     | 2.20      | 3.30     | 6.30       |  |  |  |
| W1000      | 7.80                     | 16.10     | 26.10    | 62.60      |  |  |  |
| W1100      | 8.00                     | 16.30     | 26.40    | 65.00      |  |  |  |
| W1110      | 33.70                    | 45.60     | 62.10    | 12.90      |  |  |  |

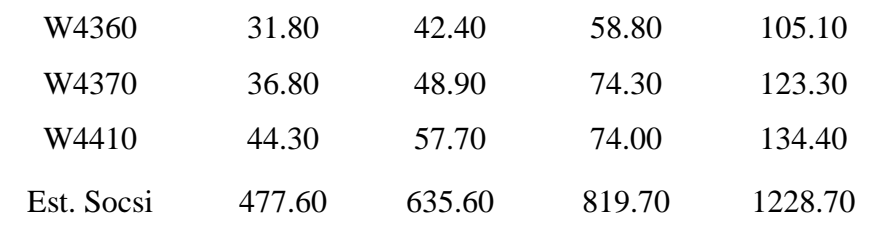

## **c. Método MET03**

El Cuadro 42 muestra los resultados de los caudales simulados de cada una de las subunidades (14 subcuencas) y el punto de control (estación hidrométrica Socsi), para los TR 25, 50, 100 y 500 años, utilizando el Método MET03 (Abstracción: SCS, Transformación: hidrograma unitario del Snyder y Transito de cauce: Onda Cinemática).

Cuadro 42: Descargas máximas por subcuencas y estación de interés Socsi

| Subcuencas |           |           | Descarga máxima $(m3/s)$ |            |
|------------|-----------|-----------|--------------------------|------------|
|            | $TR = 25$ | $TR = 50$ | $TR=100$                 | $TR = 500$ |
| W650       | 50.00     | 63.30     | 77.10                    | 112.80     |
| W740       | 31.40     | 40.00     | 50.40                    | 72.20      |
| W770       | 33.10     | 44.70     | 55.00                    | 87.30      |
| W780       | 41.00     | 51.70     | 62.60                    | 88.40      |
| W870       | 18.60     | 27.10     | 37.20                    | 65.30      |
| W890       | 35.30     | 47.10     | 56.20                    | 87.00      |
| W940       | 20.10     | 29.60     | 42.70                    | 73.20      |
| W970       | 1.30      | 2.00      | 3.10                     | 5.70       |
| W1000      | 3.60      | 9.00      | 16.20                    | 46.40      |
| W1100      | 3.70      | 9.10      | 16.70                    | 47.40      |
| W1110      | 19.40     | 28.00     | 40.50                    | 6.00       |
| W4360      | 24.40     | 32.30     | 42.00                    | 65.40      |
| W4370      | 29.40     | 38.00     | 52.50                    | 76.70      |
| W4410      | 30.60     | 39.90     | 49.50                    | 79.30      |
| Est. Socsi | 328.10    | 446.70    | 585.10                   | 893.10     |

#### **d. Método MET04**

El Cuadro 43 muestra los resultados de los caudales simulados de cada una de las subunidades (14 subcuencas) y el punto de control (estación hidrométrica Socsi), para los TR 25, 50, 100 y 500 años, utilizando el Método MET04 (Abstracción: SCS, Transformación: hidrograma unitario del Snyder y Transito de cauce: Muskingum).

| Subcuencas | Descarga máxima $(m3/s)$ |           |            |            |  |  |
|------------|--------------------------|-----------|------------|------------|--|--|
|            | $TR = 25$                | $TR = 50$ | $TR = 100$ | $TR = 500$ |  |  |
| W650       | 50.00                    | 63.30     | 77.10      | 112.80     |  |  |
| W740       | 31.40                    | 40.00     | 50.40      | 72.20      |  |  |
| W770       | 33.10                    | 44.70     | 55.00      | 87.30      |  |  |
| W780       | 41.00                    | 51.70     | 62.60      | 88.40      |  |  |
| W870       | 18.60                    | 27.10     | 37.20      | 65.30      |  |  |
| W890       | 35.30                    | 47.10     | 56.20      | 87.00      |  |  |
| W940       | 20.10                    | 29.60     | 42.70      | 73.20      |  |  |
| W970       | 1.30                     | 2.00      | 3.10       | 5.70       |  |  |
| W1000      | 3.60                     | 9.00      | 16.20      | 46.40      |  |  |
| W1100      | 3.70                     | 9.10      | 16.70      | 47.40      |  |  |
| W1110      | 19.40                    | 28.00     | 40.50      | 6.00       |  |  |
| W4360      | 24.40                    | 32.30     | 42.00      | 65.40      |  |  |
| W4370      | 29.40                    | 38.00     | 52.50      | 76.70      |  |  |
| W4410      | 30.60                    | 39.90     | 49.50      | 79.30      |  |  |
| Est. Socsi | 314.30                   | 424.00    | 551.00     | 833.50     |  |  |

Cuadro 43: Descargas máximas por subcuencas y estación de interés Socsi

Fuente: Elaboración Propia

#### **e. Método MET05**

El Cuadro 44 muestra los resultados de los caudales simulados de cada una de las subunidades (14 subcuencas) y el punto de control (estación hidrométrica Socsi), para los TR 25, 50, 100 y 500 años, utilizando el Método MET05 (Abstracción: SCS, Transformación: hidrograma unitario del Clark y Transito de cauce: Onda Cinematica).

| Subcuencas | Descarga máxima $(m3/s)$ |           |          |            |  |  |
|------------|--------------------------|-----------|----------|------------|--|--|
|            | $TR = 25$                | $TR = 50$ | $TR=100$ | $TR = 500$ |  |  |
| W650       | 77.50                    | 106.70    | 140.70   | 231.40     |  |  |
| W740       | 45.20                    | 60.70     | 83.20    | 137.30     |  |  |
| W770       | 51.10                    | 65.20     | 78.70    | 139.50     |  |  |
| W780       | 64.70                    | 89.30     | 114.90   | 183.70     |  |  |
| W870       | 33.20                    | 44.50     | 57.40    | 106.40     |  |  |
| W890       | 64.10                    | 83.60     | 103.40   | 177.70     |  |  |
| W940       | 29.80                    | 40.50     | 55.00    | 106.90     |  |  |
| W970       | 1.50                     | 2.30      | 3.40     | 6.60       |  |  |
| W1000      | 8.90                     | 17.30     | 27.20    | 63.70      |  |  |
| W1100      | 8.50                     | 16.80     | 26.90    | 66.90      |  |  |
| W1110      | 35.10                    | 46.60     | 63.10    | 14.50      |  |  |
| W4360      | 32.10                    | 47.40     | 69.00    | 127.30     |  |  |
| W4370      | 38.50                    | 56.00     | 89.80    | 151.20     |  |  |
| W4410      | 44.70                    | 63.40     | 84.40    | 157.20     |  |  |
| Est. Socsi | 508.40                   | 670.50    | 870.80   | 1363.40    |  |  |

Cuadro 44: Descargas máximas por subcuencas y estación de interés Socsi

# **f. Método MET06**

El Cuadro 45 muestra los resultados de los caudales simulados de cada una de las subunidades (14 subcuencas) y el punto de control (estación hidrométrica Socsi), para los TR 25, 50, 100 y 500 años, utilizando el Método MET06 (Abstracción: SCS, Transformación: hidrograma unitario del Clark y Transito de cauce: Muskimgum).

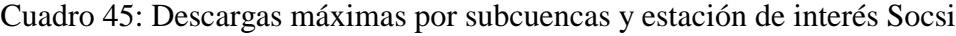

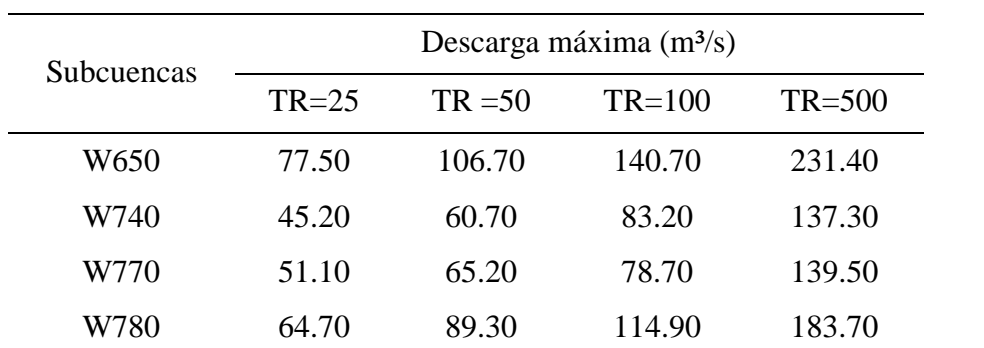

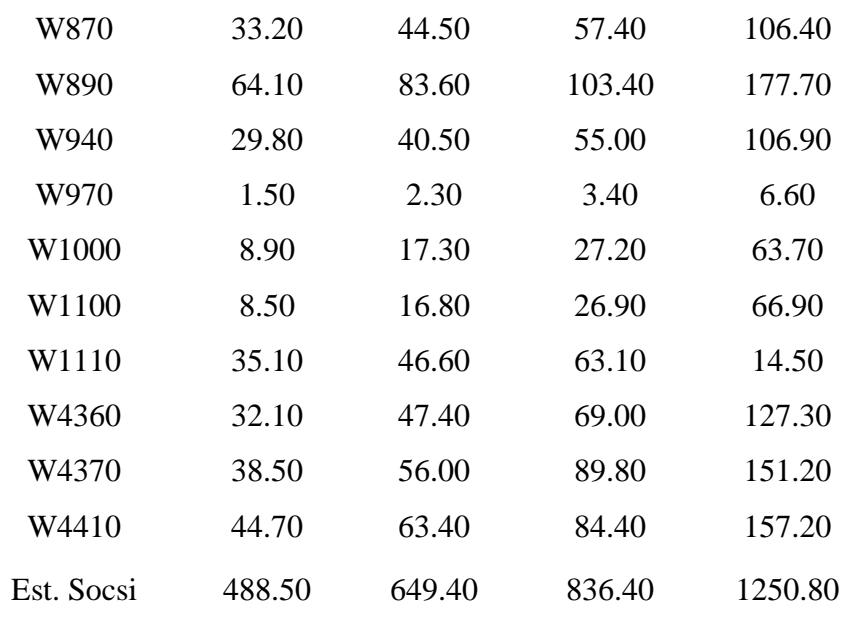

#### **g. Caudales Simulados vs los Observados**

Se muestras los caudales picos simulados y los caudales picos observados para diferentes periodos de retorno, ver Cuadro 46.

| Q <sub>obs</sub> | MET01   | MET02   | MET03 MET04 |         | MET05   | MET06   |         |
|------------------|---------|---------|-------------|---------|---------|---------|---------|
| <b>TR</b>        | $m^3/s$ | $m^3/s$ | $m^3/s$     | $m^3/s$ | $m^3/s$ | $m^3/s$ | $m^3/s$ |
| 25               | 649.7   | 497.9   | 477.6       | 328.1   | 314.3   | 508.4   | 488.5   |
| 50               | 744.2   | 657.5   | 635.6       | 446.7   | 424.0   | 670.5   | 649.4   |
| 100              | 840.9   | 860.8   | 819.7       | 585.1   | 551.0   | 870.8   | 836.4   |
| 500              | 1077.0  | 1319.6  | 1228.7      | 893.1   | 833.5   | 1363.4  | 1250.8  |

Cuadro 46: Descargas máximas simulados y observados - Estación Socsi

Fuente: Elaboración Propia

Los resultados de la modelación hidrológica nos revelan lo siguiente:

 Desde los mapas de isoyetas generadas para los diferentes periodos de retornos, se obtienen las precipitaciones de cada una de las unidades de drenaje del modelo hidrológico, se procedió a realizar la generación de los hietogramas de diseño, es decir la distribución temporal de las precipitaciones máximas. Para ello se utilizó la metodología de hietograma sintetico desarrollado por Servicio de Consevacion de Suelos del departamento de agricultura de los estados Unidos, para tormentas de

duración de 24 horas de tipo IA, en el Cuadro 39 se muestra la precipitacion acumulada para cada unidad de drenaje y los Anexos 7, 8, 9 y 10 la distribución horaria de la precipitacion con intervalo de tiempo cada 30 minutos.

- En el desarrollo de este estudio se optó por los hidrogramas unitarios sintéticos del SCS, de Snyder y de Clark, seleccionados principalmente porque los tres poseen las características de ser modelos de eventos, agrupados, de origen empírico y además poseer parámetros ajustables.
- En el modelo hidrológico se desprecia el flujo base, esto debido a la magnitud del evento.
- Desde la estación hidrométrica Socsi, se estimaron caudales máximos por diferentes métodos y periodo de retorno, se observa que para los TR 25 y 50 años, los 6 métodos subestiman los caudales picos, para el TR 100 los métodos MET01 y MET05 sobrestima y el resto subestima los caudales picos y para TR 500, los métodos MET03 y MET04 subestima y el resto sobreestima los caudales picos, ademas se puede observar que los MET03 y MET04 que utiliza para el proceso de transformación el hidrograma de Snyder, sus resultados son muy subetimado en comparación con los otros metodos en todos los periodos de retorno.
- Asi mismo, en los Cuadros 40, 41, 42, 43, 44 y 45 se muestran los resultados de caudales máximos para cada unidad de drenaje y por cada método planteado, también se analiza que las unidades W970 y W650 tiene los caudales pico de valor minimo y máximo respectivamente, afectado principalmente por el área de la unidad de drenaje y las precipitaciones que se cuantifica en ella.

### **4.3.3 Calibración del Modelo**

Con el programa de modelación hidrológica HEC HMS, la opción *Optimazation Trial Manager* se identificaron los parámetros sensibles para cada Método, como se muestra en el Cuadro 47.
Los valores iniciales y finales de cada parámetro y cada subcuenca se muestran en los Anexo 11 hasta el Anexo 34.

| Métodos           |             | Parámetros                 |                   |
|-------------------|-------------|----------------------------|-------------------|
|                   | Abstracción | Transformación             | Tránsito de cauce |
| MET01             | CN          | LagTime                    | Coef. Manning     |
|                   | Ia          |                            |                   |
| MET <sub>02</sub> | CN          | LagTime                    | Muskingum - K     |
|                   | Ia          |                            | Muskingum - X     |
| MET03             | CN          | <b>Peaking Coefficient</b> | Coef. Manning     |
|                   | Ia          | Standard lag               |                   |
| MET <sub>04</sub> | CN          | Peaking Coefficient        | Muskingum - K     |
|                   | Ia          | Standard lag               | Muskingum - X     |
| MET05             | CN          | <b>Storage Coefficient</b> | Coef. Manning     |
|                   | Ia          | Time of Concentration      |                   |
| MET <sub>06</sub> | CN          | <b>Storage Coefficient</b> | Muskingum - K     |
|                   | Ia          | Time of Concentration      | Muskingum - X     |

Cuadro 47: Parámetros sensibles para cada método

Fuente: Elaboración Propia

## **a. Coeficiente de eficiencia y Errores porcentuales**

En los Cuadros 48, 49, 50 y 51 se muestran los coeficientes de Nash-Sutcliffe y PBIA, los errores porcentuales en el Caudal pico, en el Tiempo pico y en Volumen para cada método planteado.

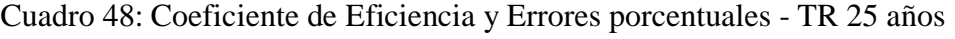

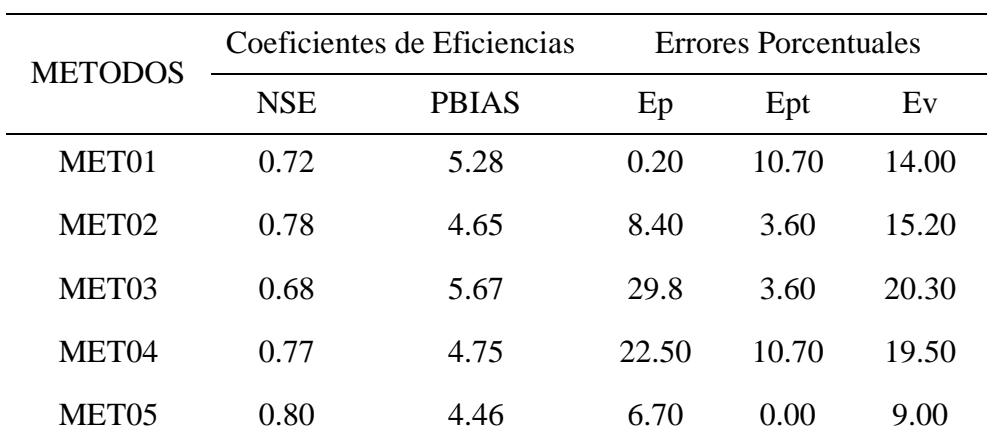

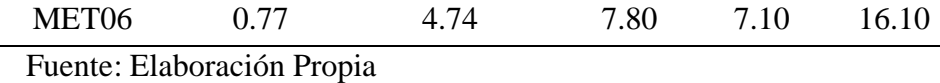

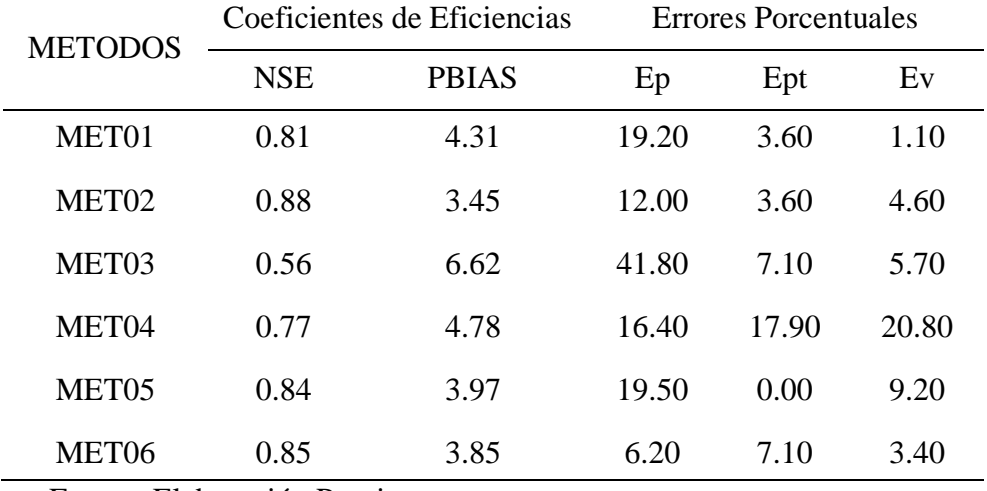

Cuadro 49: Coeficiente de Eficiencia y Errores porcentuales - TR 50 años

Fuente: Elaboración Propia

Cuadro 50: Coeficiente de Eficiencia y Errores porcentuales - TR 100 años

| <b>METODOS</b>    |            | Coeficientes de Eficiencias | <b>Errores Porcentuales</b> |       |       |  |
|-------------------|------------|-----------------------------|-----------------------------|-------|-------|--|
|                   | <b>NSE</b> | <b>PBIAS</b>                | Ep                          | Ept   | Ev    |  |
| MET <sub>01</sub> | 0.74       | 5.05                        | 6.80                        | 10.70 | 20.20 |  |
| MET <sub>02</sub> | 0.58       | 6.48                        | 8.30                        | 78.60 | 31.00 |  |
| MET <sub>03</sub> | 0.40       | 7.70                        | 45.60                       | 0.00  | 24.70 |  |
| MET <sub>04</sub> | 0.57       | 6.52                        | 42.10                       | 25.00 | 8.40  |  |
| MET <sub>05</sub> | 0.84       | 4.04                        | 2.10                        | 3.60  | 9.60  |  |
| MET <sub>06</sub> | 0.75       | 4.93                        | 10.60                       | 17.90 | 9.70  |  |

Fuente: Elaboración Propia

Cuadro 51: Coeficiente de Eficiencia y Errores porcentuales - TR 500 años

| <b>METODOS</b>    |            | Coeficientes de Eficiencias | <b>Errores Porcentuales</b> |       |       |  |
|-------------------|------------|-----------------------------|-----------------------------|-------|-------|--|
|                   | <b>NSE</b> | <b>PBIAS</b>                | Ep                          | Ept   | Ev    |  |
| MET01             | 0.76       | 4.87                        | 0.60                        | 14.30 | 8.90  |  |
| MET <sub>02</sub> | 0.68       | 5.59                        | 2.00                        | 14.30 | 20.20 |  |
| MET <sub>03</sub> | 0.37       | 7.87                        | 46.90                       | 3.60  | 3.8   |  |
| MET <sub>04</sub> | 0.41       | 7.63                        | 1.40                        | 3.60  | 51.20 |  |

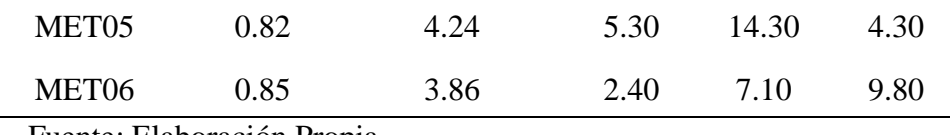

Fuente: Elaboración Propia

#### **b. Resultados obtenidos después de la calibración**

Identificado los parámetros en el análisis de sensibilidad se procedió a realizar la calibración del modelo para los seis metodos, el Cuadro 52 muestra los resultados de los caudales picos observado y los caudales picos simulados calibrados, para cada periodo de retorno y métodos, tomando como punto de control la estación hidrométrica Socci, lugar en el cuál se tiene registrado caudales aforados.

Cuadro 52: Caudales picos observados y simulados

| TR  | Q <sub>obs</sub> | MET <sub>01</sub> | MET02   | MET03   | MET04   | MET05   | MET06   |
|-----|------------------|-------------------|---------|---------|---------|---------|---------|
|     | $m^3/s$          | $m^3/s$           | $m^3/s$ | $m^3/s$ | $m^3/s$ | $m^3/s$ | $m^3/s$ |
| 25  | 649.7            | 645.8             | 592.5   | 454.0   | 501.3   | 603.5   | 697.6   |
| 50  | 744.2            | 598.8             | 651.7   | 431.6   | 619.6   | 886.1   | 695.6   |
| 100 | 840.9            | 780.5             | 768.1   | 456.2   | 837.7   | 855.4   | 749.0   |
| 500 | 1077.0           | 1066.2            | 1051.3  | 570.0   | 1057.5  | 1072.8  | 1046.9  |

Fuente: Elaboración Propia

En la Figura 68 se observa los caudales picos agrupado en TR 25, 50, 100 y 500 años, los métodos en donde se utiliza para la transformación el hidrograma SCS y el Hidrograma de Clark, nos muestran mejores resultados esto debido a que se tienen mejores valores de coeficiente de eficiencia y menor error porcentual.

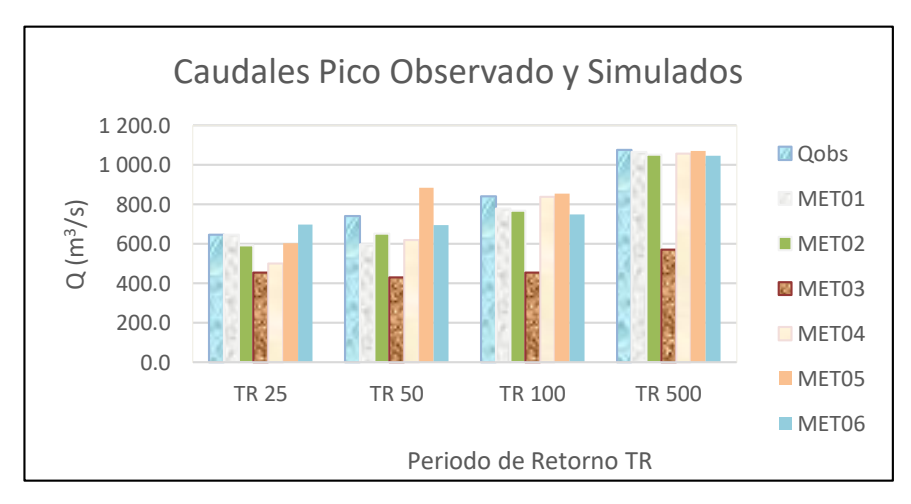

Figura 68: Comparación de caudales picos observados y simulado para cada método

Los resultados de la calibración del modelo hidrológico nos revelan lo siguiente:

- Las funciones objetivo que utiliza el modelo hidrológico HMS para la calibración son las siguientes:
- Ajuste ponderado por mínimos cuadrados
- Sumatoria del cuadrado de los residuos (no ponderada)
- Suma de los valores absolutos de los residuos
- Porcentaje de error respecto al caudal pico
- Nash Sutcliffe.

Como función objtivo se seleccionó Nash Sutcliffe, esta decisión se tomó luego de evaluar cinco de esas funciones y obtener los mejores resultados, observando en los hirogramas y los estadísticos de eficiencias.

- Asi mismo, el modelo HMS emplea dos métodos de búsqueda y aproximación a los valores óptimos: El método del gradiente univariado que cambia un parámetro por iteración y el método de Nelder & Mead que los cambia todos en una misma iteración. Para nuestra modelación se utilizó ambos métodos, obteniendo buenos resultados con el método gradiente univariado, la cual se utilizo en el modelo.
- Para evaluar la confiabilidad de los resultados en el proceso de calibración, es muy importante tener en cuenta la cantidad y calidad de los datos, estos afectan directamente en los resultados, dependiendo de las condiciones del modelo se analizó la sensibilidad de los parámetros, que consistio en observar si un cambio en el valor del parametro afecta con gran importancia el resultado, para este caso se dice que existe sensibilidad en los parámetros, pero si el valor del parámetro no efecta el resultado se dice que no existe sensibilidad, el Cuadro 47 se muestran los parámetros sensibles para cada método planteado y en los Anexos 11 al 34 se muestran los valores iniciales y finales optimo obtenido en la calibración del modelo.
- En los Cuadros 48, 49, 50 y 51 se muestran valores de los coeficientes de Nash-Sutcliffe, PBIAS y los Errores porcentuales obtenidos, para el TR 25 años la combinación MET05 y MET02 muestras mejores coeficientes de eficiencia (Nash 0.80 y 0.78, PBIAS 4.46 y 4.65) y los menores Errores porcentuales se obtiene en MET05 (6.7%, 0.0% y 9 % para Ep, Ept y Ev respectivamente); para TR 50 años la combinación MET02, MET06 y

MET05 muestran los mejores coeficientes de eficiencia (Nash 0.88, 085 y 0.84, PBIAS 3.45, 3.85 y 3.97) y los menores Errores porcentuales se obtiene en MET06 (6.2%, 7.1% y 3.4 % para Ep, Ept y Ev respectivamente);. para TR 100 años la combinación MET05 y MET06 muestran los mejores coeficientes de eficiencia (Nash 0.84 y 0.75, PBIAS 4.04 y 4.93) y los menores Errores porcentuales se obtiene en MET05 (2.1%, 3.6% y 9.6 % para Ep, Ept y Ev respectivamente) y para TR 500 años la combinación MET06, MET05 y MET01 muestran los mejores coeficientes de eficiencia (Nash 0.85, 082 y 0.76, PBIAS 3.86, 4.24 y 4.87) y los menores Errores porcentuales se obtiene en MET06 (2.4%, 7.1% y 9.8 % para Ep, Ept y Ev respectivamente), como se puede observar, en la combinación donde se ha modelado con el HU de Clark en la mayoría de los eventos analizados presenta el valor mayor de este coeficiente y menor error porcentual, por lo tanto, el comportamiento de este HU en la estimación de la escorrentía superficial es el más adecuado y sus resultados representan confiablemente un hidrograma de escorrentía similar al hidrograma registrado.

 De acuerdo al análisis de los coeficientes de eficiencias y los errore porcentuales los resultados de los caudales simulados y calibrados son 603.5 m<sup>3</sup>/s, 695.6 m<sup>3</sup>/s, 855.4 m<sup>3</sup>/s y 1046.9 m<sup>3</sup>/s versus los caudales observados 649.7 m<sup>3</sup>/s, 744.2 m<sup>3</sup>/s, 840.9 m<sup>3</sup>/s y 1077 m<sup>3</sup> /s para TR 25, 50, 100 y 500 años respectivamente.

# **V. CONCLUSIONES**

- Que, mediante el tratamiento y exploración de la precipitación, se logro examinar la distribución de los datos, detección de valores extremos, exploración de la autocorrelacion espacial y la variación direccional de los datos, para posteriormente realizar las transformaciones de los datos si son requeridos, para esta investigación fue necesario realizar transformaciones.
- La geoestadística se muestra como una metodología eficiente para la generación de las Isoyetas, permitiendo la cuantificación de la variación temporal y espacial de la precipitación
- Asi mismo, es una alternativa eficiente ante la escasez de información pluviométrica, ante la dificultad en su obtención, ante la ausencia de registros continuos de longitud considerable, obteniendo como resultado la distribución espacial de la precipitacion para diferente periodo de retorno.
- En la modelación hidrológica, se puede concluir que la combinación donde se ha modelado con el hidrograma unitario sintetico de Clark, arroja los mejores valores coeficiente de eficiencia y se tiene los menores errores porcentuales, por lo tanto, el comportamiento de este HU en la estimación de la escorrentía superficial es el más eficiente y sus resultados representan confiablemente un hidrograma de escorrentía similar al hidrograma registrado.
- La presente investigación ha logrado estimar la escorrentía directa máxima del río Cañete en la Estacion hidrométrica Socsi, alcanzando un máximo de 1046.9 m<sup>3</sup>/s (TR 500 años) y un minimo de 697.6 m $\frac{3}{s}$  (TR 25 años).

### **VI. RECOMENDACIONES**

- En este estudio para la generación de las Isoyetas, solo se utilizó la variable precipitacion obtenidas de las estaciones terrestre, sin embargo, puede existir otras variables que puedan influir directamente en la variación temporal y espacial de esta, como por ejemplo la topografía, temperatura, etc., sobre todo usar variables de fácil obtencion, cuando se tiene mas de una variable se recomienda el uso de método geoestadistic Cokriging.
- En general, los parámetros hidrológicos son medidos y registrados en forma convencional, aumentando la incertidumbre del registro de la información, se recomienda la instalación de estaciones automatizadas en la cuenca del rio Cañete, asi disminuir los riesgos de alteraciones de la data y poder se usada en los modelos con data confiable.
- Las cuencas hidrográficas son sistemas abiertos de procesos y respuestas, en cuyo comportamiento participan factores físicos y humanos, son altamente dinámicas, por lo cual es importante actualizar los mapas de cobertura y uso de suelos, que sirve para el sustento de cálculo del valor de Numero de Curva, siendo uno de las variables de entrada más sensibles en los modelos hidrológicos.
- En nuestro país, recientemente hemos sufrido el fenómeno climatológico "Niño Costero", afectando mayormente en la parte centro y norte de nuestra costa, con el incremento de los caudales en los cauces de los ríos, causando numerosas pérdidas humanas y materiales. Este tipo de estudio se muestra como una herramienta alternativa de implementacion para un sistema de alerta temprana ante huaycos y/o inundaciones.

#### **VII. REFERENCIAS BIBLIOGRAFICAS**

ANA, 2010. Estudio de Máximás Avenidas en las Cuencas de la Vertiente del Pacífico - Cuencas de la Costa Centro. Dirección de Conservación y Planeamiento

Aparicio, F. J. 2003. Fundamentos de hidrología de superficie. Mexico D.F. Mexico. Editorial Limusa, S. A. 300 p

Benhamrouche, A. & J. Martín-Vide, 2012. Avances metodológicos en el análisis de la concentración diaria de la precipitación en la España peninsular. Anales de Geografía de la Universidad Complutense, 32: 11-27.

Bosques, S. J. 1997. Sistemas de información geográfica. Madrid, España. Editorial Rialp, S.A., 2ª edición. 452 p

Breña, P. A. & Jacobo, V. M. 2006. Principios y Fundamentos de la Hidrologia Superficial. Universidad Autonoma Metropolitana. Ciudad de Mexico, Mexico.

Burrough, P. A. & Mcdonnell, R. 1998. Principles of Geographical Information Systems for Land Resources Assesment. Oxford University Press. 193 p

Buzai, G. & Baxendale, C. 2011. Analisis socioespacial con sistema de información geográfica Tomo 1. Buenos Aires Argentina. Lugar Editorial S.A. 302 p.

Buzai, G. & Baxendale, C. 2012. Analisis socioespacial con sistema de información geográfica Tomo 2. Buenos Aires Argentina. Lugar Editorial S.A. 315 p.

Cañada, T. R., Cervera, C. B., Fernadez, G. F., Gomez, G. N., Martinez, S. P., Moreno, J. A., Prieto, F. M., Rodriguez, E. J. & Vidal, D. M. 2006. Sistemas y analisis de la informacion geografica. España. RA-MA Editorial. 895 p.

Cebrian, J. A. 1999. Información Geográfica y Sistemas de Información Geográfica, Universidad de Cantabri, España. 85 p

Chow, V. T., Maidment, D. R & Mays, L. W. 2000. Hidrología Aplicada, Bogotá Colombia, Editorial Mc GRAW HILL Interamericana - Primera Edición. 584 p

Chow, V. T., Maidment, D. R & Mays, L. W. 2000. Hidraulica en Canales Abiertos. Bogotá Colombia, Editorial Mc GRAW HILL Interamericana- Primera Edición. 584 p

Chereque, M. W. 1989. Hidrologia. Lima, Peru. Editorial Lugo. 220 p

Fabián A., Gonzales P., Alirio M., Luna G. & Ospinal D. 2013. Proyecto de grado para obtener el título de Ingeniero Electrónico y Telecomunicaciones. Director: Martínez, D. Universidad Autónoma de Occidente. Facultad de Ingenierías.

Felicisimo, A. M. 1994. Modelos digitales del terreno. Introducción y aplicaciones en ciencias ambientales. Pentalfa, Oviedo España. 222 p

Ferrerira G., Morresi M., Dileo A. & Marcus R. 2013. Caracterización espacial de la precipitación en una red densa de corta longitud de registro. Santa Fe, Argentina. XXIV Congreso Nacional del Agua 2013. San Juan, Argentina.

Giraldo, R. 2006. Introducción a la Geoestadistica, Teoría y Aplicación, Universidad Nacional de Colombia. Colombia. 94 p

Goodchild, M. F., Steyaert, L. T., Bradley, O., Johnston, C., Maidment, D., Crane, M. & Glendinning, S. 1996. GIS and Environmental Modeling: Progress and Research Issues. GIS World Books. Fort Collins, USA. 486 p.

Goovaerts P. 2000. Geostatistical approaches for incorporating elevation into the spatial interpolation of rainfall. Journal of Hydrology 228: 113–129.

Mazzilli, N., Guinot, V., & Jourde, H. 2012. Sensitivity analysis of conceptual model calibration to initialisation bias. Application to karst spring discharge models. Adv. Water Resour. 42. 1-16.

Mejia, M. A. 2001. Hidrologia Aplicada Volumen 1. Lima, Peru. Centro de impresiones y Publicaciones – Facultad de Ingenieria Agricola. 108 p.

Mejia, M. A. 2001. Hidrologia Aplicada Volumen 2. Lima, Peru. Centro de impresiones y Publicaciones – Facultad de Ingenieria Agricola. 188 p.

Molnar, P. 2011. Calibration. Watershed Modelling, SS 2011. Institute of Environmental Engineering, Chair of Hydrology and Water Resources Management, ETH Zürich. Switzerland.

Monroy, J. C. 2010. Análisis del ajuste, sensibilidad e incertidumbre de los parámetros del modelo del SCS, Pontificia Universidad Javeriana, Facultad De Ingeniería, Departamento De Ingeniería Civil, Bogotá Colombia

Monsalve, S. G. 1999. Hidrología en la Ingeniería. Bogotá, Colombia. Editorial Alfaomega segunda edición, 360 p

Muñoz, C. R. & Ritter, R. A. 2005 Hidrologia Agroforestal. Madrid España. Ediciones Mundi-Prensa. 348 p.

Olaya, V. V 1.0. 2011 Sistemas de Informacion Geografica

Ordoñez, C. & Martinez-Alegria, R. 2003. Sistema de información Geográfica, Madrid España, Editorial Ra-Ma. 227 p

Paramá, R. 2006. Heterogeneidad Espacial de Nutrientes del Suelo en Ecosistemas Terrestres. Tesis Doctoral. Universidad de Vigo.

Ponce, V. 1989. Engineering Hydrology. USA..Editorial Prentice Hall. 105 p

Us Army Corps of Engineers Institute for Water Resources Hydrologic Engeneering Center. 2009. Hydrologic Modeling System HEC – DSSValue. HEC Data Storage System Visual Utility Engine. User´s Manual. Editor CEIWR-HEC

Rau P., Bourrel L., Labat D., Melo P., Dewitte B., Frappart F., Lavado W. & Felipe O. 2016. Regionalization of rainfall over the Peruvian Pacific slope and coast. International Journal Of Climatology. Published online in Wiley Online Library

Sanchez, J. F. 2011. Hidrología Superficial. Universidad de Salamanca Departamento de Geología. España.

Sarricolea P., Herrera M. & Araya C. 2013. Análisis de la concentración diaria de las precipitaciones en Chile central y su relación con la componente zonal (subtropicalidad) y meridiana (orográfica). Investig. Geogr. Chile, 45: 37-50.

Sivakumar B., Woldemeskel F. & Singh V. 2013. Spatial Rainfall Correlations and Their Implications for Raingage Network and Rainfall Interpolation. Proceedings of 2013 IAHR World Congress.

Us Army Corps of Engineers Institute for Water Resources Hydrologic Engeneering Center. 2015. Hydrologic Modeling System HEC – HMS. Applications Guide.

Us Army Corps of Engineers Institute for Water Resources Hydrologic Engeneering Center. 2000. Hydrologic Modeling System HEC – GeoHMS. User´s Manual. Editor Janes H. Doan.

Us Army Corps of Engineers Institute for Water Resources Hydrologic Engeneering Center. 2000. Hydrologic Modeling System HEC – HMS. Technical Reference Manual. Editor Arlen D. Feldman.

Us Army Corps of Engineers Institute for Water Resources Hydrologic Engeneering Center. 2016. Hydrologic Modeling System HEC – HMS. User´s Manual. Editor A. Scharffenberg. Valcarcel, G. H. 2016. Analisis de Incertidumbre en Modelos Hidrologicos usando HEC – HMS. Trabajo de grado para optar por el título de Especialista en Recursos Hidráulicos y Medio Ambiente. Escuela Colombiana de Ingeniería Julio Garavito. Bogota, Colombia.

Vasquez, A., Torres, C., Teran, R., Alfaro, J., Vilchez, G.& Alcantara, J. 2000. Manejo de Cuencas Altoandinas Tomo I. Lima, Perú. Editorial Escuela Superior de Administración de Aguas Charles Sutton. 516 p

Villón, B. M. 2005. Hidrologia Estadistica. Lima Peu. Editorial Villon 433 p.

Villón, B. M. 2005. HidroEsta, software para cálculos hidrológicos. Revista Trimestral Tecnología en marcha del Tecnológico de Costa Rica. 18 (2). 67-75 p.

Villón, B. M. 2005. Manual del usuario del HidroEsta, software para cálculos hidrológicos. Lima Peu. Editorial Villon 289 p.

# **ANEXOS**

|      | Estación     | Ayaviri           | Cañete      | Carania     | Colonia           | Huancata          | Huanguascar |
|------|--------------|-------------------|-------------|-------------|-------------------|-------------------|-------------|
| Años | Longitud     | 76° 08'1          | 76° 19'50.5 | 75° 52'20.7 | 75° 53'1          | 76° 13'1          | 75° 50'2.2  |
|      | Latitud      | $12^{\circ} 23'1$ | 13° 04'30.2 | 12° 20'40.8 | $12^{\circ} 38'1$ | $12^{\circ} 13'1$ | 12° 53'54.8 |
|      | Cotas (msnm) | 3228              | 158         | 3875        | 3308              | 2700              | 2533        |
| 1963 | $\rm mm$     | 8.1               |             | 17.9        | 14.3              |                   | 11.5        |
| 1964 | mm           | 12.0              |             | 28.4        | 14.2              |                   | 9.5         |
| 1965 | $\rm mm$     | 13.0              |             | 44.3        | 43.5              |                   | 15.0        |
| 1966 | $\rm mm$     | 28.5              |             | 31.2        | 34.4              |                   | 25.1        |
| 1967 | mm           | 32.1              |             | 23.0        | 62.8              |                   | 35.3        |
| 1968 | $\rm mm$     | 19.7              |             | 11.3        | 18.1              |                   | 12.9        |
| 1969 | $\rm mm$     | 33.5              |             | 33.8        | 17.2              |                   | 21.3        |
| 1970 | $\rm mm$     | 29.9              | 3.0         | 18.2        | 24.2              |                   | 28.0        |
| 1971 | mm           | 22.7              | 0.9         | 16.6        | 31.5              |                   | 19.6        |
| 1972 | $\rm mm$     | 33.0              |             | 10.8        | 16.3              |                   | 70.5        |
| 1973 | $\rm mm$     | 37.6              | 0.8         | 11.0        | 15.8              |                   | 27.2        |
| 1974 | mm           | 30.5              | 2.0         | 11.0        | 15.7              |                   | 12.7        |
| 1975 | mm           | 34.8              | 3.0         | 15.3        | 14.1              |                   | 34.6        |
| 1976 | $\rm mm$     | 16.1              | 0.6         | 16.4        | 23.2              |                   | 26.5        |
| 1977 | mm           | 34.4              | 1.5         | 14.9        | 24.9              |                   | 29.4        |
| 1978 | $\rm mm$     | 33.4              | 1.5         | 10.4        | 25.2              |                   | 49.8        |
| 1979 | $\rm mm$     | 11.2              | 1.4         | 10.4        | 22.4              |                   | 18.1        |
| 1980 | $\rm mm$     | 29.0              | 0.2         | 15.2        | 25.5              | 13.9              | 8.5         |
| 1981 | $\rm mm$     |                   | 0.6         | 17.5        | 17.6              | 17.0              | 21.0        |
| 1982 | $\rm mm$     |                   | 0.0         | 13.3        | 17.2              | 23.2              | 17.2        |
| 1983 | $\rm mm$     |                   | 0.0         | 17.2        | 21.5              | 31.6              | 9.7         |
| 1984 | $\rm mm$     |                   | 0.0         | 22.3        | 25.0              | 25.1              | 14.9        |
| 1985 | $\rm mm$     | 9.8               | 1.3         | 15.0        | 8.0               | 27.2              | 13.8        |
| 1986 | mm           | 32.7              | 1.5         | 20.4        | 26.5              | 21.8              | 19.0        |
| 1987 | mm           | 31.9              | 6.0         | 14.9        | 12.5              | 13.6              | 13.1        |
| 1988 | $\rm mm$     | 23.8              | 1.5         | 21.9        | 27.3              | 8.6               | 20.4        |
| 1989 | mm           | 39.4              | 1.5         | 18.1        |                   | 14.1              | 20.0        |
| 1990 | $\rm mm$     | 25.6              | 2.0         | 26.0        |                   | 12.5              | 20.0        |
| 1991 | mm           | 27.4              |             | 15.6        |                   | 6.9               | 19.0        |
| 1992 | $\rm mm$     | 29.9              | 0.5         | 28.0        |                   | 10.5              | 5.0         |
| 1993 | $\rm mm$     | 29.7              | 0.8         | 14.8        |                   | 12.0              | 20.0        |
| 1994 | mm           | 30.2              | 6.0         | 18.8        |                   | 12.0              | 24.0        |
| 1995 | mm           | 30.2              | 1.2         | 13.3        |                   | 15.3              | 30.0        |
| 1996 | mm           | 24.6              | 1.0         | 15.9        |                   | 20.3              | 23.0        |
| 1997 | mm           | 46.2              | 2.2         | 13.8        |                   | 33.0              | 25.3        |
| 1998 | $\rm mm$     | 32.4              | 2.7         | 17.3        |                   | 25.3              | 33.8        |

Anexo 1 : Precipitación máximas 24 horas

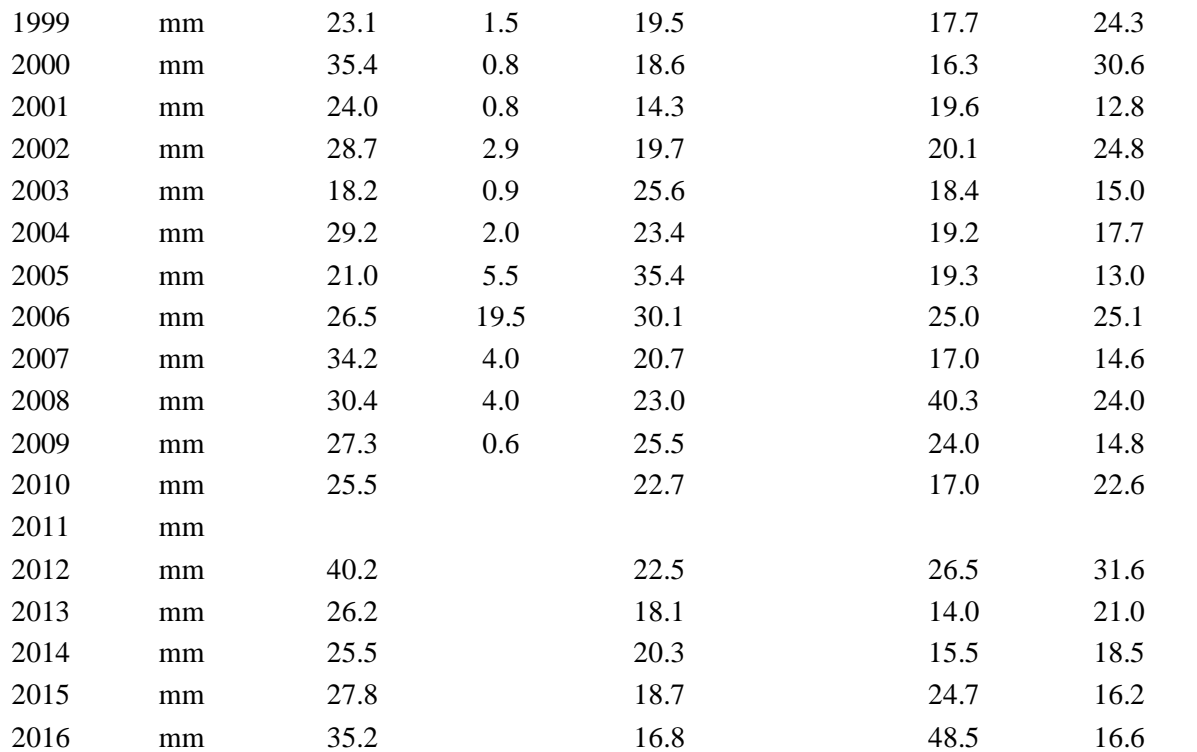

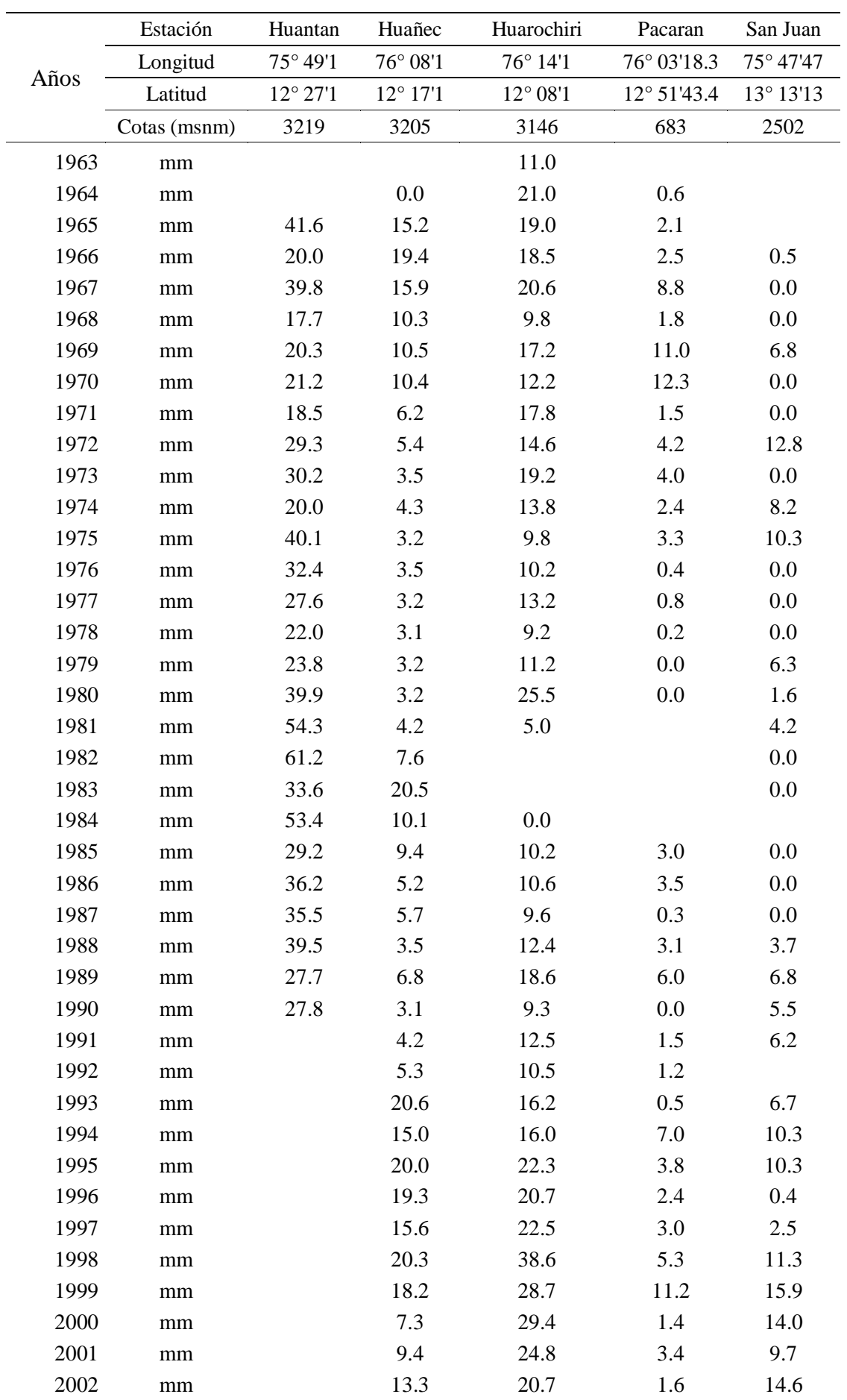

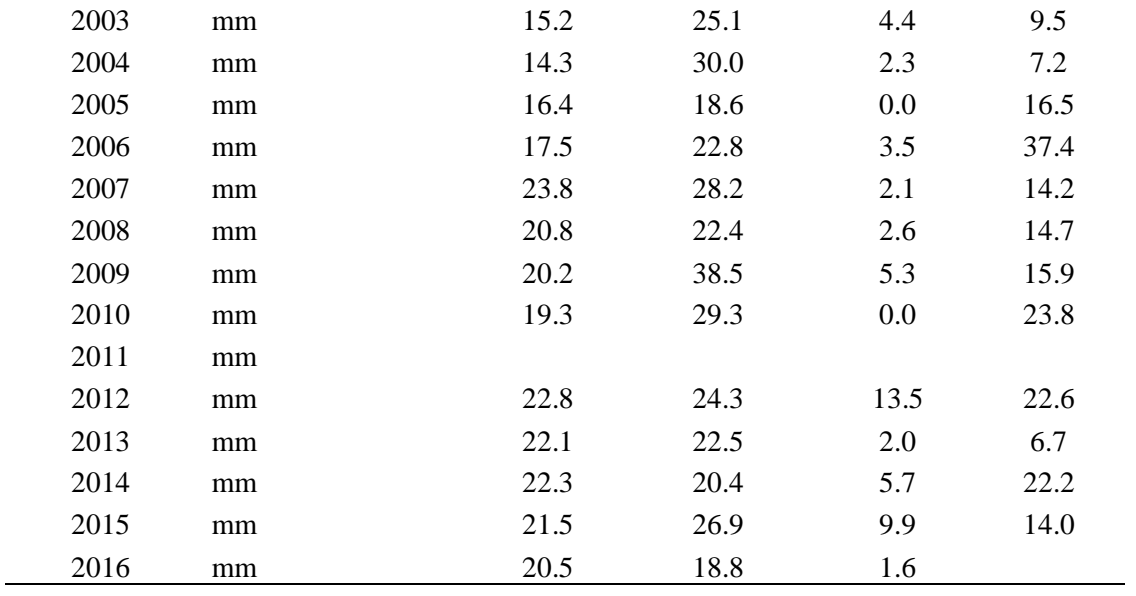

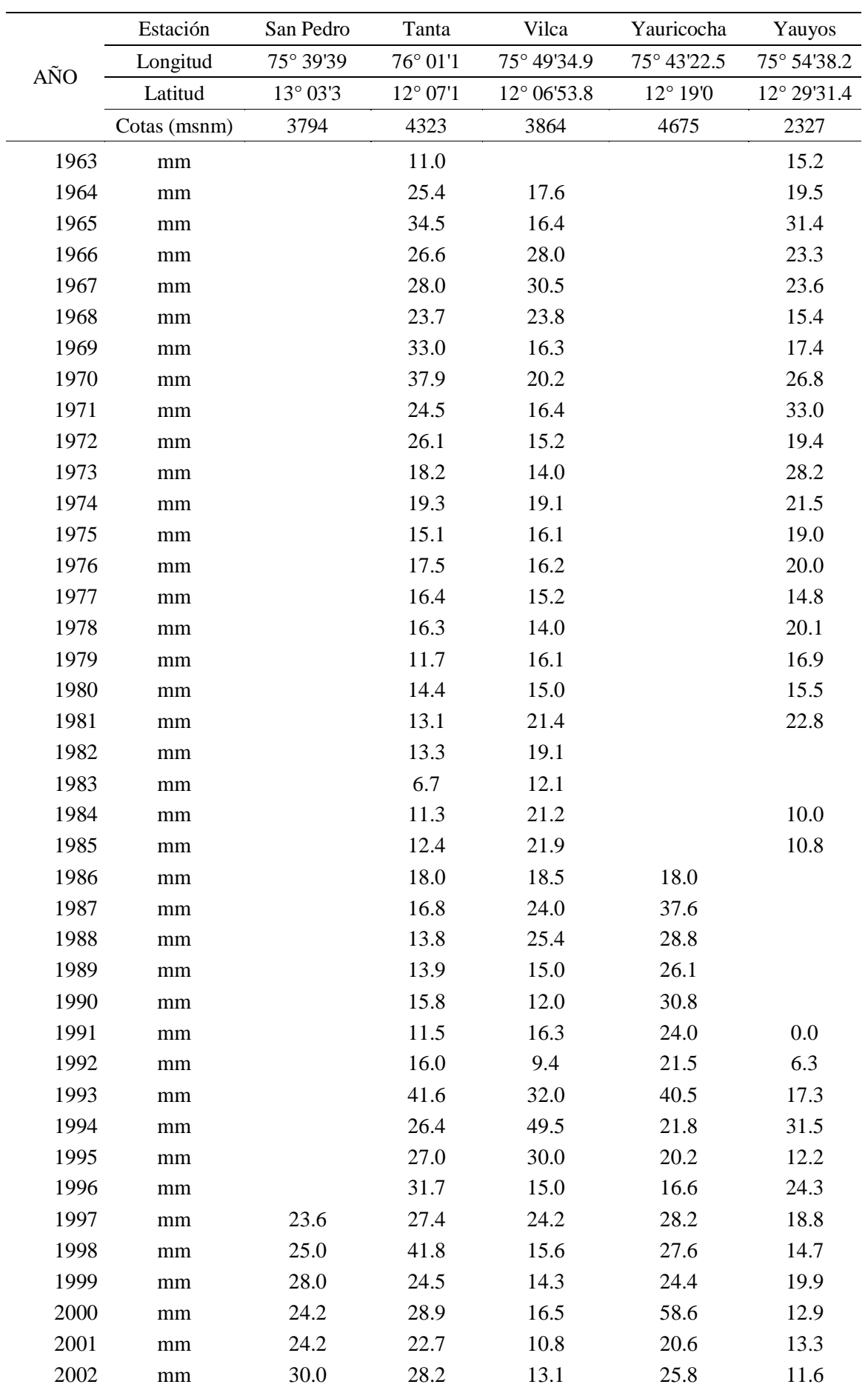

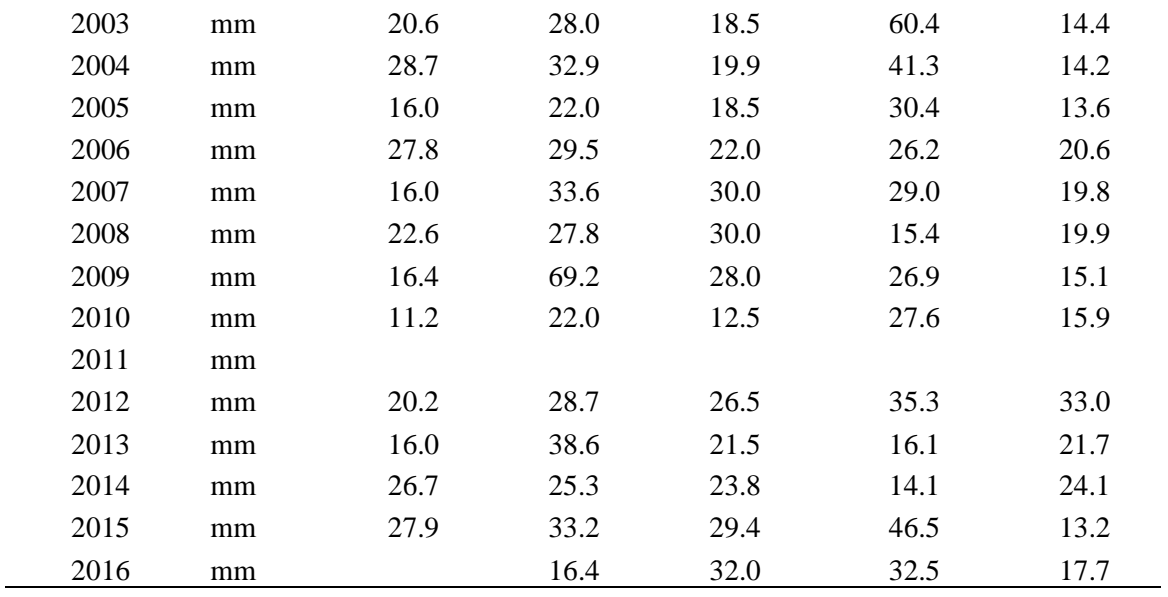

| No.              | AÑO  | Q máx.<br>(m3/s) | No. | AÑO  | Q máx.<br>(m3/s) | No.     | AÑO  | Q máx.<br>(m3/s) |
|------------------|------|------------------|-----|------|------------------|---------|------|------------------|
| $\,1$            | 1926 | 455.00           | 32  | 1957 | 228.32           | 62      | 1987 | 487.30           |
| $\overline{c}$   | 1927 | 120.00           | 33  | 1958 | 270.40           | 63      | 1988 | 420.30           |
| 3                | 1928 | 198.00           | 34  | 1959 | 700.00           | 64      | 1989 | 377.00           |
| $\overline{4}$   | 1929 | 342.00           | 35  | 1960 | 488.75           | 65      | 1990 | 189.00           |
| 5                | 1930 | 263.00           | 36  | 1961 | 597.62           | 66      | 1991 | 372.00           |
| 6                | 1931 | 148.60           | 37  | 1962 | 566.24           | 67      | 1992 | 164.30           |
| $\boldsymbol{7}$ | 1932 | 850.00           | 38  | 1963 | 242.37           | 68      | 1993 | 390.00           |
| 8                | 1933 | 176.00           | 39  | 1964 | 153.06           | 69      | 1994 | 550.00           |
| 9                | 1934 | 305.00           | 40  | 1965 | 214.70           | 70      | 1995 | 500.00           |
| 10               | 1935 | 386.00           | 41  | 1966 | 201.00           | 71      | 1996 | 310.00           |
| 11               | 1936 | 265.00           | 42  | 1967 | 343.00           | 72      | 1997 | 350.00           |
| 12               | 1937 | 283.76           | 43  | 1968 | 154.00           | 73      | 1998 | 348.00           |
| 13               | 1938 | 401.99           | 44  | 1969 | 316.00           | 74      | 1999 | 420.00           |
| 14               | 1939 | 308.53           | 45  | 1970 | 408.00           | 75      | 2000 | 350.00           |
| 15               | 1940 | 141.28           | 46  | 1971 | 430.00           | 76      | 2001 | 255.00           |
| 16               | 1941 | 301.13           | 47  | 1972 | 900.00           | $77 \,$ | 2002 | 204.00           |
| 17               | 1942 | 319.22           | 48  | 1973 | 450.10           | 78      | 2003 | 215.00           |
| 18               | 1943 | 324.13           | 49  | 1974 | 326.00           | 79      | 2004 | 196.00           |
| 19               | 1944 | 396.55           | 50  | 1975 | 298.00           | 80      | 2005 | 167.00           |
| 20               | 1945 | 350.00           | 51  | 1976 | 332.00           | 81      | 2006 | 250.00           |
| 21               | 1946 | 354.00           | 52  | 1977 | 249.00           | 82      | 2007 | 285.00           |
| 22               | 1947 | 353.00           | 53  | 1978 | 216.00           | 83      | 2008 | 250.00           |
| 23               | 1948 | 279.00           | 54  | 1979 | 182.80           | 84      | 2009 | 230.14           |
| 24               | 1949 | 198.00           | 55  | 1980 | 100.10           | 85      | 2010 | 141.00           |
| 25               | 1950 | 244.74           | 56  | 1981 | 257.10           | 86      | 2011 | 235.00           |
| 26               | 1951 | 485.00           | 57  | 1982 | 120.00           | 87      | 2012 | 318.00           |
| 27               | 1952 | 360.00           | 58  | 1983 | 228.00           | 88      | 2013 | 266.00           |
| 28               | 1953 | 555.00           | 59  | 1984 | 425.50           | 89      | 2014 | 232.00           |
| 29               | 1954 | 657.00           | 60  | 1985 | 165.60           | 90      | 2015 | 215.00           |
| 30               | 1955 | 700.00           | 61  | 1986 | 370.50           | 91      | 2016 | 186.00           |
| 31               | 1956 | 470.00           |     |      |                  |         |      |                  |

Anexo 2: Caudales máximos diarios del rio Cañete 1926 – 2016 - Estación Socsi

| Distancia   | Semivarianza | Covarianza |         | Distancia Semivarianza | Covarianza |
|-------------|--------------|------------|---------|------------------------|------------|
| $\mathbf h$ | $\gamma$ (h) | C(h)       | H       | $\gamma$ (h)           | C(h)       |
| 9393.7      | 15.3         | $-7.3$     | 52372.8 | 722.8                  | $-360.9$   |
| 11060.1     | 144.2        | $-70.6$    | 52966.8 | 0.2                    | 6.3        |
| 11179.0     | 223.4        | $-52.1$    | 53600.2 | 364.2                  | $-143.3$   |
| 11685.1     | 85.2         | $-32.4$    | 54853.7 | 43.0                   | 42.0       |
| 13144.7     | 187.2        | $-19.3$    | 57272.0 | 209.9                  | $-40.2$    |
| 15927.8     | 89.9         | $-30.1$    | 57297.5 | 642.3                  | $-239.8$   |
| 16548.1     | 93.3         | $-13.3$    | 57697.5 | 54.5                   | 1.3        |
| 16820.8     | 1.6          | 3.0        | 58622.3 | 26.1                   | 35.2       |
| 17967.3     | 16.2         | 230.5      | 58951.2 | 0.4                    | 121.1      |
| 19839.6     | 28.3         | 21.4       | 59129.0 | 109.5                  | $-27.7$    |
| 20541.4     | 7.7          | 24.2       | 60102.2 | 182.8                  | 210.6      |
| 20741.6     | 64.3         | 1.4        | 60564.7 | 174.3                  | 20.9       |
| 21530.5     | 29.9         | 193.2      | 61430.3 | 49.6                   | $-9.4$     |
| 22380.5     | 224.3        | $-111.4$   | 64543.5 | 50.1                   | 191.7      |
| 23651.5     | 93.3         | $-25.2$    | 65503.1 | 6.8                    | 112.2      |
| 23813.1     | 15.6         | 17.5       | 65569.9 | 168.9                  | $-82.6$    |
| 24337.5     | 409.8        | $-175.6$   | 65622.9 | 1.3                    | 64.7       |
| 24411.5     | 33.0         | 38.2       | 67126.9 | 81.4                   | $-23.2$    |
| 24985.8     | 77.9         | 1.5        | 67483.9 | 0.2                    | 6.4        |
| 25201.6     | 62.0         | $-19.9$    | 68545.2 | 210.7                  | $-40.9$    |
| 25894.6     | 0.7          | $-0.1$     | 68833.7 | 703.1                  | $-284.5$   |
| 27044.4     | 51.1         | $-20.7$    | 70286.6 | 522.6                  | $-248.6$   |
| 28151.8     | 119.4        | $-35.9$    | 72682.5 | 305.0                  | 60.3       |
| 28723.6     | 34.6         | $-7.7$     | 73487.0 | 265.9                  | $-65.7$    |
| 29195.9     | 37.5         | 10.3       | 75428.9 | 173.4                  | $-86.5$    |
| 29689.1     | 78.4         | $-12.1$    | 78978.1 | 290.2                  | 76.7       |
| 29713.4     | 44.7         | $-16.0$    | 79417.1 | 584.8                  | $-195.6$   |
| 29823.9     | 1.4          | 94.0       | 81406.2 | 0.7                    | 2.4        |
| 31383.3     | 458.7        | $-208.4$   | 81471.8 | 110.1                  | $-28.2$    |
| 31978.8     | 67.5         | $-11.2$    | 81487.2 | 12.4                   | 22.3       |
| 32107.4     | 8.8          | 83.2       | 82513.0 | 486.4                  | $-226.1$   |
| 33455.0     | 23.6         | 27.7       | 82871.4 | 153.7                  | 43.4       |
| 35203.8     | 60.8         | 132.8      | 85187.6 | 340.9                  | $-143.0$   |

Anexo 3: Distancias, Semivarianza y Covarianzas para TR 25 años

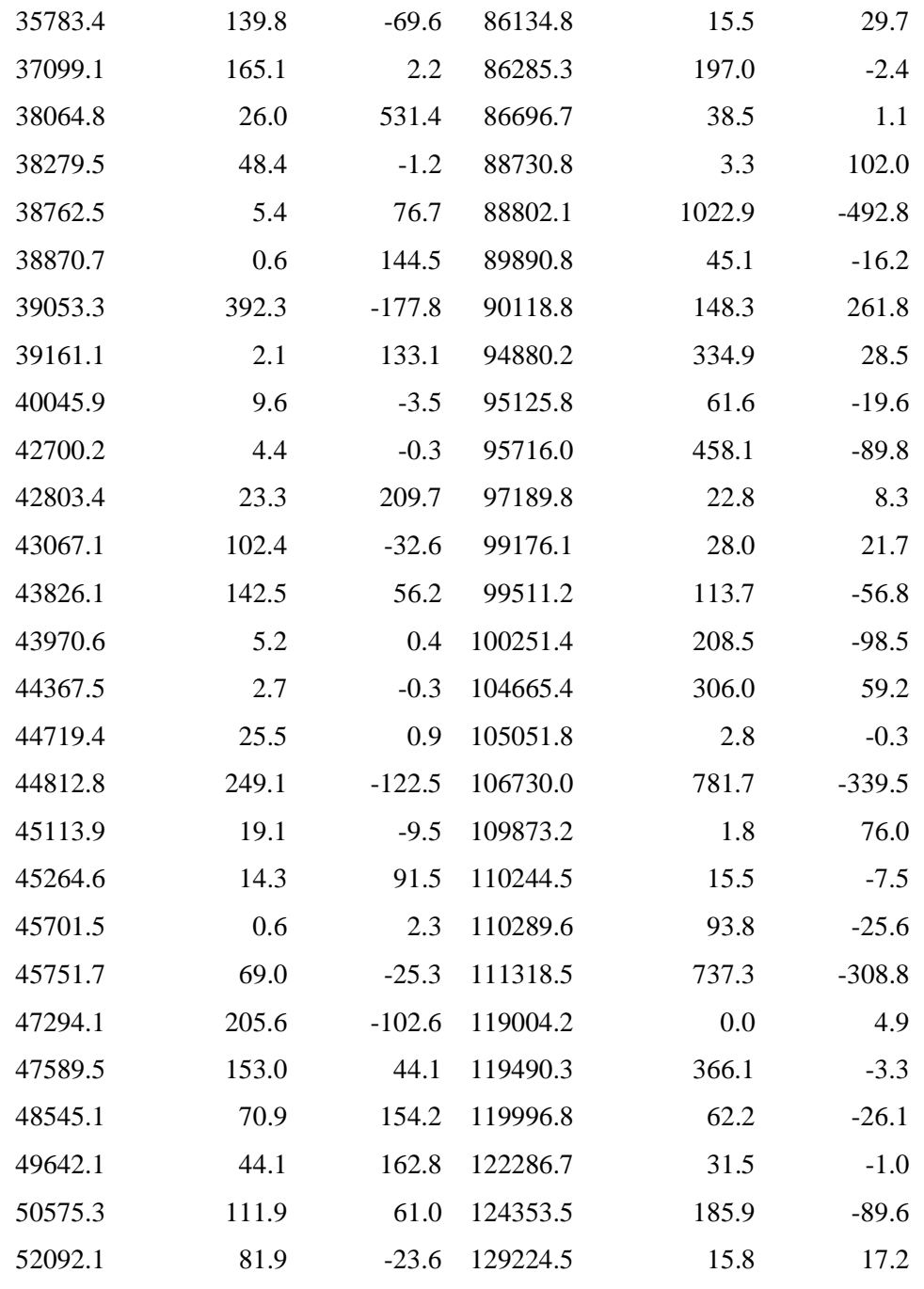

| Distancia        | Semivarianza | Covarianza | Distancia | Semivarianza | Covarianza |
|------------------|--------------|------------|-----------|--------------|------------|
| $\boldsymbol{h}$ | $\gamma$ (h) | C(h)       | H         | $\gamma$ (h) | C(h)       |
| 9393.7           | 31.3         | $-15.6$    | 52372.8   | 664.7        | $-332.1$   |
| 11060.1          | 149.0        | $-65.8$    | 52966.8   | 0.1          | 13.5       |
| 11179.0          | 226.2        | $-61.9$    | 53600.2   | 296.5        | $-106.1$   |
| 11685.1          | 121.7        | $-46.6$    | 54853.7   | 47.4         | 55.4       |
| 13144.7          | 183.2        | $-24.0$    | 57272.0   | 235.0        | $-69.2$    |
| 15927.8          | 140.1        | $-46.1$    | 57297.5   | 775.4        | $-306.8$   |
| 16548.1          | 114.2        | $-18.5$    | 57697.5   | 70.4         | 18.5       |
| 16820.8          | 2.3          | 4.7        | 58622.3   | 42.7         | 53.4       |
| 17967.3          | 8.1          | 244.9      | 58951.2   | 0.0          | 175.7      |
| 19839.6          | 29.6         | 45.0       | 59129.0   | 155.8        | $-53.5$    |
| 20541.4          | 1.4          | 22.9       | 60102.2   | 221.3        | 219.3      |
| 20741.6          | 70.2         | 18.5       | 60564.7   | 150.0        | 25.1       |
| 21530.5          | 10.3         | 236.0      | 61430.3   | 72.5         | $-14.4$    |
| 22380.5          | 308.0        | $-153.3$   | 64543.5   | 25.1         | 216.1      |
| 23651.5          | 146.7        | $-51.5$    | 65503.1   | 4.7          | 147.2      |
| 23813.1          | 4.7          | 35.0       | 65569.9   | 218.6        | $-101.4$   |
| 24337.5          | 431.0        | $-199.6$   | 65622.9   | 12.6         | 60.8       |
| 24411.5          | 42.5         | 53.3       | 67126.9   | 147.1        | $-51.5$    |
| 24985.8          | 76.5         | 19.2       | 67483.9   | 0.6          | 15.9       |
| 25201.6          | 116.6        | $-48.9$    | 68545.2   | 250.2        | $-81.4$    |
| 25894.6          | 3.8          | $-1.9$     | 68833.7   | 879.9        | $-380.5$   |
| 27044.4          | 42.0         | $-19.8$    | 70286.6   | 525.9        | $-256.9$   |
| 28151.8          | 148.6        | $-47.8$    | 72682.5   | 290.6        | 131.3      |
| 28723.6          | 24.7         | $-7.7$     | 73487.0   | 257.4        | $-75.1$    |
| 29195.9          | 52.3         | 15.6       | 75428.9   | 248.0        | $-123.8$   |
| 29689.1          | 106.4        | $-17.8$    | 78978.1   | 317.8        | 99.7       |
| 29713.4          | 45.8         | $-22.1$    | 79417.1   | 590.6        | $-163.0$   |
| 29823.9          | 3.3          | 141.8      | 81406.2   | 5.2          | 6.2        |
| 31383.3          | 509.8        | $-247.6$   | 81471.8   | 168.2        | $-63.0$    |
| 31978.8          | 106.7        | $-17.9$    | 81487.2   | 8.7          | 26.6       |
| 32107.4          | 28.6         | 75.3       | 82513.0   | 509.1        | $-247.2$   |
| 33455.0          | 32.8         | 40.2       | 82871.4   | 109.2        | 72.5       |
| 35203.8          | 73.3         | 101.1      | 85187.6   | 323.6        | $-136.1$   |

Anexo 4: Distancias, Semivarianza y Covarianzas para TR 50 años

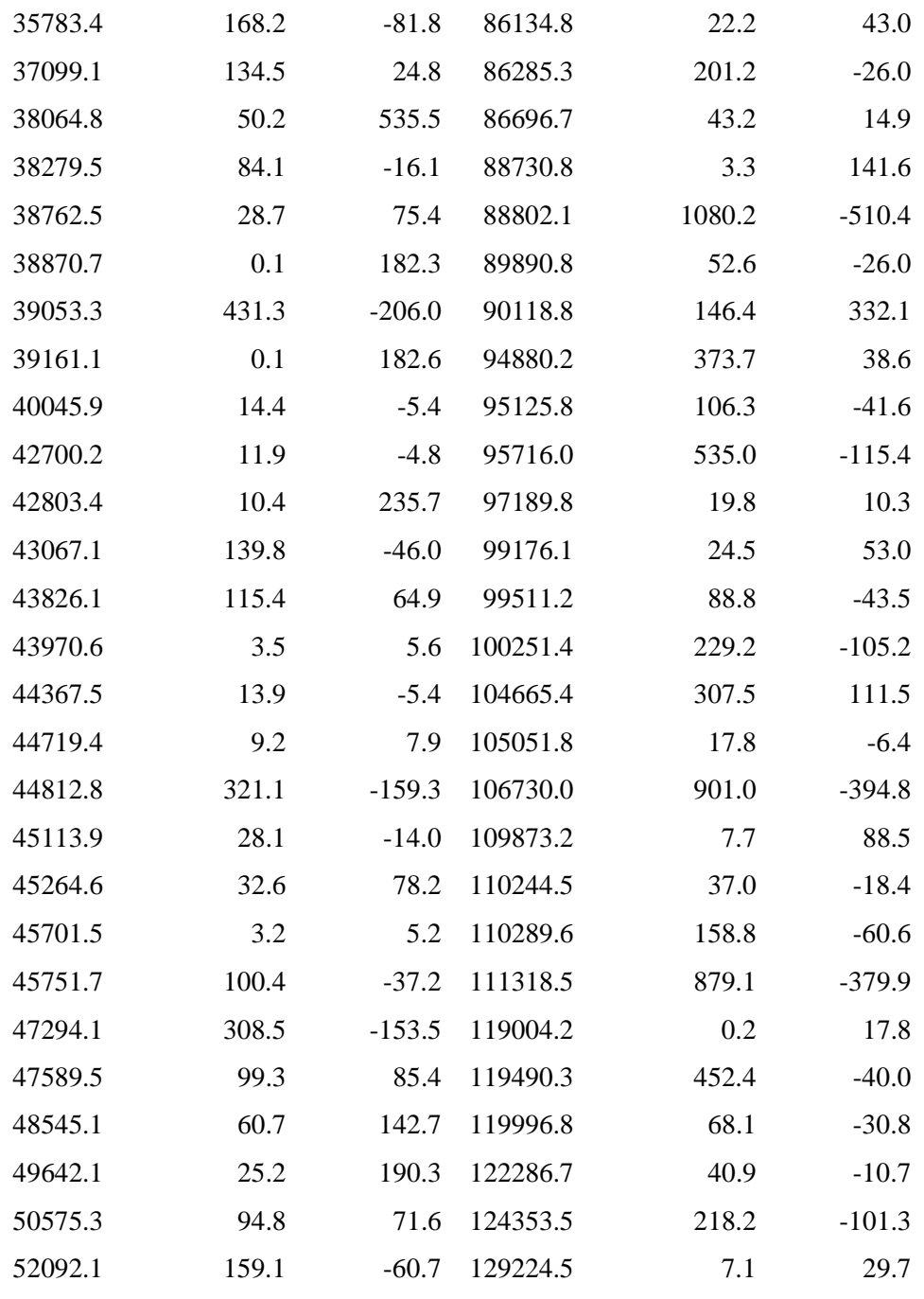

| Distancia        | Semivarianza | Covarianza | Distancia | Semivarianza | Covarianza |
|------------------|--------------|------------|-----------|--------------|------------|
| $\boldsymbol{h}$ | $\gamma$ (h) | C(h)       | H         | $\gamma$ (h) | C(h)       |
| 9393.7           | 55.1         | $-27.2$    | 52372.8   | 563.1        | $-281.6$   |
| 11060.1          | 153.1        | $-52.2$    | 52966.8   | 1.4          | 24.4       |
| 11179.0          | 221.8        | $-70.3$    | 53600.2   | 209.7        | $-63.6$    |
| 11685.1          | 168.0        | $-63.6$    | 54853.7   | 52.1         | 69.0       |
| 13144.7          | 171.9        | $-27.8$    | 57272.0   | 258.8        | $-98.9$    |
| 15927.8          | 207.3        | $-67.4$    | 57297.5   | 903.6        | $-373.3$   |
| 16548.1          | 136.1        | $-24.4$    | 57697.5   | 86.6         | 49.2       |
| 16820.8          | 3.2          | 6.8        | 58622.3   | 66.7         | 75.3       |
| 17967.3          | 2.1          | 251.0      | 58951.2   | 0.8          | 241.9      |
| 19839.6          | 30.7         | 80.1       | 59129.0   | 214.5        | $-87.0$    |
| 20541.4          | 0.3          | 17.7       | 60102.2   | 254.7        | 227.1      |
| 20741.6          | 70.8         | 45.4       | 60564.7   | 112.8        | 27.4       |
| 21530.5          | 0.2          | 273.7      | 61430.3   | 98.6         | $-20.4$    |
| 22380.5          | 409.6        | $-204.4$   | 64543.5   | 4.4          | 228.0      |
| 23651.5          | 216.1        | $-87.4$    | 65503.1   | 3.0          | 184.2      |
| 23813.1          | 0.1          | 53.7       | 65569.9   | 281.8        | $-122.2$   |
| 24337.5          | 422.2        | $-206.6$   | 65622.9   | 36.8         | 47.3       |
| 24411.5          | 52.9         | 69.4       | 67126.9   | 243.1        | $-94.8$    |
| 24985.8          | 69.9         | 45.1       | 67483.9   | 4.4          | 29.7       |
| 25201.6          | 190.5        | $-88.3$    | 68545.2   | 288.5        | $-120.4$   |
| 25894.6          | 11.0         | $-5.0$     | 68833.7   | 1072.3       | $-487.7$   |
| 27044.4          | 31.8         | $-15.9$    | 70286.6   | 496.8        | $-247.6$   |
| 28151.8          | 180.9        | $-61.9$    | 72682.5   | 264.3        | 214.5      |
| 28723.6          | 14.9         | $-6.3$     | 73487.0   | 227.1        | $-77.4$    |
| 29195.9          | 72.5         | 22.5       | 75428.9   | 340.1        | $-169.6$   |
| 29689.1          | 137.4        | $-24.5$    | 78978.1   | 336.7        | 125.4      |
| 29713.4          | 46.8         | $-22.3$    | 79417.1   | 575.6        | $-114.9$   |
| 29823.9          | 7.2          | 200.8      | 81406.2   | 15.0         | 11.7       |
| 31383.3          | 539.9        | $-269.9$   | 81471.8   | 241.6        | $-105.8$   |
| 31978.8          | 159.1        | $-26.6$    | 81487.2   | 5.7          | 31.4       |
| 32107.4          | 61.8         | 57.0       | 82513.0   | 499.3        | $-248.9$   |
| 33455.0          | 45.3         | 57.0       | 82871.4   | 58.4         | 97.5       |
| 35203.8          | 85.5         | 64.5       | 85187.6   | 298.7        | $-127.5$   |

Anexo 5: Distancias, Semivarianza y Covarianzas para TR 100 años

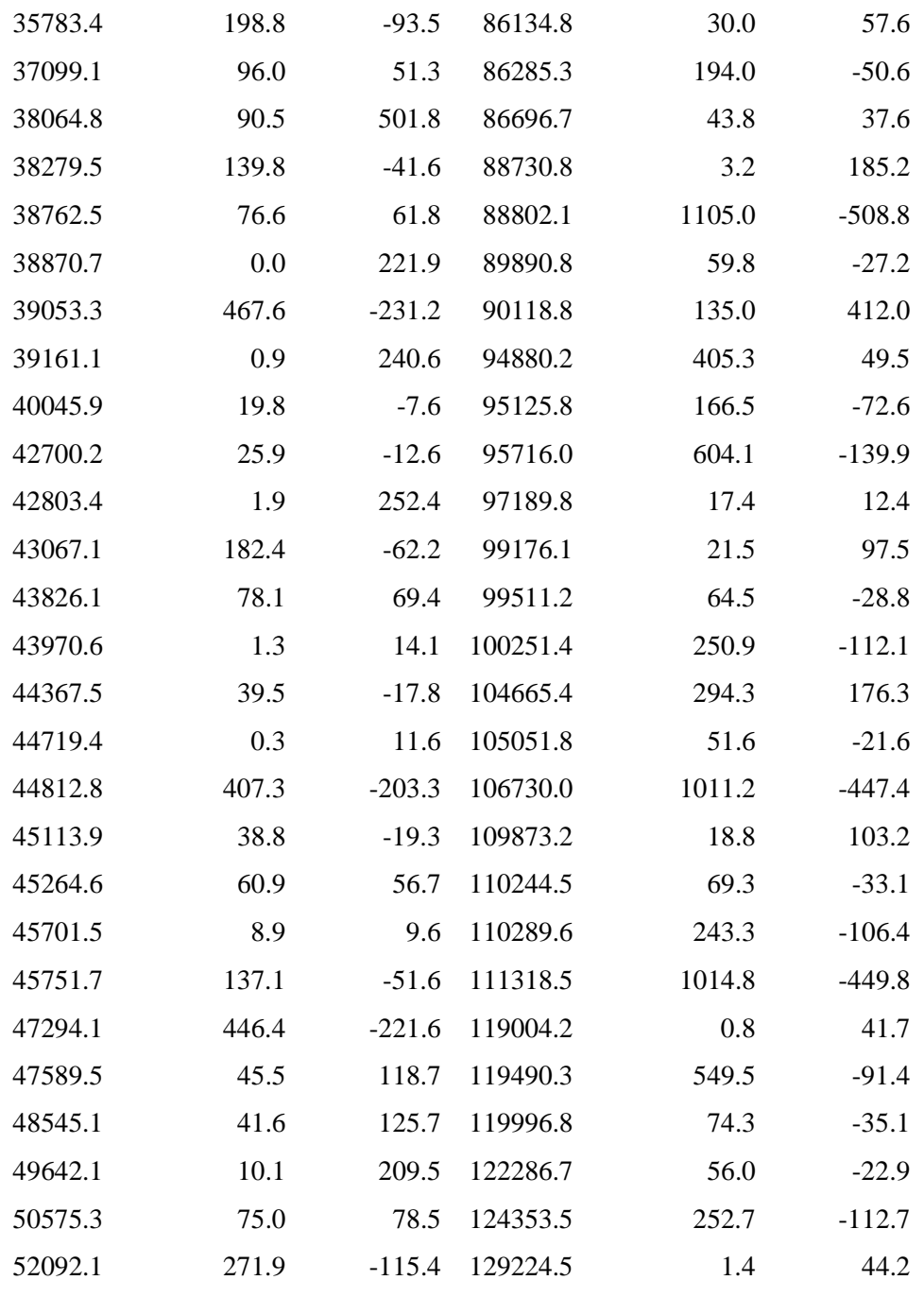

| Distancia        | Semivarianza | Covarianza | Distancia | Semivarianza | Covarianza |
|------------------|--------------|------------|-----------|--------------|------------|
| $\boldsymbol{h}$ | $\gamma$ (h) | C(h)       | H         | $\gamma$ (h) | C(h)       |
| 9393.7           | 145.5        | $-64.5$    | 52372.8   | 229.0        | $-106.6$   |
| 11060.1          | 162.0        | 29.7       | 52966.8   | 13.7         | 70.4       |
| 11179.0          | 193.7        | $-83.4$    | 53600.2   | 20.3         | 12.0       |
| 11685.1          | 316.8        | $-110.3$   | 54853.7   | 65.4         | 96.5       |
| 13144.7          | 128.0        | $-33.7$    | 57272.0   | 310.5        | $-154.2$   |
| 15927.8          | 453.0        | $-147.7$   | 57297.5   | 1159.2       | $-513.2$   |
| 16548.1          | 191.7        | $-42.6$    | 57697.5   | 122.8        | 197.6      |
| 16820.8          | 6.8          | 15.4       | 58622.3   | 167.1        | 135.1      |
| 17967.3          | 6.4          | 230.8      | 58951.2   | 14.9         | 442.1      |
| 19839.6          | 32.9         | 222.8      | 59129.0   | 406.1        | $-195.0$   |
| 20541.4          | 25.7         | $-8.6$     | 60102.2   | 299.9        | 249.2      |
| 20741.6          | 52.2         | 152.6      | 60564.7   | 14.6         | 19.7       |
| 21530.5          | 54.3         | 323.2      | 61430.3   | 169.6        | $-39.7$    |
| 22380.5          | 722.0        | $-360.7$   | 64543.5   | 67.6         | 154.1      |
| 23651.5          | 446.7        | $-210.9$   | 65503.1   | 0.7          | 272.2      |
| 23813.1          | 18.8         | 107.2      | 65569.9   | 501.2        | $-185.0$   |
| 24337.5          | 283.7        | $-125.7$   | 65622.9   | 152.3        | $-24.2$    |
| 24411.5          | 82.3         | 104.4      | 67126.9   | 624.5        | $-273.1$   |
| 24985.8          | 39.0         | 141.1      | 67483.9   | 29.6         | 85.6       |
| 25201.6          | 443.7        | $-220.8$   | 68545.2   | 374.6        | $-187.2$   |
| 25894.6          | 57.8         | $-20.6$    | 68833.7   | 1576.4       | $-771.0$   |
| 27044.4          | 10.8         | 9.4        | 70286.6   | 312.0        | $-134.9$   |
| 28151.8          | 270.5        | $-105.5$   | 72682.5   | 168.5        | 446.7      |
| 28723.6          | 0.5          | 3.8        | 73487.0   | 91.7         | $-44.6$    |
| 29195.9          | 145.0        | 48.7       | 75428.9   | 628.4        | $-310.9$   |
| 29689.1          | 219.9        | $-46.1$    | 78978.1   | 339.3        | 198.9      |
| 29713.4          | 48.9         | 17.4       | 79417.1   | 471.2        | 49.1       |
| 29823.9          | 32.0         | 381.1      | 81406.2   | 64.6         | 34.6       |
| 31383.3          | 506.3        | $-188.8$   | 81471.8   | 479.0        | $-236.9$   |
| 31978.8          | 349.0        | $-59.6$    | 81487.2   | 1.2          | 47.7       |
| 32107.4          | 200.0        | $-28.1$    | 82513.0   | 347.7        | $-145.8$   |
| 33455.0          | 89.1         | 120.5      | 82871.4   | 6.2          | 90.1       |
| 35203.8          | 113.0        | $-20.6$    | 85187.6   | 225.6        | $-104.4$   |

Anexo 6: Distancias, Semivarianza y Covarianzas para TR 500 años

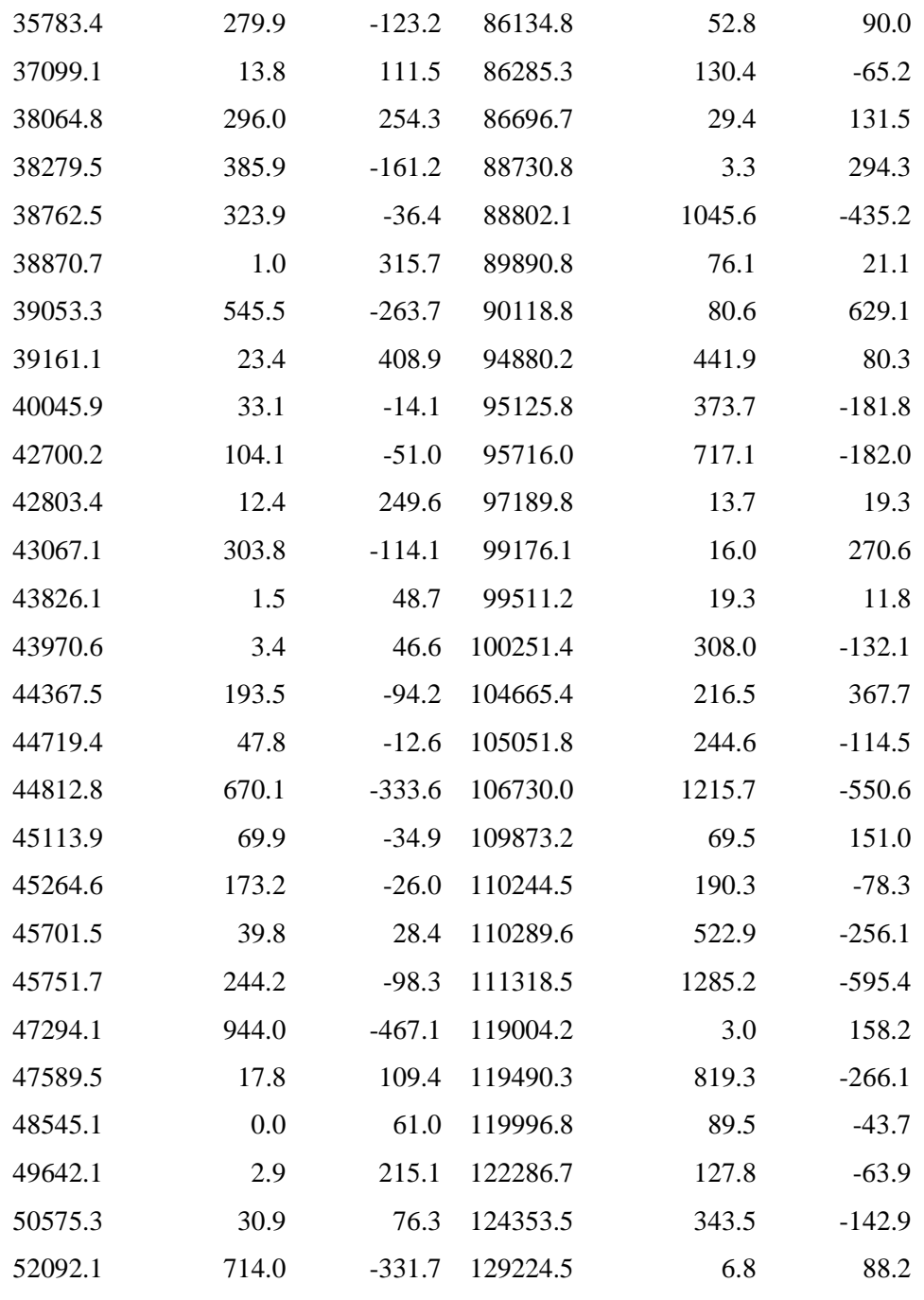

| Horas | W650   | W740   | W770   | W780   | W870   | W890   | W940   |
|-------|--------|--------|--------|--------|--------|--------|--------|
| 00:00 | 0.000  | 0.000  | 0.000  | 0.000  | 0.000  | 0.000  | 0.000  |
| 00:30 | 0.515  | 0.526  | 0.492  | 0.541  | 0.430  | 0.498  | 0.484  |
| 01:00 | 1.029  | 1.052  | 0.983  | 1.082  | 0.859  | 0.997  | 0.968  |
| 01:30 | 1.544  | 1.577  | 1.475  | 1.622  | 1.289  | 1.495  | 1.451  |
| 02:00 | 2.058  | 2.103  | 1.967  | 2.163  | 1.718  | 1.993  | 1.935  |
| 02:30 | 2.465  | 2.519  | 2.356  | 2.591  | 2.058  | 2.388  | 2.318  |
| 03:00 | 3.416  | 3.491  | 3.264  | 3.591  | 2.852  | 3.308  | 3.212  |
| 03:30 | 3.824  | 3.907  | 3.654  | 4.019  | 3.192  | 3.703  | 3.595  |
| 04:00 | 4.775  | 4.879  | 4.562  | 5.018  | 3.986  | 4.624  | 4.489  |
| 04:30 | 5.701  | 5.825  | 5.447  | 5.992  | 4.759  | 5.521  | 5.360  |
| 05:00 | 6.627  | 6.772  | 6.332  | 6.965  | 5.532  | 6.417  | 6.231  |
| 05:30 | 7.553  | 7.718  | 7.217  | 7.938  | 6.305  | 7.314  | 7.101  |
| 06:00 | 8.479  | 8.664  | 8.102  | 8.912  | 7.078  | 8.211  | 7.972  |
| 06:30 | 9.755  | 9.968  | 9.321  | 10.253 | 8.143  | 9.447  | 9.172  |
| 07:00 | 11.031 | 11.272 | 10.540 | 11.594 | 9.208  | 10.682 | 10.372 |
| 07:30 | 14.262 | 14.574 | 13.628 | 14.990 | 11.906 | 13.811 | 13.410 |
| 08:00 | 17.493 | 17.876 | 16.715 | 18.386 | 14.603 | 16.941 | 16.448 |
| 08:30 | 19.757 | 20.189 | 18.878 | 20.765 | 16.493 | 19.133 | 18.576 |
| 09:00 | 21.403 | 21.871 | 20.452 | 22.495 | 17.867 | 20.727 | 20.124 |
| 09:30 | 22.638 | 23.133 | 21.632 | 23.793 | 18.898 | 21.923 | 21.285 |
| 10:00 | 23.749 | 24.269 | 22.693 | 24.961 | 19.826 | 22.999 | 22.330 |
| 10:30 | 24.737 | 25.278 | 23.637 | 25.999 | 20.650 | 23.956 | 23.259 |
| 11:00 | 25.684 | 26.245 | 24.542 | 26.994 | 21.441 | 24.873 | 24.149 |
| 11:30 | 26.548 | 27.129 | 25.368 | 27.903 | 22.162 | 25.710 | 24.962 |
| 12:00 | 27.330 | 27.928 | 26.115 | 28.725 | 22.815 | 26.467 | 25.697 |
| 12:30 | 28.112 | 28.727 | 26.862 | 29.547 | 23.468 | 27.224 | 26.432 |
| 13:00 | 28.853 | 29.484 | 27.570 | 30.325 | 24.086 | 27.942 | 27.129 |
| 13:30 | 29.594 | 30.241 | 28.278 | 31.104 | 24.705 | 28.659 | 27.825 |
| 14:00 | 30.294 | 30.956 | 28.947 | 31.839 | 25.289 | 29.337 | 28.483 |
| 14:30 | 30.952 | 31.629 | 29.576 | 32.532 | 25.839 | 29.975 | 29.102 |
| 15:00 | 31.611 | 32.302 | 30.205 | 33.224 | 26.388 | 30.612 | 29.722 |
| 15:30 | 32.269 | 32.975 | 30.835 | 33.916 | 26.938 | 31.250 | 30.341 |
| 16:00 | 32.928 | 33.648 | 31.464 | 34.608 | 27.488 | 31.888 | 30.960 |
| 16:30 | 33.473 | 34.205 | 31.985 | 35.181 | 27.943 | 32.416 | 31.473 |
| 17:00 | 34.019 | 34.763 | 32.506 | 35.754 | 28.399 | 32.944 | 31.986 |
| 17:30 | 34.564 | 35.320 | 33.027 | 36.328 | 28.854 | 33.472 | 32.498 |
| 18:00 | 35.109 | 35.877 | 33.548 | 36.901 | 29.309 | 34.001 | 33.011 |
| 18:30 | 35.655 | 36.434 | 34.070 | 37.474 | 29.764 | 34.529 | 33.524 |
| 19:00 | 36.200 | 36.992 | 34.591 | 38.047 | 30.220 | 35.057 | 34.037 |
| 19:30 | 36.746 | 37.549 | 35.112 | 38.620 | 30.675 | 35.585 | 34.549 |
| 20:00 | 37.291 | 38.106 | 35.633 | 39.194 | 31.130 | 36.113 | 35.062 |
| 20:30 | 37.775 | 38.601 | 36.095 | 39.702 | 31.534 | 36.582 | 35.517 |
| 21:00 | 38.258 | 39.095 | 36.557 | 40.210 | 31.938 | 37.050 | 35.972 |

Anexo 7: Distribución horaria de las estaciones ficticias para TR 25 años

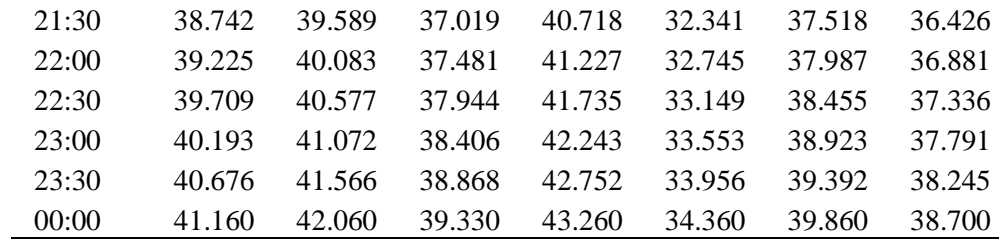

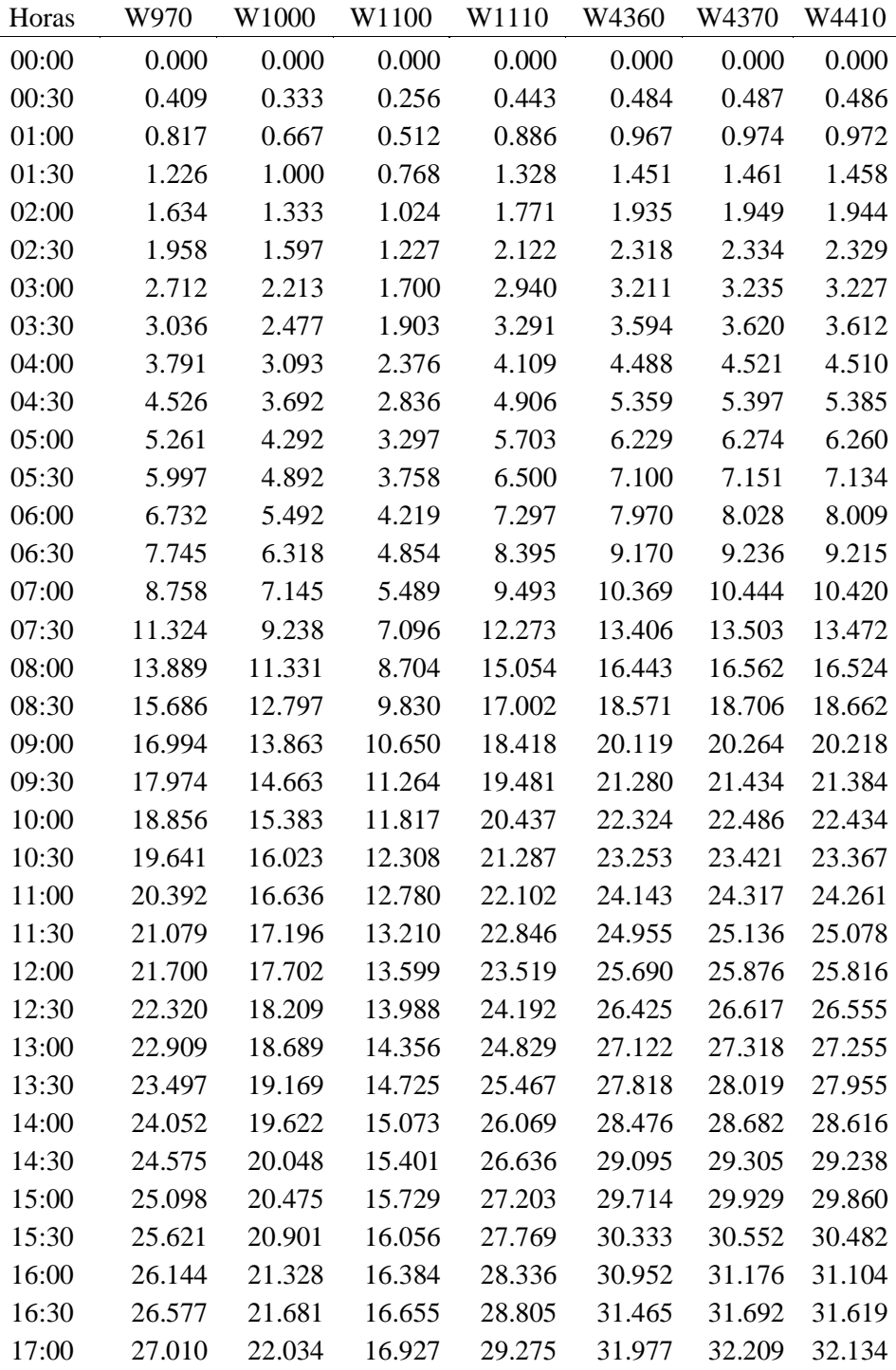

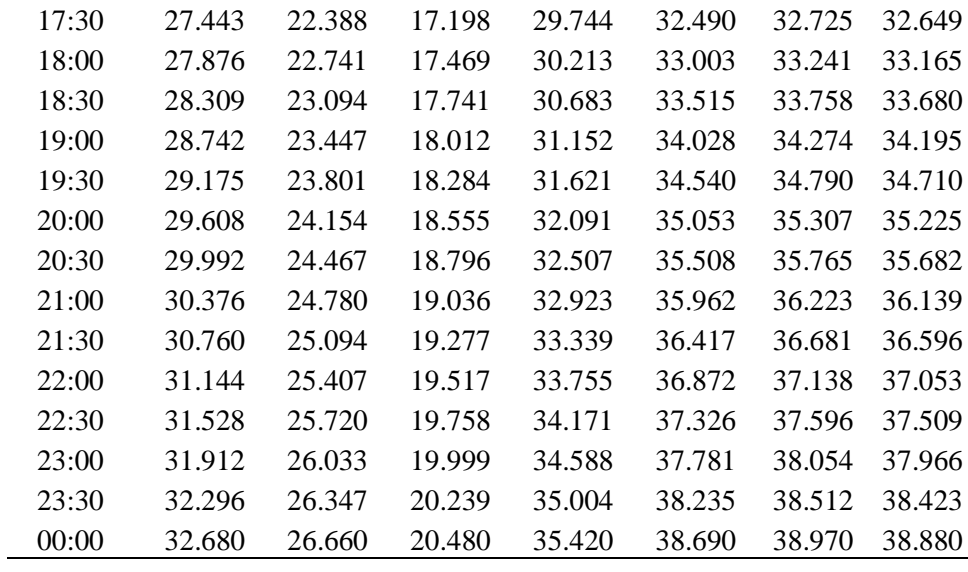

| Horas | W650   | W740   | W770   | W780   | W870   | W890   | W940   |
|-------|--------|--------|--------|--------|--------|--------|--------|
| 00:00 | 0.000  | 0.000  | 0.000  | 0.000  | 0.000  | 0.000  | 0.000  |
| 00:30 | 0.573  | 0.580  | 0.546  | 0.598  | 0.483  | 0.555  | 0.548  |
| 01:00 | 1.146  | 1.160  | 1.092  | 1.196  | 0.965  | 1.110  | 1.096  |
| 01:30 | 1.719  | 1.740  | 1.638  | 1.793  | 1.448  | 1.665  | 1.644  |
| 02:00 | 2.292  | 2.320  | 2.184  | 2.391  | 1.931  | 2.221  | 2.192  |
| 02:30 | 2.746  | 2.779  | 2.616  | 2.864  | 2.313  | 2.660  | 2.626  |
| 03:00 | 3.805  | 3.851  | 3.625  | 3.969  | 3.205  | 3.686  | 3.639  |
| 03:30 | 4.259  | 4.311  | 4.058  | 4.442  | 3.587  | 4.126  | 4.073  |
| 04:00 | 5.317  | 5.382  | 5.067  | 5.547  | 4.479  | 5.152  | 5.085  |
| 04:30 | 6.349  | 6.426  | 6.050  | 6.623  | 5.347  | 6.151  | 6.072  |
| 05:00 | 7.380  | 7.470  | 7.032  | 7.699  | 6.216  | 7.150  | 7.058  |
| 05:30 | 8.412  | 8.514  | 8.015  | 8.775  | 7.085  | 8.149  | 8.045  |
| 06:00 | 9.443  | 9.558  | 8.998  | 9.851  | 7.954  | 9.148  | 9.031  |
| 06:30 | 10.864 | 10.997 | 10.352 | 11.333 | 9.151  | 10.525 | 10.390 |
| 07:00 | 12.285 | 12.435 | 11.706 | 12.816 | 10.347 | 11.902 | 11.749 |
| 07:30 | 15.884 | 16.078 | 15.135 | 16.570 | 13.378 | 15.388 | 15.191 |
| 08:00 | 19.482 | 19.720 | 18.564 | 20.324 | 16.409 | 18.874 | 18.632 |
| 08:30 | 22.003 | 22.272 | 20.966 | 22.954 | 18.533 | 21.317 | 21.043 |
| 09:00 | 23.837 | 24.128 | 22.714 | 24.866 | 20.077 | 23.093 | 22.797 |
| 09:30 | 25.212 | 25.520 | 24.024 | 26.301 | 21.236 | 24.426 | 24.112 |
| 10:00 | 26.450 | 26.773 | 25.203 | 27.592 | 22.278 | 25.625 | 25.296 |
| 10:30 | 27.550 | 27.886 | 26.252 | 28.740 | 23.205 | 26.690 | 26.348 |
| 11:00 | 28.604 | 28.954 | 27.256 | 29.840 | 24.093 | 27.712 | 27.356 |
| 11:30 | 29.567 | 29.928 | 28.174 | 30.844 | 24.903 | 28.644 | 28.277 |
| 12:00 | 30.438 | 30.810 | 29.004 | 31.752 | 25.637 | 29.488 | 29.110 |
| 12:30 | 31.309 | 31.691 | 29.833 | 32.661 | 26.371 | 30.332 | 29.943 |
| 13:00 | 32.134 | 32.526 | 30.620 | 33.522 | 27.066 | 31.131 | 30.732 |
| 13:30 | 32.959 | 33.362 | 31.406 | 34.383 | 27.761 | 31.931 | 31.521 |
| 14:00 | 33.738 | 34.150 | 32.148 | 35.196 | 28.417 | 32.686 | 32.266 |
| 14:30 | 34.472 | 34.893 | 32.847 | 35.961 | 29.035 | 33.396 | 32.968 |
| 15:00 | 35.205 | 35.635 | 33.546 | 36.726 | 29.652 | 34.107 | 33.669 |
| 15:30 | 35.939 | 36.378 | 34.245 | 37.491 | 30.270 | 34.817 | 34.371 |
| 16:00 | 36.672 | 37.120 | 34.944 | 38.256 | 30.888 | 35.528 | 35.072 |
| 16:30 | 37.279 | 37.735 | 35.523 | 38.890 | 31.400 | 36.116 | 35.653 |
| 17:00 | 37.887 | 38.350 | 36.102 | 39.523 | 31.911 | 36.705 | 36.234 |
| 17:30 | 38.494 | 38.964 | 36.680 | 40.157 | 32.423 | 37.293 | 36.815 |
| 18:00 | 39.102 | 39.579 | 37.259 | 40.790 | 32.934 | 37.882 | 37.396 |
| 18:30 | 39.709 | 40.194 | 37.838 | 41.424 | 33.446 | 38.470 | 37.976 |
| 19:00 | 40.316 | 40.809 | 38.417 | 42.058 | 33.957 | 39.059 | 38.557 |
| 19:30 | 40.924 | 41.424 | 38.995 | 42.691 | 34.469 | 39.647 | 39.138 |
| 20:00 | 41.531 | 42.038 | 39.574 | 43.325 | 34.981 | 40.235 | 39.719 |
| 20:30 | 42.070 | 42.584 | 40.087 | 43.887 | 35.434 | 40.757 | 40.234 |
| 21:00 | 42.608 | 43.129 | 40.601 | 44.449 | 35.888 | 41.279 | 40.749 |

Anexo 8: Distribución horaria de las estaciones ficticias para TR 50 años

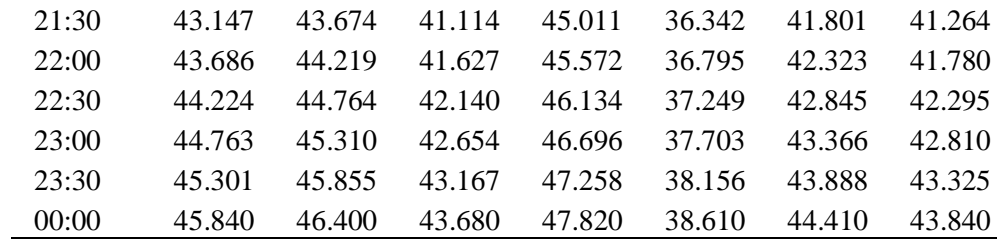

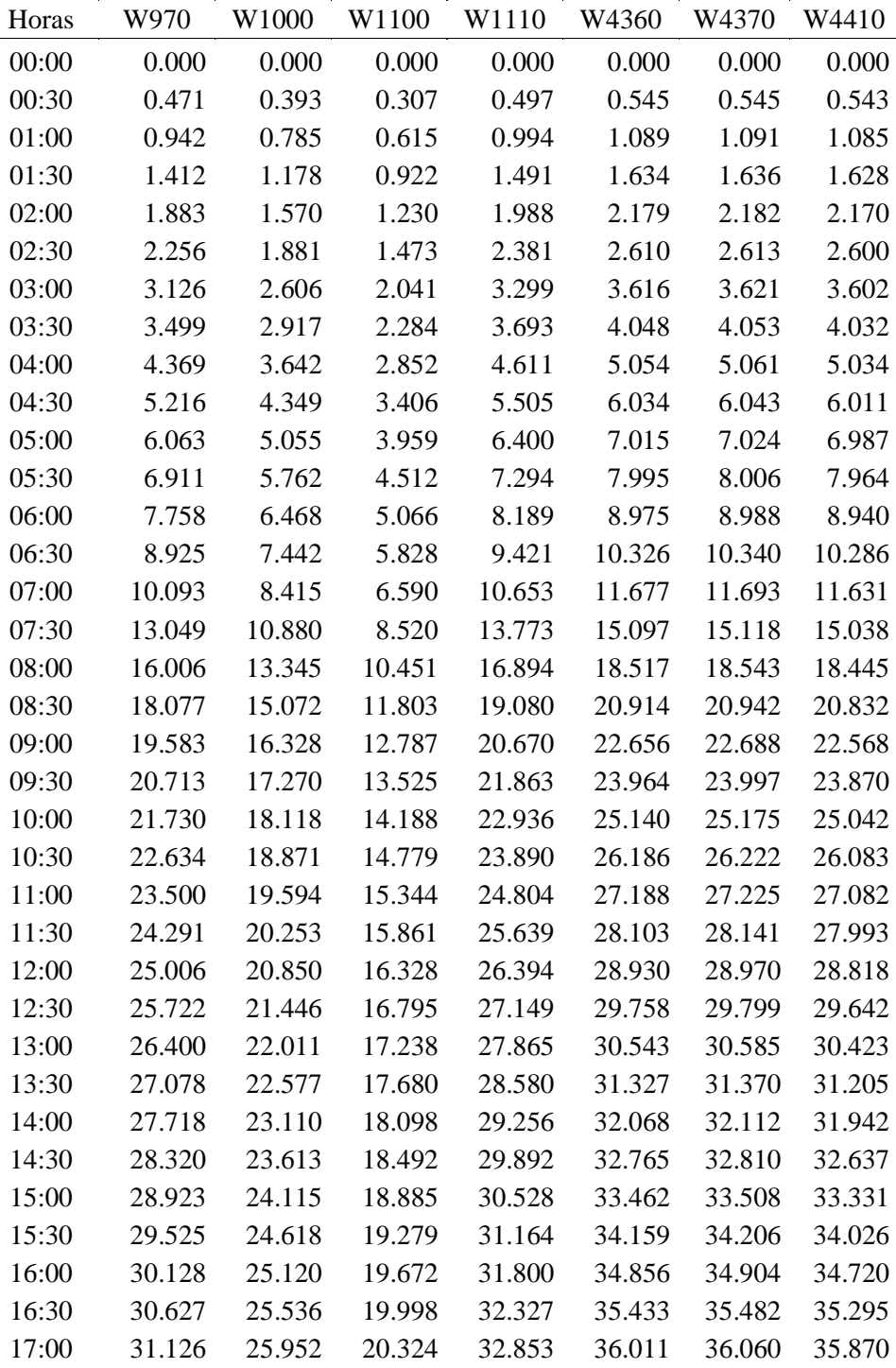

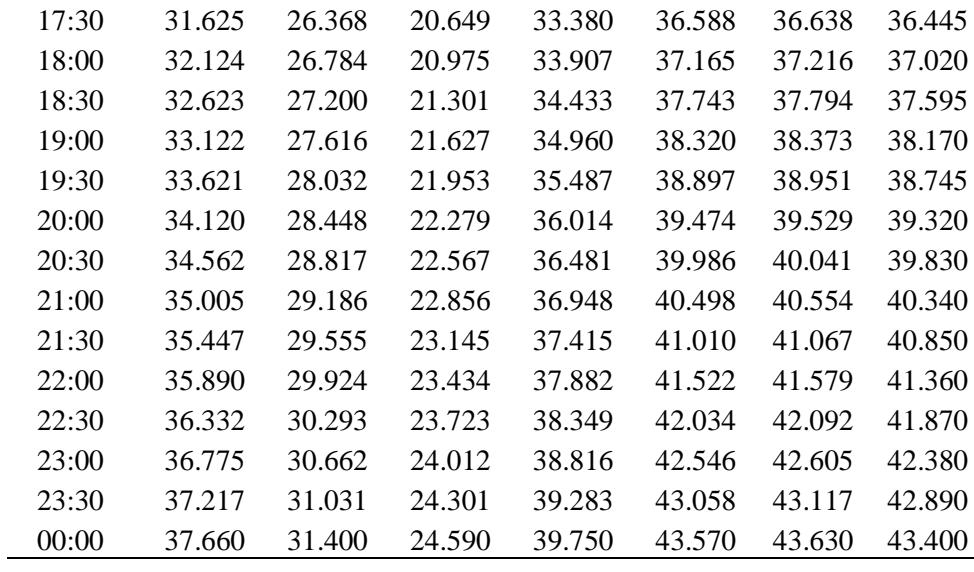

| Horas | W650   | W740   | W770   | W780   | W870   | W890   | W940   |
|-------|--------|--------|--------|--------|--------|--------|--------|
| 00:00 | 0.000  | 0.000  | 0.000  | 0.000  | 0.000  | 0.000  | 0.000  |
| 00:30 | 0.630  | 0.641  | 0.590  | 0.651  | 0.539  | 0.596  | 0.627  |
| 01:00 | 1.259  | 1.281  | 1.180  | 1.303  | 1.078  | 1.191  | 1.253  |
| 01:30 | 1.889  | 1.922  | 1.770  | 1.954  | 1.617  | 1.787  | 1.880  |
| 02:00 | 2.518  | 2.562  | 2.361  | 2.606  | 2.156  | 2.383  | 2.507  |
| 02:30 | 3.017  | 3.069  | 2.828  | 3.121  | 2.582  | 2.854  | 3.003  |
| 03:00 | 4.180  | 4.253  | 3.918  | 4.325  | 3.578  | 3.955  | 4.161  |
| 03:30 | 4.678  | 4.760  | 4.386  | 4.841  | 4.005  | 4.427  | 4.657  |
| 04:00 | 5.842  | 5.944  | 5.476  | 6.045  | 5.001  | 5.527  | 5.815  |
| 04:30 | 6.975  | 7.097  | 6.539  | 7.217  | 5.971  | 6.600  | 6.943  |
| 05:00 | 8.108  | 8.250  | 7.601  | 8.390  | 6.941  | 7.672  | 8.071  |
| 05:30 | 9.241  | 9.403  | 8.663  | 9.562  | 7.911  | 8.744  | 9.199  |
| 06:00 | 10.374 | 10.555 | 9.725  | 10.735 | 8.881  | 9.816  | 10.327 |
| 06:30 | 11.935 | 12.144 | 11.189 | 12.350 | 10.217 | 11.293 | 11.881 |
| 07:00 | 13.496 | 13.732 | 12.652 | 13.965 | 11.553 | 12.770 | 13.435 |
| 07:30 | 17.450 | 17.755 | 16.358 | 18.056 | 14.938 | 16.511 | 17.370 |
| 08:00 | 21.403 | 21.777 | 20.064 | 22.147 | 18.322 | 20.251 | 21.305 |
| 08:30 | 24.173 | 24.595 | 22.661 | 25.013 | 20.693 | 22.872 | 24.062 |
| 09:00 | 26.187 | 26.645 | 24.549 | 27.097 | 22.417 | 24.778 | 26.068 |
| 09:30 | 27.698 | 28.182 | 25.966 | 28.661 | 23.711 | 26.208 | 27.572 |
| 10:00 | 29.058 | 29.565 | 27.240 | 30.067 | 24.874 | 27.494 | 28.925 |
| 10:30 | 30.266 | 30.795 | 28.373 | 31.318 | 25.909 | 28.638 | 30.128 |
| 11:00 | 31.425 | 31.974 | 29.459 | 32.517 | 26.901 | 29.734 | 31.281 |
| 11:30 | 32.482 | 33.050 | 30.450 | 33.611 | 27.806 | 30.734 | 32.334 |
| 12:00 | 33.439 | 34.023 | 31.347 | 34.601 | 28.625 | 31.640 | 33.286 |
| 12:30 | 34.396 | 34.997 | 32.244 | 35.591 | 29.444 | 32.545 | 34.239 |
| 13:00 | 35.302 | 35.919 | 33.094 | 36.529 | 30.220 | 33.403 | 35.141 |
| 13:30 | 36.209 | 36.842 | 33.944 | 37.467 | 30.996 | 34.260 | 36.043 |
| 14:00 | 37.065 | 37.713 | 34.747 | 38.353 | 31.729 | 35.070 | 36.896 |
| 14:30 | 37.871 | 38.532 | 35.502 | 39.187 | 32.419 | 35.833 | 37.698 |
| 15:00 | 38.676 | 39.352 | 36.257 | 40.020 | 33.108 | 36.595 | 38.500 |
| 15:30 | 39.482 | 40.172 | 37.013 | 40.854 | 33.798 | 37.358 | 39.302 |
| 16:00 | 40.288 | 40.992 | 37.768 | 41.688 | 34.488 | 38.120 | 40.104 |
| 16:30 | 40.955 | 41.671 | 38.394 | 42.378 | 35.059 | 38.751 | 40.768 |
| 17:00 | 41.623 | 42.350 | 39.019 | 43.069 | 35.630 | 39.383 | 41.432 |
| 17:30 | 42.290 | 43.029 | 39.645 | 43.759 | 36.202 | 40.014 | 42.097 |
| 18:00 | 42.957 | 43.708 | 40.270 | 44.450 | 36.773 | 40.645 | 42.761 |
| 18:30 | 43.624 | 44.387 | 40.896 | 45.140 | 37.344 | 41.277 | 43.425 |
| 19:00 | 44.292 | 45.066 | 41.521 | 45.831 | 37.915 | 41.908 | 44.089 |
| 19:30 | 44.959 | 45.745 | 42.147 | 46.521 | 38.486 | 42.540 | 44.754 |
| 20:00 | 45.626 | 46.423 | 42.772 | 47.212 | 39.058 | 43.171 | 45.418 |
| 20:30 | 46.218 | 47.026 | 43.327 | 47.824 | 39.564 | 43.731 | 46.007 |
| 21:00 | 46.810 | 47.628 | 43.882 | 48.436 | 40.071 | 44.291 | 46.596 |

Anexo 9: Distribución horaria de las estaciones ficticias para TR 100 años

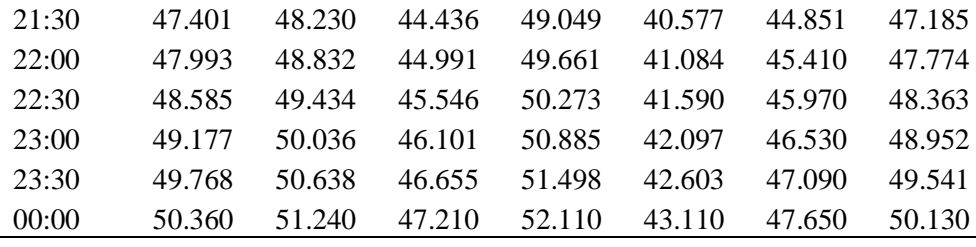

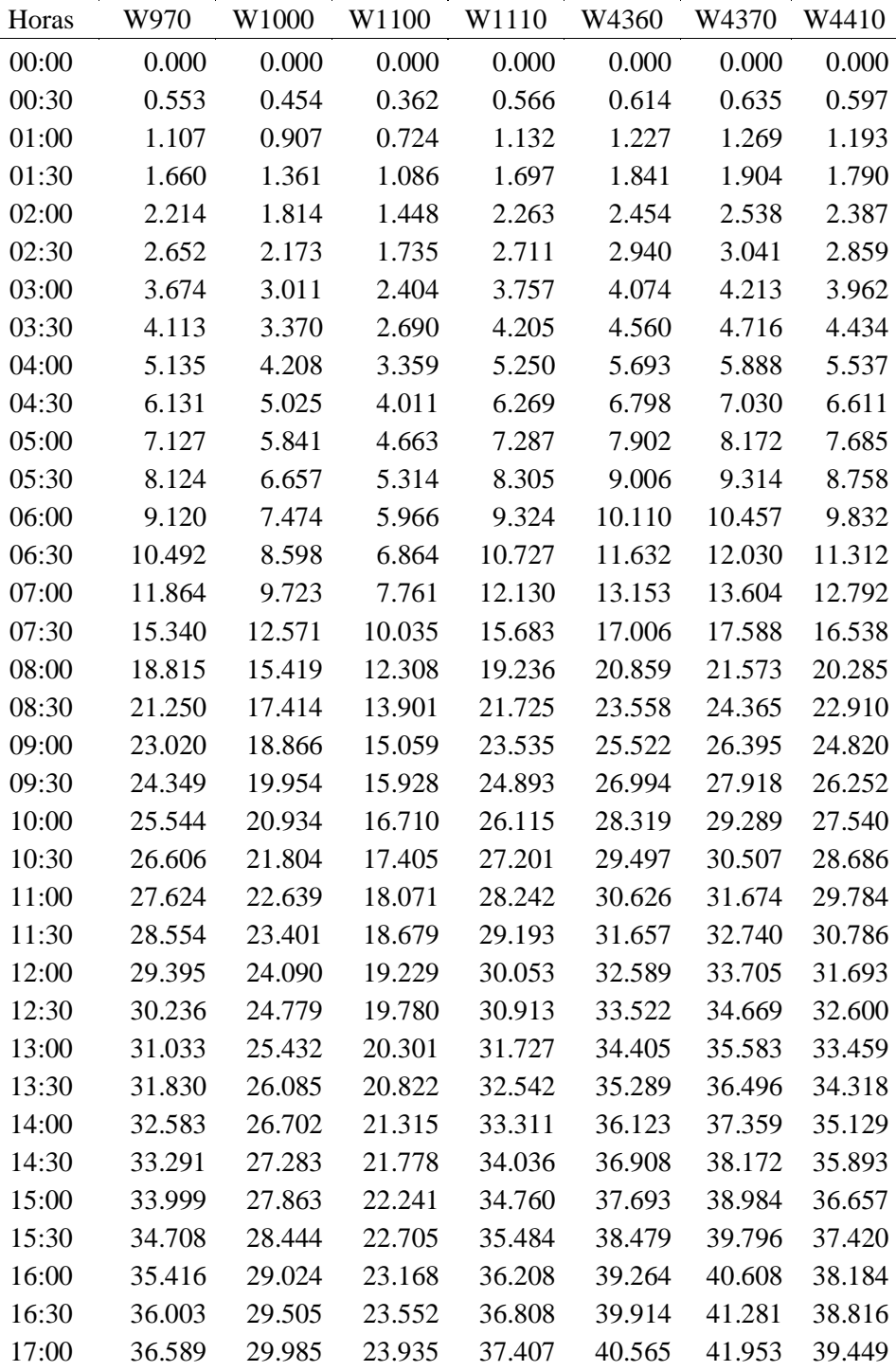

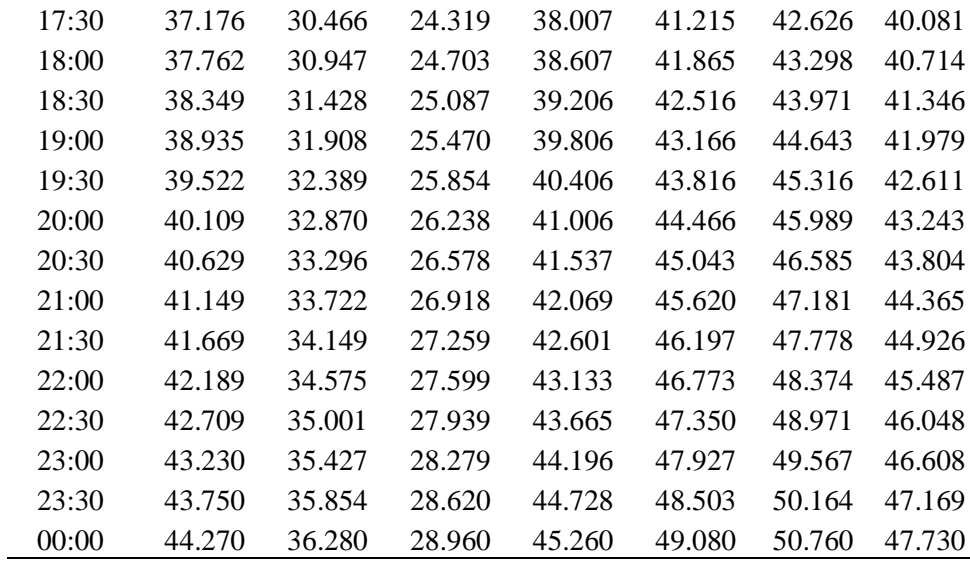
| Horas | W650   | W740   | W770   | W780   | W870   | W890   | W940   |
|-------|--------|--------|--------|--------|--------|--------|--------|
| 00:00 | 0.000  | 0.000  | 0.000  | 0.000  | 0.000  | 0.000  | 0.000  |
| 00:30 | 0.766  | 0.757  | 0.714  | 0.769  | 0.673  | 0.720  | 0.784  |
| 01:00 | 1.531  | 1.515  | 1.428  | 1.539  | 1.346  | 1.440  | 1.567  |
| 01:30 | 2.297  | 2.272  | 2.142  | 2.308  | 2.018  | 2.159  | 2.351  |
| 02:00 | 3.062  | 3.030  | 2.856  | 3.078  | 2.691  | 2.879  | 3.135  |
| 02:30 | 3.668  | 3.629  | 3.421  | 3.687  | 3.224  | 3.449  | 3.755  |
| 03:00 | 5.083  | 5.029  | 4.740  | 5.109  | 4.467  | 4.779  | 5.203  |
| 03:30 | 5.689  | 5.629  | 5.306  | 5.718  | 5.000  | 5.349  | 5.824  |
| 04:00 | 7.104  | 7.028  | 6.625  | 7.140  | 6.243  | 6.679  | 7.272  |
| 04:30 | 8.482  | 8.392  | 7.910  | 8.525  | 7.454  | 7.975  | 8.683  |
| 05:00 | 9.860  | 9.755  | 9.195  | 9.910  | 8.665  | 9.270  | 10.093 |
| 05:30 | 11.238 | 11.118 | 10.480 | 11.294 | 9.876  | 10.566 | 11.504 |
| 06:00 | 12.615 | 12.482 | 11.765 | 12.679 | 11.087 | 11.861 | 12.914 |
| 06:30 | 14.514 | 14.360 | 13.535 | 14.587 | 12.755 | 13.646 | 14.858 |
| 07:00 | 16.412 | 16.238 | 15.305 | 16.495 | 14.424 | 15.431 | 16.801 |
| 07:30 | 21.220 | 20.994 | 19.789 | 21.327 | 18.649 | 19.951 | 21.722 |
| 08:00 | 26.027 | 25.751 | 24.272 | 26.159 | 22.874 | 24.472 | 26.643 |
| 08:30 | 29.395 | 29.083 | 27.413 | 29.544 | 25.834 | 27.638 | 30.091 |
| 09:00 | 31.845 | 31.507 | 29.697 | 32.006 | 27.986 | 29.942 | 32.599 |
| 09:30 | 33.682 | 33.325 | 31.411 | 33.853 | 29.601 | 31.669 | 34.480 |
| 10:00 | 35.335 | 34.960 | 32.952 | 35.514 | 31.054 | 33.224 | 36.172 |
| 10:30 | 36.805 | 36.415 | 34.323 | 36.992 | 32.346 | 34.606 | 37.677 |
| 11:00 | 38.214 | 37.808 | 35.637 | 38.407 | 33.584 | 35.930 | 39.119 |
| 11:30 | 39.500 | 39.081 | 36.836 | 39.700 | 34.714 | 37.139 | 40.435 |
| 12:00 | 40.663 | 40.232 | 37.921 | 40.869 | 35.736 | 38.233 | 41.626 |
| 12:30 | 41.827 | 41.383 | 39.006 | 42.039 | 36.759 | 39.327 | 42.817 |
| 13:00 | 42.929 | 42.474 | 40.034 | 43.147 | 37.728 | 40.364 | 43.946 |
| 13:30 | 44.032 | 43.564 | 41.062 | 44.254 | 38.697 | 41.400 | 45.074 |
| 14:00 | 45.073 | 44.594 | 42.033 | 45.301 | 39.612 | 42.379 | 46.140 |
| 14:30 | 46.052 | 45.564 | 42.947 | 46.286 | 40.473 | 43.300 | 47.143 |
| 15:00 | 47.032 | 46.533 | 43.860 | 47.270 | 41.334 | 44.221 | 48.146 |
| 15:30 | 48.012 | 47.503 | 44.774 | 48.255 | 42.195 | 45.143 | 49.149 |
| 16:00 | 48.992 | 48.472 | 45.688 | 49.240 | 43.056 | 46.064 | 50.152 |
| 16:30 | 49.803 | 49.275 | 46.445 | 50.056 | 43.769 | 46.827 | 50.983 |
| 17:00 | 50.615 | 50.078 | 47.201 | 50.871 | 44.482 | 47.590 | 51.813 |
| 17:30 | 51.426 | 50.880 | 47.958 | 51.687 | 45.195 | 48.353 | 52.644 |
| 18:00 | 52.238 | 51.683 | 48.715 | 52.502 | 45.908 | 49.116 | 53.475 |
| 18:30 | 53.049 | 52.486 | 49.472 | 53.318 | 46.622 | 49.879 | 54.305 |
| 19:00 | 53.861 | 53.289 | 50.228 | 54.133 | 47.335 | 50.642 | 55.136 |
| 19:30 | 54.672 | 54.092 | 50.985 | 54.949 | 48.048 | 51.405 | 55.966 |
| 20:00 | 55.483 | 54.895 | 51.742 | 55.764 | 48.761 | 52.167 | 56.797 |
| 20:30 | 56.203 | 55.606 | 52.413 | 56.488 | 49.393 | 52.844 | 57.534 |
| 21:00 | 56.923 | 56.318 | 53.084 | 57.211 | 50.026 | 53.521 | 58.270 |

Anexo 10: Distribución horaria de las estaciones ficticias para TR 500 años

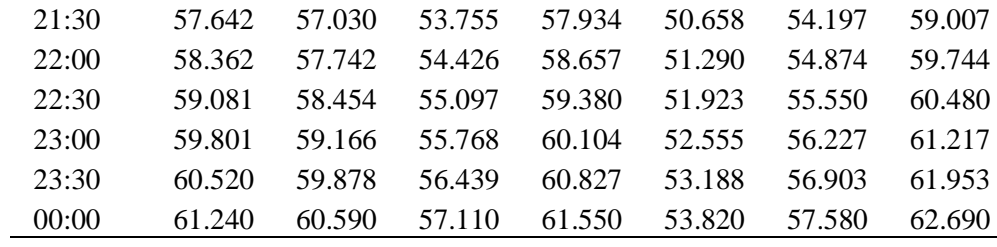

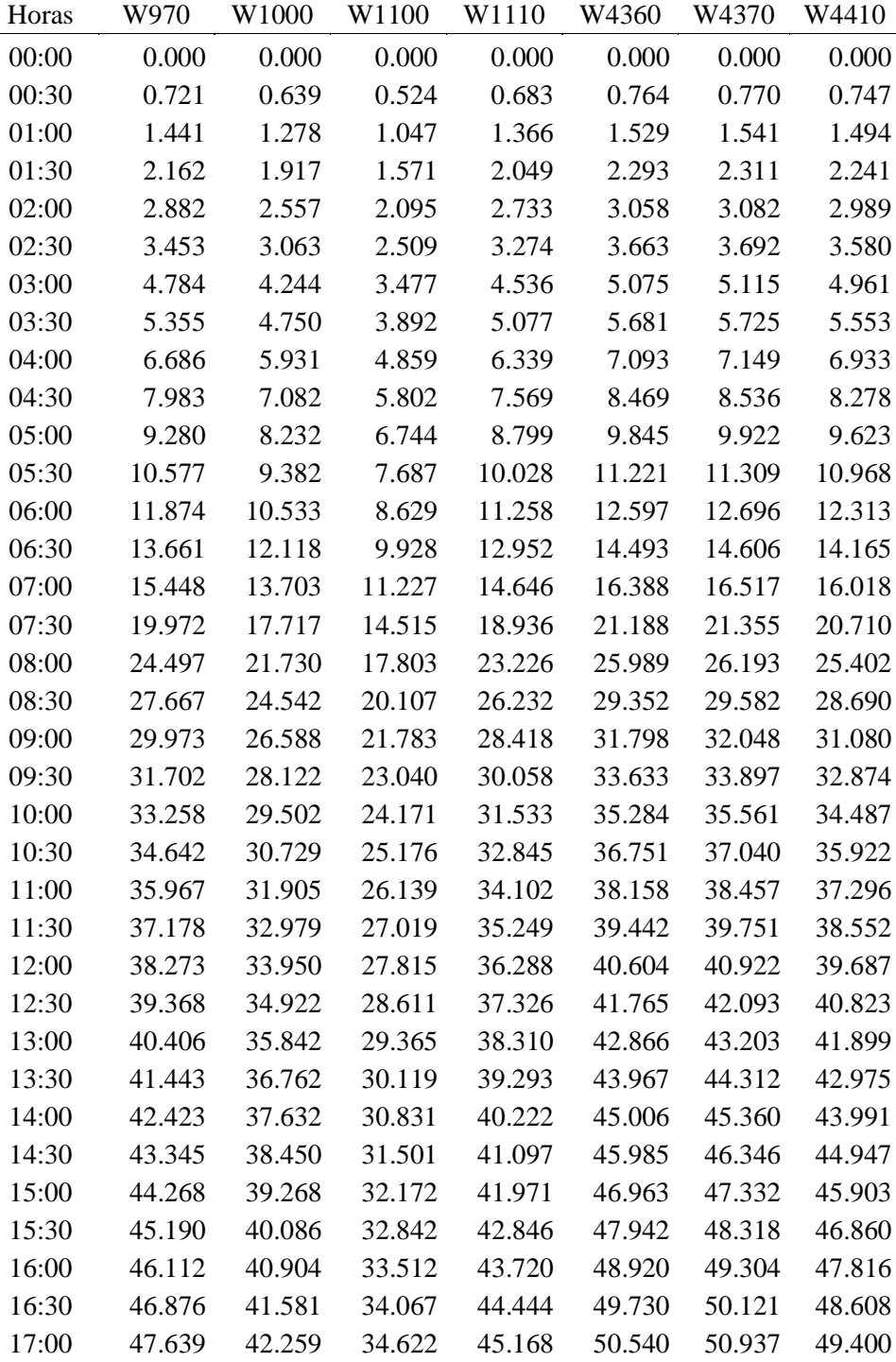

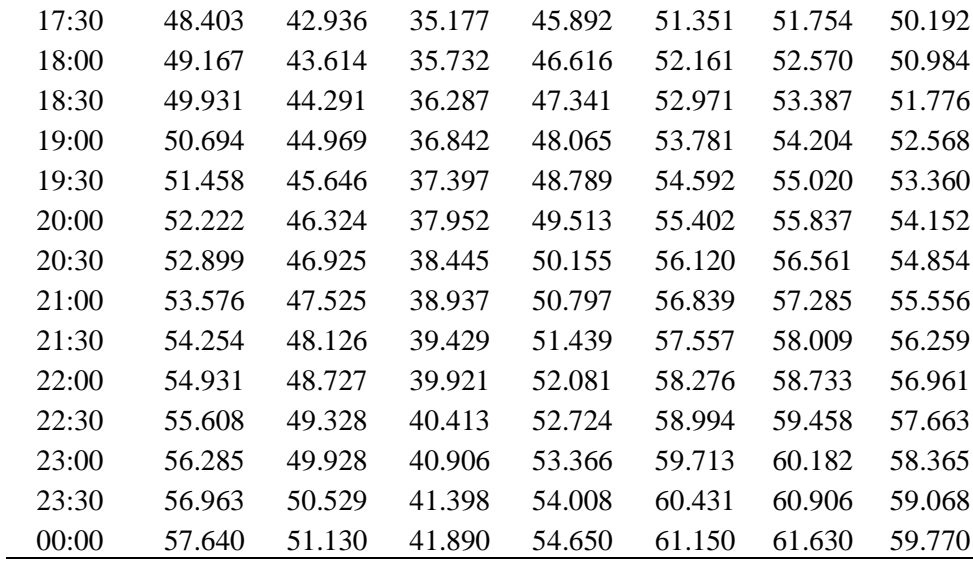

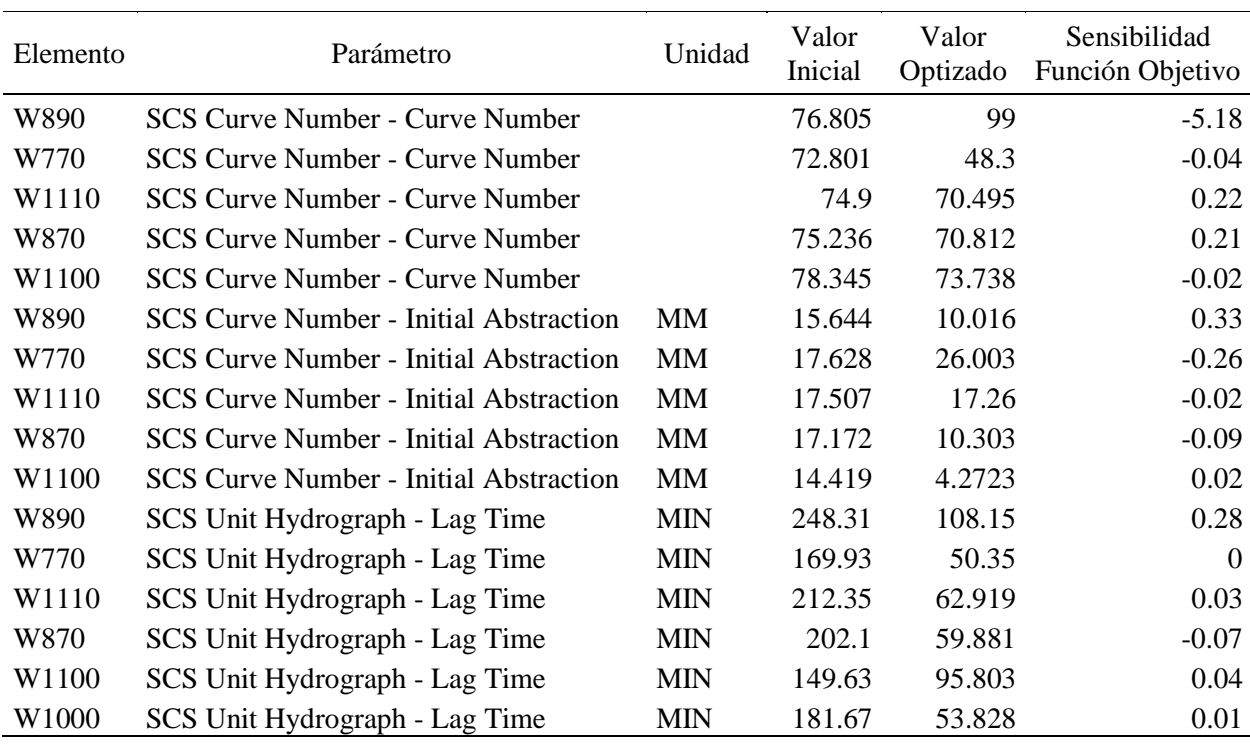

Anexo 11: Parámetro de calibración del Escenario MET01 para TR 25 años

#### Anexo 12: Parámetro de calibración del Escenario MET01 para TR 50 años

 $\overline{\phantom{a}}$ 

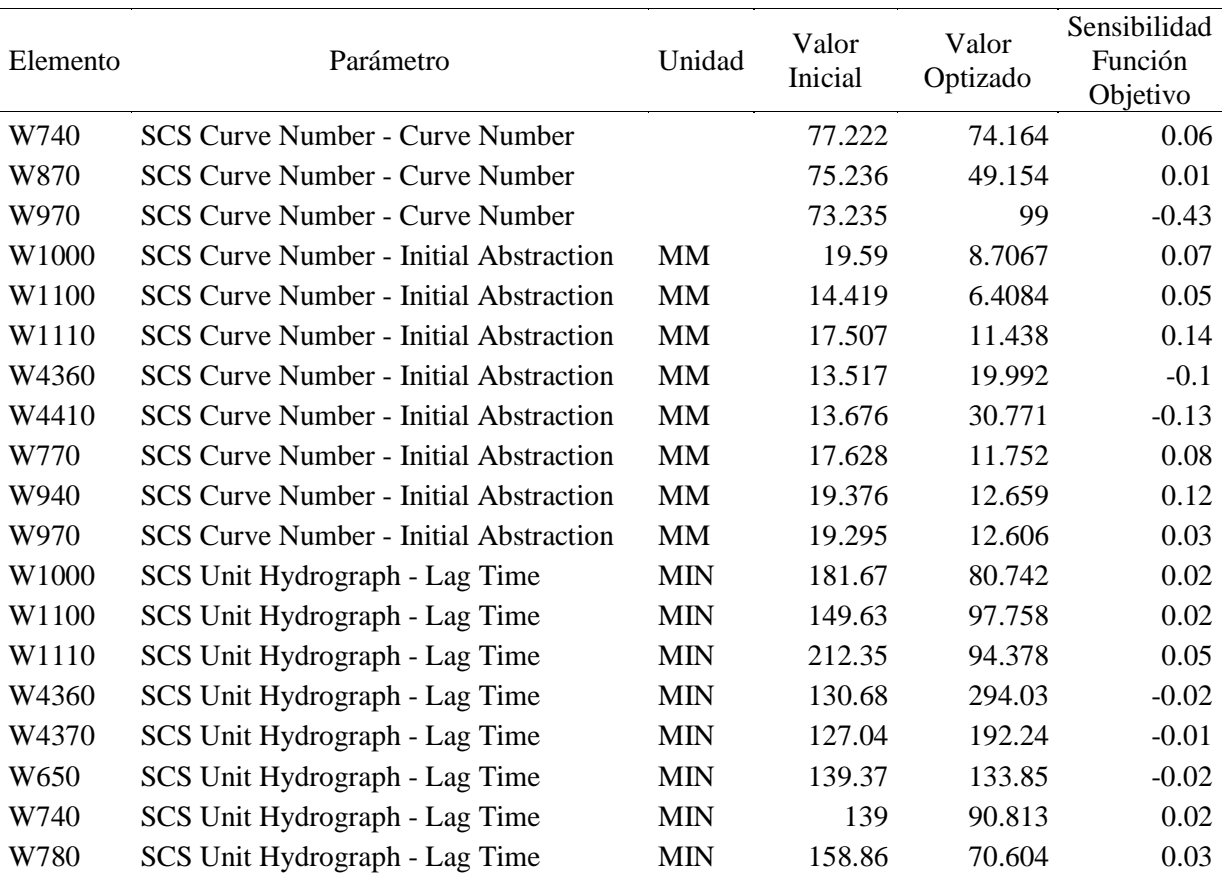

| W870  | SCS Unit Hydrograph - Lag Time | МIN | 202.1  | 131.31    | 0.01 |
|-------|--------------------------------|-----|--------|-----------|------|
| W890  | SCS Unit Hydrograph - Lag Time | MIN | 248.31 | 110.36    | 0.08 |
| W940  | SCS Unit Hydrograph - Lag Time | МIN | 147.8  | 65.689    | 0.03 |
| R1180 | Kinematic Wave - Manning's n   |     | 0.07   | 0.10465   | 0.13 |
| R460  | Kinematic Wave - Manning's n   |     | 0.05   | 0.0326667 | 0.03 |
|       |                                |     |        |           |      |

Anexo 13: Parámetro de calibración del Escenario MET01 para TR 100 años

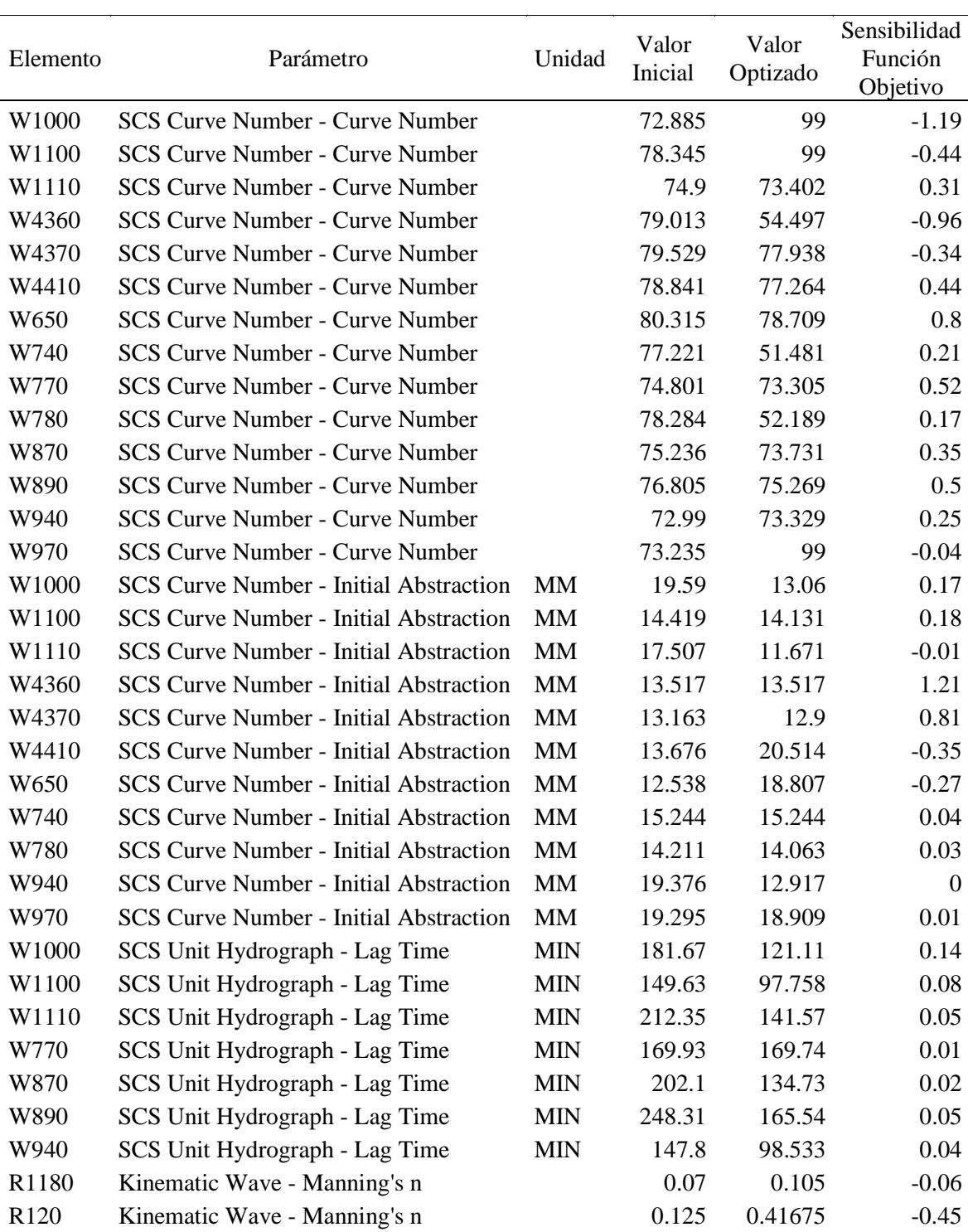

| R <sub>170</sub> | Kinematic Wave - Manning's n | 0.05 | 0.075          | 0.23 |
|------------------|------------------------------|------|----------------|------|
| R <sub>290</sub> | Kinematic Wave - Manning's n | 0.05 | 0.075          | 0.14 |
| R410             | Kinematic Wave - Manning's n | 0.06 | 0.0588         | 0.02 |
| R4430            | Kinematic Wave - Manning's n |      | 0.05 0.0497551 | 1.13 |
| R460             | Kinematic Wave - Manning's n | 0.05 | 0.049          | 0.06 |
| R <sub>570</sub> | Kinematic Wave - Manning's n |      | 0.05 0.0333333 | 0.08 |

Anexo 14: Parámetro de calibración del Escenario MET01 para TR 500 años

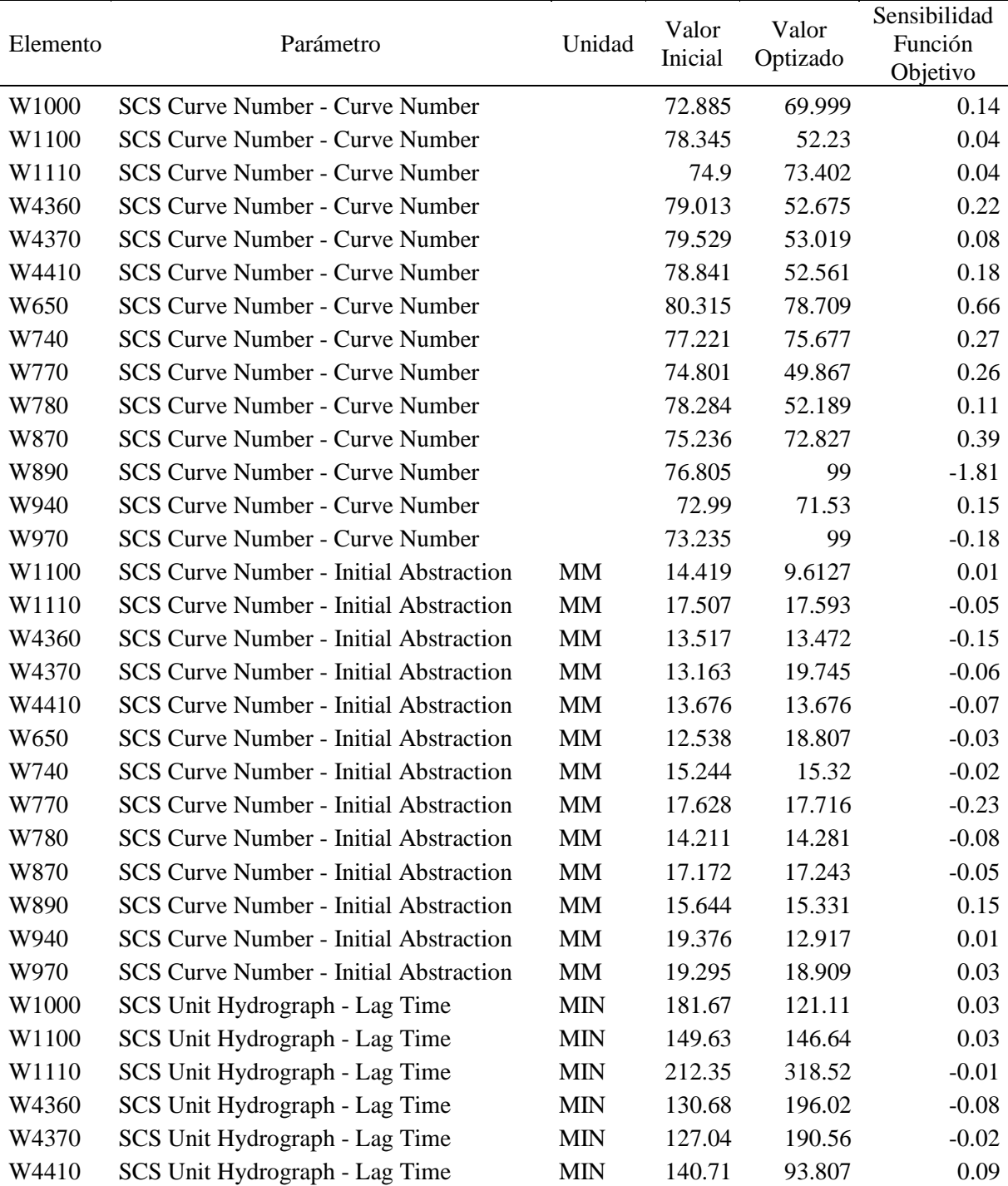

| W740             | SCS Unit Hydrograph - Lag Time | <b>MIN</b> | 139    | 139            | 0.03    |
|------------------|--------------------------------|------------|--------|----------------|---------|
| W770             | SCS Unit Hydrograph - Lag Time | <b>MIN</b> | 169.93 | 113.29         | $-0.2$  |
| W780             | SCS Unit Hydrograph - Lag Time | <b>MIN</b> | 158.86 | 185.47         | 0.01    |
| W870             | SCS Unit Hydrograph - Lag Time | <b>MIN</b> | 202.1  | 198.06         | 0.02    |
| W890             | SCS Unit Hydrograph - Lag Time | <b>MIN</b> | 248.31 | 110.36         | 0.13    |
| W940             | SCS Unit Hydrograph - Lag Time | <b>MIN</b> | 147.8  | 98.533         | 0.03    |
| W970             | SCS Unit Hydrograph - Lag Time | <b>MIN</b> | 49.157 | 32.771         | 0.01    |
| R1180            | Kinematic Wave - Manning's n   |            | 0.07   | 0.105          | $-0.07$ |
| R <sub>120</sub> | Kinematic Wave - Manning's n   |            | 0.125  | 0.125          | $-0.16$ |
| R <sub>170</sub> | Kinematic Wave - Manning's n   |            | 0.05   | 0.0492146      | $-0.02$ |
| R <sub>290</sub> | Kinematic Wave - Manning's n   |            | 0.05   | 0.075          | $-0.19$ |
| R410             | Kinematic Wave - Manning's n   |            | 0.06   | 0.04           | 0.09    |
| R460             | Kinematic Wave - Manning's n   |            |        | 0.05 0.0513616 | $-0.36$ |
| R570             | Kinematic Wave - Manning's n   |            |        | 0.05 0.0333333 | 0.05    |

Anexo 15: Parámetro de calibración del Escenario MET02 para TR 25 años

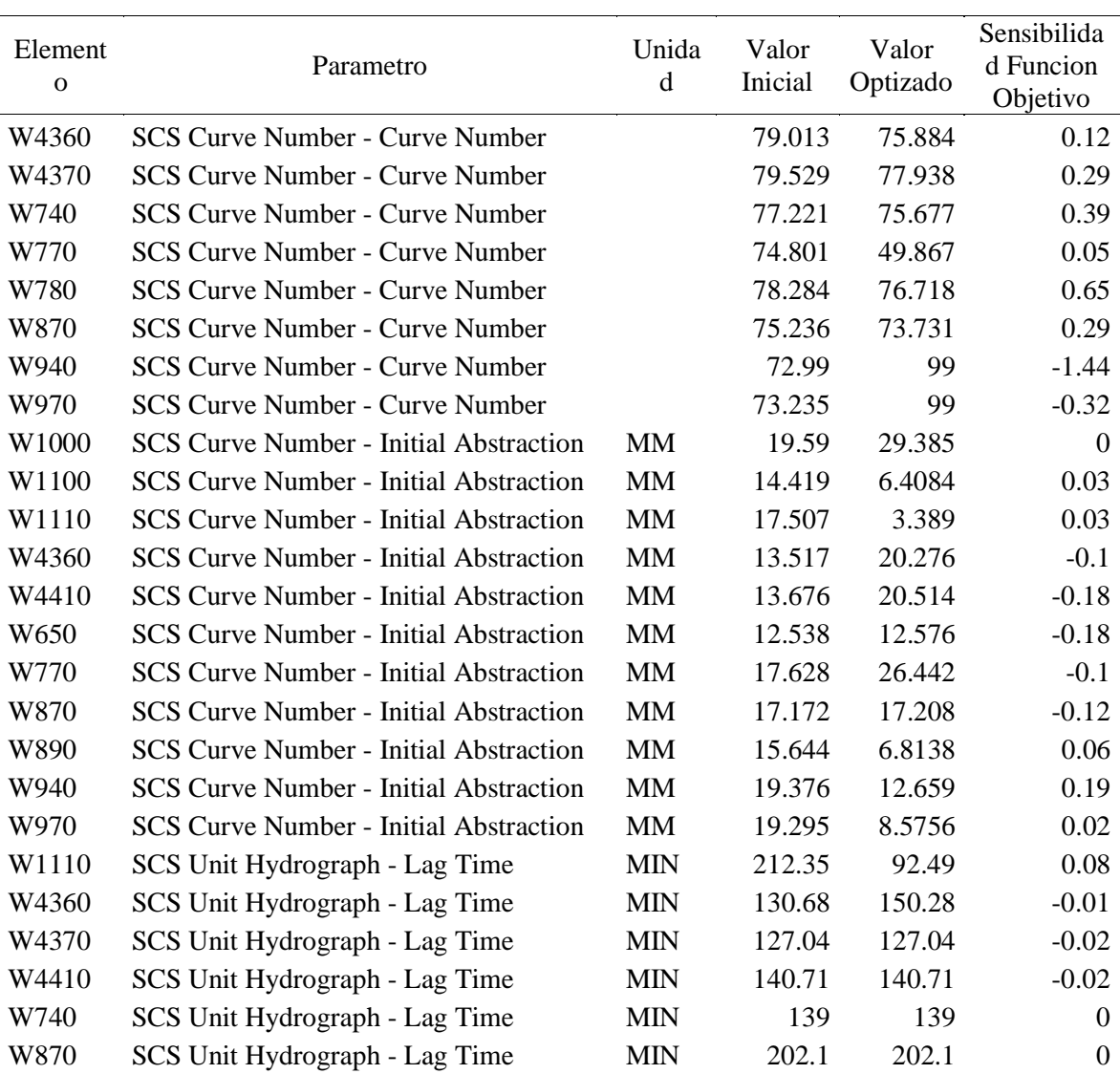

| W890             | SCS Unit Hydrograph - Lag Time | MIN        | 248.31 | 72.102 | 0.08     |
|------------------|--------------------------------|------------|--------|--------|----------|
| W970             | SCS Unit Hydrograph - Lag Time | <b>MIN</b> | 49.157 | 32.771 | $\Omega$ |
| R <sub>170</sub> | Muskingum - K                  | <b>HR</b>  | 1.399  | 3.163  | $-0.1$   |
| R <sub>290</sub> | Muskingum - K                  | <b>HR</b>  | 2.222  | 3.3425 | $-0.07$  |
| R <sub>290</sub> | Muskingum - x                  |            | 0.2    | 0.2    | $-0.02$  |
|                  |                                |            |        |        |          |

Anexo 16: Parámetro de calibración del Escenario MET02 para TR 50 años

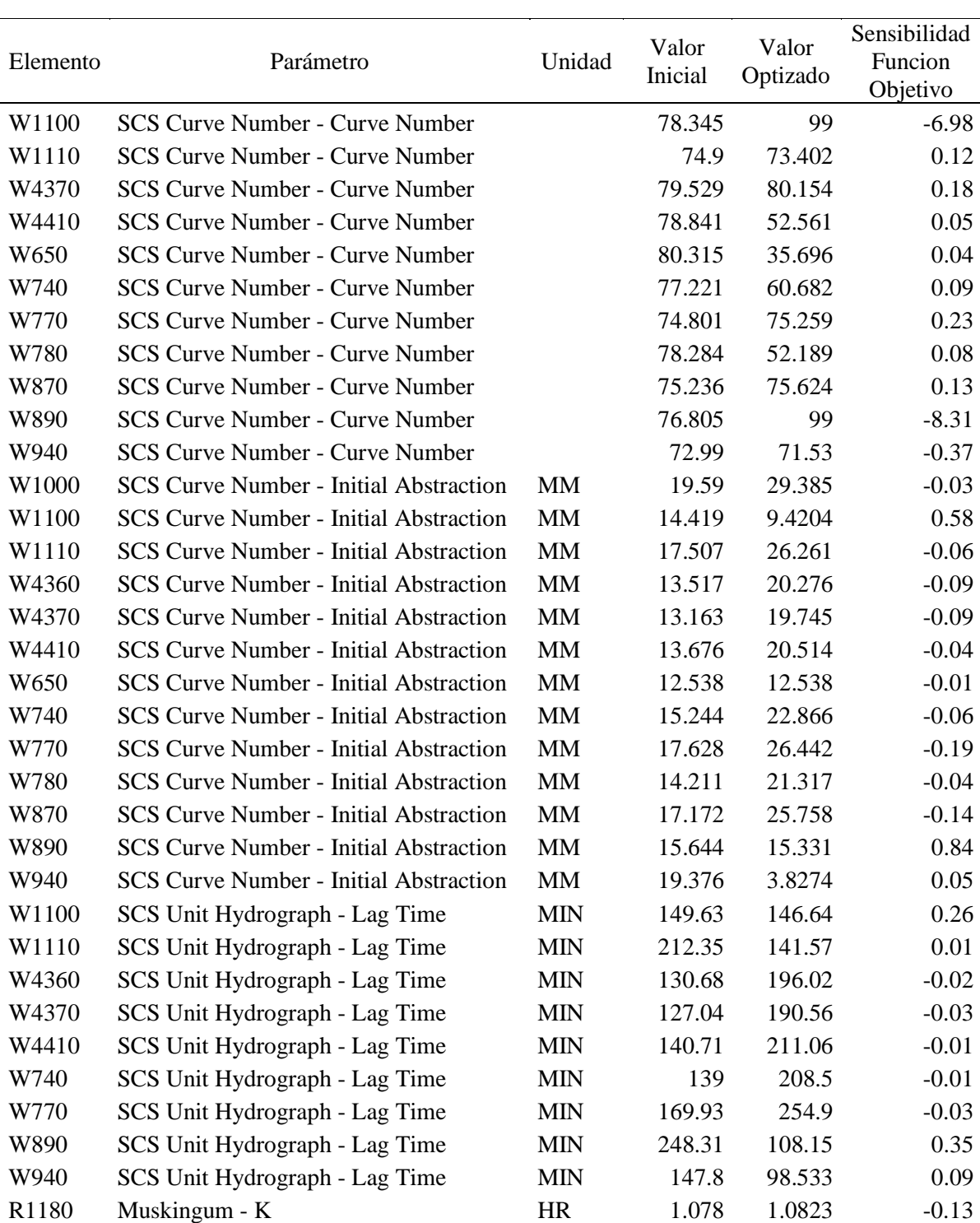

| R <sub>290</sub> | Muskingum - K | HR        | 2.222 | 2.2325  | $-0.24$ |
|------------------|---------------|-----------|-------|---------|---------|
| R360             | Muskingum - K | <b>HR</b> | 1.254 | 1.2602  | $-0.11$ |
| R410             | Muskingum - K | <b>HR</b> | 0.715 | 0.7007  | 0.08    |
| R460             | Muskingum - K | <b>HR</b> | 1.685 | 1.6513  | 0.2     |
| R <sub>570</sub> | Muskingum - K | <b>HR</b> | 1.83  | 1.7934  | 0.22    |
| R4430            | Muskingum - x |           | 0.25  | 0.25015 | $-0.01$ |

Anexo 17: Parámetro de calibración del Escenario MET02 para TR 100 años

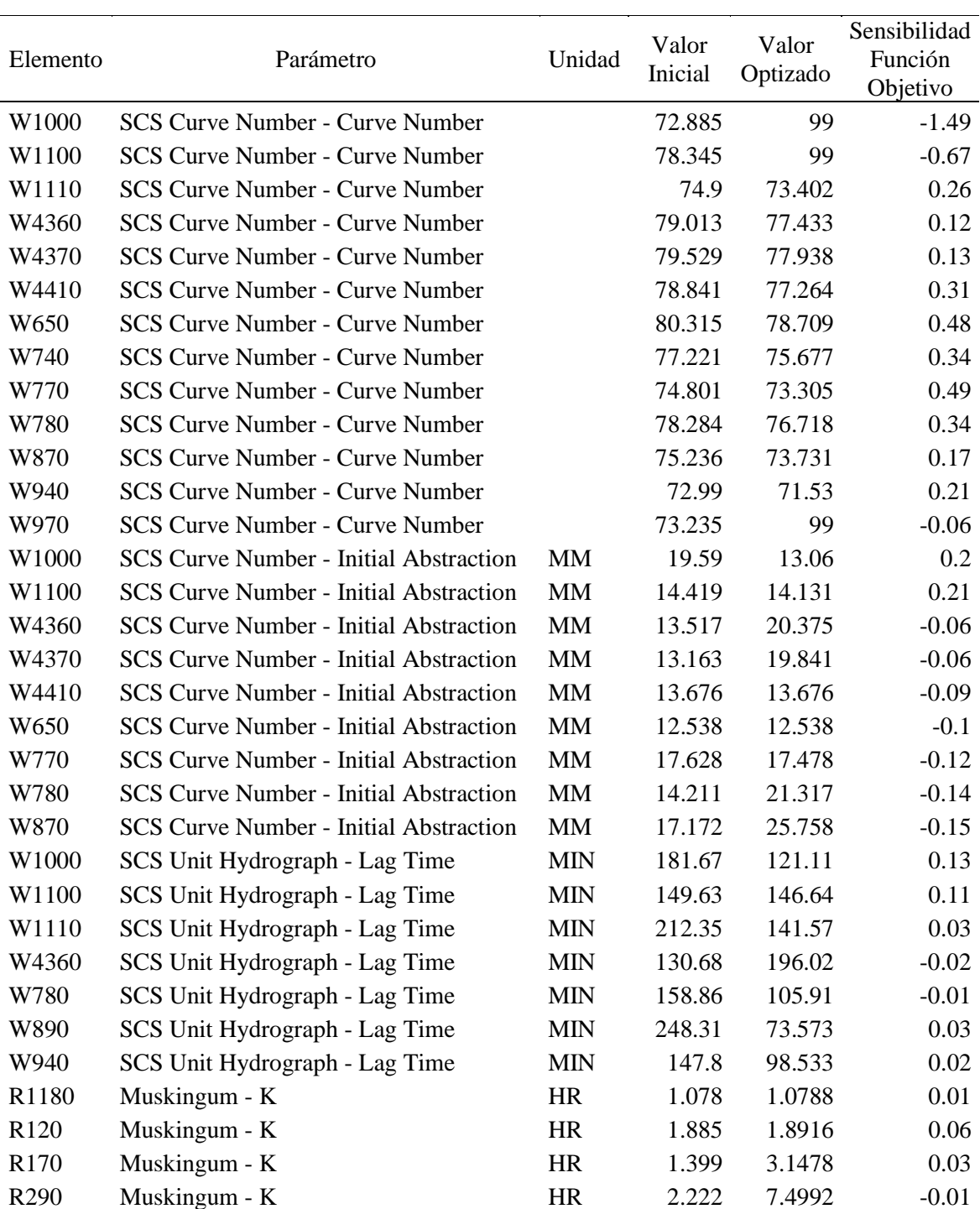

| R <sub>360</sub> | Muskingum - K | НR | 1.254 | . 2602 |      |
|------------------|---------------|----|-------|--------|------|
| R4430            | Muskingum - K | HR | 1.689 | 2.4828 | 0.08 |
| R <sub>460</sub> | Muskingum - K | HR | 1.685 | 1.6513 | 0.08 |
| R <sub>570</sub> | Muskingum - K | НR | 1.83  | 1.7934 | 0.17 |

Anexo 18: Parámetro de calibración del Escenario MET02 para TR 500 años

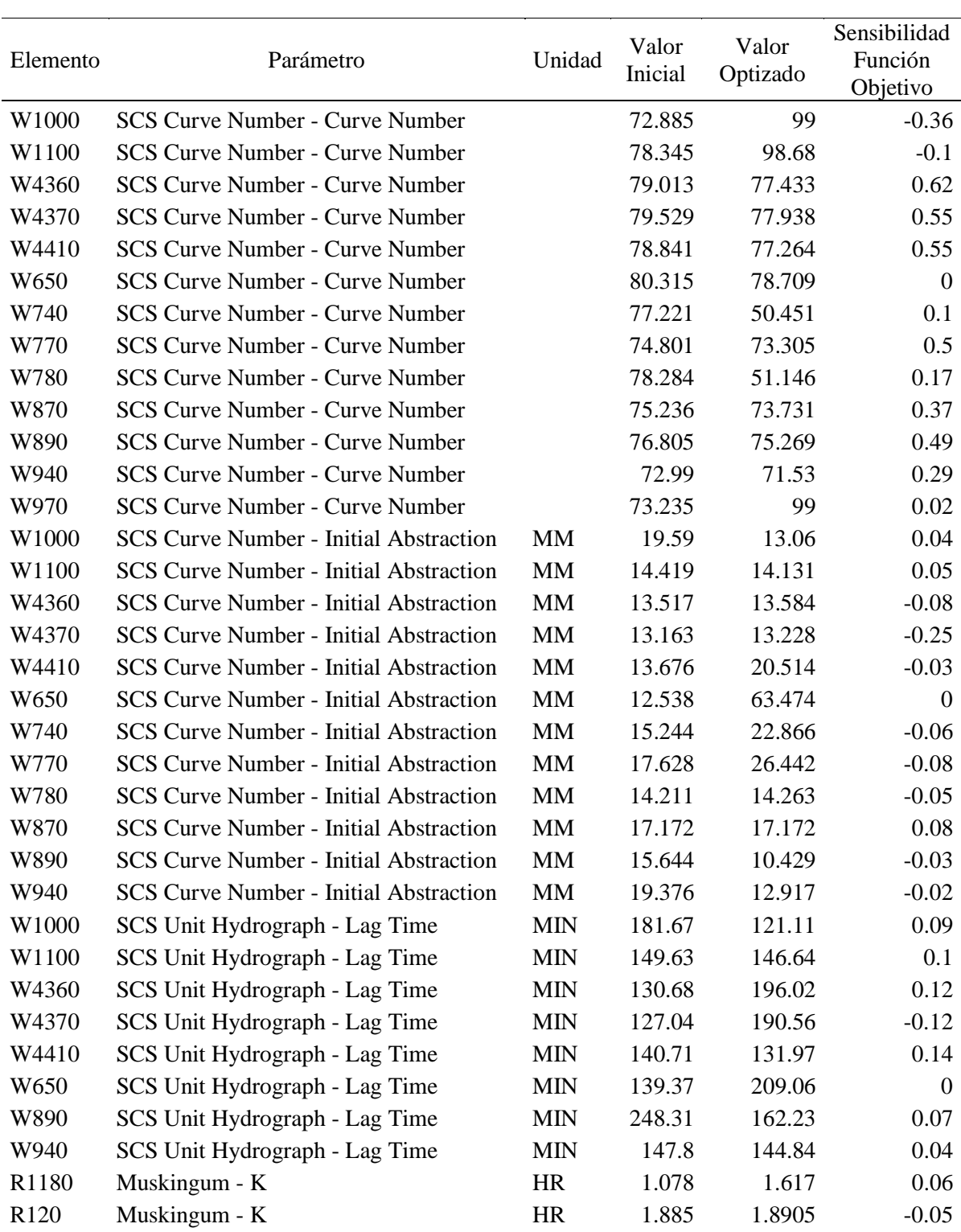

| R <sub>170</sub> | Muskingum - K | HR | 1.399 | 1.4023 | 0.11    |
|------------------|---------------|----|-------|--------|---------|
| R <sub>290</sub> | Muskingum - K | HR | 2.222 | 2.2299 | 0.04    |
| R <sub>360</sub> | Muskingum - K | HR | 1.254 | 1.2602 | $-0.02$ |
| R <sub>570</sub> | Muskingum - K | HR | 1.83  | 1.1956 | 0.06    |
|                  |               |    |       |        |         |

Anexo 19: Parámetro de calibración del Escenario MET03 para TR 25 años

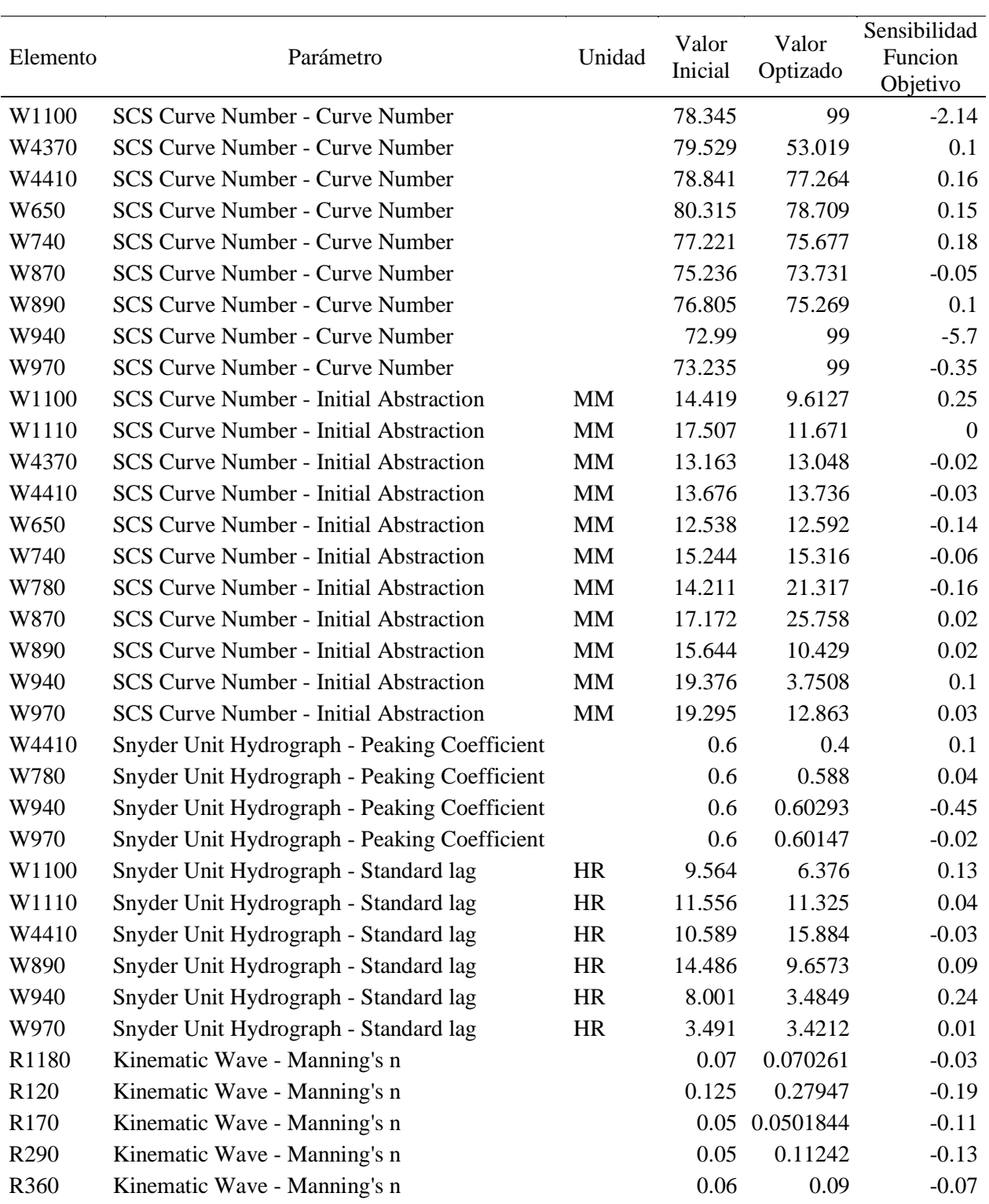

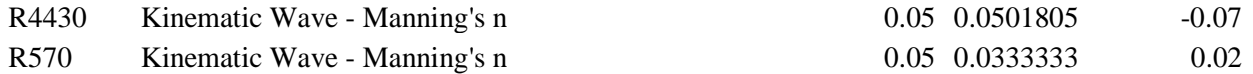

 $\mathcal{L}(\mathcal{L})$ 

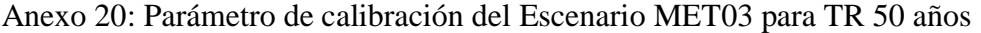

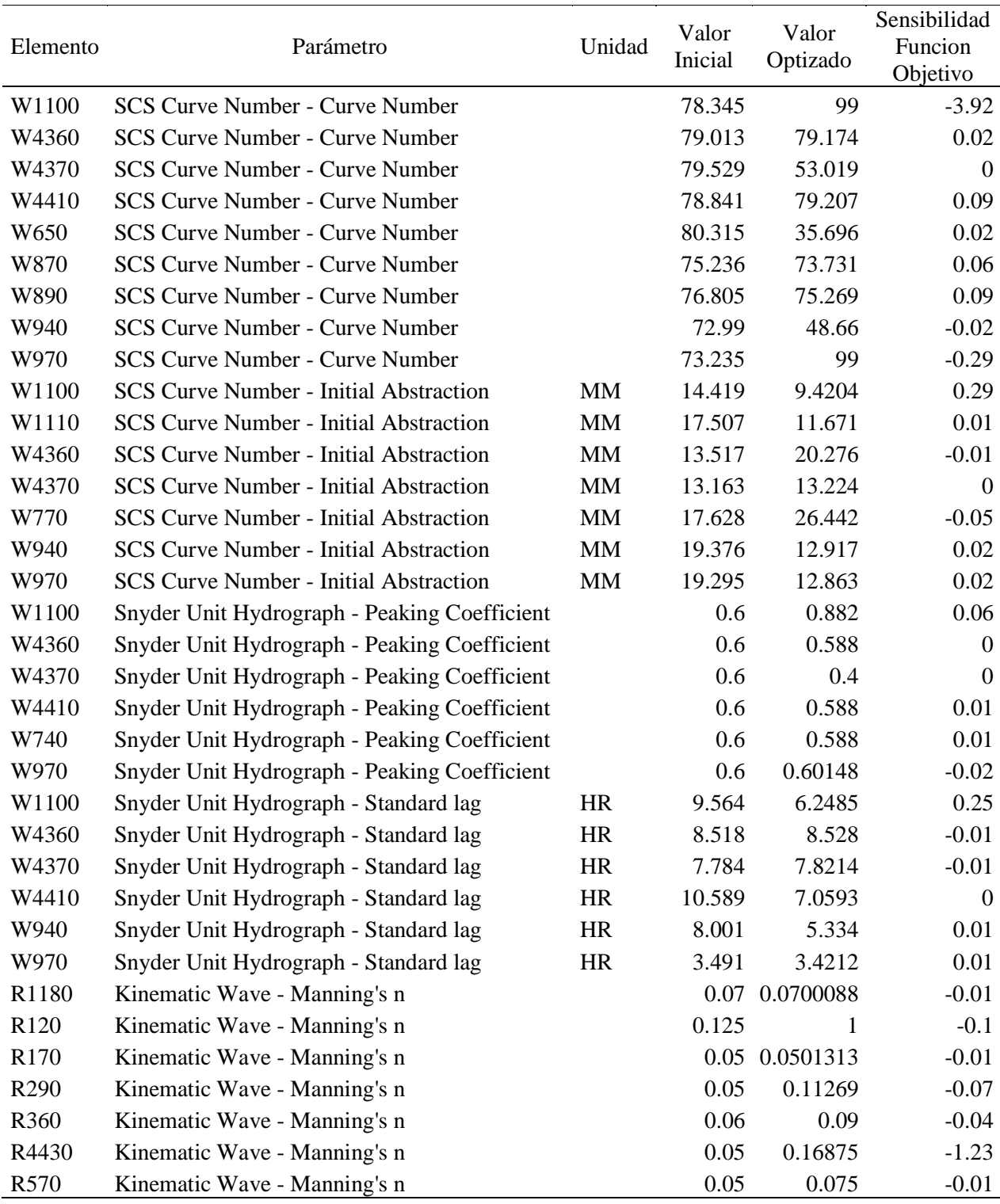

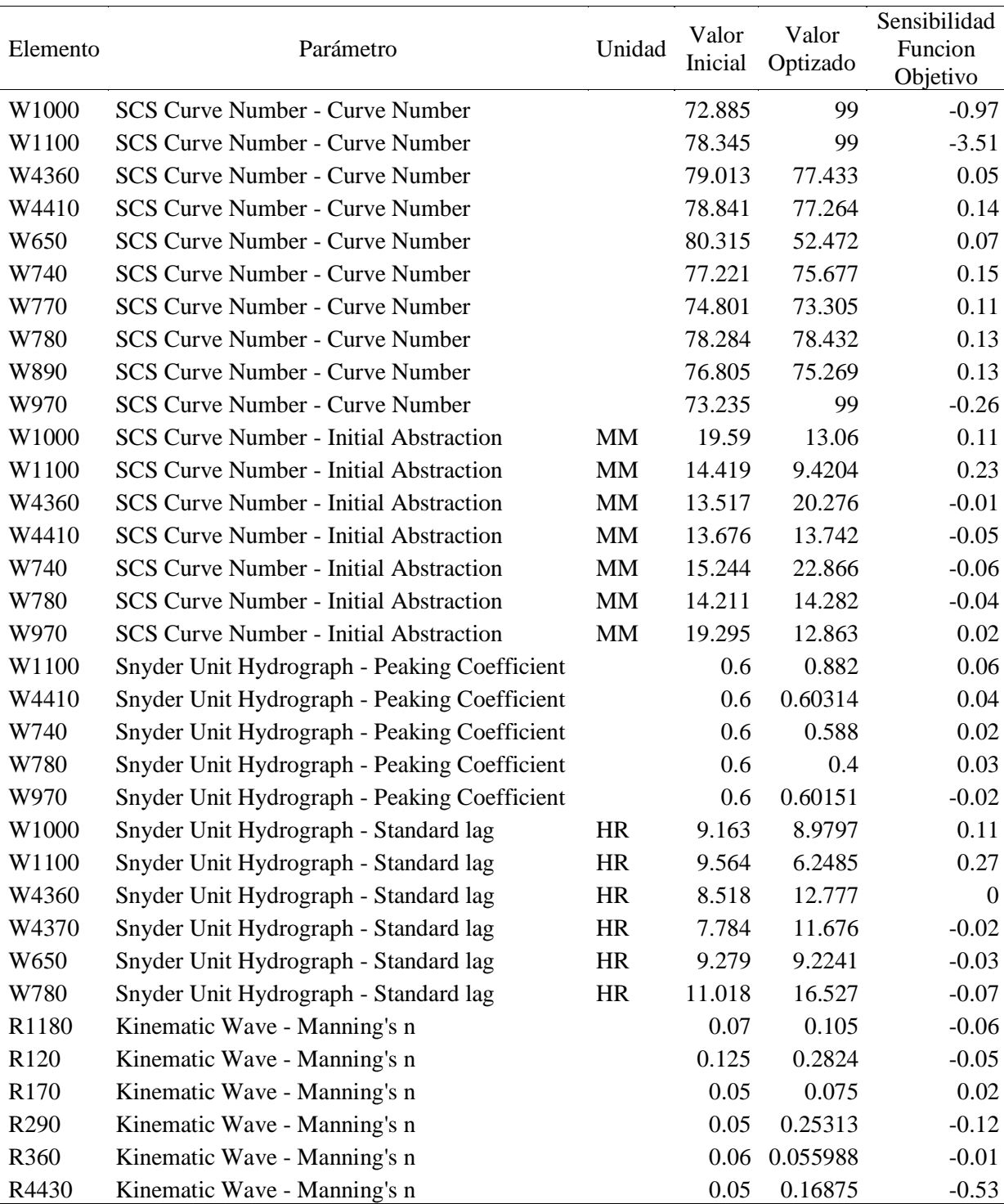

# Anexo 21: Parámetro de calibración del Escenario MET03 para TR 100 años

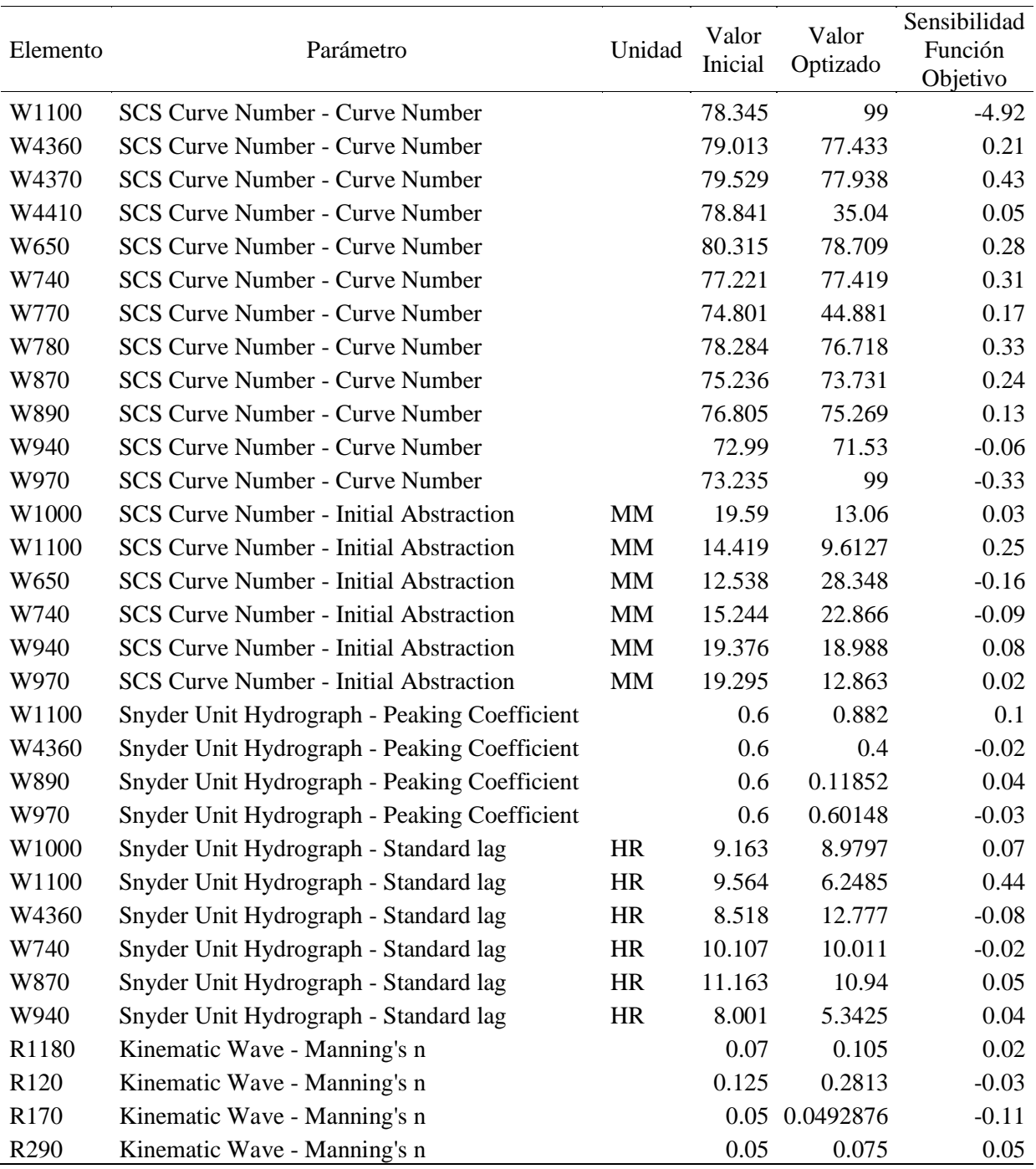

## Anexo 22: Parámetro de calibración del Escenario MET03 para TR 500 años

## Anexo 23: Parámetro de calibración del Escenario MET04 para TR 25 años

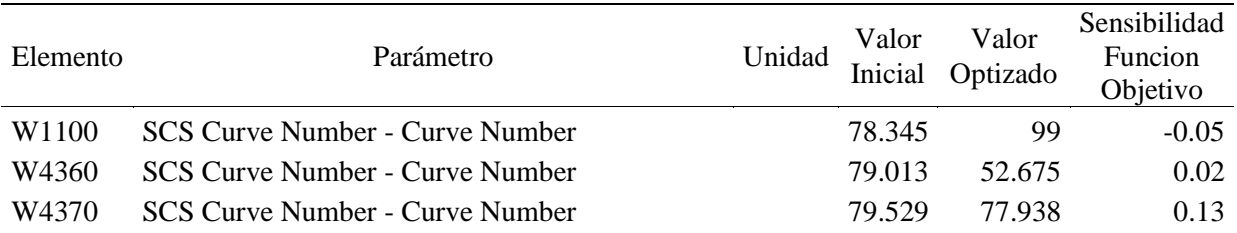

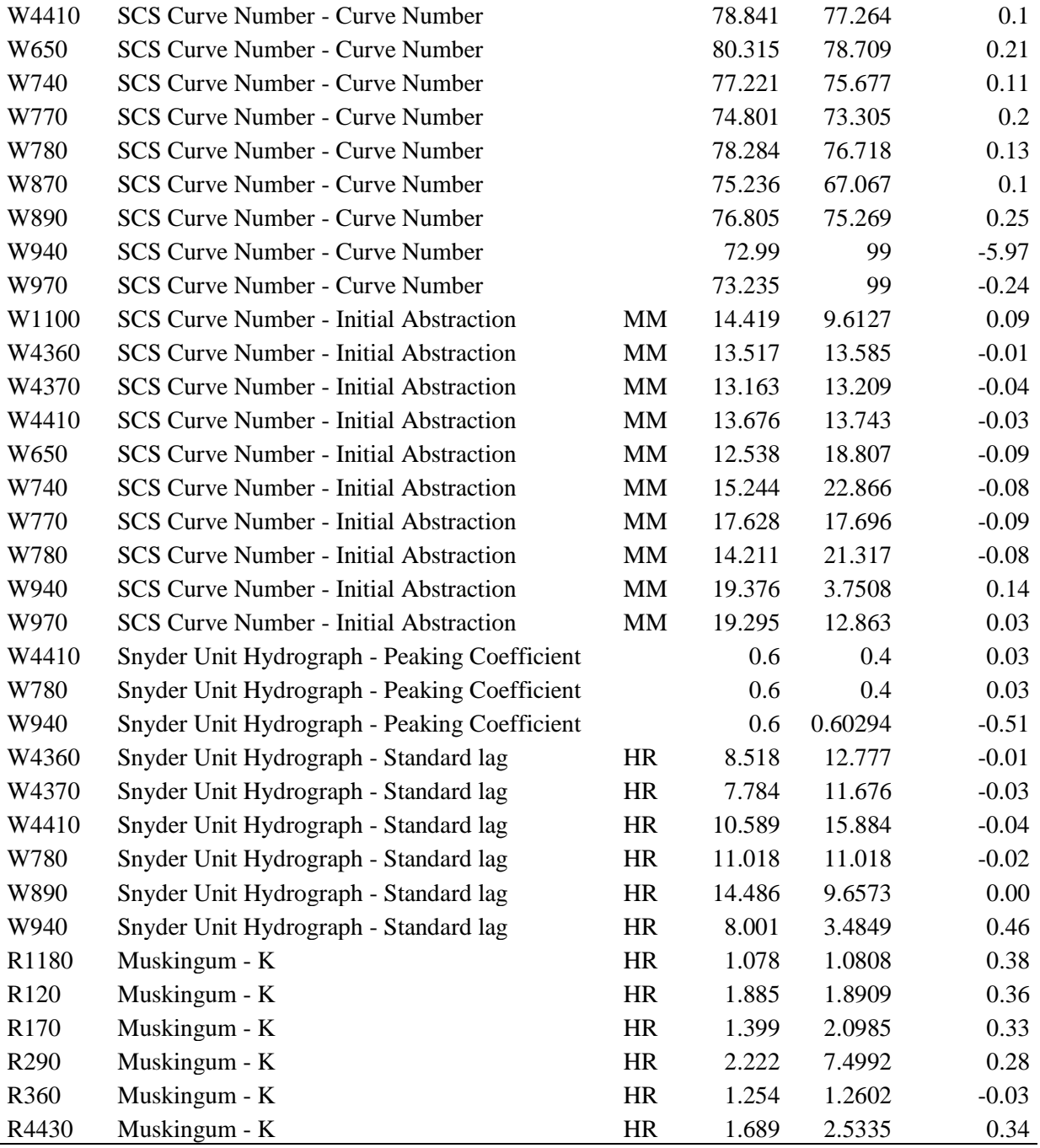

# Anexo 24: Parámetro de calibración del Escenario MET04 para TR 50 años

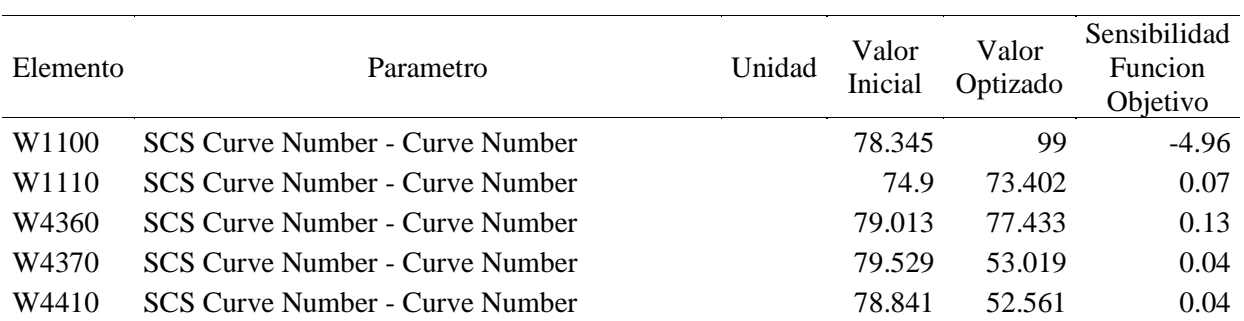

| W650             | <b>SCS Curve Number - Curve Number</b>        |           | 80.315 | 78.709  | 0.21     |
|------------------|-----------------------------------------------|-----------|--------|---------|----------|
| W740             | <b>SCS Curve Number - Curve Number</b>        |           | 77.221 | 51.481  | 0.05     |
| W770             | <b>SCS Curve Number - Curve Number</b>        |           | 74.801 | 73.305  | 0.3      |
| W780             | <b>SCS Curve Number - Curve Number</b>        |           | 78.284 | 76.718  | 0.26     |
| W870             | <b>SCS Curve Number - Curve Number</b>        |           | 75.236 | 73.731  | 0.22     |
| W890             | <b>SCS Curve Number - Curve Number</b>        |           | 76.805 | 75.269  | 0.18     |
| W940             | <b>SCS Curve Number - Curve Number</b>        |           | 72.99  | 99      | $-2.7$   |
| W970             | <b>SCS Curve Number - Curve Number</b>        |           | 73.235 | 99      | $-0.19$  |
| W1100            | <b>SCS Curve Number - Initial Abstraction</b> | <b>MM</b> | 14.419 | 6.2803  | 0.26     |
| W1110            | <b>SCS Curve Number - Initial Abstraction</b> | MM        | 17.507 | 26.261  | $-0.08$  |
| W650             | <b>SCS Curve Number - Initial Abstraction</b> | <b>MM</b> | 12.538 | 18.807  | $-0.08$  |
| W780             | <b>SCS Curve Number - Initial Abstraction</b> | <b>MM</b> | 14.211 | 21.317  | $-0.09$  |
| W890             | <b>SCS Curve Number - Initial Abstraction</b> | MM        | 15.644 | 23.466  | $-0.11$  |
| W940             | <b>SCS Curve Number - Initial Abstraction</b> | MM        | 19.376 | 12.659  | 0.26     |
| W970             | <b>SCS Curve Number - Initial Abstraction</b> | <b>MM</b> | 19.295 | 12.863  | 0.03     |
| W1100            | Snyder Unit Hydrograph - Peaking Coefficient  |           | 0.6    | 0.882   | 0.12     |
| W650             | Snyder Unit Hydrograph - Peaking Coefficient  |           | 0.6    | 0.588   | 0.02     |
| W940             | Snyder Unit Hydrograph - Peaking Coefficient  |           | 0.6    | 0.60294 | $-0.26$  |
| W970             | Snyder Unit Hydrograph - Peaking Coefficient  |           | 0.6    | 0.60155 | $-0.02$  |
| W1100            | Snyder Unit Hydrograph - Standard lag         | <b>HR</b> | 9.564  | 6.2485  | 0.52     |
| W940             | Snyder Unit Hydrograph - Standard lag         | <b>HR</b> | 8.001  | 3.4849  | 0.32     |
| R1180            | Muskingum - K                                 | <b>HR</b> | 1.078  | 1.081   | $\theta$ |
| R <sub>120</sub> | Muskingum - K                                 | <b>HR</b> | 1.885  | 1.8919  | 0.01     |
| R <sub>170</sub> | Muskingum - K                                 | <b>HR</b> | 1.399  | 7.2338  | $-0.04$  |
| R <sub>290</sub> | Muskingum - K                                 | <b>HR</b> | 2.222  | 5.02    | $-0.04$  |
| R360             | Muskingum - K                                 | <b>HR</b> | 1.254  | 1.2602  | 0.03     |
| R4430            | Muskingum - K                                 | <b>HR</b> | 1.689  | 2.5404  | 0.02     |
| R460             | Muskingum - K                                 | <b>HR</b> | 1.685  | 1.6513  | 0.19     |
| R570             | Muskingum - K                                 | <b>HR</b> | 1.83   | 1.7934  | 0.21     |

Anexo 25: Parámetro de calibración del Escenario MET04 para TR 100 años

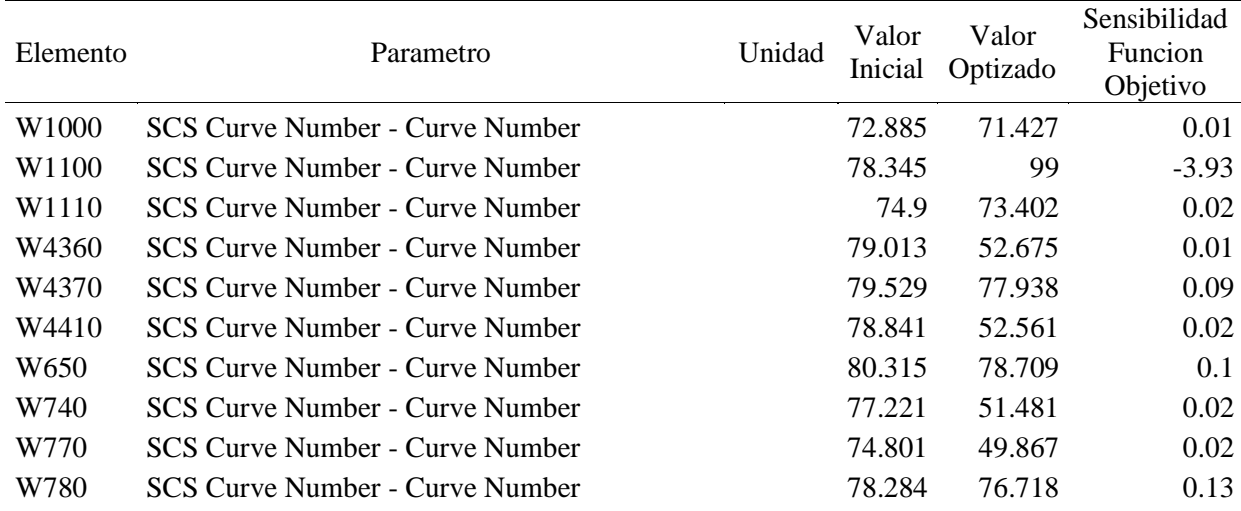

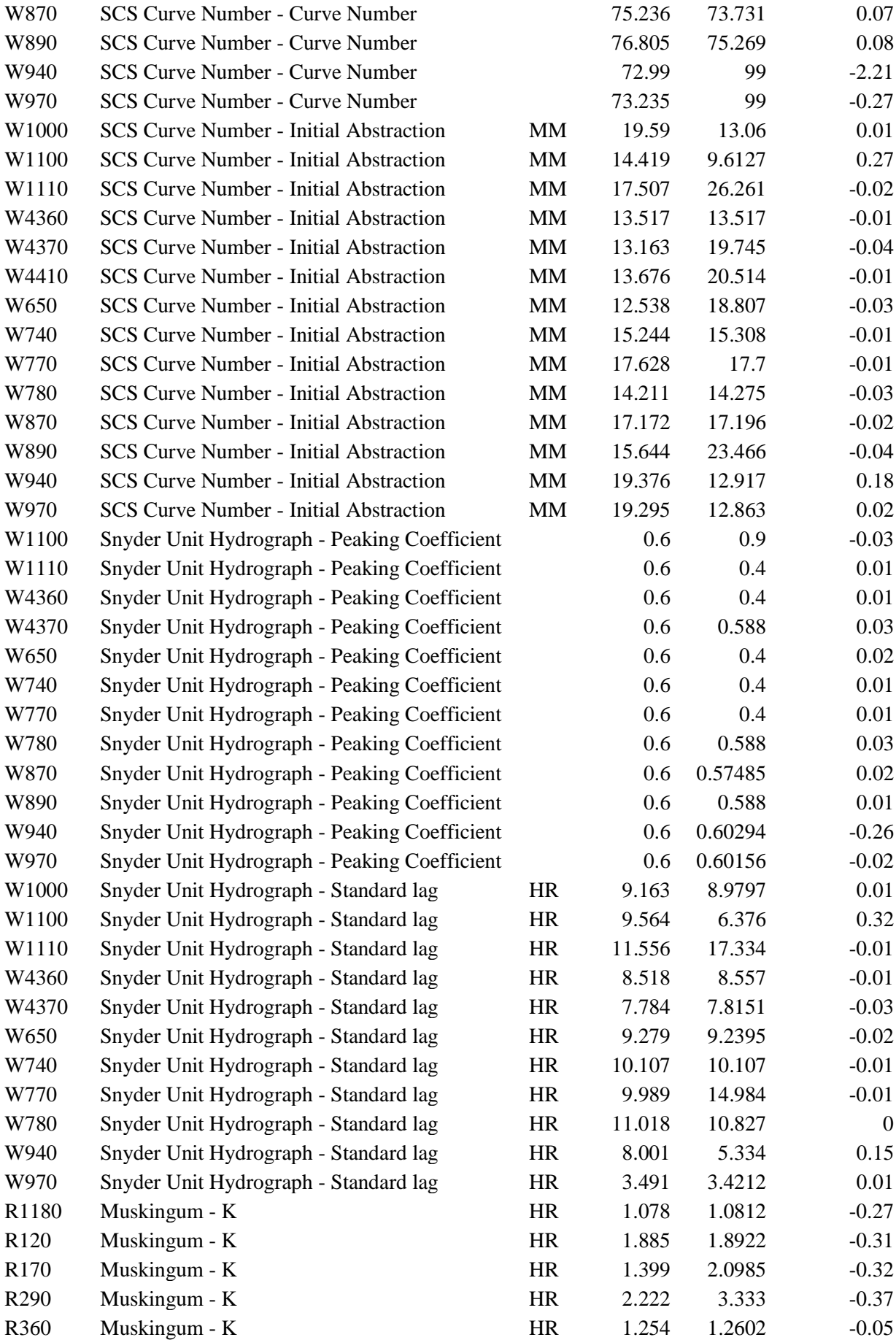

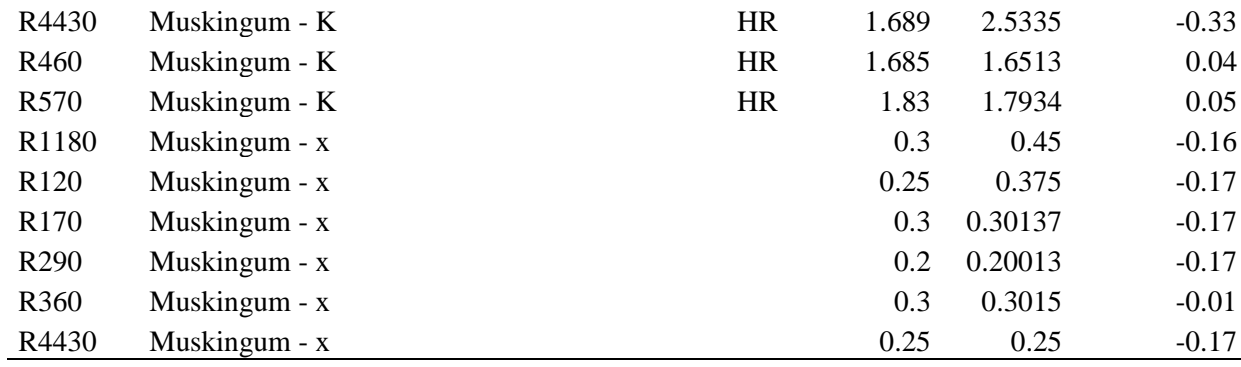

Anexo 26: Parámetro de calibración del Escenario MET04 para TR 500 años

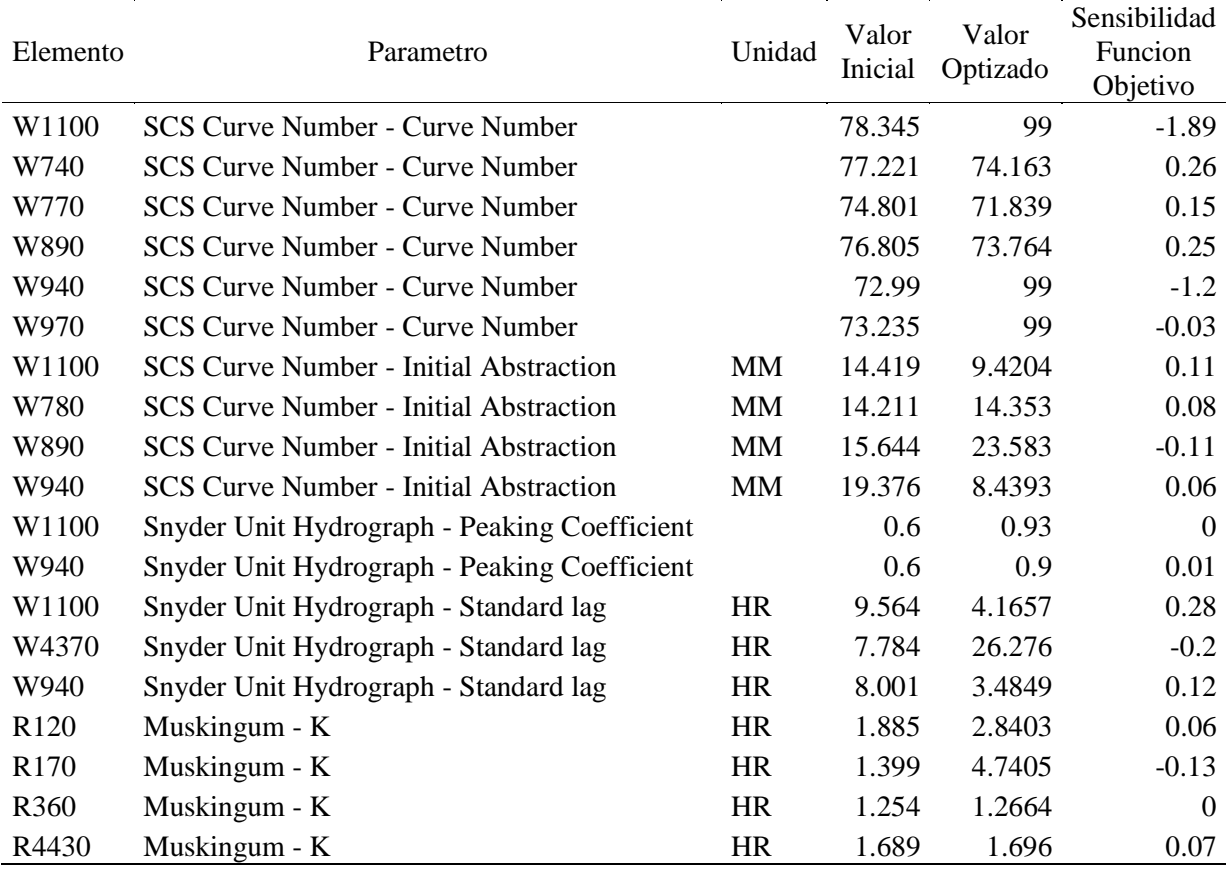

#### Anexo 27: Parámetro de calibración del Escenario MET05 para TR 25 años

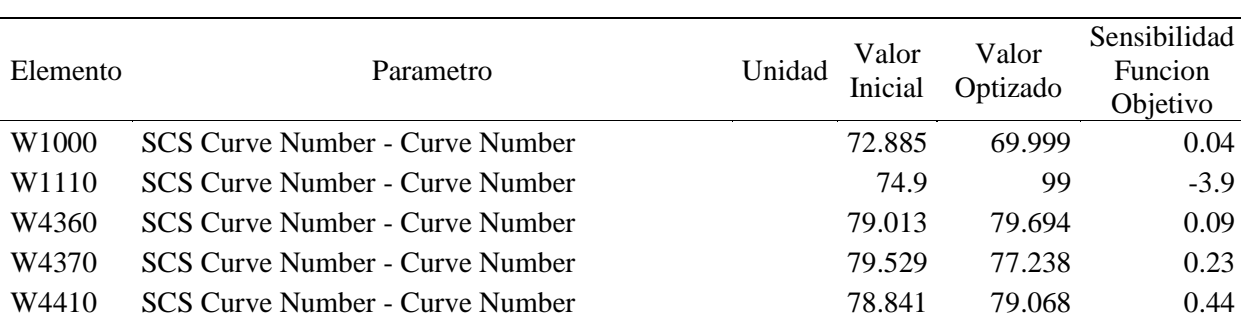

| W650  | <b>SCS Curve Number - Curve Number</b>        |           | 80.315 | 78.709         | 0.32             |
|-------|-----------------------------------------------|-----------|--------|----------------|------------------|
| W740  | SCS Curve Number - Curve Number               |           | 77.221 | 75.677         | 0.33             |
| W770  | <b>SCS Curve Number - Curve Number</b>        |           | 74.801 | 73.305         | 0.34             |
| W780  | SCS Curve Number - Curve Number               |           | 78.284 | 76.718         | 0.3              |
| W870  | <b>SCS Curve Number - Curve Number</b>        |           | 75.236 | 73.731         | 0.09             |
| W890  | <b>SCS Curve Number - Curve Number</b>        |           | 76.805 | 99             | $-4.51$          |
| W940  | <b>SCS Curve Number - Curve Number</b>        |           | 72.99  | 71.53          | 0.08             |
| W1000 | <b>SCS Curve Number - Initial Abstraction</b> | MM        | 19.59  | 19.687         | $-0.05$          |
| W1110 | <b>SCS Curve Number - Initial Abstraction</b> | MM        | 17.507 | 17.157         | 0.94             |
| W4360 | <b>SCS Curve Number - Initial Abstraction</b> | MM        | 13.517 | 20.276         | 0.06             |
| W4370 | <b>SCS Curve Number - Initial Abstraction</b> | MM        | 13.163 | 12.9           | $-0.09$          |
| W4410 | SCS Curve Number - Initial Abstraction        | MM        | 13.676 | 20.514         | $-0.16$          |
| W650  | <b>SCS Curve Number - Initial Abstraction</b> | MM        | 12.538 | 28.211         | $-0.37$          |
| W740  | SCS Curve Number - Initial Abstraction        | MM        | 15.244 | 15.244         | $-0.2$           |
| W770  | <b>SCS Curve Number - Initial Abstraction</b> | MM        | 17.628 | 17.71          | $-0.08$          |
| W780  | <b>SCS Curve Number - Initial Abstraction</b> | MM        | 14.211 | 14.211         | $-0.2$           |
| W870  | <b>SCS Curve Number - Initial Abstraction</b> | MM        | 17.172 | 25.758         | $-0.29$          |
| W890  | <b>SCS Curve Number - Initial Abstraction</b> | MM        | 15.644 | 15.331         | 0.66             |
| W940  | <b>SCS Curve Number - Initial Abstraction</b> | MM        | 19.376 | 29.064         | $-0.11$          |
| W1110 | Clark Unit Hydrograph - Storage Coefficient   | <b>HR</b> | 0.5    | 0.33333        | 0.11             |
| W4370 | Clark Unit Hydrograph - Storage Coefficient   | HR        | 0.5    | 0.4925         | 0.2              |
| W4410 | Clark Unit Hydrograph - Storage Coefficient   | <b>HR</b> | 0.5    | 0.50205        | $\boldsymbol{0}$ |
| W890  | Clark Unit Hydrograph - Storage Coefficient   | HR        | 0.5    | 0.33333        | 0.04             |
| W1110 | Clark Unit Hydrograph - Time of Concentration | <b>HR</b> | 3.585  | 1.5615         | 0.17             |
| W4360 | Clark Unit Hydrograph - Time of Concentration | <b>HR</b> | 3.157  | 4.7355         | $-0.15$          |
| W4370 | Clark Unit Hydrograph - Time of Concentration | <b>HR</b> | 2.723  | 2.8613         | 0.01             |
| W740  | Clark Unit Hydrograph - Time of Concentration | <b>HR</b> | 3.265  | 3.1429         | 0.01             |
| W780  | Clark Unit Hydrograph - Time of Concentration | <b>HR</b> | 3.479  | 3.4094         | 0.01             |
| W870  | Clark Unit Hydrograph - Time of Concentration | <b>HR</b> | 3.852  | 5.778          | $-0.01$          |
| W890  | Clark Unit Hydrograph - Time of Concentration | <b>HR</b> | 5.214  | 5.1097         | 0.29             |
| R1180 | Kinematic Wave - Manning's n                  |           | 0.07   | 0.07           | $-0.05$          |
| R120  | Kinematic Wave - Manning's n                  |           | 0.125  | 0.18798        | $-0.17$          |
| R170  | Kinematic Wave - Manning's n                  |           | 0.05   | 0.075          | 0.12             |
| R290  | Kinematic Wave - Manning's n                  |           | 0.05   | 0.0491074      | 0.04             |
| R410  | Kinematic Wave - Manning's n                  |           | 0.06   | 0.0485442      | $\mathbf{0}$     |
| R4430 | Kinematic Wave - Manning's n                  |           | 0.05   | 0.075          | $-0.18$          |
| R570  | Kinematic Wave - Manning's n                  |           |        | 0.05 0.0333333 | 0.15             |

Anexo 28: Parámetro de calibración del Escenario MET05 para TR 50 años

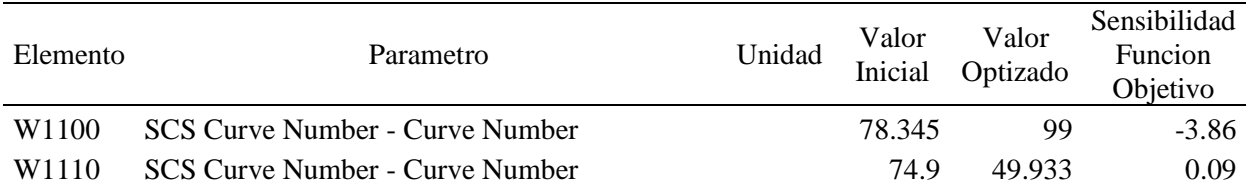

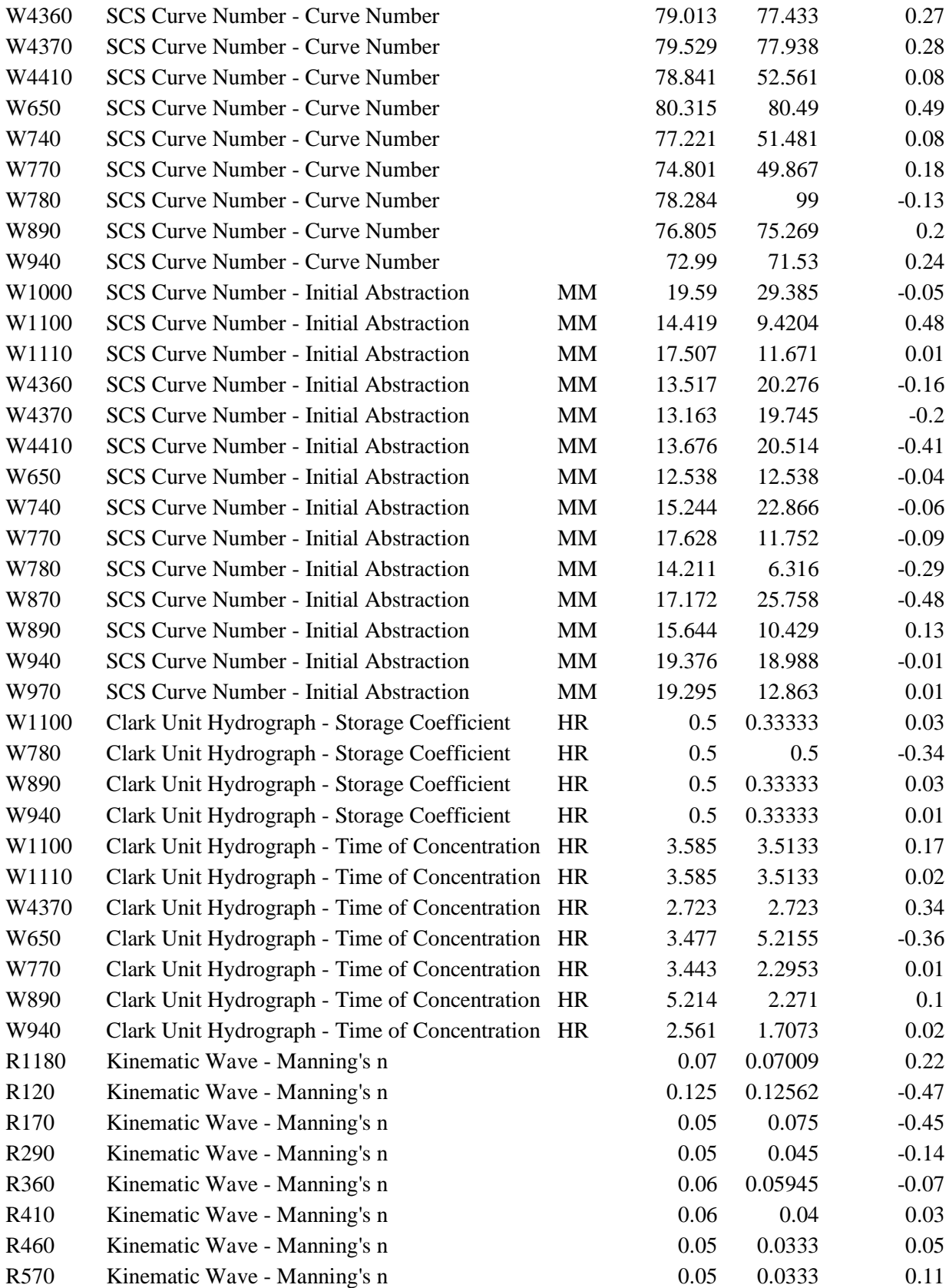

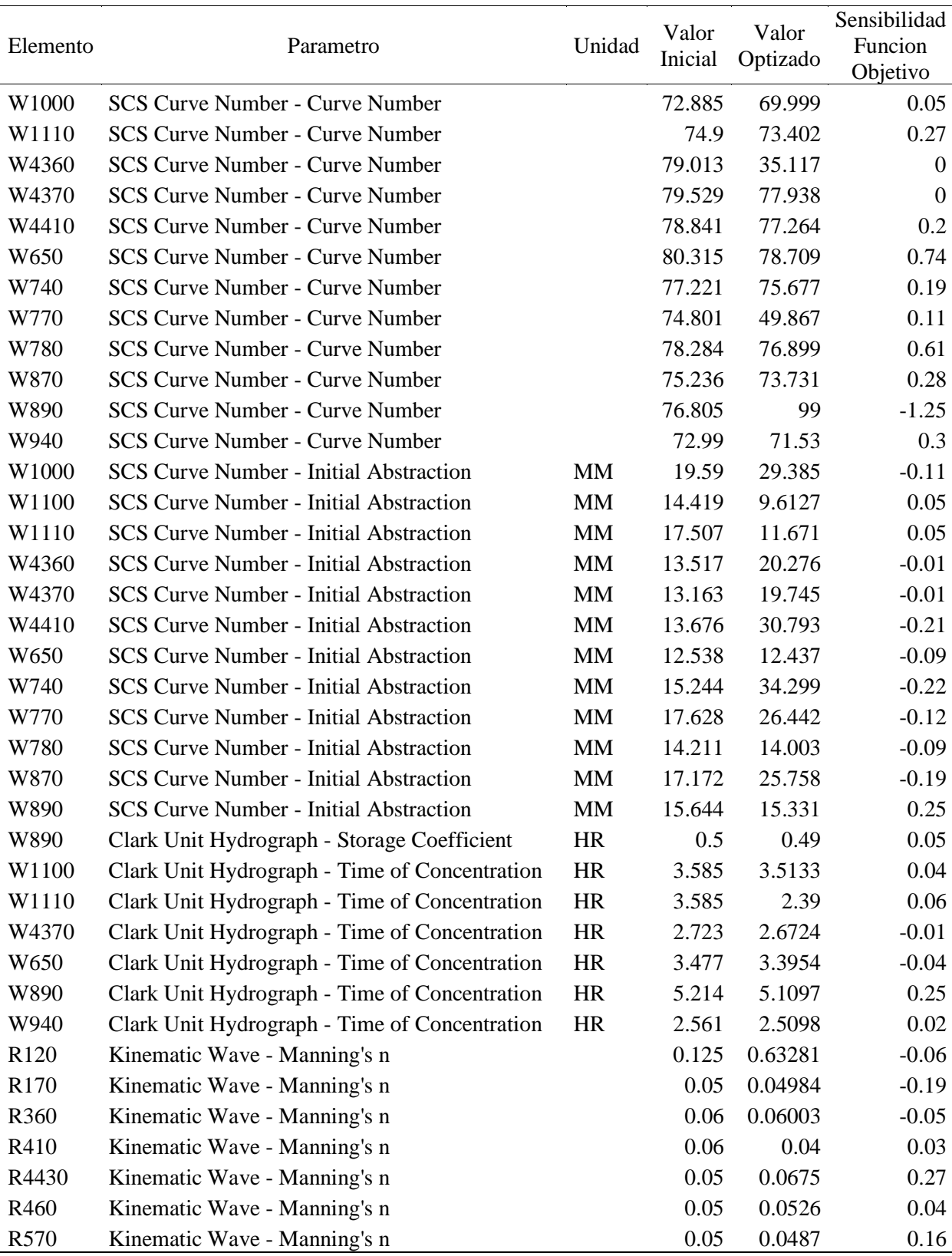

Anexo 29: Parámetro de calibración del Escenario MET05 para TR 100 años

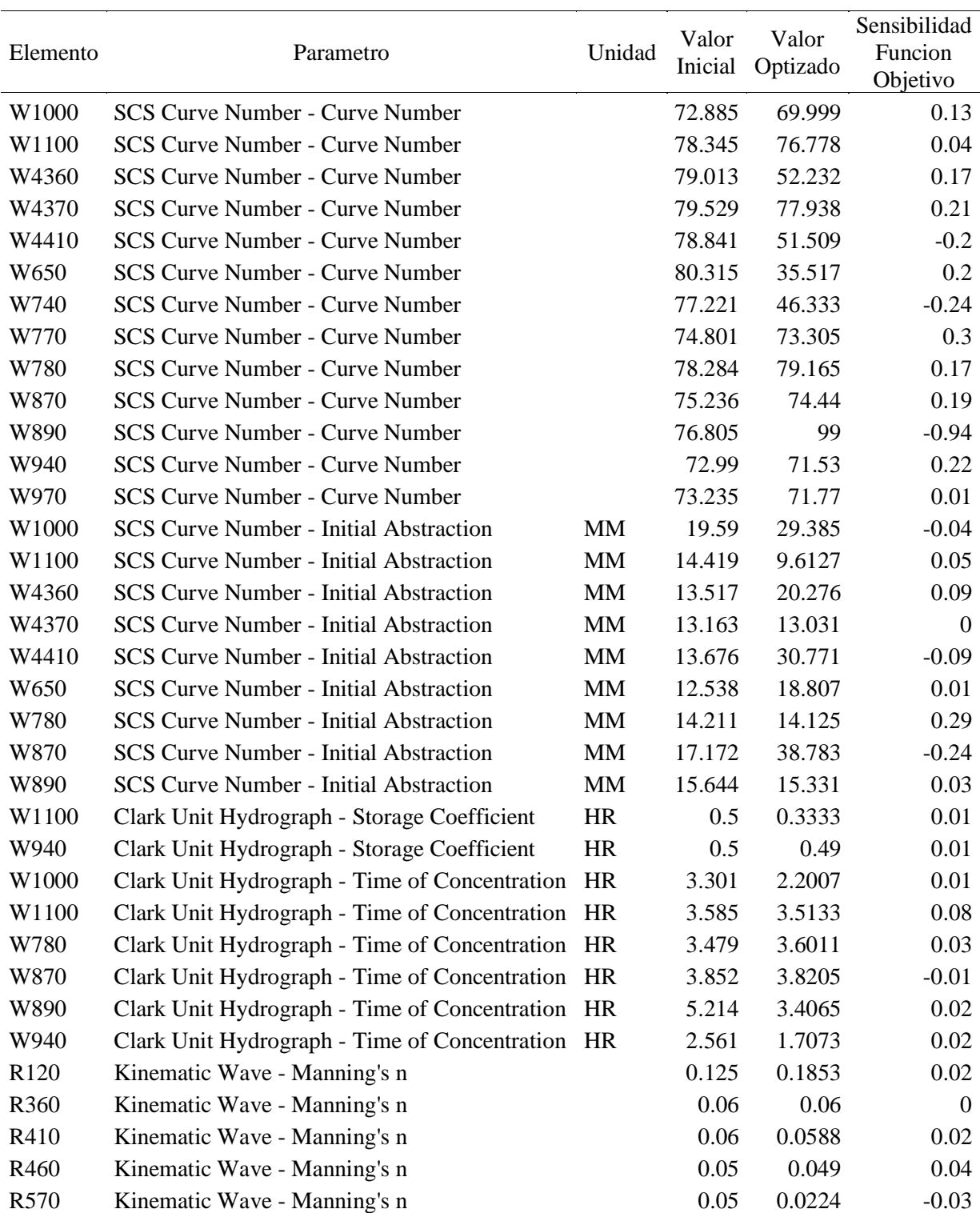

Anexo 30: Parámetro de calibración del Escenario MET05 para TR 500 años

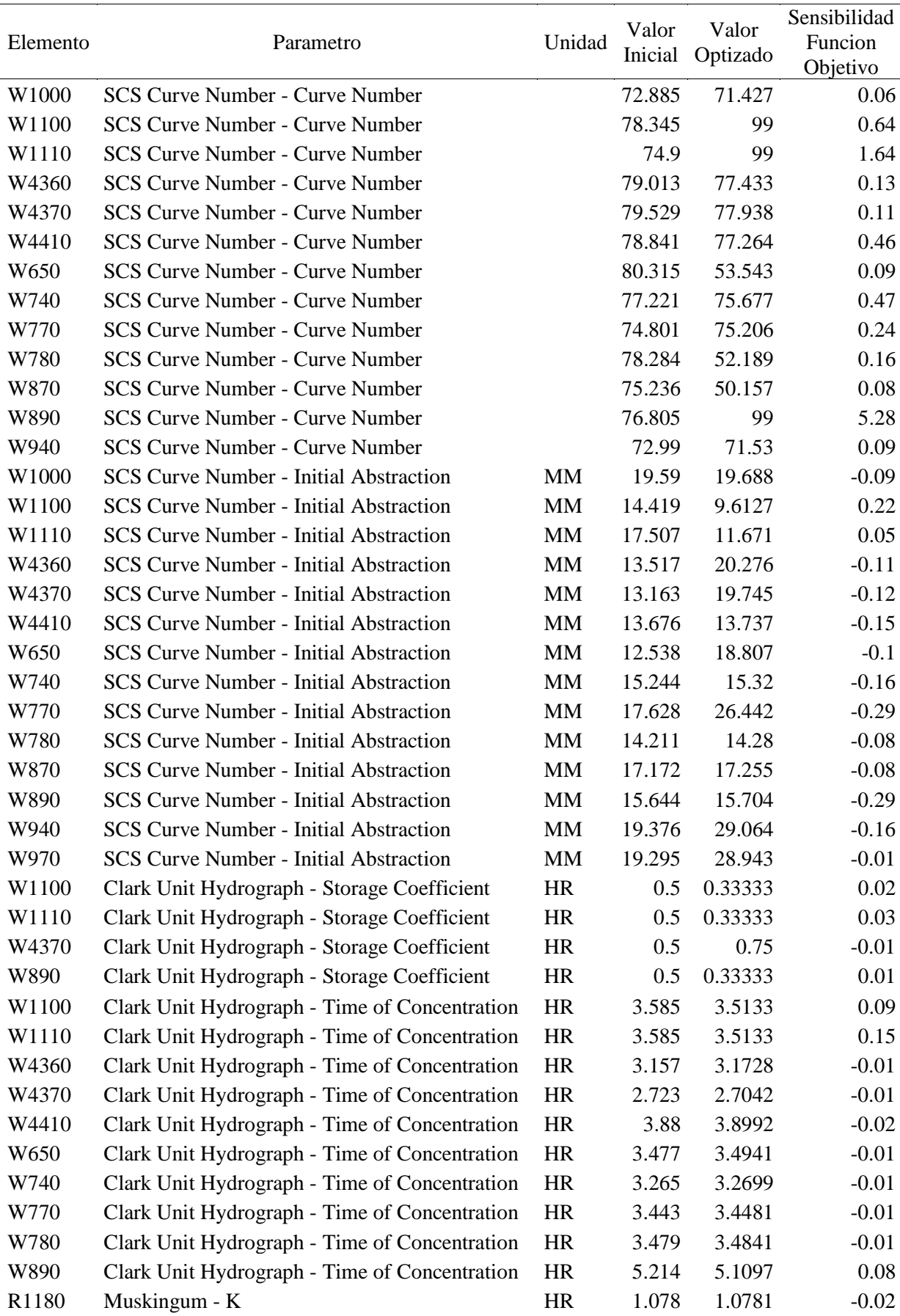

# Anexo 31: Parámetro de calibración del Escenario MET06 para TR 25 años

| R <sub>120</sub> | Muskingum - K | <b>HR</b> | 1.885 | 2.8275 | 0.05    |
|------------------|---------------|-----------|-------|--------|---------|
| R <sub>290</sub> | Muskingum - K | <b>HR</b> | 2.222 | 2.5553 | $-0.01$ |
| R360             | Muskingum - K | <b>HR</b> | 1.254 | 1.2586 | $-0.01$ |
| R410             | Muskingum - K | <b>HR</b> | 0.715 | 0.7007 | 0.02    |
| R4430            | Muskingum - K | <b>HR</b> | 1.689 | 1.6552 | 0.03    |
| R460             | Muskingum - K | <b>HR</b> | 1.685 | 1.6513 | 0.18    |
| R <sub>570</sub> | Muskingum - K | <b>HR</b> | 1.83  | 1.7934 | 0.19    |
| R <sub>120</sub> | Muskingum - x |           | 0.25  | 0.375  | $-0.05$ |
| R <sub>290</sub> | Muskingum - x |           | 0.2   | 0.201  | $-0.02$ |
| R360             | Muskingum - x |           | 0.3   | 0.3015 | $-0.01$ |
| R4430            | Muskingum - x |           | 0.25  | 0.375  | $-0.02$ |
| R460             | Muskingum - x |           | 0.25  | 0.245  | 0.02    |
| R <sub>570</sub> | Muskingum - x |           | 0.2   | 0.2    | 0.02    |

Anexo 32: Parámetro de calibración del Escenario MET06 para TR 50 años

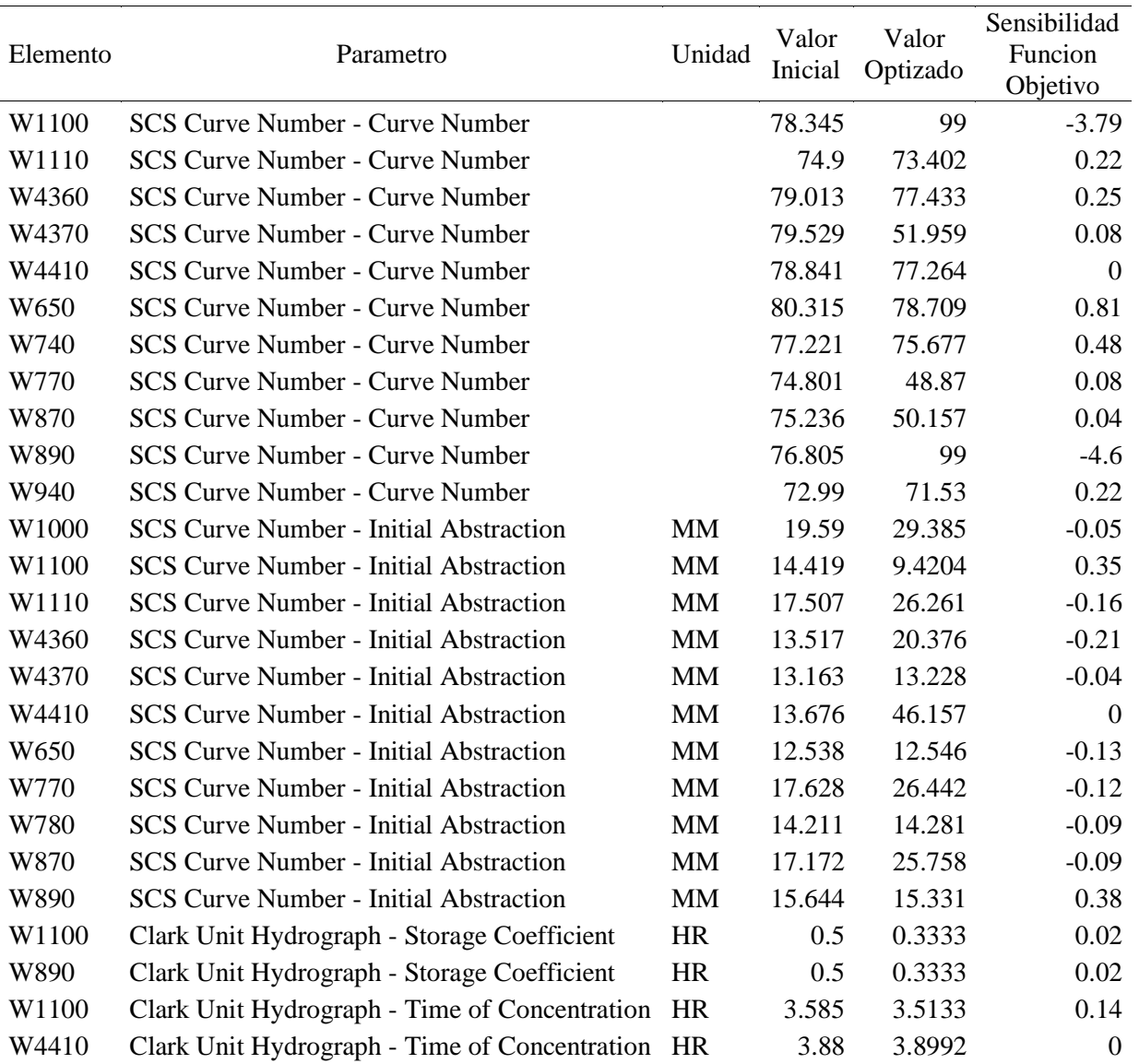

| W890             | Clark Unit Hydrograph - Time of Concentration HR |           | 5.214 | 1.514  | 0.06    |
|------------------|--------------------------------------------------|-----------|-------|--------|---------|
| W940             | Clark Unit Hydrograph - Time of Concentration    | HR        | 2.561 | 2.5098 | 0.01    |
| R1180            | Muskingum - K                                    | HR        | 1.078 | 1.0782 | $-0.04$ |
| R <sub>120</sub> | Muskingum - K                                    | <b>HR</b> | 1.885 | 1.8917 | $-0.1$  |
| R <sub>170</sub> | Muskingum - K                                    | <b>HR</b> | 1.399 | 1.4036 | $-0.07$ |
| R360             | Muskingum - K                                    | <b>HR</b> | 1.254 | 1.2602 | $-0.01$ |
| R410             | Muskingum - K                                    | <b>HR</b> | 0.715 | 0.7007 | 0.07    |
| R4430            | Muskingum - K                                    | <b>HR</b> | 1.689 | 2.5456 | $-0.1$  |
| R460             | Muskingum - K                                    | <b>HR</b> | 1.685 | 1.6513 | 0.16    |
| R <sub>570</sub> | Muskingum - K                                    | <b>HR</b> | 1.83  | 1.7934 | 0.17    |

Anexo 33: Parámetro de calibración del Escenario MET06 para TR 100 años

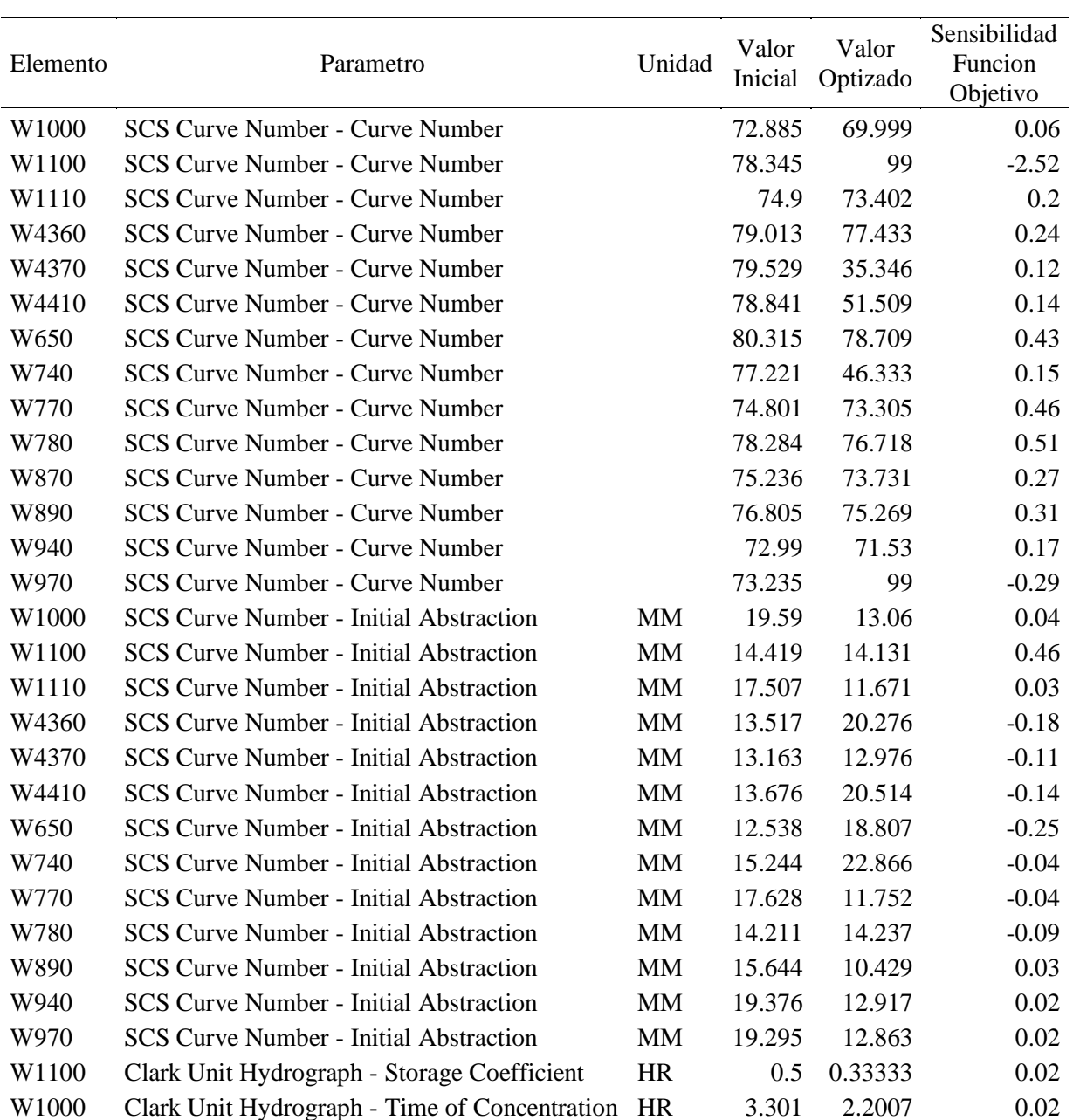

| W1100            | Clark Unit Hydrograph - Time of Concentration HR |           | 3.585 | 3.5133 | 0.1     |
|------------------|--------------------------------------------------|-----------|-------|--------|---------|
| W1110            | Clark Unit Hydrograph - Time of Concentration HR |           | 3.585 | 3.5133 | 0.04    |
| W770             | Clark Unit Hydrograph - Time of Concentration HR |           | 3.443 | 3.3741 | 0.02    |
| W870             | Clark Unit Hydrograph - Time of Concentration HR |           | 3.852 | 3.852  | $-0.02$ |
| W890             | Clark Unit Hydrograph - Time of Concentration HR |           | 5.214 | 3.476  | 0.06    |
| W940             | Clark Unit Hydrograph - Time of Concentration HR |           | 2.561 | 2.5098 | 0.03    |
| R <sub>170</sub> | Muskingum - K                                    | <b>HR</b> | 1.399 | 4.7216 | $-0.03$ |
| R <sub>290</sub> | Muskingum - K                                    | <b>HR</b> | 2.222 | 3.3494 | $-0.2$  |
| R410             | Muskingum - K                                    | <b>HR</b> | 0.715 | 0.7007 | 0.06    |
| R460             | Muskingum - K                                    | <b>HR</b> | 1.685 | 1.6513 | 0.2     |
| R570             | Muskingum - K                                    | <b>HR</b> | 1.83  | 1.7934 | 0.23    |
| R4430            | Muskingum - x                                    |           | 0.25  | 0.375  | $-0.22$ |
|                  |                                                  |           |       |        |         |

Anexo 34: Parámetro de calibración del Escenario MET06 para TR 500 años

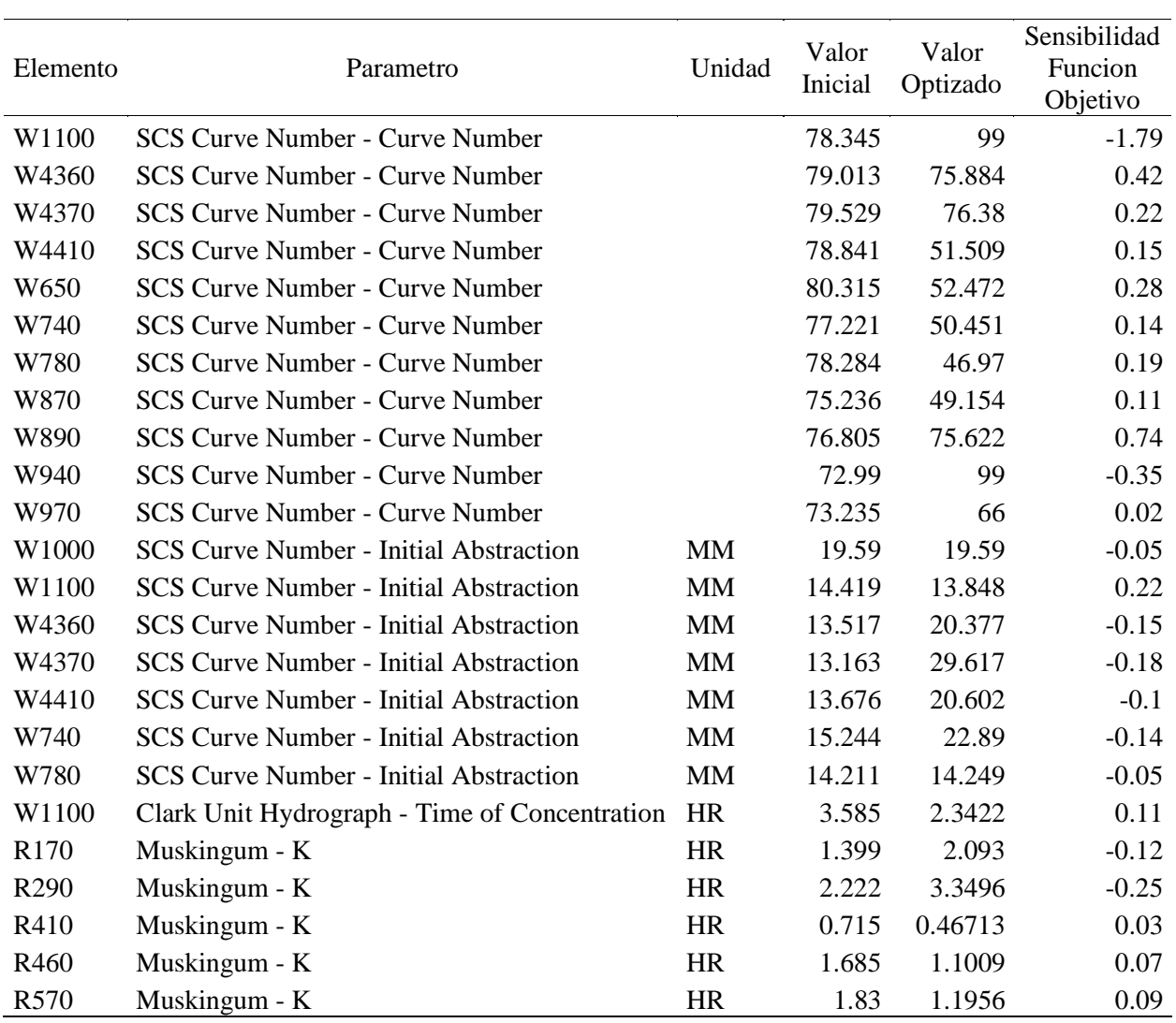

| Fecha     | Hora  | $Q \sin$ | $Q$ Obs | Fecha     | Hora  | $Q \sin$ | $Q_{Obs}$ |
|-----------|-------|----------|---------|-----------|-------|----------|-----------|
| 1/01/2000 | 00:00 | 0.0      | 0.0     | 2/01/2000 | 12:00 | 137.3    | 93.1      |
| 1/01/2000 | 00:30 | 0.0      | 2.9     | 2/01/2000 | 12:30 | 127.1    | 87.9      |
| 1/01/2000 | 01:00 | 0.0      | 5.7     | 2/01/2000 | 13:00 | 118.0    | 83.2      |
| 1/01/2000 | 01:30 | 0.0      | 10.3    | 2/01/2000 | 13:30 | 109.7    | 78.6      |
| 1/01/2000 | 02:00 | 0.0      | 25.4    | 2/01/2000 | 14:00 | 102.3    | 74.1      |
| 1/01/2000 | 02:30 | 0.0      | 40.5    | 2/01/2000 | 14:30 | 95.5     | 69.6      |
| 1/01/2000 | 03:00 | 0.0      | 57.1    | 2/01/2000 | 15:00 | 89.1     | 65.0      |
| 1/01/2000 | 03:30 | 0.0      | 75.8    | 2/01/2000 | 15:30 | 83.2     | 61.1      |
| 1/01/2000 | 04:00 | 0.0      | 94.4    | 2/01/2000 | 16:00 | 78.1     | 59.0      |
| 1/01/2000 | 04:30 | 0.0      | 117.9   | 2/01/2000 | 16:30 | 73.3     | 56.9      |
| 1/01/2000 | 05:00 | 3.4      | 145.2   | 2/01/2000 | 17:00 | 68.8     | 54.8      |
| 1/01/2000 | 05:30 | 309.2    | 172.4   | 2/01/2000 | 17:30 | 64.9     | 52.7      |
| 1/01/2000 | 06:00 | 309.4    | 204.7   | 2/01/2000 | 18:00 | 61.1     | 50.6      |
| 1/01/2000 | 06:30 | 309.4    | 239.1   | 2/01/2000 | 18:30 | 57.7     | 48.7      |
| 1/01/2000 | 07:00 | 309.3    | 273.6   | 2/01/2000 | 19:00 | 54.4     | 46.9      |
| 1/01/2000 | 07:30 | 308.8    | 313.3   | 2/01/2000 | 19:30 | 51.3     | 45.2      |
| 1/01/2000 | 08:00 | 306.1    | 354.1   | 2/01/2000 | 20:00 | 48.6     | 43.4      |
| 1/01/2000 | 08:30 | 300.8    | 394.1   | 2/01/2000 | 20:30 | 45.9     | 41.7      |
| 1/01/2000 | 09:00 | 291.7    | 427.1   | 2/01/2000 | 21:00 | 43.5     | 40.0      |
| 1/01/2000 | 09:30 | 277.8    | 460.2   | 2/01/2000 | 21:30 | 41.1     | 38.2      |
| 1/01/2000 | 10:00 | 264.7    | 493.2   | 2/01/2000 | 22:00 | 39.0     | 36.5      |
| 1/01/2000 | 10:30 | 278.1    | 526.2   | 2/01/2000 | 22:30 | 37.0     | 34.7      |
| 1/01/2000 | 11:00 | 376.2    | 559.3   | 2/01/2000 | 23:00 | 35.1     | 33.0      |
| 1/01/2000 | 11:30 | 537.4    | 584.5   | 2/01/2000 | 23:30 | 33.4     | 31.3      |
| 1/01/2000 | 12:00 | 628.1    | 597.0   | 3/01/2000 | 00:00 | 31.7     | 29.5      |
| 1/01/2000 | 12:30 | 645.8    | 609.5   | 3/01/2000 | 00:30 | 30.2     | 27.8      |
| 1/01/2000 | 13:00 | 616.0    | 622.1   | 3/01/2000 | 01:00 | 28.7     | 26.0      |
| 1/01/2000 | 13:30 | 580.1    | 634.6   | 3/01/2000 | 01:30 | 27.3     | 24.5      |
| 1/01/2000 | 14:00 | 544.4    | 647.1   | 3/01/2000 | 02:00 | 26.0     | 23.6      |
| 1/01/2000 | 14:30 | 511.1    | 642.0   | 3/01/2000 | 02:30 | 24.8     | 22.7      |
| 1/01/2000 | 15:00 | 483.1    | 632.5   | 3/01/2000 | 03:00 | 23.7     | 21.8      |
| 1/01/2000 | 15:30 | 459.3    | 622.9   | 3/01/2000 | 03:30 | 22.6     | 21.0      |
| 1/01/2000 | 16:00 | 440.5    | 613.3   | 3/01/2000 | 04:00 | 21.6     | 20.1      |
| 1/01/2000 | 16:30 | 428.4    | 603.7   | 3/01/2000 | 04:30 | 20.7     | 19.2      |
| 1/01/2000 | 17:00 | 426.0    | 592.2   | 3/01/2000 | 05:00 | 19.8     | 18.3      |
| 1/01/2000 | 17:30 | 440.4    | 573.6   | 3/01/2000 | 05:30 | 18.9     | 17.5      |
| 1/01/2000 | 18:00 | 478.3    | 554.9   | 3/01/2000 | 06:00 | 18.1     | 16.6      |
| 1/01/2000 | 18:30 | 520.0    | 536.2   | 3/01/2000 | 06:30 | 17.4     | 15.7      |
| 1/01/2000 | 19:00 | 540.2    | 517.6   | 3/01/2000 | 07:00 | 16.7     | 14.8      |
| 1/01/2000 | 19:30 | 545.4    | 498.9   | 3/01/2000 | 07:30 | 16.0     | 13.9      |
| 1/01/2000 | 20:00 | 542.2    | 476.8   | 3/01/2000 | 08:00 | 15.4     | 13.1      |
| 1/01/2000 | 20:30 | 537.5    | 451.0   | 3/01/2000 | 08:30 | 14.8     | 12.2      |
| 1/01/2000 | 21:00 | 533.7    | 425.2   | 3/01/2000 | 09:00 | 14.2     | 11.6      |

Anexo 35: Serie Observada Vs Simulada del Escenario MET01 para TR 25 años

| 1/01/2000 | 21:30 | 533.1 | 399.5 | 3/01/2000 | 09:30 | 13.6 | 11.1 |
|-----------|-------|-------|-------|-----------|-------|------|------|
| 1/01/2000 | 22:00 | 536.2 | 373.7 | 3/01/2000 | 10:00 | 13.1 | 10.5 |
| 1/01/2000 | 22:30 | 545.6 | 347.9 | 3/01/2000 | 10:30 | 12.6 | 9.9  |
| 1/01/2000 | 23:00 | 557.2 | 333.7 | 3/01/2000 | 11:00 | 12.2 | 9.3  |
| 1/01/2000 | 23:30 | 568.0 | 320.8 | 3/01/2000 | 11:30 | 11.7 | 8.8  |
| 2/01/2000 | 00:00 | 575.6 | 307.9 | 3/01/2000 | 12:00 | 11.3 | 8.2  |
| 2/01/2000 | 00:30 | 577.9 | 295.0 | 3/01/2000 | 12:30 | 10.9 | 7.6  |
| 2/01/2000 | 01:00 | 574.5 | 282.0 | 3/01/2000 | 13:00 | 10.5 | 7.0  |
| 2/01/2000 | 01:30 | 569.0 | 269.4 | 3/01/2000 | 13:30 | 10.2 | 6.4  |
| 2/01/2000 | 02:00 | 560.1 | 258.4 | 3/01/2000 | 14:00 | 9.8  | 5.8  |
| 2/01/2000 | 02:30 | 547.9 | 247.3 | 3/01/2000 | 14:30 | 9.5  | 5.3  |
| 2/01/2000 | 03:00 | 523.3 | 236.3 | 3/01/2000 | 15:00 | 9.2  | 4.7  |
| 2/01/2000 | 03:30 | 491.6 | 225.2 | 3/01/2000 | 15:30 | 8.9  | 4.1  |
| 2/01/2000 | 04:00 | 452.5 | 214.2 | 3/01/2000 | 16:00 | 8.6  | 3.8  |
| 2/01/2000 | 04:30 | 413.1 | 204.0 | 3/01/2000 | 16:30 | 8.3  | 3.5  |
| 2/01/2000 | 05:00 | 377.1 | 194.4 | 3/01/2000 | 17:00 | 8.1  | 3.2  |
| 2/01/2000 | 05:30 | 347.7 | 184.9 | 3/01/2000 | 17:30 | 7.8  | 2.9  |
| 2/01/2000 | 06:00 | 324.6 | 175.3 | 3/01/2000 | 18:00 | 7.6  | 2.6  |
| 2/01/2000 | 06:30 | 305.7 | 165.7 | 3/01/2000 | 18:30 | 7.3  | 2.3  |
| 2/01/2000 | 07:00 | 289.4 | 156.2 | 3/01/2000 | 19:00 | 7.1  | 2.1  |
| 2/01/2000 | 07:30 | 273.4 | 149.0 | 3/01/2000 | 19:30 | 6.9  | 1.8  |
| 2/01/2000 | 08:00 | 256.7 | 141.8 | 3/01/2000 | 20:00 | 6.7  | 1.5  |
| 2/01/2000 | 08:30 | 240.1 | 134.6 | 3/01/2000 | 20:30 | 6.5  | 1.2  |
| 2/01/2000 | 09:00 | 223.6 | 127.5 | 3/01/2000 | 21:00 | 6.3  | 0.9  |
| 2/01/2000 | 09:30 | 206.8 | 120.3 | 3/01/2000 | 21:30 | 6.1  | 0.6  |
| 2/01/2000 | 10:00 | 190.3 | 113.7 | 3/01/2000 | 22:00 | 6.0  | 0.3  |
| 2/01/2000 | 10:30 | 175.0 | 108.5 | 3/01/2000 | 22:30 | 5.8  | 0.0  |
| 2/01/2000 | 11:00 | 161.2 | 103.4 | 3/01/2000 | 23:00 | 5.6  | 0.0  |
| 2/01/2000 | 11:30 | 148.6 | 98.2  |           |       |      |      |

Anexo 36: Serie Observada Vs Simulada del Escenario MET01 para TR 50 años

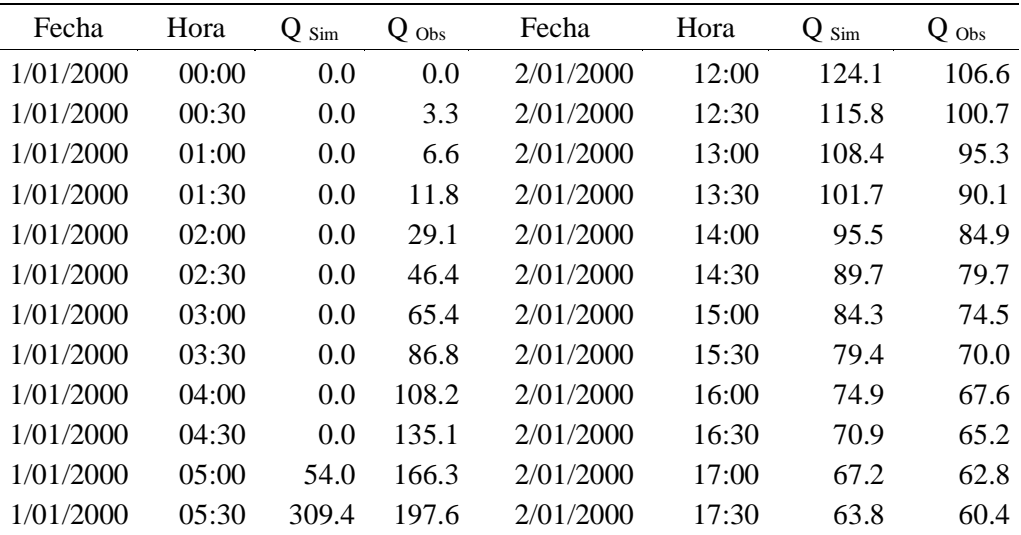

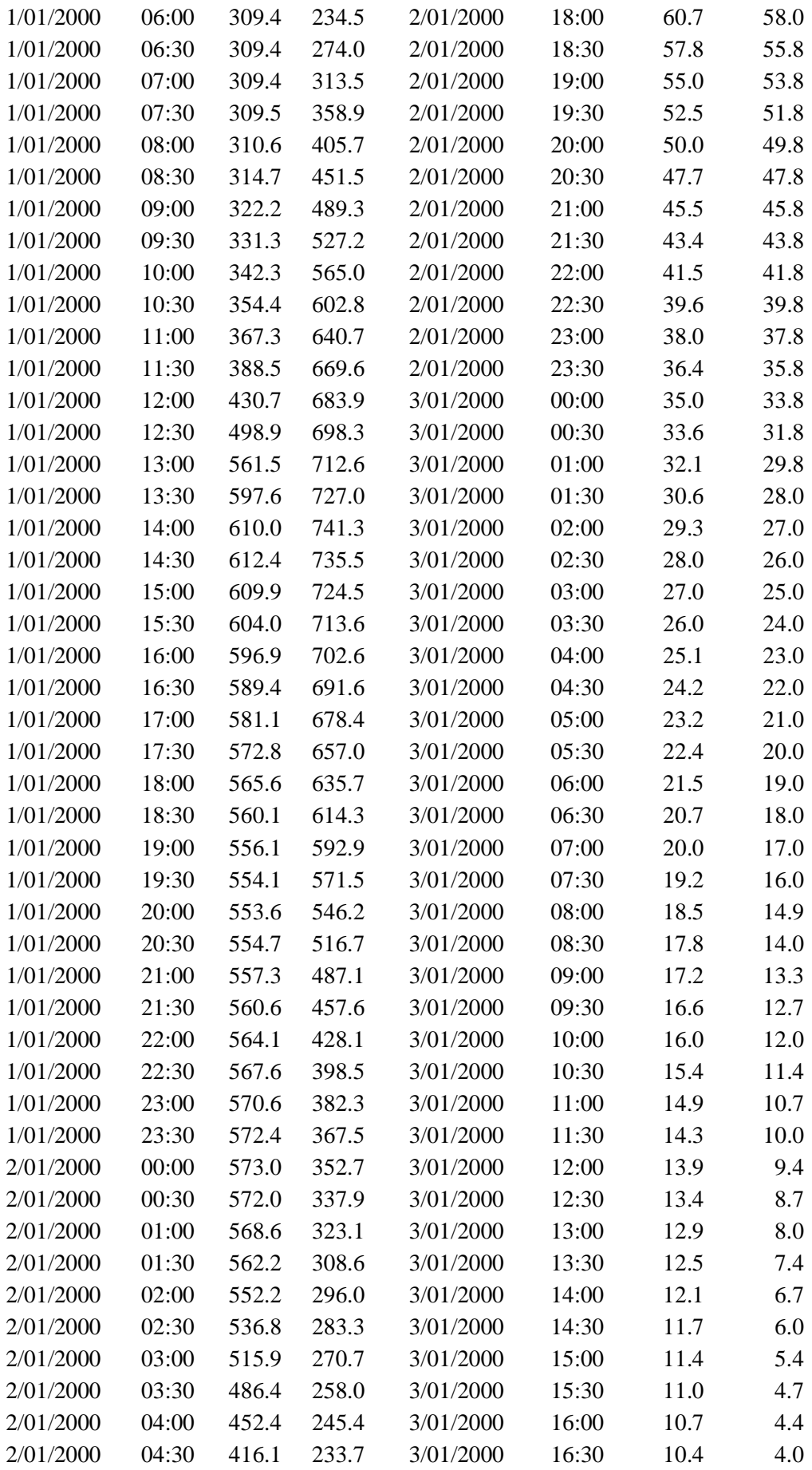

| 2/01/2000 | 05:00 | 380.1 | 222.8 | 3/01/2000 | 17:00 | 10.1 | 3.7     |
|-----------|-------|-------|-------|-----------|-------|------|---------|
| 2/01/2000 | 05:30 | 345.6 | 211.8 | 3/01/2000 | 17:30 | 9.7  | 3.4     |
| 2/01/2000 | 06:00 | 313.2 | 200.8 | 3/01/2000 | 18:00 | 9.4  | 3.0     |
| 2/01/2000 | 06:30 | 284.2 | 189.9 | 3/01/2000 | 18:30 | 9.2  | 2.7     |
| 2/01/2000 | 07:00 | 259.2 | 178.9 | 3/01/2000 | 19:00 | 8.9  | 2.4     |
| 2/01/2000 | 07:30 | 238.3 | 170.7 | 3/01/2000 | 19:30 | 8.6  | 2.0     |
| 2/01/2000 | 08:00 | 221.4 | 162.5 | 3/01/2000 | 20:00 | 8.3  | 1.7     |
| 2/01/2000 | 08:30 | 207.2 | 154.2 | 3/01/2000 | 20:30 | 8.1  | 1.4     |
| 2/01/2000 | 09:00 | 192.8 | 146.0 | 3/01/2000 | 21:00 | 7.9  | 1.0     |
| 2/01/2000 | 09:30 | 178.5 | 137.8 | 3/01/2000 | 21:30 | 7.6  | 0.7     |
| 2/01/2000 | 10:00 | 165.4 | 130.2 | 3/01/2000 | 22:00 | 7.4  | 0.3     |
| 2/01/2000 | 10:30 | 153.6 | 124.3 | 3/01/2000 | 22:30 | 7.2  | $0.0\,$ |
| 2/01/2000 | 11:00 | 142.9 | 118.4 | 3/01/2000 | 23:00 | 7.0  | $0.0\,$ |
| 2/01/2000 | 11:30 | 133.1 | 112.5 |           |       |      |         |
|           |       |       |       |           |       |      |         |

Anexo 37: Serie Observada Vs Simulada del Escenario MET01 para TR 100 años

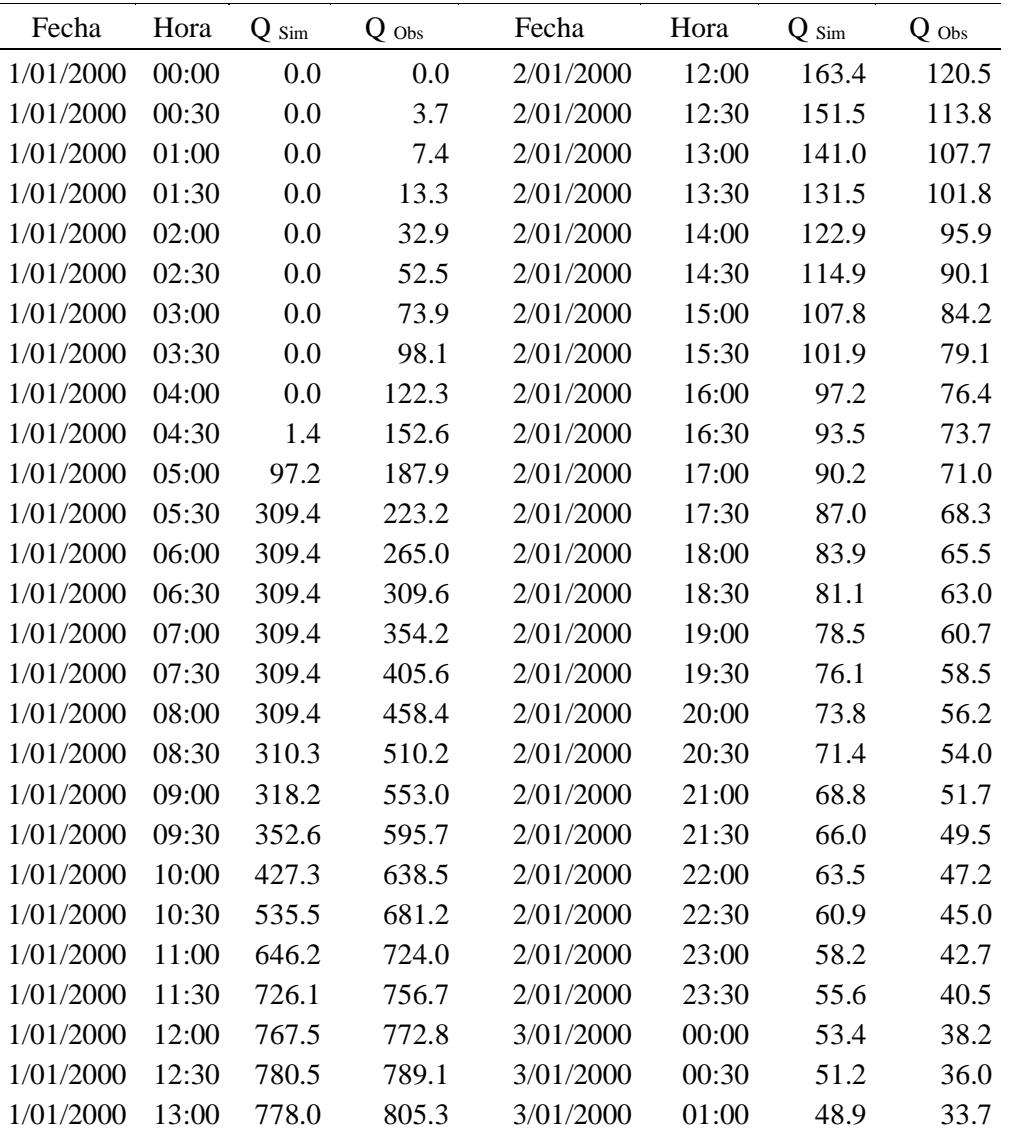

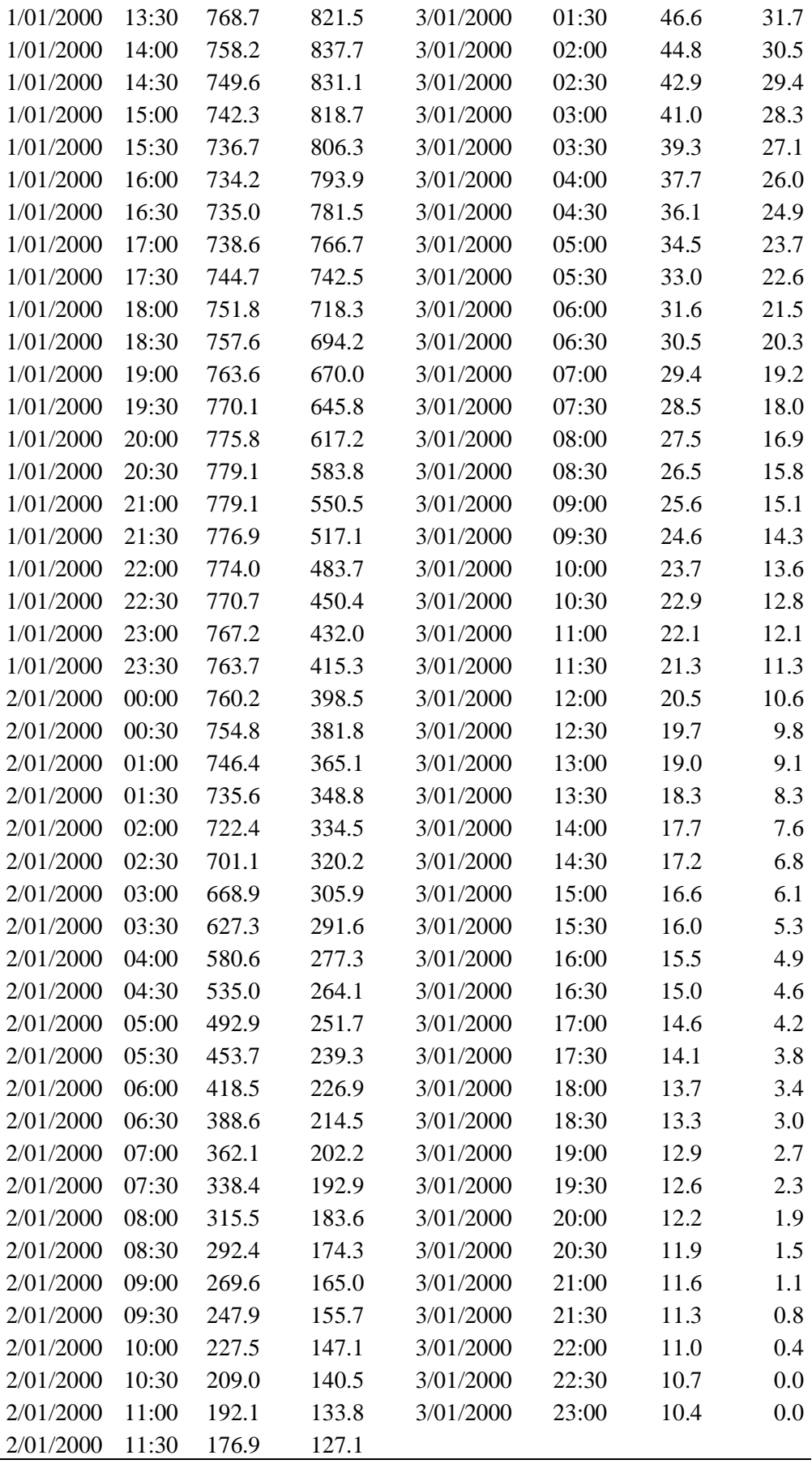

| Fecha     | Hora  | $Q_{Sim}$ | $Q_{\rm~Obs}$ | Fecha     | Hora  | $Q_{Sim}$ | $Q$ Obs |
|-----------|-------|-----------|---------------|-----------|-------|-----------|---------|
| 1/01/2000 | 00:00 | 0.0       | 0.0           | 2/01/2000 | 12:00 | 161.2     | 154.3   |
| 1/01/2000 | 00:30 | 0.0       | 4.8           | 2/01/2000 | 12:30 | 148.0     | 145.7   |
| 1/01/2000 | 01:00 | 0.0       | 9.5           | 2/01/2000 | 13:00 | 136.5     | 137.9   |
| 1/01/2000 | 01:30 | 0.0       | 17.1          | 2/01/2000 | 13:30 | 126.4     | 130.4   |
| 1/01/2000 | 02:00 | 0.0       | 42.1          | 2/01/2000 | 14:00 | 117.4     | 122.9   |
| 1/01/2000 | 02:30 | 0.0       | 67.2          | 2/01/2000 | 14:30 | 109.2     | 115.3   |
| 1/01/2000 | 03:00 | 0.0       | 94.7          | 2/01/2000 | 15:00 | 101.7     | 107.8   |
| 1/01/2000 | 03:30 | 0.0       | 125.6         | 2/01/2000 | 15:30 | 94.9      | 101.3   |
| 1/01/2000 | 04:00 | 0.0       | 156.6         | 2/01/2000 | 16:00 | 88.8      | 97.9    |
| 1/01/2000 | 04:30 | 0.1       | 195.4         | 2/01/2000 | 16:30 | 83.3      | 94.4    |
| 1/01/2000 | 05:00 | 19.2      | 240.7         | 2/01/2000 | 17:00 | 78.4      | 90.9    |
| 1/01/2000 | 05:30 | 225.9     | 285.9         | 2/01/2000 | 17:30 | 73.8      | 87.4    |
| 1/01/2000 | 06:00 | 309.4     | 339.3         | 2/01/2000 | 18:00 | 69.7      | 83.9    |
| 1/01/2000 | 06:30 | 309.4     | 396.5         | 2/01/2000 | 18:30 | 65.8      | 80.7    |
| 1/01/2000 | 07:00 | 309.4     | 453.6         | 2/01/2000 | 19:00 | 62.2      | 77.8    |
| 1/01/2000 | 07:30 | 309.2     | 519.4         | 2/01/2000 | 19:30 | 58.7      | 74.9    |
| 1/01/2000 | 08:00 | 307.8     | 587.1         | 2/01/2000 | 20:00 | 55.4      | 72.0    |
| 1/01/2000 | 08:30 | 302.1     | 653.4         | 2/01/2000 | 20:30 | 52.4      | 69.1    |
| 1/01/2000 | 09:00 | 295.2     | 708.1         | 2/01/2000 | 21:00 | 49.6      | 66.2    |
| 1/01/2000 | 09:30 | 304.8     | 762.9         | 2/01/2000 | 21:30 | 47.0      | 63.4    |
| 1/01/2000 | 10:00 | 400.4     | 817.7         | 2/01/2000 | 22:00 | 44.6      | 60.5    |
| 1/01/2000 | 10:30 | 670.1     | 872.4         | 2/01/2000 | 22:30 | 42.4      | 57.6    |
| 1/01/2000 | 11:00 | 950.0     | 927.2         | 2/01/2000 | 23:00 | 40.3      | 54.7    |
| 1/01/2000 | 11:30 | 1061.3    | 969.0         | 2/01/2000 | 23:30 | 38.3      | 51.8    |
| 1/01/2000 | 12:00 | 1066.2    | 989.8         | 3/01/2000 | 00:00 | 36.6      | 48.9    |
| 1/01/2000 | 12:30 | 1028.3    | 1010.5        | 3/01/2000 | 00:30 | 35.0      | 46.0    |
| 1/01/2000 | 13:00 | 979.4     | 1031.3        | 3/01/2000 | 01:00 | 33.6      | 43.2    |
| 1/01/2000 | 13:30 | 933.1     | 1052.0        | 3/01/2000 | 01:30 | 32.2      | 40.6    |
| 1/01/2000 | 14:00 | 892.6     | 1072.8        | 3/01/2000 | 02:00 | 30.9      | 39.1    |
| 1/01/2000 | 14:30 | 860.3     | 1064.4        | 3/01/2000 | 02:30 | 29.5      | 37.7    |
| 1/01/2000 | 15:00 | 841.5     | 1048.5        | 3/01/2000 | 03:00 | 28.1      | 36.2    |
| 1/01/2000 | 15:30 | 846.4     | 1032.6        | 3/01/2000 | 03:30 | 26.6      | 34.8    |
| 1/01/2000 | 16:00 | 886.4     | 1016.8        | 3/01/2000 | 04:00 | 25.4      | 33.3    |
| 1/01/2000 | 16:30 | 948.6     | 1000.9        | 3/01/2000 | 04:30 | 24.1      | 31.8    |
| 1/01/2000 | 17:00 | 995.2     | 981.8         | 3/01/2000 | 05:00 | 23.2      | 30.4    |
| 1/01/2000 | 17:30 | 1013.0    | 950.9         | 3/01/2000 | 05:30 | 22.3      | 28.9    |
| 1/01/2000 | 18:00 | 1011.4    | 919.9         | 3/01/2000 | 06:00 | 21.5      | 27.5    |
| 1/01/2000 | 18:30 | 999.3     | 889.0         | 3/01/2000 | 06:30 | 20.7      | 26.0    |
| 1/01/2000 | 19:00 | 982.7     | 858.0         | 3/01/2000 | 07:00 | 19.9      | 24.5    |
| 1/01/2000 | 19:30 | 965.7     | 827.1         | 3/01/2000 | 07:30 | 19.1      | 23.1    |
| 1/01/2000 | 20:00 | 950.8     | 790.4         | 3/01/2000 | 08:00 | 18.4      | 21.6    |
| 1/01/2000 | 20:30 | 940.3     | 747.7         | 3/01/2000 | 08:30 | 17.7      | 20.3    |
| 1/01/2000 | 21:00 | 935.5     | 704.9         | 3/01/2000 | 09:00 | 17.0      | 19.3    |

Anexo 38: Serie Observada Vs Simulada del Escenario MET01 para TR 500 años

| 1/01/2000 | 21:30 | 936.4 | 662.2 | 3/01/2000 | 09:30 | 16.3 | 18.4 |
|-----------|-------|-------|-------|-----------|-------|------|------|
| 1/01/2000 | 22:00 | 940.6 | 619.5 | 3/01/2000 | 10:00 | 15.7 | 17.4 |
| 1/01/2000 | 22:30 | 941.2 | 576.8 | 3/01/2000 | 10:30 | 15.1 | 16.4 |
| 1/01/2000 | 23:00 | 937.1 | 553.2 | 3/01/2000 | 11:00 | 14.6 | 15.5 |
| 1/01/2000 | 23:30 | 932.5 | 531.8 | 3/01/2000 | 11:30 | 14.1 | 14.5 |
| 2/01/2000 | 00:00 | 929.3 | 510.4 | 3/01/2000 | 12:00 | 13.6 | 13.5 |
| 2/01/2000 | 00:30 | 927.8 | 489.0 | 3/01/2000 | 12:30 | 13.1 | 12.6 |
| 2/01/2000 | 01:00 | 925.8 | 467.5 | 3/01/2000 | 13:00 | 12.6 | 11.6 |
| 2/01/2000 | 01:30 | 916.2 | 446.7 | 3/01/2000 | 13:30 | 12.2 | 10.6 |
| 2/01/2000 | 02:00 | 891.9 | 428.4 | 3/01/2000 | 14:00 | 11.8 | 9.7  |
| 2/01/2000 | 02:30 | 851.5 | 410.0 | 3/01/2000 | 14:30 | 11.4 | 8.7  |
| 2/01/2000 | 03:00 | 795.5 | 391.7 | 3/01/2000 | 15:00 | 11.1 | 7.8  |
| 2/01/2000 | 03:30 | 729.9 | 373.4 | 3/01/2000 | 15:30 | 10.7 | 6.8  |
| 2/01/2000 | 04:00 | 664.9 | 355.1 | 3/01/2000 | 16:00 | 10.4 | 6.3  |
| 2/01/2000 | 04:30 | 607.5 | 338.2 | 3/01/2000 | 16:30 | 10.0 | 5.8  |
| 2/01/2000 | 05:00 | 558.0 | 322.4 | 3/01/2000 | 17:00 | 9.7  | 5.3  |
| 2/01/2000 | 05:30 | 515.4 | 306.5 | 3/01/2000 | 17:30 | 9.3  | 4.9  |
| 2/01/2000 | 06:00 | 478.6 | 290.6 | 3/01/2000 | 18:00 | 9.0  | 4.4  |
| 2/01/2000 | 06:30 | 444.6 | 274.8 | 3/01/2000 | 18:30 | 8.7  | 3.9  |
| 2/01/2000 | 07:00 | 411.4 | 258.9 | 3/01/2000 | 19:00 | 8.4  | 3.4  |
| 2/01/2000 | 07:30 | 378.0 | 247.0 | 3/01/2000 | 19:30 | 8.1  | 2.9  |
| 2/01/2000 | 08:00 | 345.3 | 235.1 | 3/01/2000 | 20:00 | 7.9  | 2.4  |
| 2/01/2000 | 08:30 | 313.9 | 223.2 | 3/01/2000 | 20:30 | 7.6  | 2.0  |
| 2/01/2000 | 09:00 | 284.9 | 211.3 | 3/01/2000 | 21:00 | 7.4  | 1.5  |
| 2/01/2000 | 09:30 | 258.0 | 199.4 | 3/01/2000 | 21:30 | 7.2  | 1.0  |
| 2/01/2000 | 10:00 | 234.0 | 188.4 | 3/01/2000 | 22:00 | 7.0  | 0.5  |
| 2/01/2000 | 10:30 | 212.3 | 179.9 | 3/01/2000 | 22:30 | 6.8  | 0.0  |
| 2/01/2000 | 11:00 | 193.0 | 171.4 | 3/01/2000 | 23:00 | 6.6  | 0.0  |
| 2/01/2000 | 11:30 | 176.1 | 162.8 |           |       |      |      |

Anexo 39: Serie Observada Vs Simulada del Escenario MET02 para TR 25 años

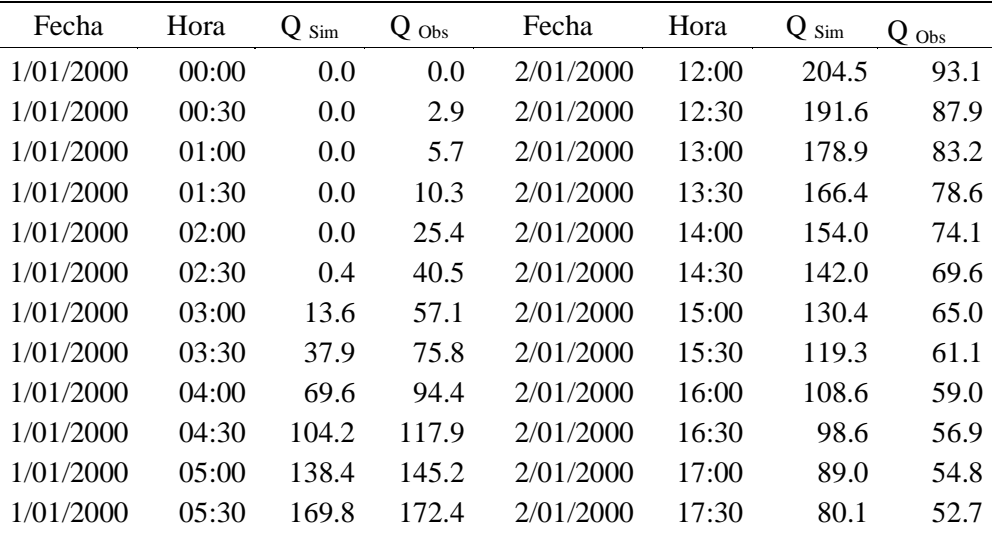

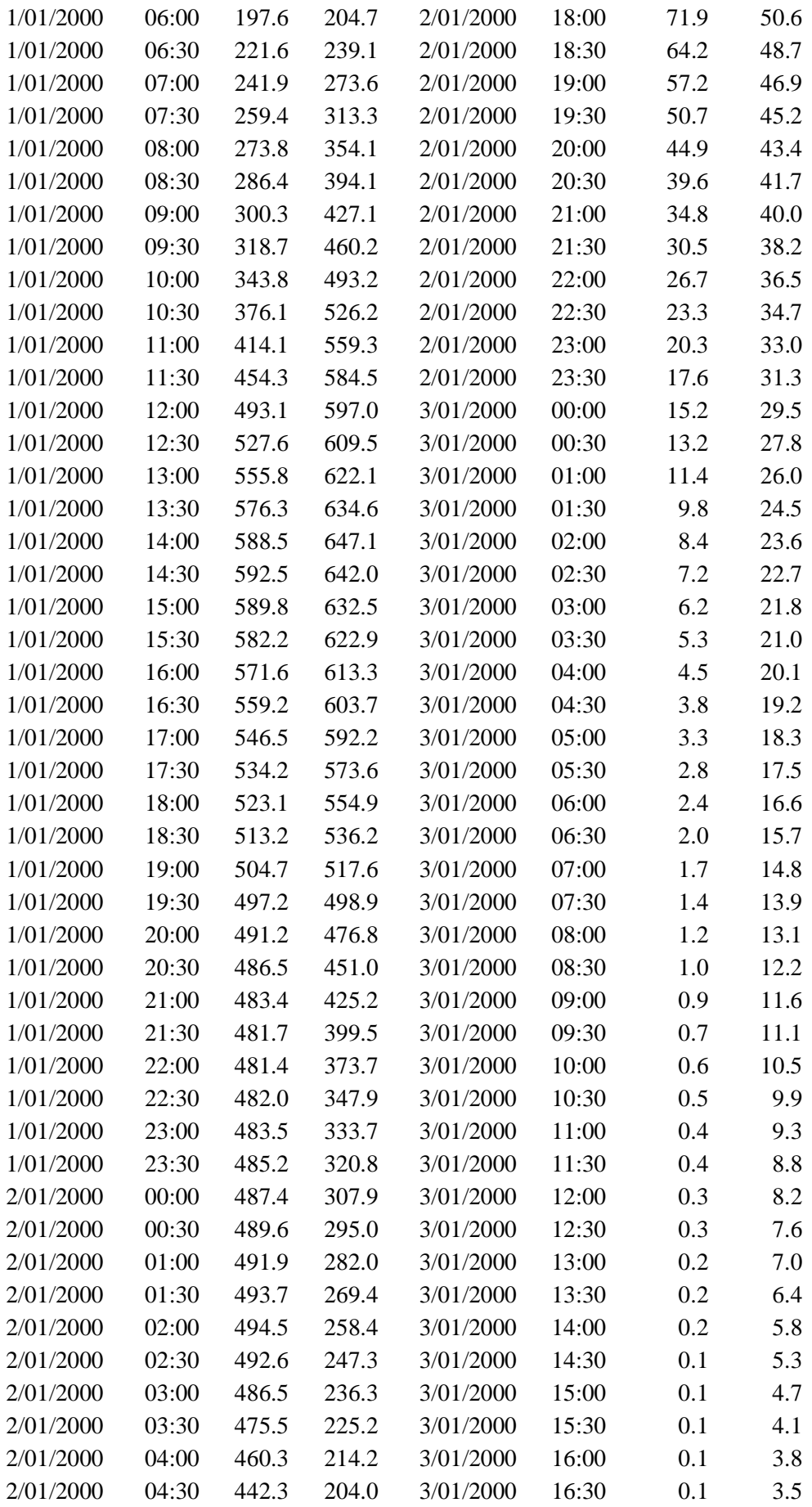

| 2/01/2000 | 0.5:00 | 422.9 | 194.4 | 3/01/2000 | 17:00 | 0.1 | 3.2     |
|-----------|--------|-------|-------|-----------|-------|-----|---------|
| 2/01/2000 | 05:30  | 402.7 | 184.9 | 3/01/2000 | 17:30 | 0.0 | 2.9     |
| 2/01/2000 | 06:00  | 382.9 | 175.3 | 3/01/2000 | 18:00 | 0.0 | 2.6     |
| 2/01/2000 | 06:30  | 363.7 | 165.7 | 3/01/2000 | 18:30 | 0.0 | 2.3     |
| 2/01/2000 | 07:00  | 345.7 | 156.2 | 3/01/2000 | 19:00 | 0.0 | 2.1     |
| 2/01/2000 | 07:30  | 329.1 | 149.0 | 3/01/2000 | 19:30 | 0.0 | 1.8     |
| 2/01/2000 | 08:00  | 313.5 | 141.8 | 3/01/2000 | 20:00 | 0.0 | 1.5     |
| 2/01/2000 | 08:30  | 298.2 | 134.6 | 3/01/2000 | 20:30 | 0.0 | 1.2     |
| 2/01/2000 | 09:00  | 283.8 | 127.5 | 3/01/2000 | 21:00 | 0.0 | 0.9     |
| 2/01/2000 | 09:30  | 270.1 | 120.3 | 3/01/2000 | 21:30 | 0.0 | 0.6     |
| 2/01/2000 | 10:00  | 256.7 | 113.7 | 3/01/2000 | 22:00 | 0.0 | 0.3     |
| 2/01/2000 | 10:30  | 243.5 | 108.5 | 3/01/2000 | 22:30 | 0.0 | 0.0     |
| 2/01/2000 | 11:00  | 230.5 | 103.4 | 3/01/2000 | 23:00 | 0.0 | $0.0\,$ |
| 2/01/2000 | 11:30  | 217.4 | 98.2  |           |       |     |         |
|           |        |       |       |           |       |     |         |

Anexo 40: Serie Observada Vs Simulada del Escenario MET02 para TR 50 años

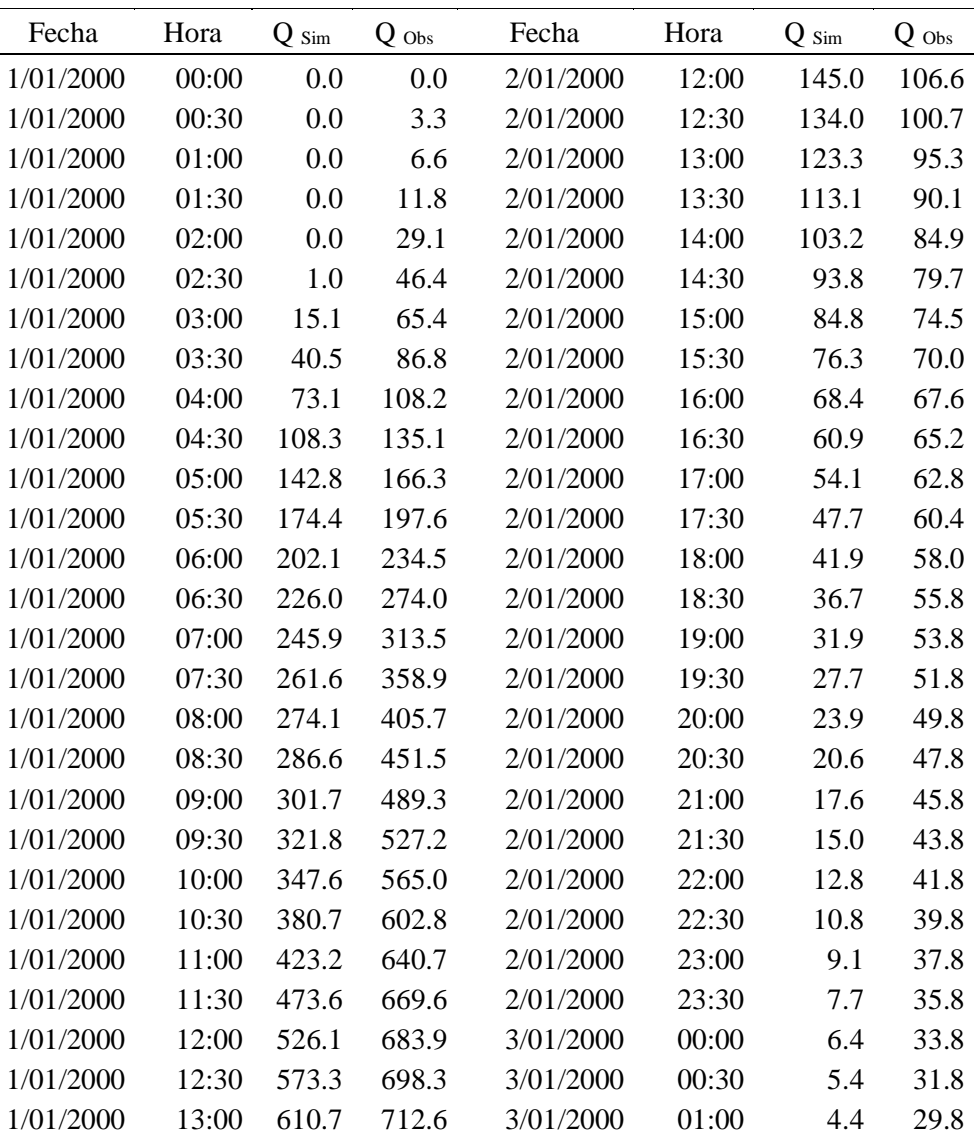

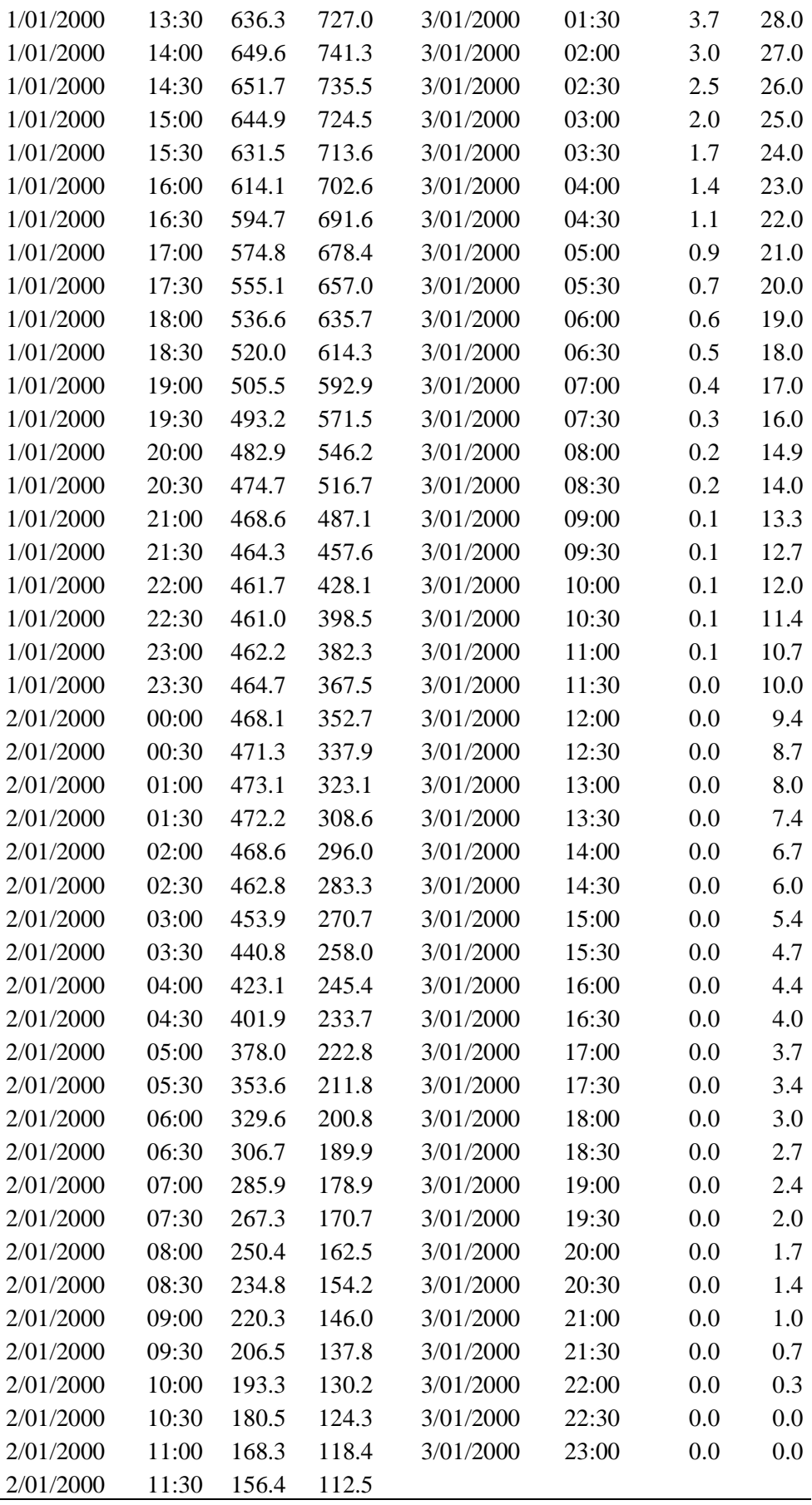
| Fecha     | Hora  | $Q_{Sim}$ | $Q$ Obs | Fecha     | Hora  | $Q_{Sim}$ | $Q_{Obs}$ |
|-----------|-------|-----------|---------|-----------|-------|-----------|-----------|
| 1/01/2000 | 00:00 | 0.0       | 0.0     | 2/01/2000 | 12:00 | 336.9     | 120.5     |
| 1/01/2000 | 00:30 | 0.0       | 3.7     | 2/01/2000 | 12:30 | 323.4     | 113.8     |
| 1/01/2000 | 01:00 | 0.0       | 7.4     | 2/01/2000 | 13:00 | 310.1     | 107.7     |
| 1/01/2000 | 01:30 | 0.0       | 13.3    | 2/01/2000 | 13:30 | 296.9     | 101.8     |
| 1/01/2000 | 02:00 | 0.0       | 32.9    | 2/01/2000 | 14:00 | 283.9     | 95.9      |
| 1/01/2000 | 02:30 | 0.8       | 52.5    | 2/01/2000 | 14:30 | 271.0     | 90.1      |
| 1/01/2000 | 03:00 | 14.7      | 73.9    | 2/01/2000 | 15:00 | 258.3     | 84.2      |
| 1/01/2000 | 03:30 | 39.8      | 98.1    | 2/01/2000 | 15:30 | 245.7     | 79.1      |
| 1/01/2000 | 04:00 | 72.2      | 122.3   | 2/01/2000 | 16:00 | 233.3     | 76.4      |
| 1/01/2000 | 04:30 | 107.4     | 152.6   | 2/01/2000 | 16:30 | 221.1     | 73.7      |
| 1/01/2000 | 05:00 | 141.9     | 187.9   | 2/01/2000 | 17:00 | 209.2     | 71.0      |
| 1/01/2000 | 05:30 | 173.5     | 223.2   | 2/01/2000 | 17:30 | 197.6     | 68.3      |
| 1/01/2000 | 06:00 | 201.0     | 265.0   | 2/01/2000 | 18:00 | 186.3     | 65.5      |
| 1/01/2000 | 06:30 | 224.2     | 309.6   | 2/01/2000 | 18:30 | 175.3     | 63.0      |
| 1/01/2000 | 07:00 | 243.3     | 354.2   | 2/01/2000 | 19:00 | 164.7     | 60.7      |
| 1/01/2000 | 07:30 | 259.0     | 405.6   | 2/01/2000 | 19:30 | 154.6     | 58.5      |
| 1/01/2000 | 08:00 | 271.5     | 458.4   | 2/01/2000 | 20:00 | 144.8     | 56.2      |
| 1/01/2000 | 08:30 | 282.3     | 510.2   | 2/01/2000 | 20:30 | 135.4     | 54.0      |
| 1/01/2000 | 09:00 | 295.9     | 553.0   | 2/01/2000 | 21:00 | 126.5     | 51.7      |
| 1/01/2000 | 09:30 | 320.4     | 595.7   | 2/01/2000 | 21:30 | 118.0     | 49.5      |
| 1/01/2000 | 10:00 | 361.5     | 638.5   | 2/01/2000 | 22:00 | 109.9     | 47.2      |
| 1/01/2000 | 10:30 | 419.7     | 681.2   | 2/01/2000 | 22:30 | 102.3     | 45.0      |
| 1/01/2000 | 11:00 | 487.9     | 724.0   | 2/01/2000 | 23:00 | 95.1      | 42.7      |
| 1/01/2000 | 11:30 | 556.8     | 756.7   | 2/01/2000 | 23:30 | 88.4      | 40.5      |
| 1/01/2000 | 12:00 | 617.9     | 772.8   | 3/01/2000 | 00:00 | 82.0      | 38.2      |
| 1/01/2000 | 12:30 | 667.4     | 789.1   | 3/01/2000 | 00:30 | 76.1      | 36.0      |
| 1/01/2000 | 13:00 | 704.0     | 805.3   | 3/01/2000 | 01:00 | 70.5      | 33.7      |
| 1/01/2000 | 13:30 | 729.3     | 821.5   | 3/01/2000 | 01:30 | 65.3      | 31.7      |
| 1/01/2000 | 14:00 | 744.7     | 837.7   | 3/01/2000 | 02:00 | 60.4      | 30.5      |
| 1/01/2000 | 14:30 | 753.1     | 831.1   | 3/01/2000 | 02:30 | 55.9      | 29.4      |
| 1/01/2000 | 15:00 | 756.4     | 818.7   | 3/01/2000 | 03:00 | 51.6      | 28.3      |
| 1/01/2000 | 15:30 | 756.2     | 806.3   | 3/01/2000 | 03:30 | 47.7      | 27.1      |
| 1/01/2000 | 16:00 | 754.3     | 793.9   | 3/01/2000 | 04:00 | 44.1      | 26.0      |
| 1/01/2000 | 16:30 | 751.4     | 781.5   | 3/01/2000 | 04:30 | 40.7      | 24.9      |
| 1/01/2000 | 17:00 | 748.4     | 766.7   | 3/01/2000 | 05:00 | 37.5      | 23.7      |
| 1/01/2000 | 17:30 | 745.2     | 742.5   | 3/01/2000 | 05:30 | 34.6      | 22.6      |
| 1/01/2000 | 18:00 | 742.2     | 718.3   | 3/01/2000 | 06:00 | 31.9      | 21.5      |
| 1/01/2000 | 18:30 | 739.5     | 694.2   | 3/01/2000 | 06:30 | 29.4      | 20.3      |
| 1/01/2000 | 19:00 | 737.4     | 670.0   | 3/01/2000 | 07:00 | 27.1      | 19.2      |
| 1/01/2000 | 19:30 | 736.0     | 645.8   | 3/01/2000 | 07:30 | 25.0      | 18.0      |
| 1/01/2000 | 20:00 | 735.8     | 617.2   | 3/01/2000 | 08:00 | 23.1      | 16.9      |
| 1/01/2000 | 20:30 | 737.0     | 583.8   | 3/01/2000 | 08:30 | 21.2      | 15.8      |
| 1/01/2000 | 21:00 | 739.6     | 550.5   | 3/01/2000 | 09:00 | 19.6      | 15.1      |

Anexo 41: Serie Observada Vs Simulada del Escenario MET02 para TR 100 años

| 1/01/2000 | 21:30 | 742.8 | 517.1 | 3/01/2000 | 09:30 | 18.0 | 14.3 |
|-----------|-------|-------|-------|-----------|-------|------|------|
| 1/01/2000 | 22:00 | 746.5 | 483.7 | 3/01/2000 | 10:00 | 16.7 | 13.6 |
| 1/01/2000 | 22:30 | 750.4 | 450.4 | 3/01/2000 | 10:30 | 15.4 | 12.8 |
| 1/01/2000 | 23:00 | 754.4 | 432.0 | 3/01/2000 | 11:00 | 14.2 | 12.1 |
| 1/01/2000 | 23:30 | 758.4 | 415.3 | 3/01/2000 | 11:30 | 13.2 | 11.3 |
| 2/01/2000 | 00:00 | 762.8 | 398.5 | 3/01/2000 | 12:00 | 12.2 | 10.6 |
| 2/01/2000 | 00:30 | 766.5 | 381.8 | 3/01/2000 | 12:30 | 11.2 | 9.8  |
| 2/01/2000 | 01:00 | 768.1 | 365.1 | 3/01/2000 | 13:00 | 10.4 | 9.1  |
| 2/01/2000 | 01:30 | 765.0 | 348.8 | 3/01/2000 | 13:30 | 9.6  | 8.3  |
| 2/01/2000 | 02:00 | 755.3 | 334.5 | 3/01/2000 | 14:00 | 8.8  | 7.6  |
| 2/01/2000 | 02:30 | 738.5 | 320.2 | 3/01/2000 | 14:30 | 8.1  | 6.8  |
| 2/01/2000 | 03:00 | 714.9 | 305.9 | 3/01/2000 | 15:00 | 7.5  | 6.1  |
| 2/01/2000 | 03:30 | 685.8 | 291.6 | 3/01/2000 | 15:30 | 6.9  | 5.3  |
| 2/01/2000 | 04:00 | 653.8 | 277.3 | 3/01/2000 | 16:00 | 6.4  | 4.9  |
| 2/01/2000 | 04:30 | 622.1 | 264.1 | 3/01/2000 | 16:30 | 5.9  | 4.6  |
| 2/01/2000 | 05:00 | 591.4 | 251.7 | 3/01/2000 | 17:00 | 5.4  | 4.2  |
| 2/01/2000 | 05:30 | 563.0 | 239.3 | 3/01/2000 | 17:30 | 5.0  | 3.8  |
| 2/01/2000 | 06:00 | 537.7 | 226.9 | 3/01/2000 | 18:00 | 4.6  | 3.4  |
| 2/01/2000 | 06:30 | 514.5 | 214.5 | 3/01/2000 | 18:30 | 4.2  | 3.0  |
| 2/01/2000 | 07:00 | 493.5 | 202.2 | 3/01/2000 | 19:00 | 3.9  | 2.7  |
| 2/01/2000 | 07:30 | 474.5 | 192.9 | 3/01/2000 | 19:30 | 3.6  | 2.3  |
| 2/01/2000 | 08:00 | 457.0 | 183.6 | 3/01/2000 | 20:00 | 3.3  | 1.9  |
| 2/01/2000 | 08:30 | 440.3 | 174.3 | 3/01/2000 | 20:30 | 3.0  | 1.5  |
| 2/01/2000 | 09:00 | 424.3 | 165.0 | 3/01/2000 | 21:00 | 2.8  | 1.1  |
| 2/01/2000 | 09:30 | 408.8 | 155.7 | 3/01/2000 | 21:30 | 2.5  | 0.8  |
| 2/01/2000 | 10:00 | 393.7 | 147.1 | 3/01/2000 | 22:00 | 2.3  | 0.4  |
| 2/01/2000 | 10:30 | 379.0 | 140.5 | 3/01/2000 | 22:30 | 2.2  | 0.0  |
| 2/01/2000 | 11:00 | 364.7 | 133.8 | 3/01/2000 | 23:00 | 2.0  | 0.0  |
| 2/01/2000 | 11:30 | 350.7 | 127.1 |           |       |      |      |

Anexo 42: Serie Observada Vs Simulada del Escenario MET02 para TR 500 años

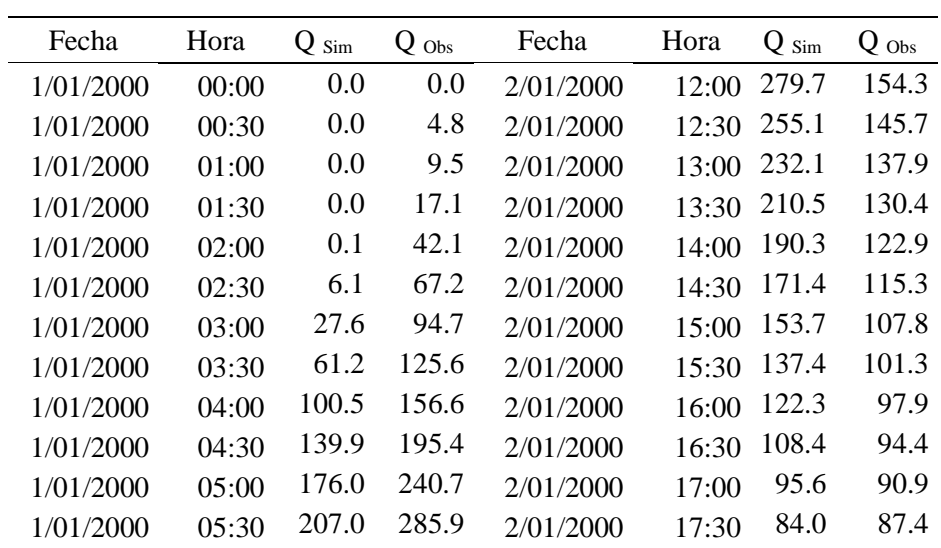

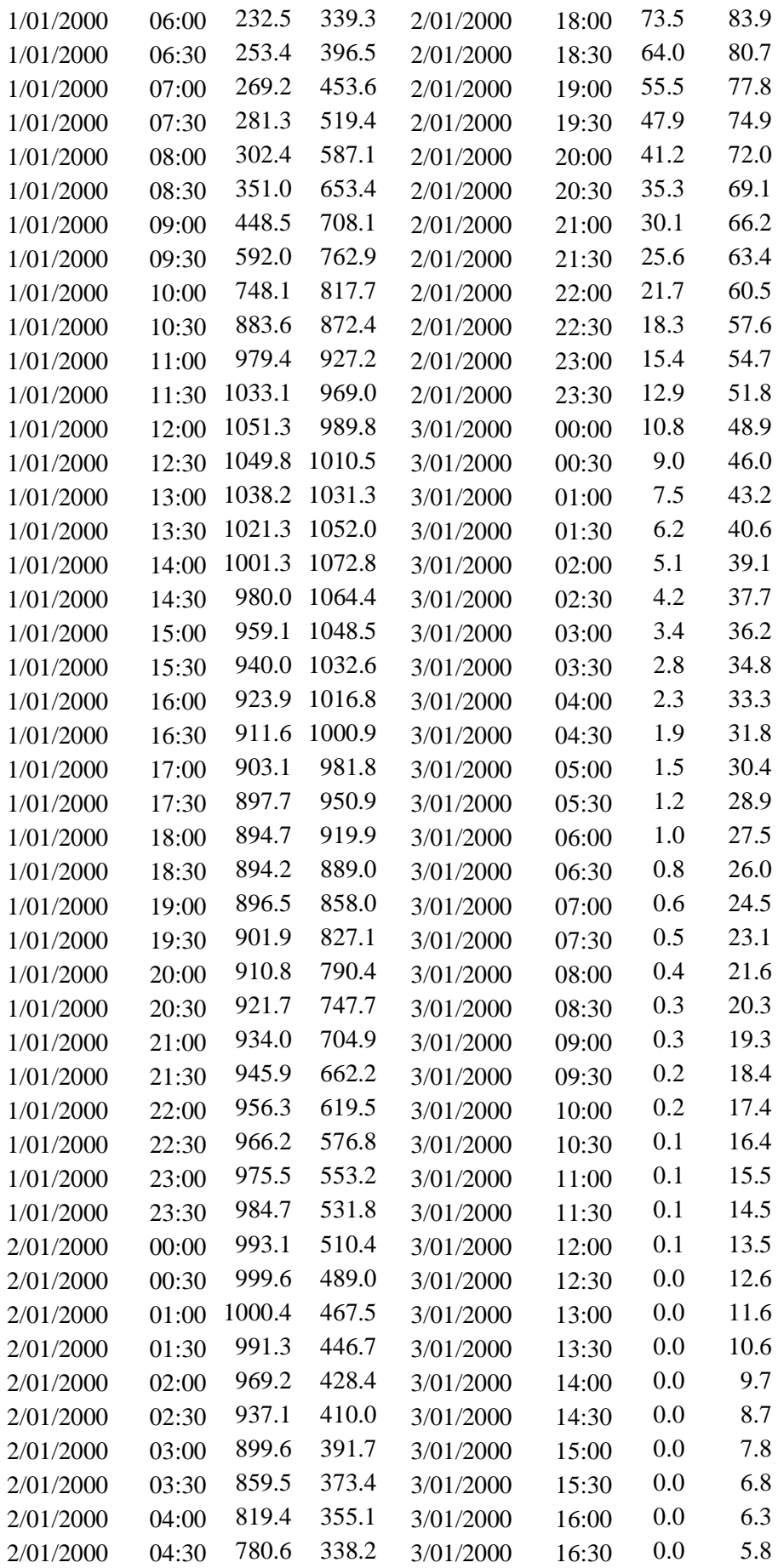

| 2/01/2000 | 05:00 | 742.5 | 322.4 | 3/01/2000 | 17:00 | 0.0 | 5.3 |
|-----------|-------|-------|-------|-----------|-------|-----|-----|
| 2/01/2000 | 05:30 | 704.8 | 306.5 | 3/01/2000 | 17:30 | 0.0 | 4.9 |
| 2/01/2000 | 06:00 | 667.4 | 290.6 | 3/01/2000 | 18:00 | 0.0 | 4.4 |
| 2/01/2000 | 06:30 | 630.7 | 274.8 | 3/01/2000 | 18:30 | 0.0 | 3.9 |
| 2/01/2000 | 07:00 | 594.5 | 258.9 | 3/01/2000 | 19:00 | 0.0 | 3.4 |
| 2/01/2000 | 07:30 | 559.0 | 247.0 | 3/01/2000 | 19:30 | 0.0 | 2.9 |
| 2/01/2000 | 08:00 | 524.0 | 235.1 | 3/01/2000 | 20:00 | 0.0 | 2.4 |
| 2/01/2000 | 08:30 | 489.7 | 223.2 | 3/01/2000 | 20:30 | 0.0 | 2.0 |
| 2/01/2000 | 09:00 | 456.2 | 211.3 | 3/01/2000 | 21:00 | 0.0 | 1.5 |
| 2/01/2000 | 09:30 | 423.6 | 199.4 | 3/01/2000 | 21:30 | 0.0 | 1.0 |
| 2/01/2000 | 10:00 | 392.1 | 188.4 | 3/01/2000 | 22:00 | 0.0 | 0.5 |
| 2/01/2000 | 10:30 | 361.9 | 179.9 | 3/01/2000 | 22:30 | 0.0 | 0.0 |
| 2/01/2000 | 11:00 | 333.1 | 171.4 | 3/01/2000 | 23:00 | 0.0 | 0.0 |
| 2/01/2000 | 11:30 | 305.6 | 162.8 |           |       |     |     |
|           |       |       |       |           |       |     |     |

Anexo 43: Serie Observada Vs Simulada del Escenario MET03 para TR 25 años

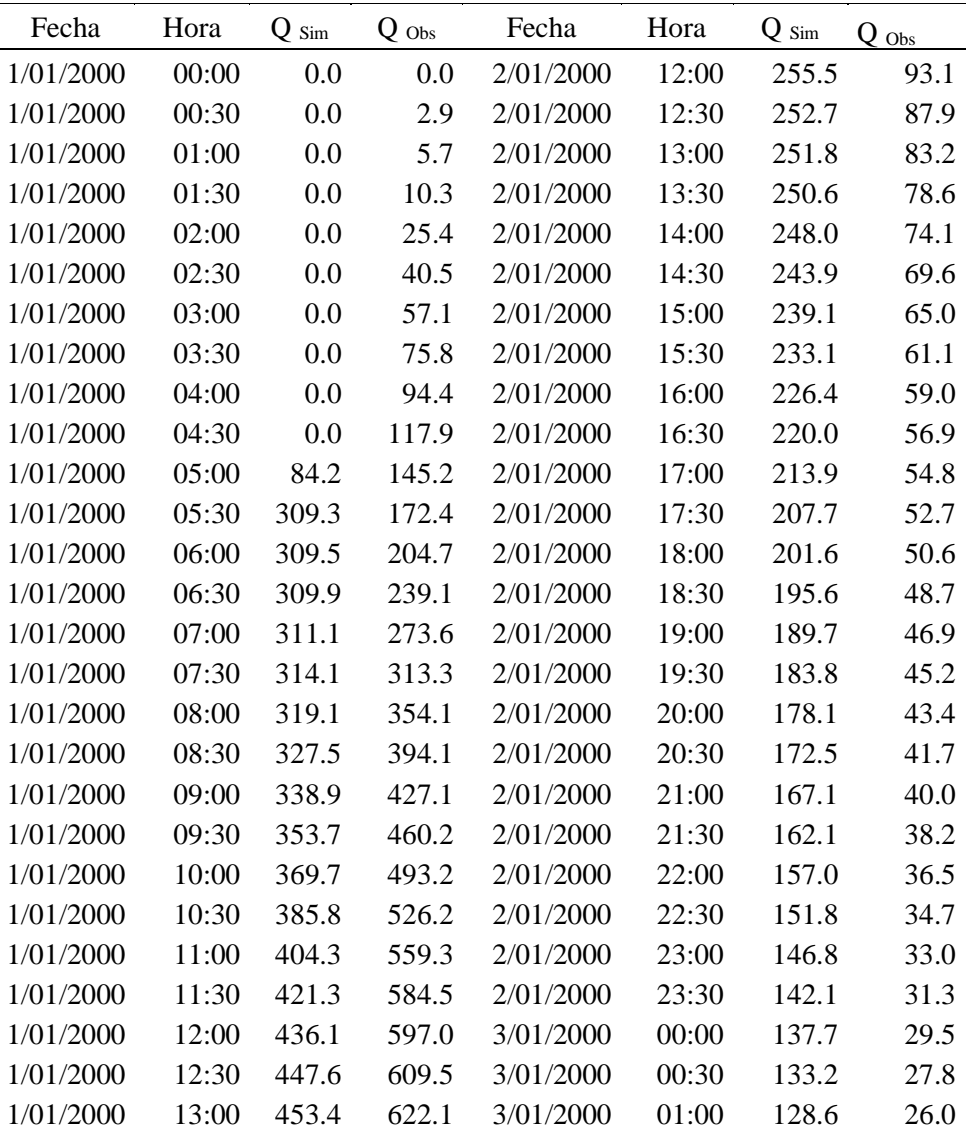

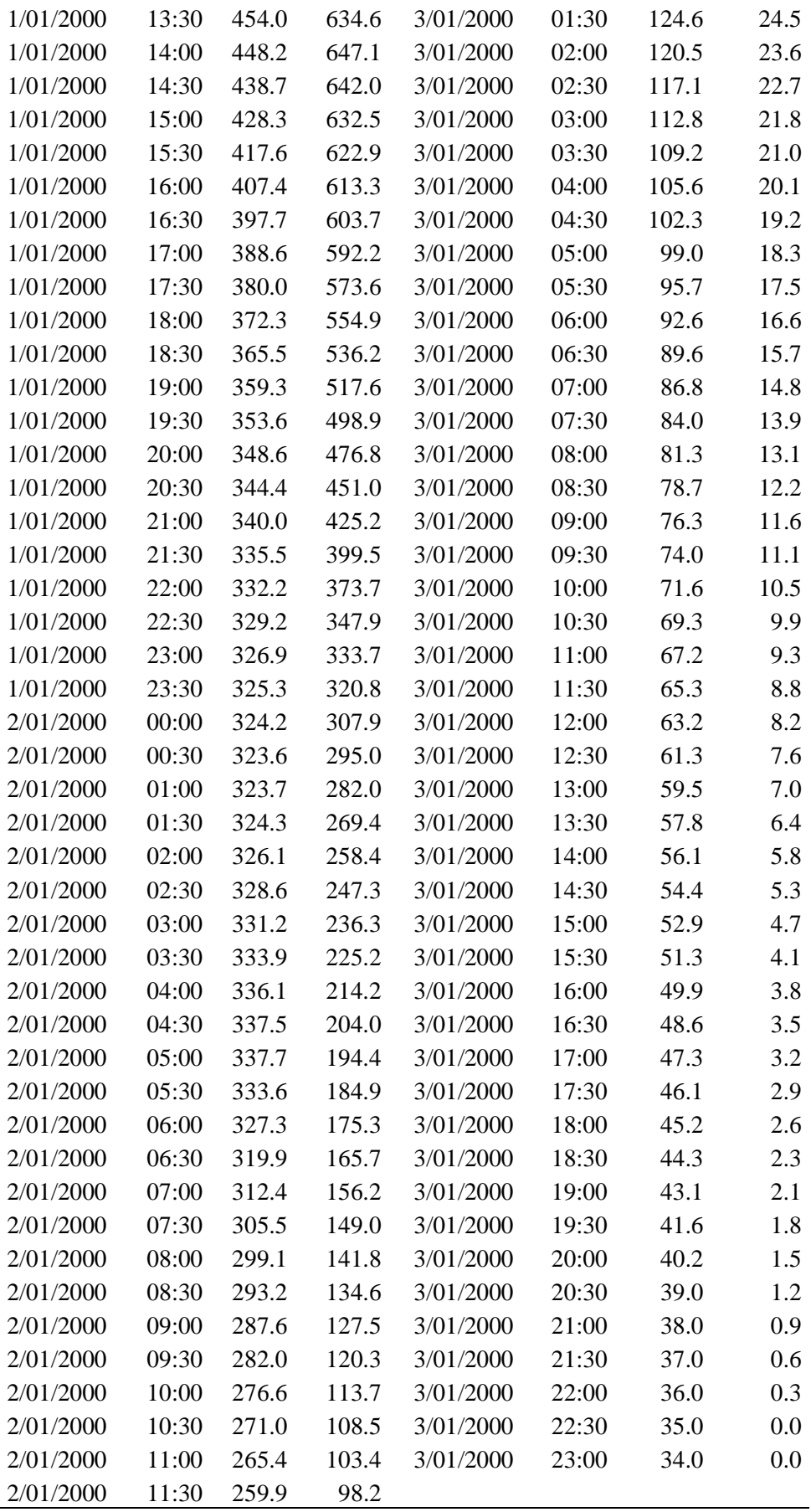

| Fecha     | Hora  | $Q_\mathrm{Sim}$ | $Q$ Obs     | Fecha     | Hora  | $Q_{Sim}$ | $Q_{\text{Obs}}$ |
|-----------|-------|------------------|-------------|-----------|-------|-----------|------------------|
| 1/01/2000 | 00:00 | 0.0              | 0.0         | 2/01/2000 | 12:00 | 304.7     | 106.6            |
| 1/01/2000 | 00:30 | 0.0              | 3.3         | 2/01/2000 | 12:30 | 300.1     | 100.7            |
| 1/01/2000 | 01:00 | 0.0              | 6.6         | 2/01/2000 | 13:00 | 295.5     | 95.3             |
| 1/01/2000 | 01:30 | 0.0              | 11.8        | 2/01/2000 | 13:30 | 288.3     | 90.1             |
| 1/01/2000 | 02:00 | 0.0              | 29.1        | 2/01/2000 | 14:00 | 280.8     | 84.9             |
| 1/01/2000 | 02:30 | 0.0              | 46.4        | 2/01/2000 | 14:30 | 273.5     | 79.7             |
| 1/01/2000 | 03:00 | 0.0              | 65.4        | 2/01/2000 | 15:00 | 266.1     | 74.5             |
| 1/01/2000 | 03:30 | 0.0              | 86.8        | 2/01/2000 | 15:30 | 258.7     | 70.0             |
| 1/01/2000 | 04:00 | 0.0              | 108.2       | 2/01/2000 | 16:00 | 250.9     | 67.6             |
| 1/01/2000 | 04:30 | 0.0              | 135.1       | 2/01/2000 | 16:30 | 243.1     | 65.2             |
| 1/01/2000 | 05:00 | 0.0              | 166.3       | 2/01/2000 | 17:00 | 235.8     | 62.8             |
| 1/01/2000 | 05:30 | 0.0              | 197.6       | 2/01/2000 | 17:30 | 228.4     | 60.4             |
| 1/01/2000 | 06:00 | 1.5              | 234.5       | 2/01/2000 | 18:00 | 220.7     | 58.0             |
| 1/01/2000 | 06:30 | 222.6            | 274.0       | 2/01/2000 | 18:30 | 212.6     | 55.8             |
| 1/01/2000 | 07:00 | 309.2            | 313.5       | 2/01/2000 | 19:00 | 205.2     | 53.8             |
| 1/01/2000 | 07:30 | 309.4            | 358.9       | 2/01/2000 | 19:30 | 198.4     | 51.8             |
| 1/01/2000 | 08:00 | 309.9            | 405.7       | 2/01/2000 | 20:00 | 191.5     | 49.8             |
| 1/01/2000 | 08:30 | 312.3            | 451.5       | 2/01/2000 | 20:30 | 184.8     | 47.8             |
| 1/01/2000 | 09:00 | 316.9            | 489.3       | 2/01/2000 | 21:00 | 179.2     | 45.8             |
| 1/01/2000 | 09:30 | 322.9            | 527.2       | 2/01/2000 | 21:30 | 174.0     | 43.8             |
| 1/01/2000 | 10:00 | 329.4            | 565.0       | 2/01/2000 | 22:00 | 167.9     | 41.8             |
| 1/01/2000 | 10:30 | 336.5            | 602.8       | 2/01/2000 | 22:30 | 160.8     | 39.8             |
| 1/01/2000 | 11:00 | 344.3            | 640.7       | 2/01/2000 | 23:00 | 155.3     | 37.8             |
| 1/01/2000 | 11:30 | 353.0            | 669.6       | 2/01/2000 | 23:30 | 150.6     | 35.8             |
| 1/01/2000 | 12:00 | 362.7            | 683.9       | 3/01/2000 | 00:00 | 146.0     | 33.8             |
| 1/01/2000 | 12:30 | 373.3            | 698.3       | 3/01/2000 | 00:30 | 140.4     | 31.8             |
| 1/01/2000 | 13:00 | 384.7            | 712.6       | 3/01/2000 | 01:00 | 135.3     | 29.8             |
| 1/01/2000 | 13:30 | 397.1            | 727.0       | 3/01/2000 | 01:30 | 130.6     | 28.0             |
| 1/01/2000 | 14:00 | 410.9 741.3      |             | 3/01/2000 | 02:00 | 126.7     | 27.0             |
| 1/01/2000 | 14:30 | 423.9            | 735.5       | 3/01/2000 | 02:30 | 122.5     | 26.0             |
| 1/01/2000 | 15:00 | 431.6 724.5      |             | 3/01/2000 | 03:00 | 118.1     | 25.0             |
| 1/01/2000 | 15:30 | 430.8            | 713.6       | 3/01/2000 | 03:30 | 113.8     | 24.0             |
| 1/01/2000 | 16:00 | 423.9 702.6      |             | 3/01/2000 | 04:00 | 109.8     | 23.0             |
| 1/01/2000 | 16:30 | 414.1            | 691.6       | 3/01/2000 | 04:30 | 106.1     | 22.0             |
| 1/01/2000 | 17:00 | 402.4 678.4      |             | 3/01/2000 | 05:00 | 102.9     | 21.0             |
| 1/01/2000 | 17:30 |                  | 390.8 657.0 | 3/01/2000 | 05:30 | 99.8      | 20.0             |
| 1/01/2000 | 18:00 |                  | 379.9 635.7 | 3/01/2000 | 06:00 | 97.8      | 19.0             |
| 1/01/2000 | 18:30 | 370.0            | 614.3       | 3/01/2000 | 06:30 | 96.0      | 18.0             |
| 1/01/2000 | 19:00 |                  | 360.6 592.9 | 3/01/2000 | 07:00 | 94.8      | 17.0             |
| 1/01/2000 | 19:30 |                  | 350.7 571.5 | 3/01/2000 | 07:30 | 94.2      | 16.0             |
| 1/01/2000 | 20:00 |                  | 339.8 546.2 | 3/01/2000 | 08:00 | 94.0      | 14.9             |
| 1/01/2000 | 20:30 |                  | 330.4 516.7 | 3/01/2000 | 08:30 | 93.9      | 14.0             |
| 1/01/2000 | 21:00 | 322.1 487.1      |             | 3/01/2000 | 09:00 | 93.8      | 13.3             |

Anexo 44: Serie Observada Vs Simulada del Escenario MET03 para TR 50 años

| 1/01/2000 | 21:30 | 315.1 | 457.6 | 3/01/2000 | 09:30 | 92.5   | 12.7 |
|-----------|-------|-------|-------|-----------|-------|--------|------|
| 1/01/2000 | 22:00 | 309.9 | 428.1 | 3/01/2000 | 10:00 | 91.0   | 12.0 |
| 1/01/2000 | 22:30 | 308.5 | 398.5 | 3/01/2000 | 10:30 | 88.8   | 11.4 |
| 1/01/2000 | 23:00 | 308.3 | 382.3 | 3/01/2000 | 11:00 | 86.6   | 10.7 |
| 1/01/2000 | 23:30 | 309.6 | 367.5 | 3/01/2000 | 11:30 | 84.5   | 10.0 |
| 2/01/2000 | 00:00 | 312.4 | 352.7 | 3/01/2000 | 12:00 | 82.5   | 9.4  |
| 2/01/2000 | 00:30 | 316.0 | 337.9 | 3/01/2000 | 12:30 | 80.4   | 8.7  |
| 2/01/2000 | 01:00 | 319.6 | 323.1 | 3/01/2000 | 13:00 | 78.5   | 8.0  |
| 2/01/2000 | 01:30 | 323.9 | 308.6 | 3/01/2000 | 13:30 | 76.6   | 7.4  |
| 2/01/2000 | 02:00 | 328.6 | 296.0 | 3/01/2000 | 14:00 | 74.5   | 6.7  |
| 2/01/2000 | 02:30 | 333.3 | 283.3 | 3/01/2000 | 14:30 | 72.3   | 6.0  |
| 2/01/2000 | 03:00 | 337.9 | 270.7 | 3/01/2000 | 15:00 | 70.4   | 5.4  |
| 2/01/2000 | 03:30 | 342.0 | 258.0 | 3/01/2000 | 15:30 | 68.5   | 4.7  |
| 2/01/2000 | 04:00 | 345.5 | 245.4 | 3/01/2000 | 16:00 | 66.7   | 4.4  |
| 2/01/2000 | 04:30 | 348.3 | 233.7 | 3/01/2000 | 16:30 | 64.9   | 4.0  |
| 2/01/2000 | 05:00 | 349.9 | 222.8 | 3/01/2000 | 17:00 | 63.2   | 3.7  |
| 2/01/2000 | 05:30 | 350.4 | 211.8 | 3/01/2000 | 17:30 | 61.6   | 3.4  |
| 2/01/2000 | 06:00 | 349.8 | 200.8 | 3/01/2000 | 18:00 | 60.2   | 3.0  |
| 2/01/2000 | 06:30 | 348.2 | 189.9 | 3/01/2000 | 18:30 | 58.9   | 2.7  |
| 2/01/2000 | 07:00 | 346.2 | 178.9 | 3/01/2000 | 19:00 | 57.2   | 2.4  |
| 2/01/2000 | 07:30 | 343.7 | 170.7 | 3/01/2000 | 19:30 | 55.6   | 2.0  |
| 2/01/2000 | 08:00 | 340.8 | 162.5 | 3/01/2000 | 20:00 | 54.0   | 1.7  |
| 2/01/2000 | 08:30 | 337.5 | 154.2 | 3/01/2000 | 20:30 | 52.6   | 1.4  |
| 2/01/2000 | 09:00 | 333.8 | 146.0 | 3/01/2000 | 21:00 | 51.3   | 1.0  |
| 2/01/2000 | 09:30 | 329.7 | 137.8 | 3/01/2000 | 21:30 | $50.0$ | 0.7  |
| 2/01/2000 | 10:00 | 325.4 | 130.2 | 3/01/2000 | 22:00 | 48.8   | 0.3  |
| 2/01/2000 | 10:30 | 320.6 | 124.3 | 3/01/2000 | 22:30 | 47.5   | 0.0  |
| 2/01/2000 | 11:00 | 315.4 | 118.4 | 3/01/2000 | 23:00 | 46.3   | 0.0  |
| 2/01/2000 | 11:30 | 310.0 | 112.5 |           |       |        |      |

Anexo 45: Serie Observada Vs Simulada del Escenario MET03 para TR 100 años

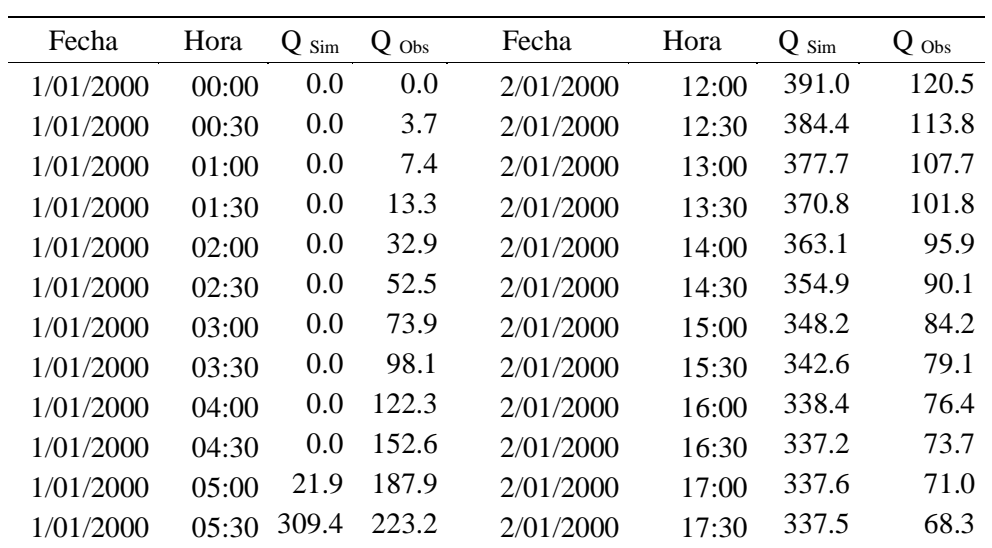

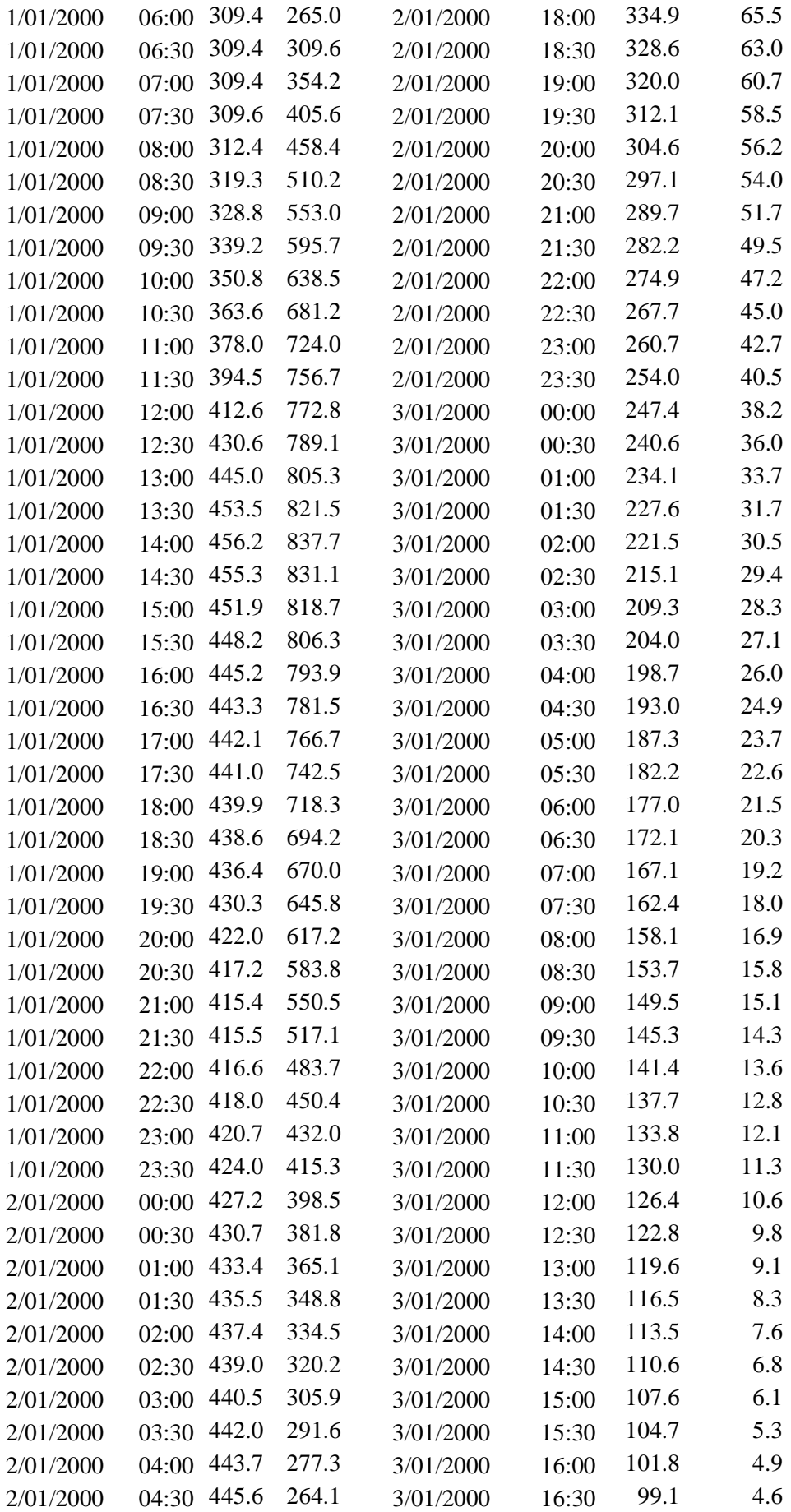

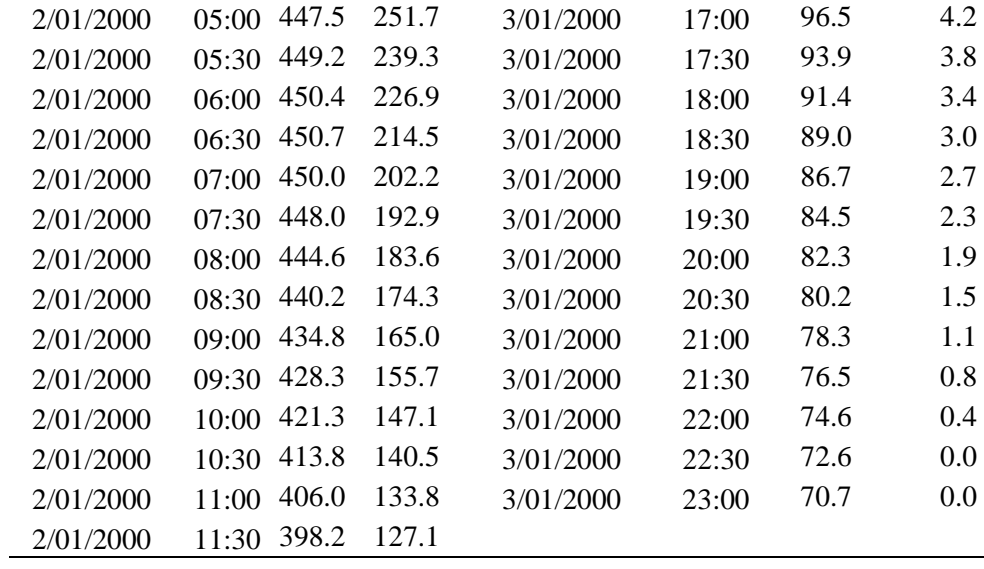

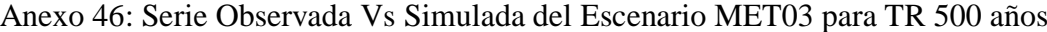

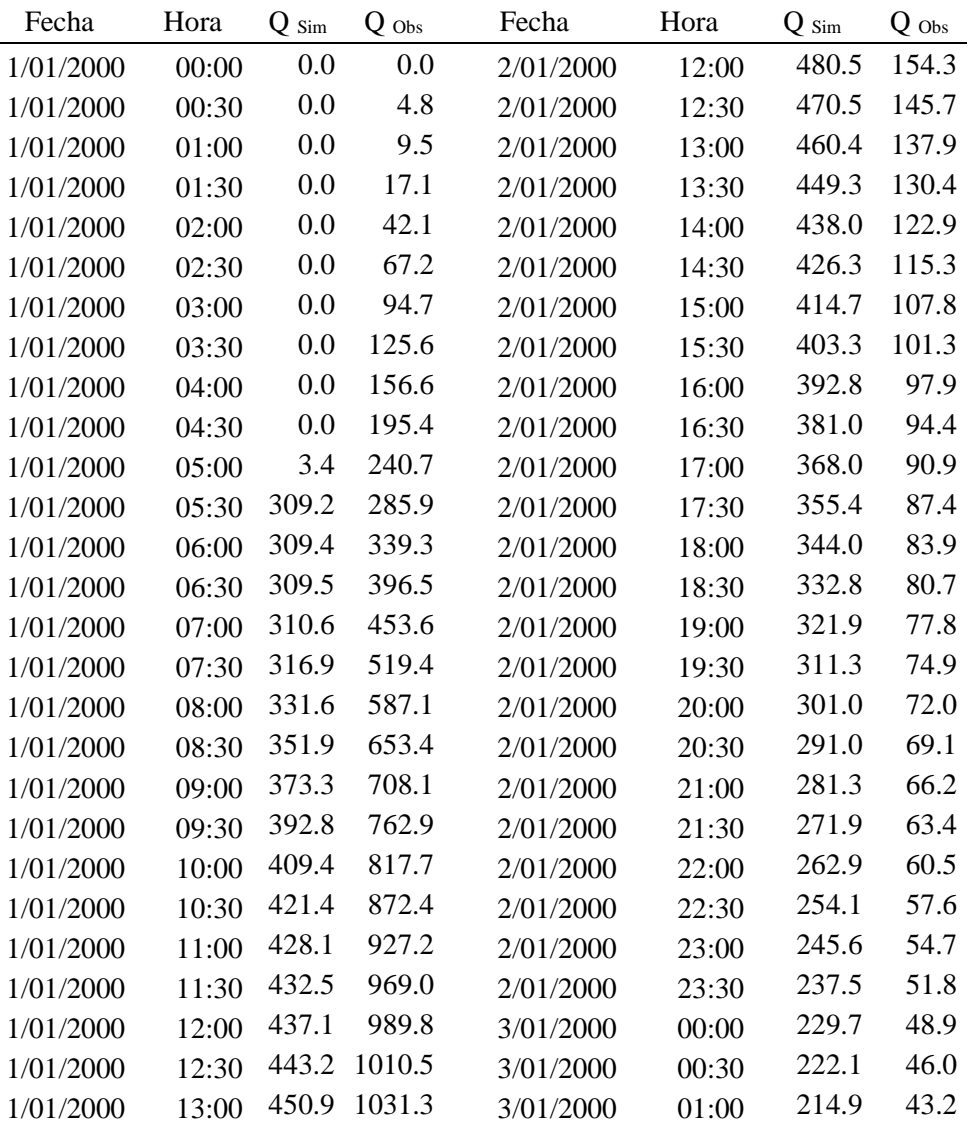

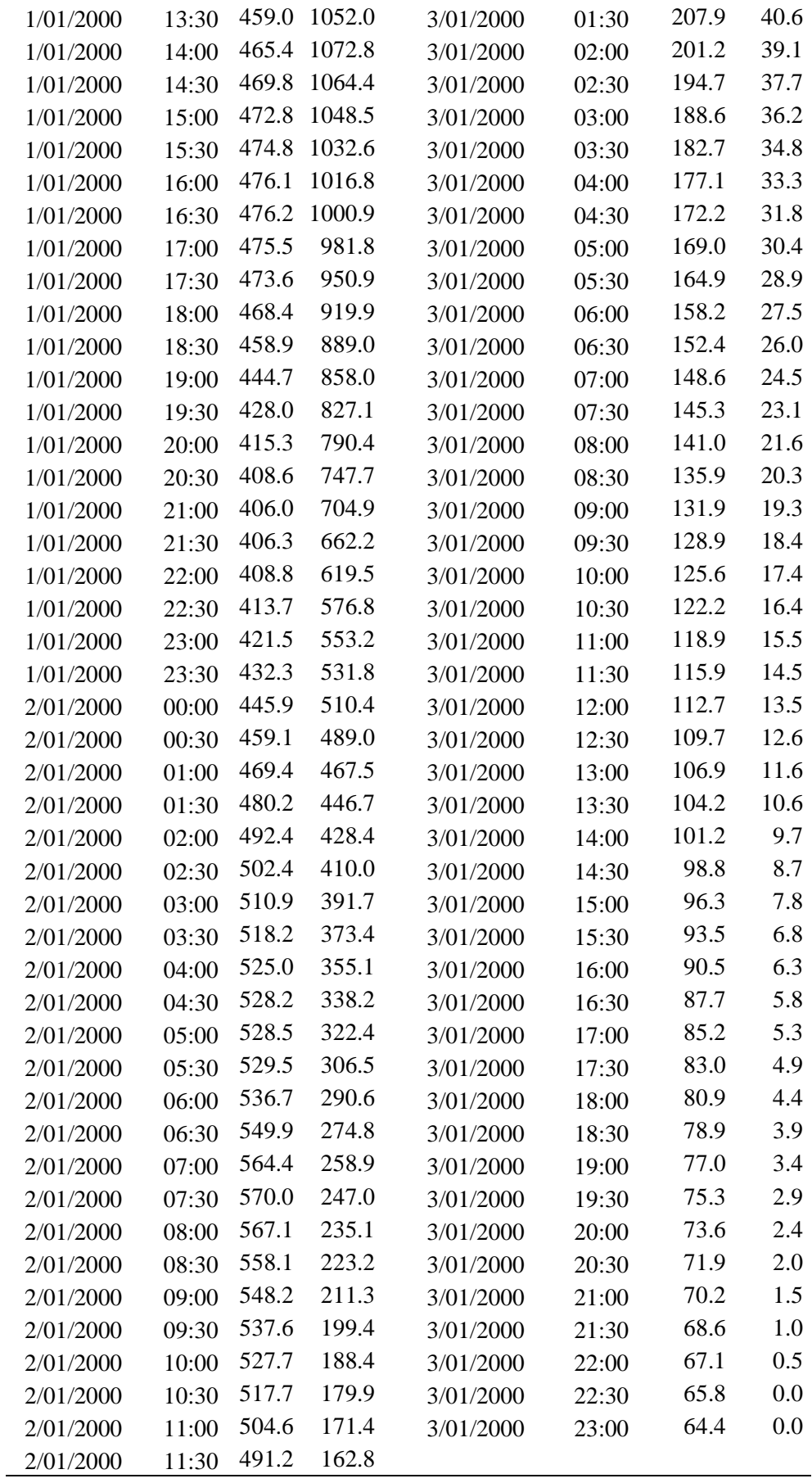

| Fecha     | Hora  | $Q_{Sim}$   | $Q$ Obs | Fecha     | Hora  | $Q_{Sim}$ | $Q$ $_{Obs}$ |
|-----------|-------|-------------|---------|-----------|-------|-----------|--------------|
| 1/01/2000 | 00:00 | 0.0         | 0.0     | 2/01/2000 | 12:00 | 224.0     | 93.1         |
| 1/01/2000 | 00:30 | 0.0         | 2.9     | 2/01/2000 | 12:30 | 219.2     | 87.9         |
| 1/01/2000 | 01:00 | 0.0         | 5.7     | 2/01/2000 | 13:00 | 214.6     | 83.2         |
| 1/01/2000 | 01:30 | 0.0         | 10.3    | 2/01/2000 | 13:30 | 210.2     | 78.6         |
| 1/01/2000 | 02:00 | 0.0         | 25.4    | 2/01/2000 | 14:00 | 205.9     | 74.1         |
| 1/01/2000 | 02:30 | 0.4         | 40.5    | 2/01/2000 | 14:30 | 201.7     | 69.6         |
| 1/01/2000 | 03:00 | 13.5        | 57.1    | 2/01/2000 | 15:00 | 197.7     | 65.0         |
| 1/01/2000 | 03:30 | 37.7        | 75.8    | 2/01/2000 | 15:30 | 193.7     | 61.1         |
| 1/01/2000 | 04:00 | 69.2        | 94.4    | 2/01/2000 | 16:00 | 189.8     | 59.0         |
| 1/01/2000 | 04:30 | 103.9       | 117.9   | 2/01/2000 | 16:30 | 186.0     | 56.9         |
| 1/01/2000 | 05:00 | 138.0       | 145.2   | 2/01/2000 | 17:00 | 182.2     | 54.8         |
| 1/01/2000 | 05:30 | 169.5       | 172.4   | 2/01/2000 | 17:30 | 178.5     | 52.7         |
| 1/01/2000 | 06:00 | 197.2       | 204.7   | 2/01/2000 | 18:00 | 174.7     | 50.6         |
| 1/01/2000 | 06:30 | 220.9       | 239.1   | 2/01/2000 | 18:30 | 171.2     | 48.7         |
| 1/01/2000 | 07:00 | 240.9       | 273.6   | 2/01/2000 | 19:00 | 167.7     | 46.9         |
| 1/01/2000 | 07:30 | 258.1       | 313.3   | 2/01/2000 | 19:30 | 164.2     | 45.2         |
| 1/01/2000 | 08:00 | 273.3       | 354.1   | 2/01/2000 | 20:00 | 160.6     | 43.4         |
| 1/01/2000 | 08:30 | 286.9       | 394.1   | 2/01/2000 | 20:30 | 157.2     | 41.7         |
| 1/01/2000 | 09:00 | 300.2       | 427.1   | 2/01/2000 | 21:00 | 153.6     | 40.0         |
| 1/01/2000 | 09:30 | 313.3       | 460.2   | 2/01/2000 | 21:30 | 150.1     | 38.2         |
| 1/01/2000 | 10:00 | 327.5       | 493.2   | 2/01/2000 | 22:00 | 146.6     | 36.5         |
| 1/01/2000 | 10:30 | 343.2       | 526.2   | 2/01/2000 | 22:30 | 143.2     | 34.7         |
| 1/01/2000 | 11:00 | 361.2       | 559.3   | 2/01/2000 | 23:00 | 139.8     | 33.0         |
| 1/01/2000 | 11:30 | 381.8       | 584.5   | 2/01/2000 | 23:30 | 136.5     | 31.3         |
| 1/01/2000 | 12:00 | 404.3       | 597.0   | 3/01/2000 | 00:00 | 133.0     | 29.5         |
| 1/01/2000 | 12:30 | 427.4       | 609.5   | 3/01/2000 | 00:30 | 129.7     | 27.8         |
| 1/01/2000 | 13:00 | 449.3       | 622.1   | 3/01/2000 | 01:00 | 126.4     | 26.0         |
| 1/01/2000 | 13:30 | 468.6       | 634.6   | 3/01/2000 | 01:30 | 123.0     | 24.5         |
| 1/01/2000 |       | 14:00 483.8 | 647.1   | 3/01/2000 | 02:00 | 119.8     | 23.6         |
| 1/01/2000 | 14:30 | 494.3       | 642.0   | 3/01/2000 | 02:30 | 116.6     | 22.7         |
| 1/01/2000 | 15:00 | 500.1       | 632.5   | 3/01/2000 | 03:00 | 113.5     | 21.8         |
| 1/01/2000 | 15:30 | 501.3       | 622.9   | 3/01/2000 | 03:30 | 110.3     | 21.0         |
| 1/01/2000 | 16:00 | 498.6       | 613.3   | 3/01/2000 | 04:00 | 107.3     | 20.1         |
| 1/01/2000 | 16:30 | 492.9       | 603.7   | 3/01/2000 | 04:30 | 104.2     | 19.2         |
| 1/01/2000 | 17:00 | 485.1       | 592.2   | 3/01/2000 | 05:00 | 101.1     | 18.3         |
| 1/01/2000 | 17:30 | 475.4       | 573.6   | 3/01/2000 | 05:30 | 98.1      | 17.5         |
| 1/01/2000 | 18:00 | 464.7       | 554.9   | 3/01/2000 | 06:00 | 95.1      | 16.6         |
| 1/01/2000 | 18:30 | 453.5       | 536.2   | 3/01/2000 | 06:30 | 92.4      | 15.7         |
| 1/01/2000 | 19:00 | 442.1       | 517.6   | 3/01/2000 | 07:00 | 89.6      | 14.8         |
| 1/01/2000 | 19:30 | 430.2       | 498.9   | 3/01/2000 | 07:30 | 86.9      | 13.9         |
| 1/01/2000 | 20:00 | 418.5       | 476.8   | 3/01/2000 | 08:00 | 84.3      | 13.1         |
| 1/01/2000 | 20:30 | 407.1       | 451.0   | 3/01/2000 | 08:30 | 81.7      | 12.2         |
| 1/01/2000 | 21:00 | 396.1       | 425.2   | 3/01/2000 | 09:00 | 79.1      | 11.6         |

Anexo 47: Serie Observada Vs Simulada del Escenario MET04 para TR 25 años

| 1/01/2000 | 21:30 | 385.6 | 399.5 | 3/01/2000 | 09:30 | 76.6 | 11.1 |
|-----------|-------|-------|-------|-----------|-------|------|------|
| 1/01/2000 | 22:00 | 376.0 | 373.7 | 3/01/2000 | 10:00 | 74.1 | 10.5 |
| 1/01/2000 | 22:30 | 367.2 | 347.9 | 3/01/2000 | 10:30 | 71.8 | 9.9  |
| 1/01/2000 | 23:00 | 359.4 | 333.7 | 3/01/2000 | 11:00 | 69.5 | 9.3  |
| 1/01/2000 | 23:30 | 352.3 | 320.8 | 3/01/2000 | 11:30 | 67.2 | 8.8  |
| 2/01/2000 | 00:00 | 346.2 | 307.9 | 3/01/2000 | 12:00 | 65.0 | 8.2  |
| 2/01/2000 | 00:30 | 341.0 | 295.0 | 3/01/2000 | 12:30 | 63.0 | 7.6  |
| 2/01/2000 | 01:00 | 336.5 | 282.0 | 3/01/2000 | 13:00 | 61.2 | 7.0  |
| 2/01/2000 | 01:30 | 332.7 | 269.4 | 3/01/2000 | 13:30 | 59.3 | 6.4  |
| 2/01/2000 | 02:00 | 329.5 | 258.4 | 3/01/2000 | 14:00 | 57.5 | 5.8  |
| 2/01/2000 | 02:30 | 326.9 | 247.3 | 3/01/2000 | 14:30 | 55.7 | 5.3  |
| 2/01/2000 | 03:00 | 324.4 | 236.3 | 3/01/2000 | 15:00 | 53.8 | 4.7  |
| 2/01/2000 | 03:30 | 322.1 | 225.2 | 3/01/2000 | 15:30 | 52.0 | 4.1  |
| 2/01/2000 | 04:00 | 319.3 | 214.2 | 3/01/2000 | 16:00 | 50.4 | 3.8  |
| 2/01/2000 | 04:30 | 316.1 | 204.0 | 3/01/2000 | 16:30 | 48.8 | 3.5  |
| 2/01/2000 | 05:00 | 311.9 | 194.4 | 3/01/2000 | 17:00 | 47.3 | 3.2  |
| 2/01/2000 | 05:30 | 306.9 | 184.9 | 3/01/2000 | 17:30 | 45.8 | 2.9  |
| 2/01/2000 | 06:00 | 300.9 | 175.3 | 3/01/2000 | 18:00 | 44.2 | 2.6  |
| 2/01/2000 | 06:30 | 294.4 | 165.7 | 3/01/2000 | 18:30 | 42.8 | 2.3  |
| 2/01/2000 | 07:00 | 287.3 | 156.2 | 3/01/2000 | 19:00 | 41.4 | 2.1  |
| 2/01/2000 | 07:30 | 280.1 | 149.0 | 3/01/2000 | 19:30 | 40.0 | 1.8  |
| 2/01/2000 | 08:00 | 272.8 | 141.8 | 3/01/2000 | 20:00 | 38.7 | 1.5  |
| 2/01/2000 | 08:30 | 265.8 | 134.6 | 3/01/2000 | 20:30 | 37.4 | 1.2  |
| 2/01/2000 | 09:00 | 258.8 | 127.5 | 3/01/2000 | 21:00 | 36.2 | 0.9  |
| 2/01/2000 | 09:30 | 252.3 | 120.3 | 3/01/2000 | 21:30 | 35.0 | 0.6  |
| 2/01/2000 | 10:00 | 245.9 | 113.7 | 3/01/2000 | 22:00 | 33.8 | 0.3  |
| 2/01/2000 | 10:30 | 240.0 | 108.5 | 3/01/2000 | 22:30 | 32.7 | 0.0  |
| 2/01/2000 | 11:00 | 234.4 | 103.4 | 3/01/2000 | 23:00 | 31.7 | 0.0  |
| 2/01/2000 | 11:30 | 229.1 | 98.2  |           |       |      |      |

Anexo 48: Serie Observada Vs Simulada del Escenario MET04 para TR 50 años

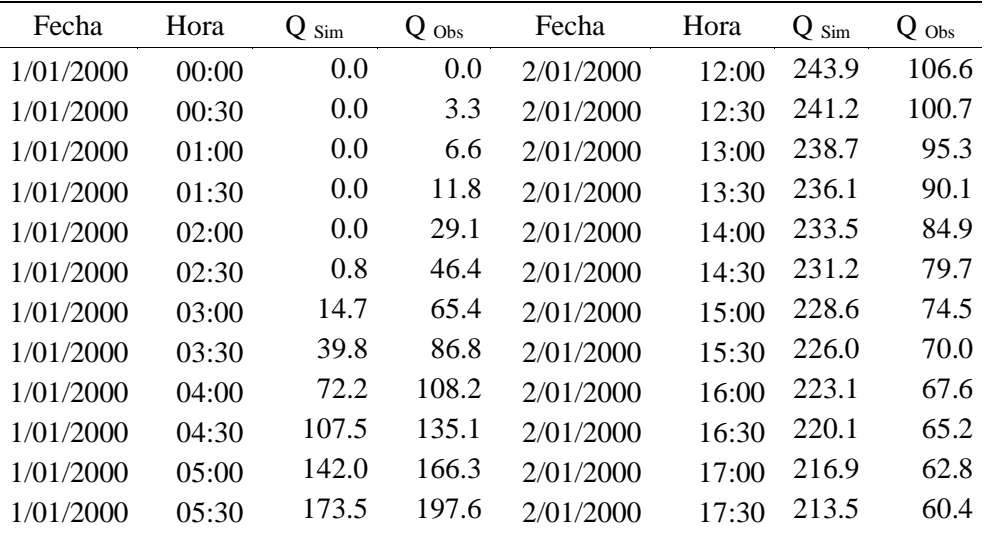

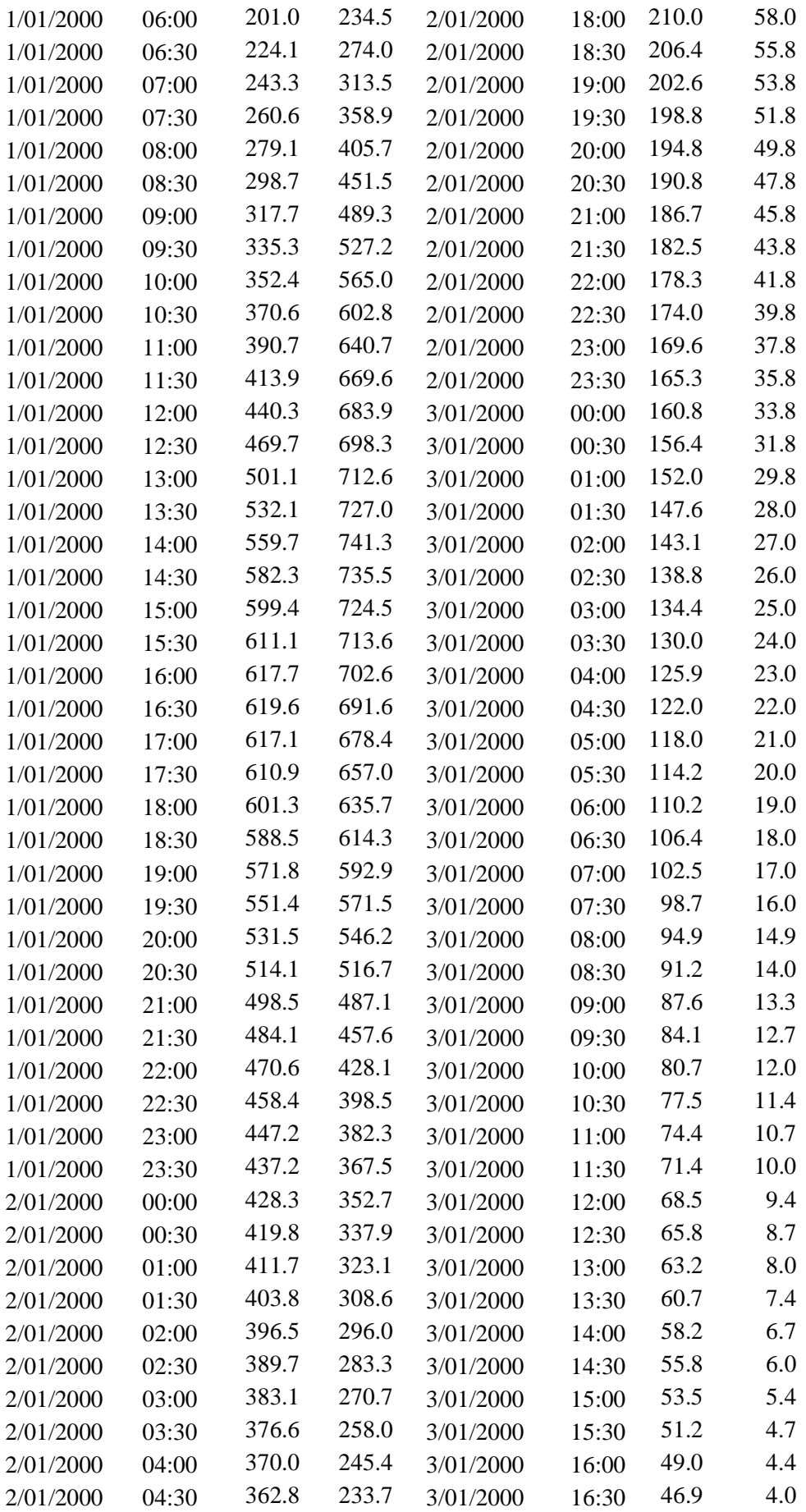

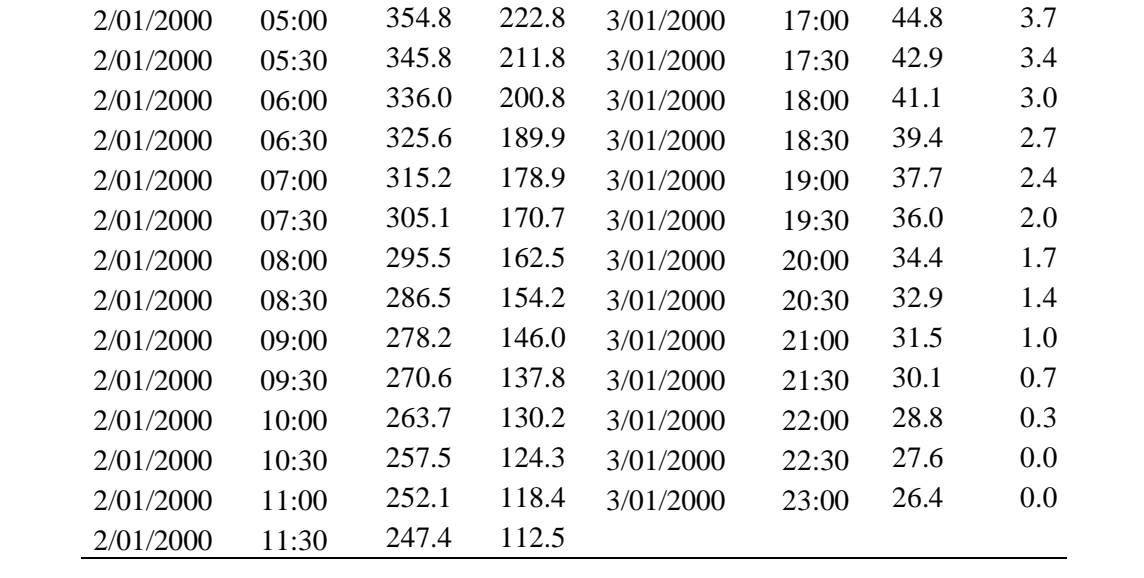

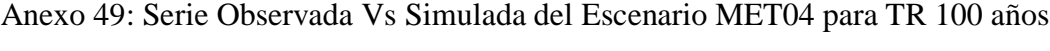

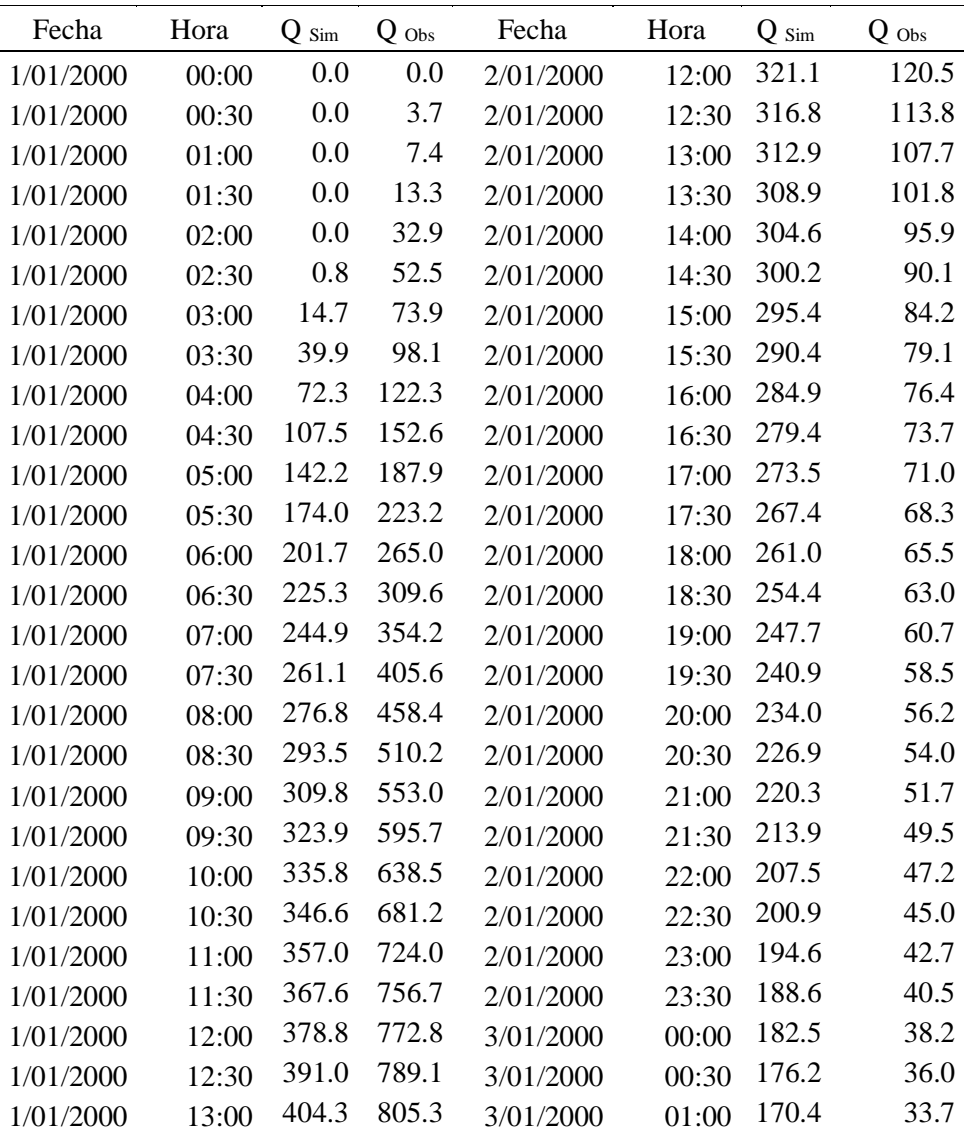

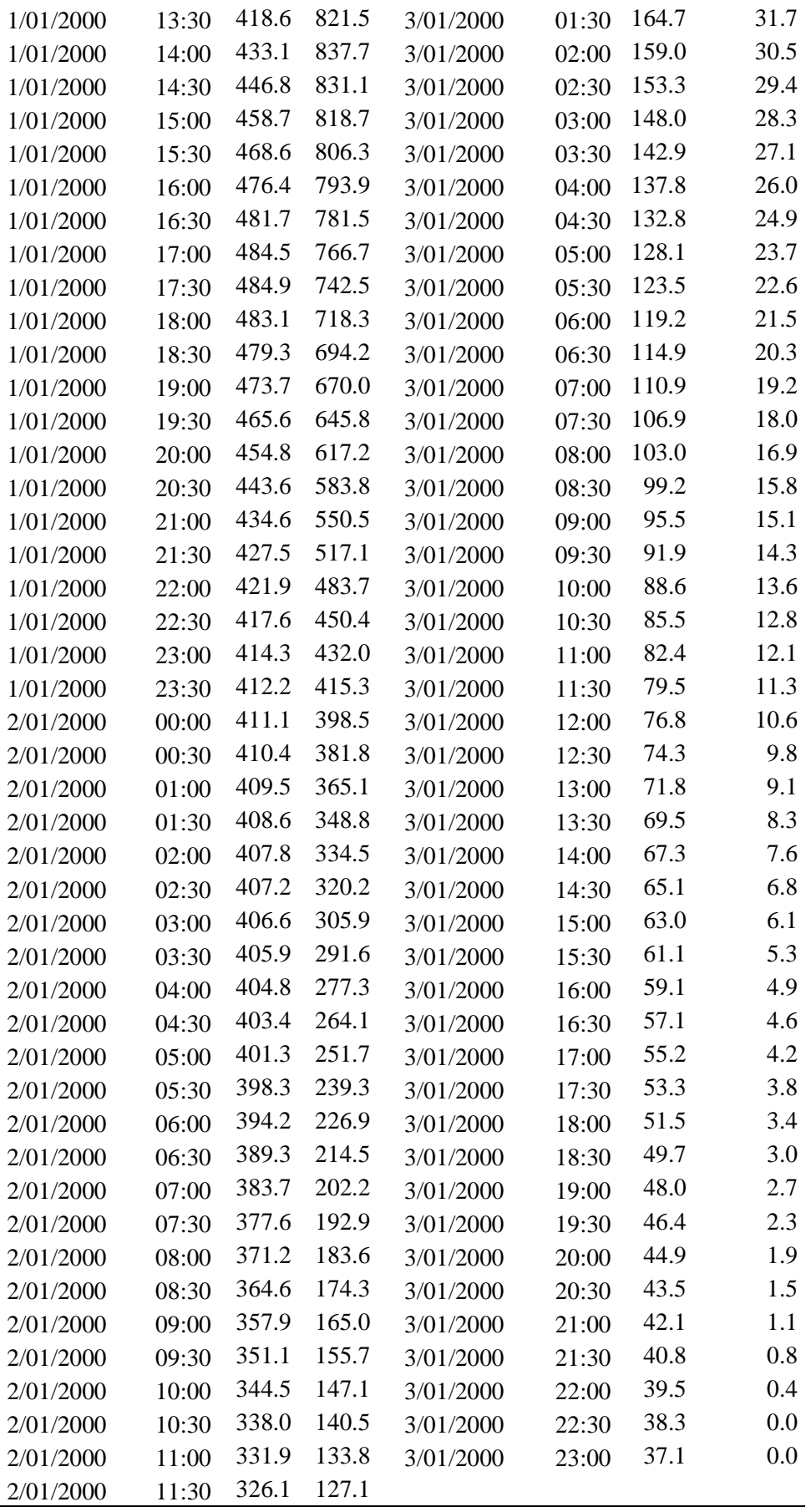

| Fecha     | Hora  | $Q_{Sim}$ | $Q$ Obs | Fecha     | Hora  | $Q_{Sim}$ | $Q$ Obs |
|-----------|-------|-----------|---------|-----------|-------|-----------|---------|
| 1/01/2000 | 00:00 | 0.0       | 0.0     | 2/01/2000 | 12:00 | 616.2     | 154.3   |
| 1/01/2000 | 00:30 | 0.0       | 4.8     | 2/01/2000 | 12:30 | 613.5     | 145.7   |
| 1/01/2000 | 01:00 | 0.0       | 9.5     | 2/01/2000 | 13:00 | 609.6     | 137.9   |
| 1/01/2000 | 01:30 | 0.0       | 17.1    | 2/01/2000 | 13:30 | 605.1     | 130.4   |
| 1/01/2000 | 02:00 | 0.0       | 42.1    | 2/01/2000 | 14:00 | 599.3     | 122.9   |
| 1/01/2000 | 02:30 | 0.4       | 67.2    | 2/01/2000 | 14:30 | 592.8     | 115.3   |
| 1/01/2000 | 03:00 | 13.4      | 94.7    | 2/01/2000 | 15:00 | 585.0     | 107.8   |
| 1/01/2000 | 03:30 | 37.5      | 125.6   | 2/01/2000 | 15:30 | 576.3     | 101.3   |
| 1/01/2000 | 04:00 | 69.0      | 156.6   | 2/01/2000 | 16:00 | 567.3     | 97.9    |
| 1/01/2000 | 04:30 | 103.6     | 195.4   | 2/01/2000 | 16:30 | 557.2     | 94.4    |
| 1/01/2000 | 05:00 | 137.7     | 240.7   | 2/01/2000 | 17:00 | 546.3     | 90.9    |
| 1/01/2000 | 05:30 | 169.1     | 285.9   | 2/01/2000 | 17:30 | 535.0     | 87.4    |
| 1/01/2000 | 06:00 | 196.8     | 339.3   | 2/01/2000 | 18:00 | 523.2     | 83.9    |
| 1/01/2000 | 06:30 | 220.6     | 396.5   | 2/01/2000 | 18:30 | 510.7     | 80.7    |
| 1/01/2000 | 07:00 | 243.3     | 453.6   | 2/01/2000 | 19:00 | 497.7     | 77.8    |
| 1/01/2000 | 07:30 | 273.7     | 519.4   | 2/01/2000 | 19:30 | 484.2     | 74.9    |
| 1/01/2000 | 08:00 | 318.2     | 587.1   | 2/01/2000 | 20:00 | 470.3     | 72.0    |
| 1/01/2000 | 08:30 | 372.5     | 653.4   | 2/01/2000 | 20:30 | 456.3     | 69.1    |
| 1/01/2000 | 09:00 | 430.6     | 708.1   | 2/01/2000 | 21:00 | 442.3     | 66.2    |
| 1/01/2000 | 09:30 | 491.5     | 762.9   | 2/01/2000 | 21:30 | 428.2     | 63.4    |
| 1/01/2000 | 10:00 | 557.6     | 817.7   | 2/01/2000 | 22:00 | 414.3     | 60.5    |
| 1/01/2000 | 10:30 | 630.4     | 872.4   | 2/01/2000 | 22:30 | 400.6     | 57.6    |
| 1/01/2000 | 11:00 | 708.5     | 927.2   | 2/01/2000 | 23:00 | 387.1     | 54.7    |
| 1/01/2000 | 11:30 | 787.8     | 969.0   | 2/01/2000 | 23:30 | 373.8     | 51.8    |
| 1/01/2000 | 12:00 | 862.1     | 989.8   | 3/01/2000 | 00:00 | 360.8     | 48.9    |
| 1/01/2000 | 12:30 | 927.7     | 1010.5  | 3/01/2000 | 00:30 | 348.1     | 46.0    |
| 1/01/2000 | 13:00 | 982.7     | 1031.3  | 3/01/2000 | 01:00 | 335.8     | 43.2    |
| 1/01/2000 | 13:30 | 1024.8    | 1052.0  | 3/01/2000 | 01:30 | 323.7     | 40.6    |
| 1/01/2000 | 14:00 | 1051.0    | 1072.8  | 3/01/2000 | 02:00 | 312.1     | 39.1    |
| 1/01/2000 | 14:30 | 1057.5    | 1064.4  | 3/01/2000 | 02:30 | 300.7     | 37.7    |
| 1/01/2000 | 15:00 | 1040.5    | 1048.5  | 3/01/2000 | 03:00 | 289.8     | 36.2    |
| 1/01/2000 | 15:30 | 1002.0    | 1032.6  | 3/01/2000 | 03:30 | 279.2     | 34.8    |
| 1/01/2000 | 16:00 | 957.6     | 1016.8  | 3/01/2000 | 04:00 | 268.9     | 33.3    |
| 1/01/2000 | 16:30 | 913.8     | 1000.9  | 3/01/2000 | 04:30 | 259.0     | 31.8    |
| 1/01/2000 | 17:00 | 870.5     | 981.8   | 3/01/2000 | 05:00 | 249.5     | 30.4    |
| 1/01/2000 | 17:30 | 828.7     | 950.9   | 3/01/2000 | 05:30 | 240.2     | 28.9    |
| 1/01/2000 | 18:00 | 789.3     | 919.9   | 3/01/2000 | 06:00 | 231.5     | 27.5    |
| 1/01/2000 | 18:30 | 753.9     | 889.0   | 3/01/2000 | 06:30 | 222.9     | 26.0    |
| 1/01/2000 | 19:00 | 722.9     | 858.0   | 3/01/2000 | 07:00 | 214.9     | 24.5    |
| 1/01/2000 | 19:30 | 697.0     | 827.1   | 3/01/2000 | 07:30 | 206.9     | 23.1    |
| 1/01/2000 | 20:00 | 676.0     | 790.4   | 3/01/2000 | 08:00 | 199.4     | 21.6    |
| 1/01/2000 | 20:30 | 659.2     | 747.7   | 3/01/2000 | 08:30 | 192.0     | 20.3    |
| 1/01/2000 | 21:00 | 647.1     | 704.9   | 3/01/2000 | 09:00 | 185.0     | 19.3    |

Anexo 50: Serie Observada Vs Simulada del Escenario MET04 para TR 500 años

| 1/01/2000 | 21:30 | 638.5 | 662.2 | 3/01/2000 | 09:30 | 178.2 | 18.4 |
|-----------|-------|-------|-------|-----------|-------|-------|------|
| 1/01/2000 | 22:00 | 633.5 | 619.5 | 3/01/2000 | 10:00 | 171.7 | 17.4 |
| 1/01/2000 | 22:30 | 631.4 | 576.8 | 3/01/2000 | 10:30 | 165.3 | 16.4 |
| 1/01/2000 | 23:00 | 632.1 | 553.2 | 3/01/2000 | 11:00 | 159.3 | 15.5 |
| 1/01/2000 | 23:30 | 635.6 | 531.8 | 3/01/2000 | 11:30 | 153.4 | 14.5 |
| 2/01/2000 | 00:00 | 641.6 | 510.4 | 3/01/2000 | 12:00 | 147.8 | 13.5 |
| 2/01/2000 | 00:30 | 649.1 | 489.0 | 3/01/2000 | 12:30 | 142.4 | 12.6 |
| 2/01/2000 | 01:00 | 655.3 | 467.5 | 3/01/2000 | 13:00 | 137.2 | 11.6 |
| 2/01/2000 | 01:30 | 661.2 | 446.7 | 3/01/2000 | 13:30 | 132.2 | 10.6 |
| 2/01/2000 | 02:00 | 666.5 | 428.4 | 3/01/2000 | 14:00 | 127.5 | 9.7  |
| 2/01/2000 | 02:30 | 671.4 | 410.0 | 3/01/2000 | 14:30 | 122.9 | 8.7  |
| 2/01/2000 | 03:00 | 674.7 | 391.7 | 3/01/2000 | 15:00 | 118.5 | 7.8  |
| 2/01/2000 | 03:30 | 676.0 | 373.4 | 3/01/2000 | 15:30 | 114.2 | 6.8  |
| 2/01/2000 | 04:00 | 675.5 | 355.1 | 3/01/2000 | 16:00 | 110.2 | 6.3  |
| 2/01/2000 | 04:30 | 673.3 | 338.2 | 3/01/2000 | 16:30 | 106.2 | 5.8  |
| 2/01/2000 | 05:00 | 669.9 | 322.4 | 3/01/2000 | 17:00 | 102.5 | 5.3  |
| 2/01/2000 | 05:30 | 664.9 | 306.5 | 3/01/2000 | 17:30 | 98.8  | 4.9  |
| 2/01/2000 | 06:00 | 658.8 | 290.6 | 3/01/2000 | 18:00 | 95.3  | 4.4  |
| 2/01/2000 | 06:30 | 651.5 | 274.8 | 3/01/2000 | 18:30 | 91.9  | 3.9  |
| 2/01/2000 | 07:00 | 644.1 | 258.9 | 3/01/2000 | 19:00 | 88.7  | 3.4  |
| 2/01/2000 | 07:30 | 636.8 | 247.0 | 3/01/2000 | 19:30 | 85.6  | 2.9  |
| 2/01/2000 | 08:00 | 631.4 | 235.1 | 3/01/2000 | 20:00 | 82.6  | 2.4  |
| 2/01/2000 | 08:30 | 628.8 | 223.2 | 3/01/2000 | 20:30 | 79.6  | 2.0  |
| 2/01/2000 | 09:00 | 626.4 | 211.3 | 3/01/2000 | 21:00 | 76.9  | 1.5  |
| 2/01/2000 | 09:30 | 624.5 | 199.4 | 3/01/2000 | 21:30 | 74.2  | 1.0  |
| 2/01/2000 | 10:00 | 623.0 | 188.4 | 3/01/2000 | 22:00 | 71.7  | 0.5  |
| 2/01/2000 | 10:30 | 621.6 | 179.9 | 3/01/2000 | 22:30 | 69.2  | 0.0  |
| 2/01/2000 | 11:00 | 619.9 | 171.4 | 3/01/2000 | 23:00 | 66.8  | 0.0  |
| 2/01/2000 | 11:30 | 618.4 | 162.8 |           |       |       |      |

Anexo 51: Serie Observada Vs Simulada del Escenario MET05 para TR 25 años

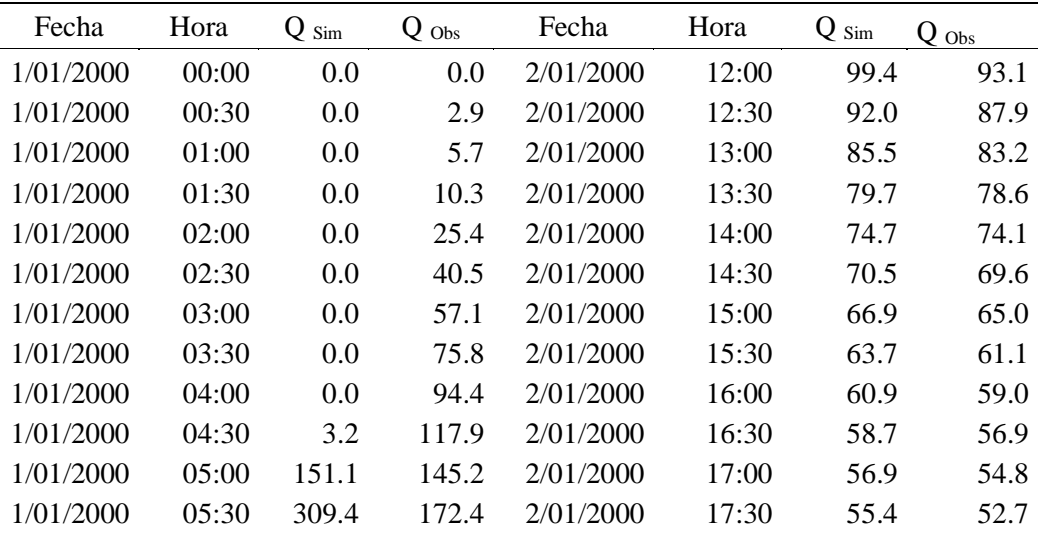

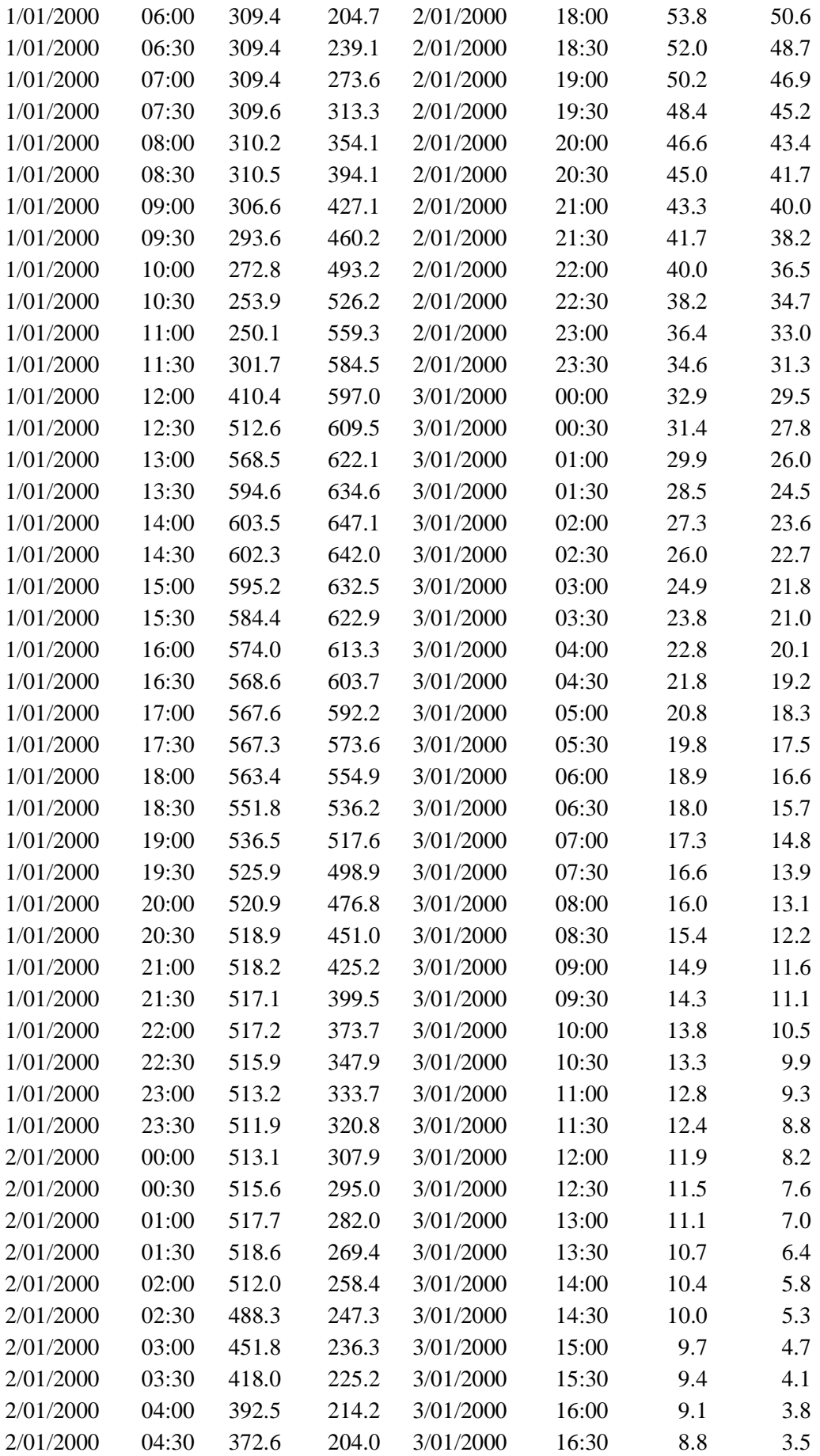

| 2/01/2000 | 05:00 | 351.8 | 194.4 | 3/01/2000 | 17:00 | 8.5 | 3.2     |
|-----------|-------|-------|-------|-----------|-------|-----|---------|
| 2/01/2000 | 05:30 | 326.7 | 184.9 | 3/01/2000 | 17:30 | 8.3 | 2.9     |
| 2/01/2000 | 06:00 | 299.1 | 175.3 | 3/01/2000 | 18:00 | 8.0 | 2.6     |
| 2/01/2000 | 06:30 | 272.8 | 165.7 | 3/01/2000 | 18:30 | 7.8 | 2.3     |
| 2/01/2000 | 07:00 | 248.5 | 156.2 | 3/01/2000 | 19:00 | 7.6 | 2.1     |
| 2/01/2000 | 07:30 | 225.3 | 149.0 | 3/01/2000 | 19:30 | 7.4 | 1.8     |
| 2/01/2000 | 08:00 | 204.1 | 141.8 | 3/01/2000 | 20:00 | 7.1 | 1.5     |
| 2/01/2000 | 08:30 | 185.3 | 134.6 | 3/01/2000 | 20:30 | 6.9 | 1.2     |
| 2/01/2000 | 09:00 | 168.4 | 127.5 | 3/01/2000 | 21:00 | 6.7 | 0.9     |
| 2/01/2000 | 09:30 | 153.4 | 120.3 | 3/01/2000 | 21:30 | 6.5 | 0.6     |
| 2/01/2000 | 10:00 | 140.0 | 113.7 | 3/01/2000 | 22:00 | 6.4 | 0.3     |
| 2/01/2000 | 10:30 | 127.9 | 108.5 | 3/01/2000 | 22:30 | 6.2 | $0.0\,$ |
| 2/01/2000 | 11:00 | 117.2 | 103.4 | 3/01/2000 | 23:00 | 6.0 | 0.0     |
| 2/01/2000 | 11:30 | 107.7 | 98.2  |           |       |     |         |

Anexo 52: Serie Observada Vs Simulada del Escenario MET05 para TR 50 años

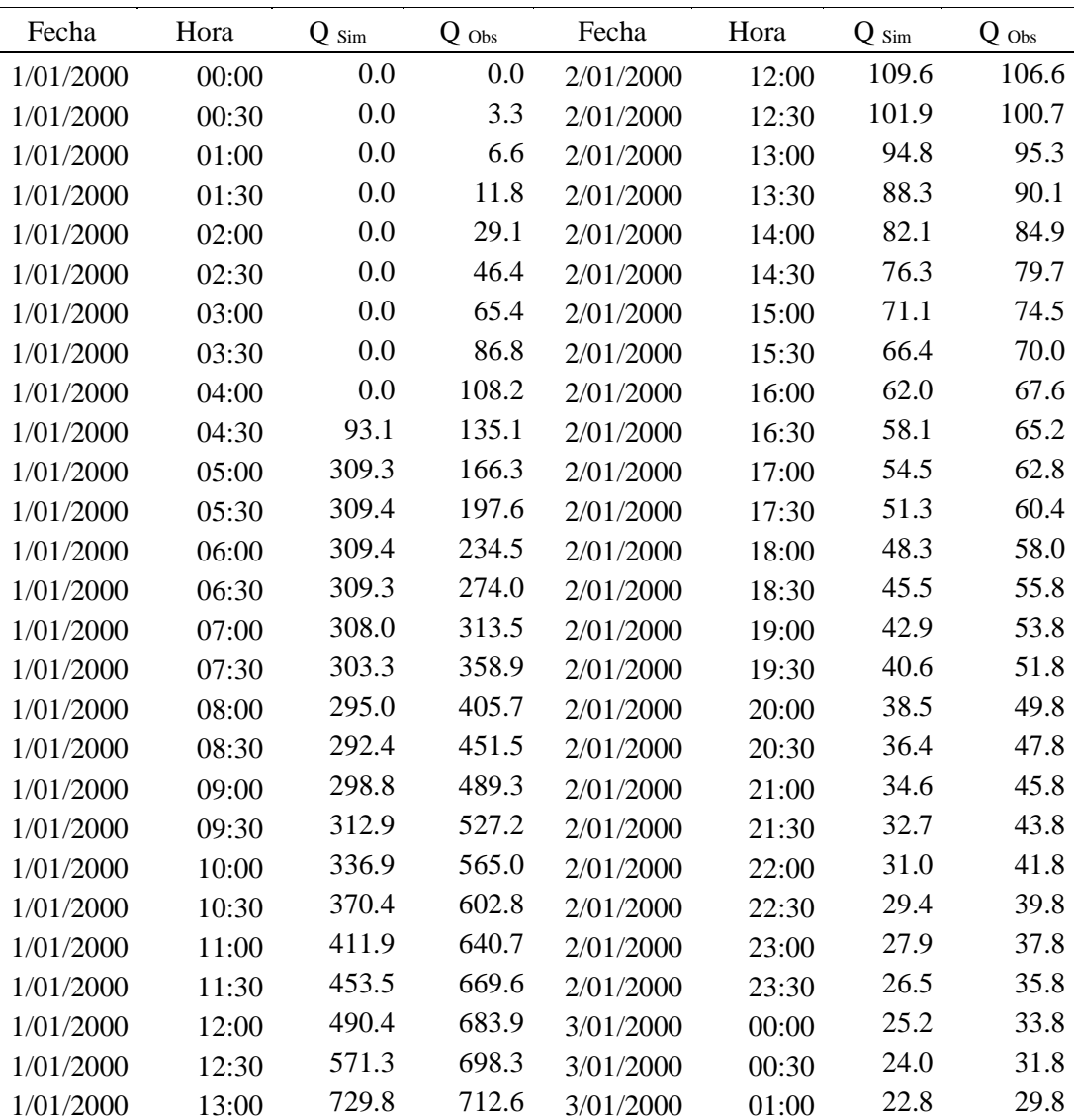

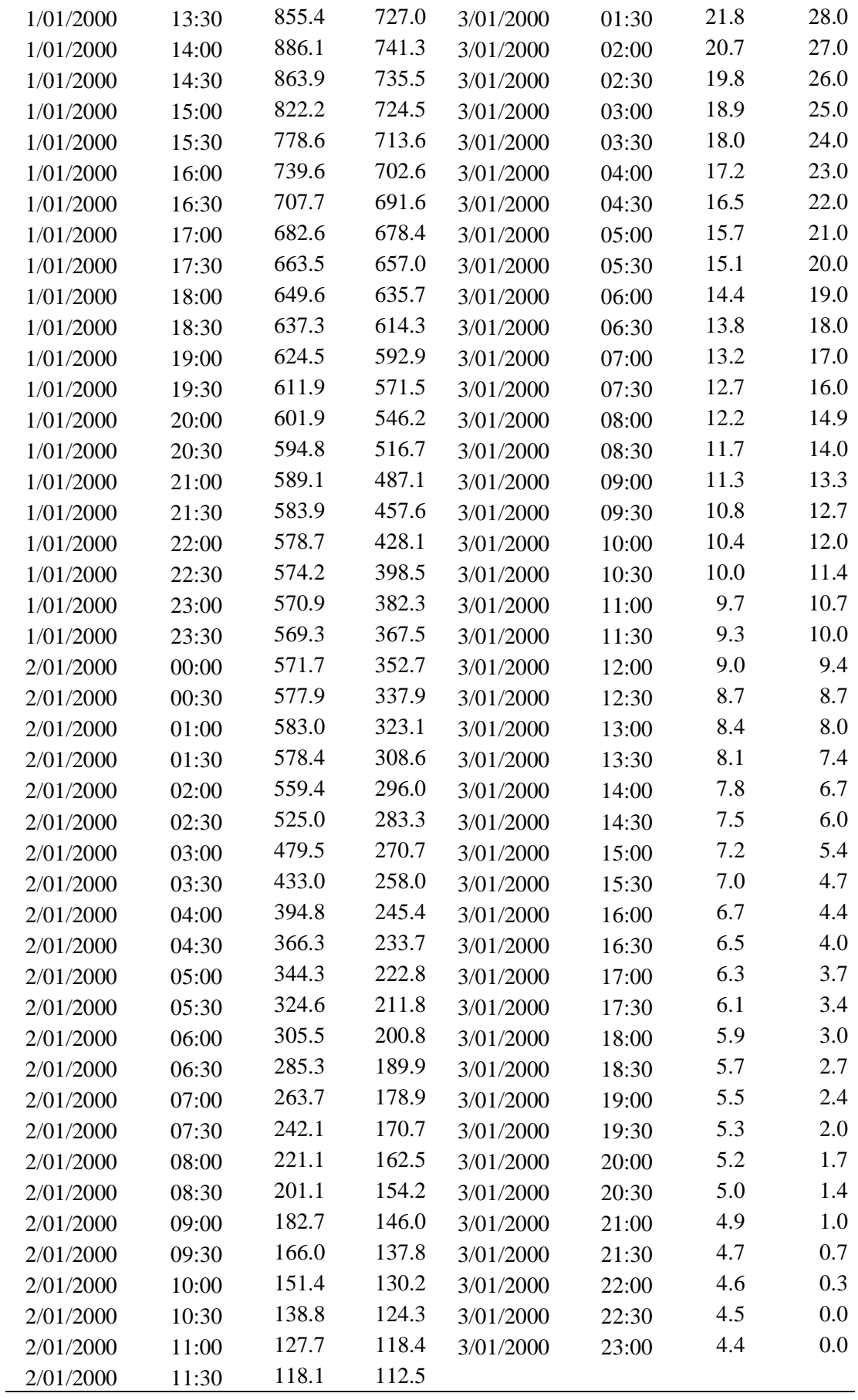

| Fecha     | Hora  | $Q_{Sim}$ | $Q$ Obs      | Fecha     | Hora  | $Q_{Sim}$    | $Q_{Obs}$    |
|-----------|-------|-----------|--------------|-----------|-------|--------------|--------------|
|           |       | 0.0       | 0.0          |           |       | 111.2        | 120.5        |
| 1/01/2000 | 00:00 | 0.0       | 3.7          | 2/01/2000 | 12:00 | 102.1        | 113.8        |
| 1/01/2000 | 00:30 | 0.0       | 7.4          | 2/01/2000 | 12:30 | 93.9         | 107.7        |
| 1/01/2000 | 01:00 | 0.0       | 13.3         | 2/01/2000 | 13:00 |              | 101.8        |
| 1/01/2000 | 01:30 | 0.0       | 32.9         | 2/01/2000 | 13:30 | 86.6<br>80.4 | 95.9         |
| 1/01/2000 | 02:00 | 0.0       | 52.5         | 2/01/2000 | 14:00 | 74.9         | 90.1         |
| 1/01/2000 | 02:30 |           |              | 2/01/2000 | 14:30 |              |              |
| 1/01/2000 | 03:00 | 0.0       | 73.9<br>98.1 | 2/01/2000 | 15:00 | 70.1         | 84.2<br>79.1 |
| 1/01/2000 | 03:30 | 0.0       |              | 2/01/2000 | 15:30 | 65.8         |              |
| 1/01/2000 | 04:00 | 0.0       | 122.3        | 2/01/2000 | 16:00 | 62.8         | 76.4         |
| 1/01/2000 | 04:30 | 0.5       | 152.6        | 2/01/2000 | 16:30 | 60.3         | 73.7         |
| 1/01/2000 | 05:00 | 26.5      | 187.9        | 2/01/2000 | 17:00 | 58.8         | 71.0         |
| 1/01/2000 | 05:30 | 206.4     | 223.2        | 2/01/2000 | 17:30 | 57.6         | 68.3         |
| 1/01/2000 | 06:00 | 309.4     | 265.0        | 2/01/2000 | 18:00 | 56.6         | 65.5         |
| 1/01/2000 | 06:30 | 309.4     | 309.6        | 2/01/2000 | 18:30 | 56.6         | 63.0         |
| 1/01/2000 | 07:00 | 309.4     | 354.2        | 2/01/2000 | 19:00 | 56.7         | 60.7         |
| 1/01/2000 | 07:30 | 309.4     | 405.6        | 2/01/2000 | 19:30 | 56.9         | 58.5         |
| 1/01/2000 | 08:00 | 310.1     | 458.4        | 2/01/2000 | 20:00 | 57.1         | 56.2         |
| 1/01/2000 | 08:30 | 312.6     | 510.2        | 2/01/2000 | 20:30 | 57.4         | 54.0         |
| 1/01/2000 | 09:00 | 317.4     | 553.0        | 2/01/2000 | 21:00 | 57.3         | 51.7         |
| 1/01/2000 | 09:30 | 326.1     | 595.7        | 2/01/2000 | 21:30 | 56.9         | 49.5         |
| 1/01/2000 | 10:00 | 346.9     | 638.5        | 2/01/2000 | 22:00 | 56.1         | 47.2         |
| 1/01/2000 | 10:30 | 394.4     | 681.2        | 2/01/2000 | 22:30 | 55.3         | 45.0         |
| 1/01/2000 | 11:00 | 500.6     | 724.0        | 2/01/2000 | 23:00 | 54.6         | 42.7         |
| 1/01/2000 | 11:30 | 625.3     | 756.7        | 2/01/2000 | 23:30 | 53.1         | 40.5         |
| 1/01/2000 | 12:00 | 720.5     | 772.8        | 3/01/2000 | 00:00 | 51.5         | 38.2         |
| 1/01/2000 | 12:30 | 782.6     | 789.1        | 3/01/2000 | 00:30 | 50.0         | 36.0         |
| 1/01/2000 | 13:00 | 822.9     | 805.3        | 3/01/2000 | 01:00 | 48.3         | 33.7         |
| 1/01/2000 | 13:30 | 845.0     | 821.5        | 3/01/2000 | 01:30 | 46.7         | 31.7         |
| 1/01/2000 | 14:00 | 854.9     | 837.7        | 3/01/2000 | 02:00 | 45.0         | 30.5         |
| 1/01/2000 | 14:30 | 855.4     | 831.1        | 3/01/2000 | 02:30 | 43.2         | 29.4         |
| 1/01/2000 | 15:00 | 848.0     | 818.7        | 3/01/2000 | 03:00 | 41.6         | 28.3         |
| 1/01/2000 | 15:30 | 838.4     | 806.3        | 3/01/2000 | 03:30 | 39.9         | 27.1         |
| 1/01/2000 | 16:00 | 828.2     | 793.9        | 3/01/2000 | 04:00 | 38.5         | 26.0         |
| 1/01/2000 | 16:30 | 813.9     | 781.5        | 3/01/2000 | 04:30 | 37.1         | 24.9         |
| 1/01/2000 | 17:00 | 793.6     | 766.7        | 3/01/2000 | 05:00 | 35.7         | 23.7         |
| 1/01/2000 | 17:30 | 771.7     | 742.5        | 3/01/2000 | 05:30 | 34.4         | 22.6         |
| 1/01/2000 | 18:00 | 751.1     | 718.3        | 3/01/2000 | 06:00 | 33.0         | 21.5         |
| 1/01/2000 | 18:30 | 732.3     | 694.2        | 3/01/2000 | 06:30 | 31.6         | 20.3         |
| 1/01/2000 | 19:00 | 715.5     | 670.0        | 3/01/2000 | 07:00 | 30.4         | 19.2         |
| 1/01/2000 | 19:30 | 701.1     | 645.8        | 3/01/2000 | 07:30 | 29.2         | 18.0         |
| 1/01/2000 | 20:00 | 691.1     | 617.2        | 3/01/2000 | 08:00 | 28.1         | 16.9         |
| 1/01/2000 | 20:30 | 684.5     | 583.8        | 3/01/2000 | 08:30 | 27.1         | 15.8         |
| 1/01/2000 | 21:00 | 681.2     | 550.5        | 3/01/2000 | 09:00 | 26.2         | 15.1         |

Anexo 53: Serie Observada Vs Simulada del Escenario MET05 para TR 100 años

| 1/01/2000 | 21:30 | 679.1 | 517.1 | 3/01/2000 | 09:30 | 25.3 | 14.3 |
|-----------|-------|-------|-------|-----------|-------|------|------|
| 1/01/2000 | 22:00 | 677.4 | 483.7 | 3/01/2000 | 10:00 | 24.4 | 13.6 |
| 1/01/2000 | 22:30 | 675.7 | 450.4 | 3/01/2000 | 10:30 | 23.5 | 12.8 |
| 1/01/2000 | 23:00 | 672.7 | 432.0 | 3/01/2000 | 11:00 | 22.6 | 12.1 |
| 1/01/2000 | 23:30 | 668.6 | 415.3 | 3/01/2000 | 11:30 | 21.9 | 11.3 |
| 2/01/2000 | 00:00 | 665.0 | 398.5 | 3/01/2000 | 12:00 | 21.1 | 10.6 |
| 2/01/2000 | 00:30 | 661.8 | 381.8 | 3/01/2000 | 12:30 | 20.5 | 9.8  |
| 2/01/2000 | 01:00 | 658.1 | 365.1 | 3/01/2000 | 13:00 | 19.8 | 9.1  |
| 2/01/2000 | 01:30 | 653.2 | 348.8 | 3/01/2000 | 13:30 | 19.2 | 8.3  |
| 2/01/2000 | 02:00 | 643.0 | 334.5 | 3/01/2000 | 14:00 | 18.6 | 7.6  |
| 2/01/2000 | 02:30 | 624.6 | 320.2 | 3/01/2000 | 14:30 | 17.9 | 6.8  |
| 2/01/2000 | 03:00 | 588.8 | 305.9 | 3/01/2000 | 15:00 | 17.3 | 6.1  |
| 2/01/2000 | 03:30 | 546.4 | 291.6 | 3/01/2000 | 15:30 | 16.7 | 5.3  |
| 2/01/2000 | 04:00 | 499.9 | 277.3 | 3/01/2000 | 16:00 | 16.2 | 4.9  |
| 2/01/2000 | 04:30 | 455.0 | 264.1 | 3/01/2000 | 16:30 | 15.7 | 4.6  |
| 2/01/2000 | 05:00 | 414.3 | 251.7 | 3/01/2000 | 17:00 | 15.2 | 4.2  |
| 2/01/2000 | 05:30 | 377.0 | 239.3 | 3/01/2000 | 17:30 | 14.7 | 3.8  |
| 2/01/2000 | 06:00 | 344.4 | 226.9 | 3/01/2000 | 18:00 | 14.3 | 3.4  |
| 2/01/2000 | 06:30 | 313.4 | 214.5 | 3/01/2000 | 18:30 | 13.8 | 3.0  |
| 2/01/2000 | 07:00 | 282.8 | 202.2 | 3/01/2000 | 19:00 | 13.5 | 2.7  |
| 2/01/2000 | 07:30 | 253.5 | 192.9 | 3/01/2000 | 19:30 | 13.1 | 2.3  |
| 2/01/2000 | 08:00 | 227.3 | 183.6 | 3/01/2000 | 20:00 | 12.7 | 1.9  |
| 2/01/2000 | 08:30 | 204.9 | 174.3 | 3/01/2000 | 20:30 | 12.4 | 1.5  |
| 2/01/2000 | 09:00 | 186.1 | 165.0 | 3/01/2000 | 21:00 | 12.0 | 1.1  |
| 2/01/2000 | 09:30 | 170.2 | 155.7 | 3/01/2000 | 21:30 | 11.7 | 0.8  |
| 2/01/2000 | 10:00 | 156.6 | 147.1 | 3/01/2000 | 22:00 | 11.4 | 0.4  |
| 2/01/2000 | 10:30 | 144.2 | 140.5 | 3/01/2000 | 22:30 | 11.1 | 0.0  |
| 2/01/2000 | 11:00 | 132.5 | 133.8 | 3/01/2000 | 23:00 | 10.8 | 0.0  |
| 2/01/2000 | 11:30 | 121.3 | 127.1 |           |       |      |      |

Anexo 54: Serie Observada Vs Simulada del Escenario MET05 para TR 500 años

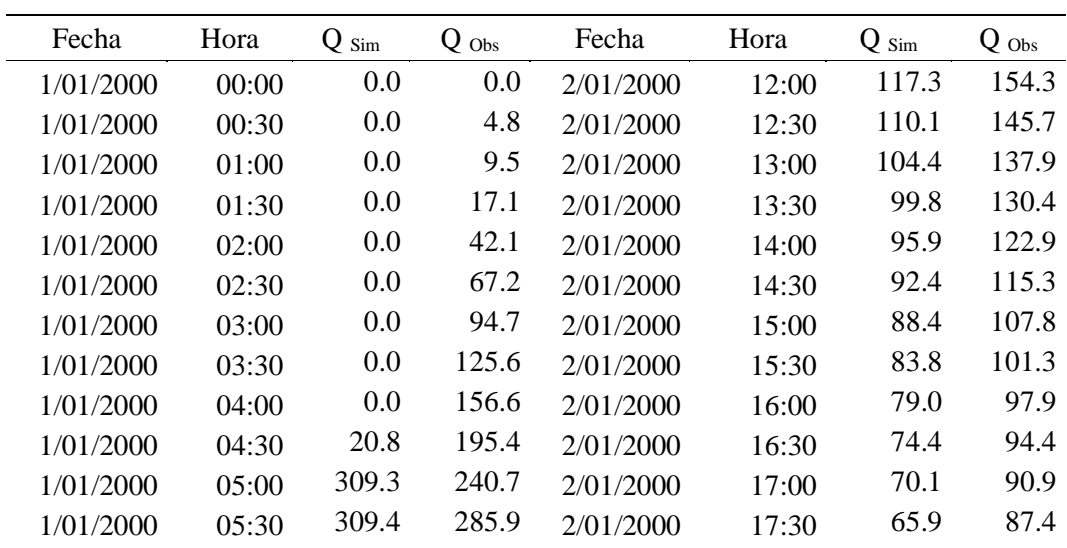

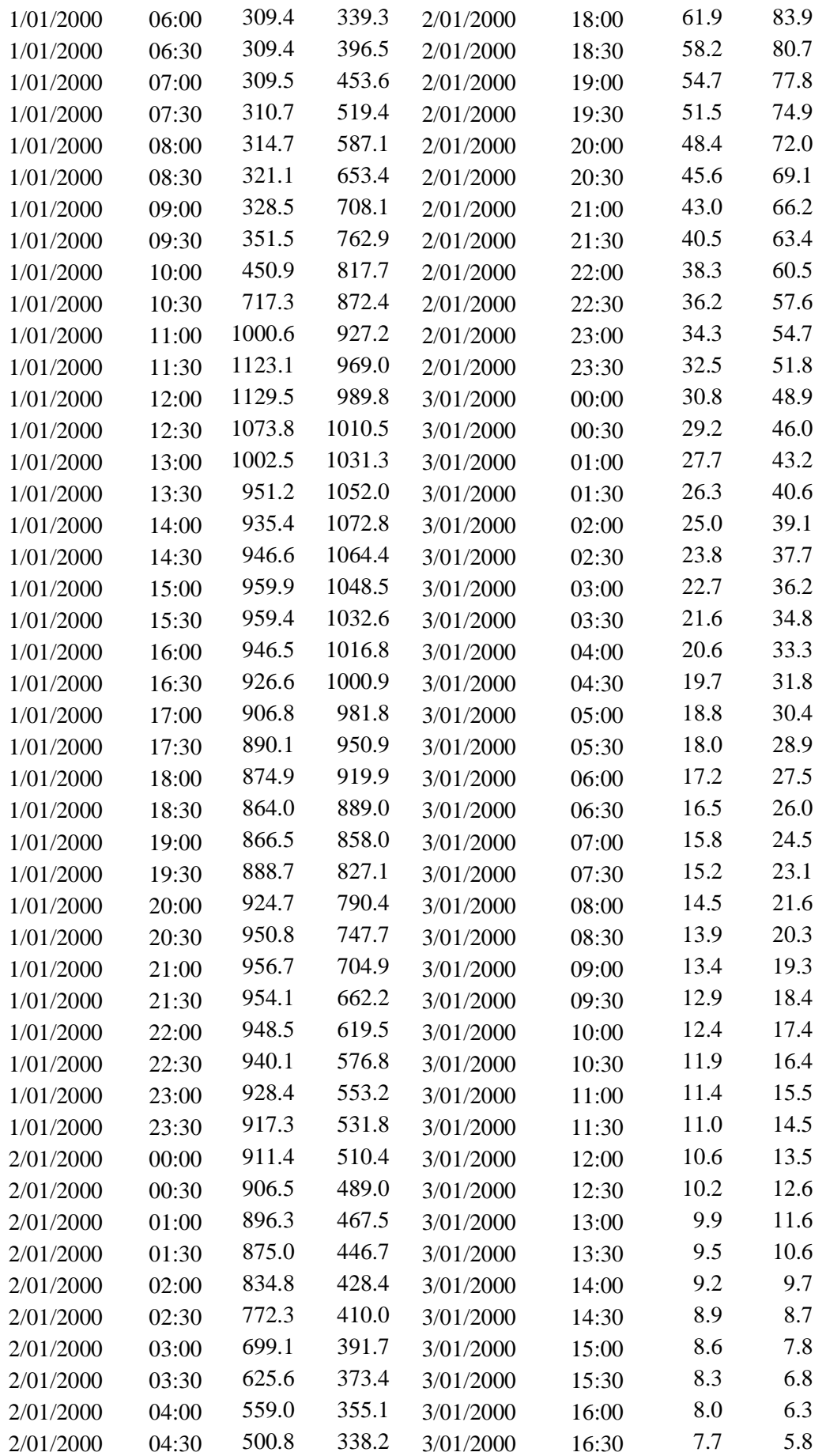

| 2/01/2000 | 05:00 | 449.0 | 322.4 | 3/01/2000 | 17:00 | 7.4 | 5.3 |
|-----------|-------|-------|-------|-----------|-------|-----|-----|
| 2/01/2000 | 05:30 | 402.6 | 306.5 | 3/01/2000 | 17:30 | 7.2 | 4.9 |
| 2/01/2000 | 06:00 | 361.1 | 290.6 | 3/01/2000 | 18:00 | 6.9 | 4.4 |
| 2/01/2000 | 06:30 | 324.6 | 274.8 | 3/01/2000 | 18:30 | 6.7 | 3.9 |
| 2/01/2000 | 07:00 | 292.0 | 258.9 | 3/01/2000 | 19:00 | 6.5 | 3.4 |
| 2/01/2000 | 07:30 | 262.6 | 247.0 | 3/01/2000 | 19:30 | 6.3 | 2.9 |
| 2/01/2000 | 08:00 | 236.7 | 235.1 | 3/01/2000 | 20:00 | 6.1 | 2.4 |
| 2/01/2000 | 08:30 | 213.4 | 223.2 | 3/01/2000 | 20:30 | 5.9 | 2.0 |
| 2/01/2000 | 09:00 | 193.1 | 211.3 | 3/01/2000 | 21:00 | 5.7 | 1.5 |
| 2/01/2000 | 09:30 | 175.2 | 199.4 | 3/01/2000 | 21:30 | 5.6 | 1.0 |
| 2/01/2000 | 10:00 | 159.5 | 188.4 | 3/01/2000 | 22:00 | 5.4 | 0.5 |
| 2/01/2000 | 10:30 | 146.3 | 179.9 | 3/01/2000 | 22:30 | 5.2 | 0.0 |
| 2/01/2000 | 11:00 | 135.1 | 171.4 | 3/01/2000 | 23:00 | 5.1 | 0.0 |
| 2/01/2000 | 11:30 | 125.5 | 162.8 |           |       |     |     |
|           |       |       |       |           |       |     |     |

Anexo 55: Serie Observada Vs Simulada del Escenario MET06 para TR 25 años

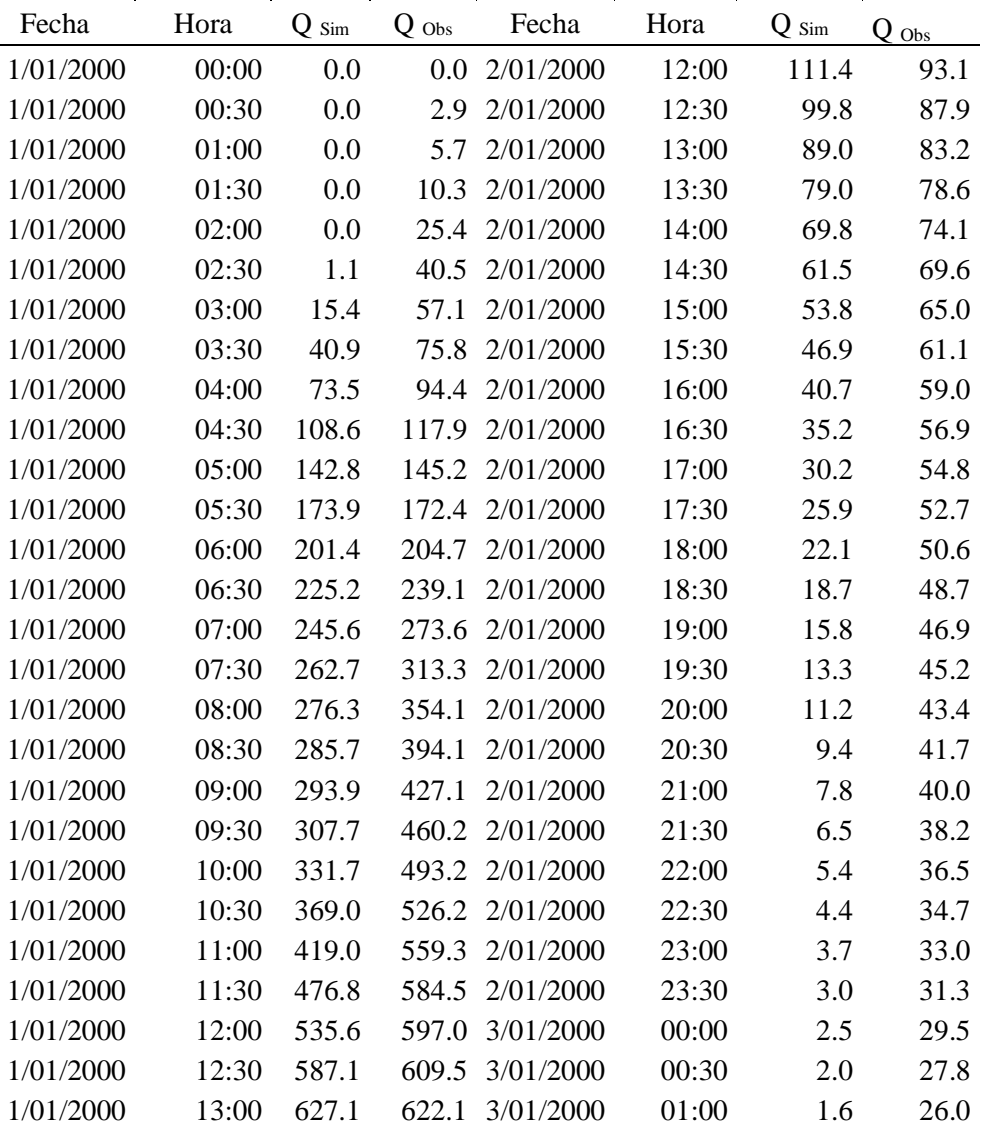

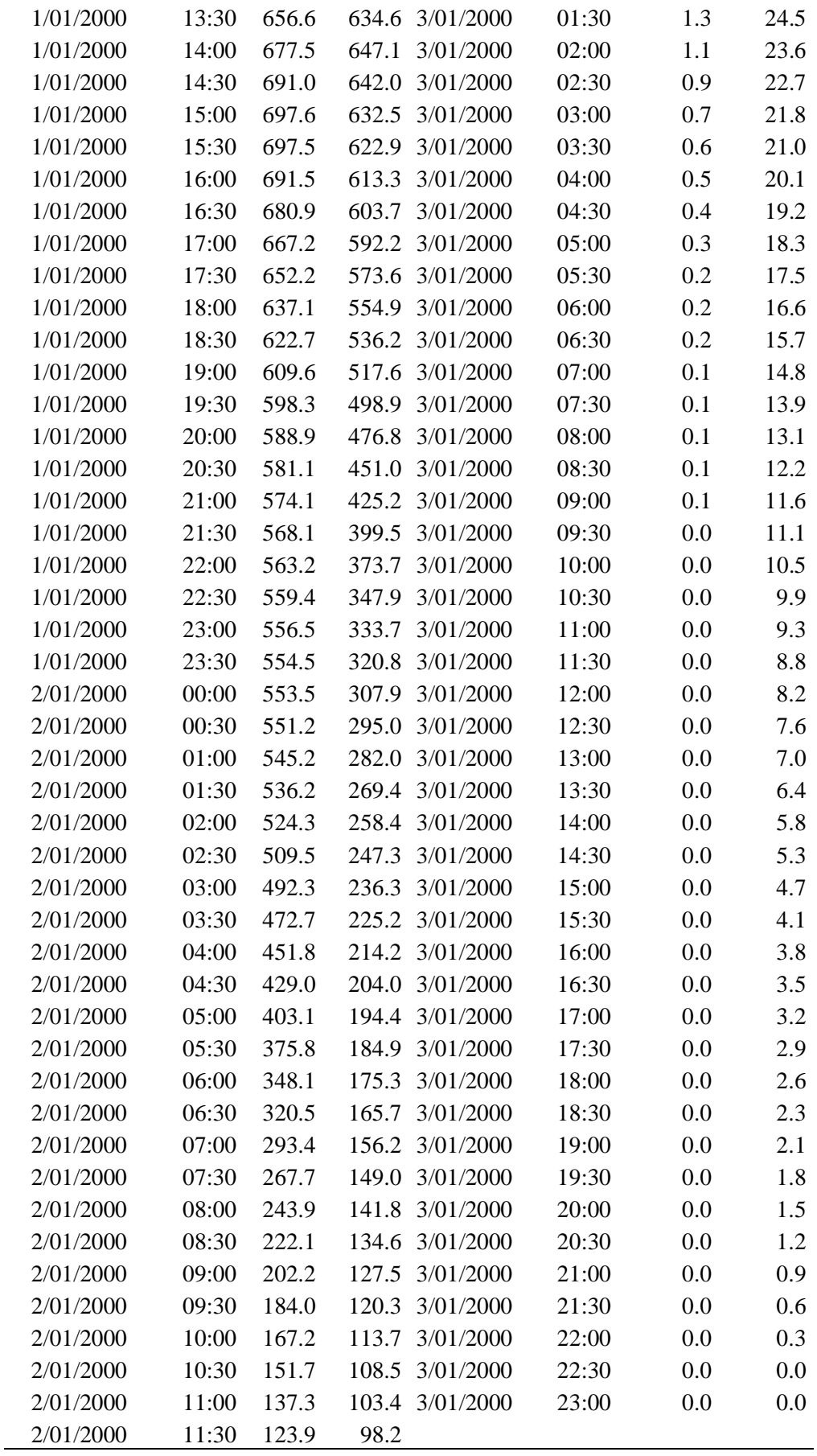

| Fecha     | Hora  | $Q_{Sim}$ | $Q$ Obs | Fecha     | Hora  | $Q_{Sim}$ | $Q$ Obs  |
|-----------|-------|-----------|---------|-----------|-------|-----------|----------|
| 1/01/2000 | 00:00 | 0.0       | 0.0     | 2/01/2000 | 12:00 | 119.6     | 106.6    |
| 1/01/2000 | 00:30 | 0.0       | 3.3     | 2/01/2000 | 12:30 | 104.8     | 100.7    |
| 1/01/2000 | 01:00 | 0.0       | 6.6     | 2/01/2000 | 13:00 | 91.1      | 95.3     |
| 1/01/2000 | 01:30 | 0.0       | 11.8    | 2/01/2000 | 13:30 | 78.8      | 90.1     |
| 1/01/2000 | 02:00 | 0.0       | 29.1    | 2/01/2000 | 14:00 | 67.7      | 84.9     |
| 1/01/2000 | 02:30 | 1.0       | 46.4    | 2/01/2000 | 14:30 | 57.8      | 79.7     |
| 1/01/2000 | 03:00 | 15.1      | 65.4    | 2/01/2000 | 15:00 | 49.1      | 74.5     |
| 1/01/2000 | 03:30 | 40.5      | 86.8    | 2/01/2000 | 15:30 | 41.6      | $70.0\,$ |
| 1/01/2000 | 04:00 | 73.1      | 108.2   | 2/01/2000 | 16:00 | 35.0      | 67.6     |
| 1/01/2000 | 04:30 | 108.3     | 135.1   | 2/01/2000 | 16:30 | 29.4      | 65.2     |
| 1/01/2000 | 05:00 | 142.8     | 166.3   | 2/01/2000 | 17:00 | 24.5      | 62.8     |
| 1/01/2000 | 05:30 | 174.3     | 197.6   | 2/01/2000 | 17:30 | 20.4      | 60.4     |
| 1/01/2000 | 06:00 | 202.0     | 234.5   | 2/01/2000 | 18:00 | 16.9      | 58.0     |
| 1/01/2000 | 06:30 | 225.9     | 274.0   | 2/01/2000 | 18:30 | 14.0      | 55.8     |
| 1/01/2000 | 07:00 | 245.4     | 313.5   | 2/01/2000 | 19:00 | 11.5      | 53.8     |
| 1/01/2000 | 07:30 | 261.0     | 358.9   | 2/01/2000 | 19:30 | 9.5       | 51.8     |
| 1/01/2000 | 08:00 | 275.6     | 405.7   | 2/01/2000 | 20:00 | 7.8       | 49.8     |
| 1/01/2000 | 08:30 | 296.7     | 451.5   | 2/01/2000 | 20:30 | 6.4       | 47.8     |
| 1/01/2000 | 09:00 | 325.1     | 489.3   | 2/01/2000 | 21:00 | 5.2       | 45.8     |
| 1/01/2000 | 09:30 | 356.6     | 527.2   | 2/01/2000 | 21:30 | 4.2       | 43.8     |
| 1/01/2000 | 10:00 | 401.0     | 565.0   | 2/01/2000 | 22:00 | 3.4       | 41.8     |
| 1/01/2000 | 10:30 | 469.1     | 602.8   | 2/01/2000 | 22:30 | 2.8       | 39.8     |
| 1/01/2000 | 11:00 | 551.6     | 640.7   | 2/01/2000 | 23:00 | 2.2       | 37.8     |
| 1/01/2000 | 11:30 | 624.3     | 669.6   | 2/01/2000 | 23:30 | 1.8       | 35.8     |
| 1/01/2000 | 12:00 | 670.0     | 683.9   | 3/01/2000 | 00:00 | 1.5       | 33.8     |
| 1/01/2000 | 12:30 | 690.9     | 698.3   | 3/01/2000 | 00:30 | 1.2       | 31.8     |
| 1/01/2000 | 13:00 | 695.6     | 712.6   | 3/01/2000 | 01:00 | 0.9       | 29.8     |
| 1/01/2000 | 13:30 | 688.6     | 727.0   | 3/01/2000 | 01:30 | 0.8       | 28.0     |
| 1/01/2000 | 14:00 | 673.5     | 741.3   | 3/01/2000 | 02:00 | 0.6       | 27.0     |
| 1/01/2000 | 14:30 | 654.0     | 735.5   | 3/01/2000 | 02:30 | 0.5       | 26.0     |
| 1/01/2000 | 15:00 | 633.9     | 724.5   | 3/01/2000 | 03:00 | 0.4       | 25.0     |
| 1/01/2000 | 15:30 | 616.1     | 713.6   | 3/01/2000 | 03:30 | 0.3       | 24.0     |
| 1/01/2000 | 16:00 | 602.2     | 702.6   | 3/01/2000 | 04:00 | 0.2       | 23.0     |
| 1/01/2000 | 16:30 | 591.6     | 691.6   | 3/01/2000 | 04:30 | 0.2       | 22.0     |
| 1/01/2000 | 17:00 | 583.5     | 678.4   | 3/01/2000 | 05:00 | 0.2       | 21.0     |
| 1/01/2000 | 17:30 | 578.6     | 657.0   | 3/01/2000 | 05:30 | 0.1       | 20.0     |
| 1/01/2000 | 18:00 | 576.6     | 635.7   | 3/01/2000 | 06:00 | 0.1       | 19.0     |
| 1/01/2000 | 18:30 | 576.6     | 614.3   | 3/01/2000 | 06:30 | 0.1       | 18.0     |
| 1/01/2000 | 19:00 | 576.8     | 592.9   | 3/01/2000 | 07:00 | 0.1       | 17.0     |
| 1/01/2000 | 19:30 | 577.3     | 571.5   | 3/01/2000 | 07:30 | 0.0       | 16.0     |
| 1/01/2000 | 20:00 | 578.5     | 546.2   | 3/01/2000 | 08:00 | 0.0       | 14.9     |
| 1/01/2000 | 20:30 | 580.3     | 516.7   | 3/01/2000 | 08:30 | 0.0       | 14.0     |
| 1/01/2000 | 21:00 | 581.9     | 487.1   | 3/01/2000 | 09:00 | 0.0       | 13.3     |

Anexo 56: Serie Observada Vs Simulada del Escenario MET06 para TR 50 años

| 1/01/2000 | 21:30 | 583.5 | 457.6 | 3/01/2000 | 09:30 | 0.0 | 12.7 |
|-----------|-------|-------|-------|-----------|-------|-----|------|
| 1/01/2000 | 22:00 | 585.2 | 428.1 | 3/01/2000 | 10:00 | 0.0 | 12.0 |
| 1/01/2000 | 22:30 | 586.5 | 398.5 | 3/01/2000 | 10:30 | 0.0 | 11.4 |
| 1/01/2000 | 23:00 | 587.1 | 382.3 | 3/01/2000 | 11:00 | 0.0 | 10.7 |
| 1/01/2000 | 23:30 | 587.1 | 367.5 | 3/01/2000 | 11:30 | 0.0 | 10.0 |
| 2/01/2000 | 00:00 | 587.0 | 352.7 | 3/01/2000 | 12:00 | 0.0 | 9.4  |
| 2/01/2000 | 00:30 | 584.5 | 337.9 | 3/01/2000 | 12:30 | 0.0 | 8.7  |
| 2/01/2000 | 01:00 | 577.2 | 323.1 | 3/01/2000 | 13:00 | 0.0 | 8.0  |
| 2/01/2000 | 01:30 | 566.5 | 308.6 | 3/01/2000 | 13:30 | 0.0 | 7.4  |
| 2/01/2000 | 02:00 | 553.4 | 296.0 | 3/01/2000 | 14:00 | 0.0 | 6.7  |
| 2/01/2000 | 02:30 | 535.5 | 283.3 | 3/01/2000 | 14:30 | 0.0 | 6.0  |
| 2/01/2000 | 03:00 | 510.5 | 270.7 | 3/01/2000 | 15:00 | 0.0 | 5.4  |
| 2/01/2000 | 03:30 | 479.5 | 258.0 | 3/01/2000 | 15:30 | 0.0 | 4.7  |
| 2/01/2000 | 04:00 | 447.5 | 245.4 | 3/01/2000 | 16:00 | 0.0 | 4.4  |
| 2/01/2000 | 04:30 | 417.1 | 233.7 | 3/01/2000 | 16:30 | 0.0 | 4.0  |
| 2/01/2000 | 05:00 | 388.4 | 222.8 | 3/01/2000 | 17:00 | 0.0 | 3.7  |
| 2/01/2000 | 05:30 | 361.9 | 211.8 | 3/01/2000 | 17:30 | 0.0 | 3.4  |
| 2/01/2000 | 06:00 | 337.9 | 200.8 | 3/01/2000 | 18:00 | 0.0 | 3.0  |
| 2/01/2000 | 06:30 | 316.5 | 189.9 | 3/01/2000 | 18:30 | 0.0 | 2.7  |
| 2/01/2000 | 07:00 | 297.1 | 178.9 | 3/01/2000 | 19:00 | 0.0 | 2.4  |
| 2/01/2000 | 07:30 | 278.8 | 170.7 | 3/01/2000 | 19:30 | 0.0 | 2.0  |
| 2/01/2000 | 08:00 | 260.9 | 162.5 | 3/01/2000 | 20:00 | 0.0 | 1.7  |
| 2/01/2000 | 08:30 | 243.1 | 154.2 | 3/01/2000 | 20:30 | 0.0 | 1.4  |
| 2/01/2000 | 09:00 | 225.0 | 146.0 | 3/01/2000 | 21:00 | 0.0 | 1.0  |
| 2/01/2000 | 09:30 | 206.7 | 137.8 | 3/01/2000 | 21:30 | 0.0 | 0.7  |
| 2/01/2000 | 10:00 | 188.4 | 130.2 | 3/01/2000 | 22:00 | 0.0 | 0.3  |
| 2/01/2000 | 10:30 | 170.2 | 124.3 | 3/01/2000 | 22:30 | 0.0 | 0.0  |
| 2/01/2000 | 11:00 | 152.5 | 118.4 | 3/01/2000 | 23:00 | 0.0 | 0.0  |
| 2/01/2000 | 11:30 | 135.6 | 112.5 |           |       |     |      |

Anexo 57: Serie Observada Vs Simulada del Escenario MET06 para TR 100 años

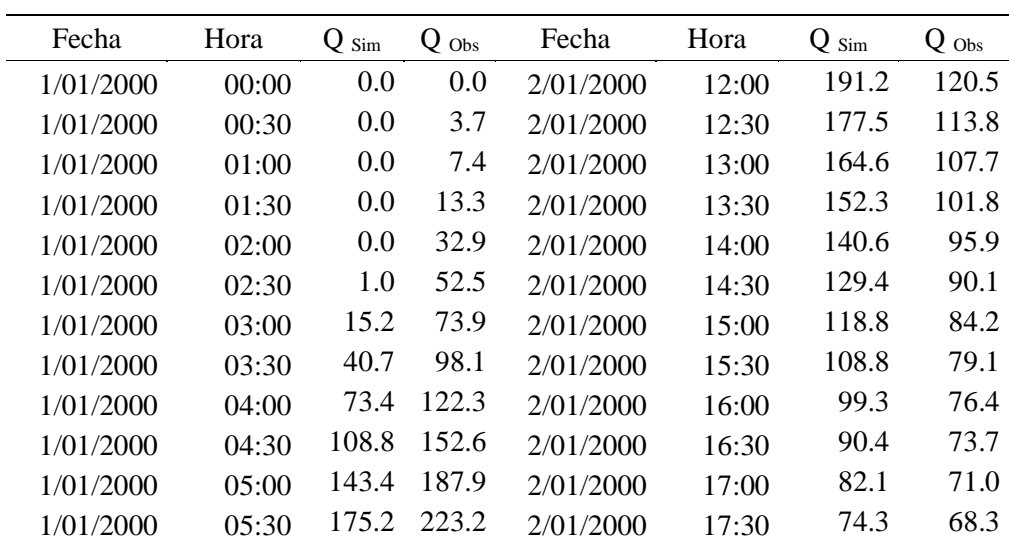

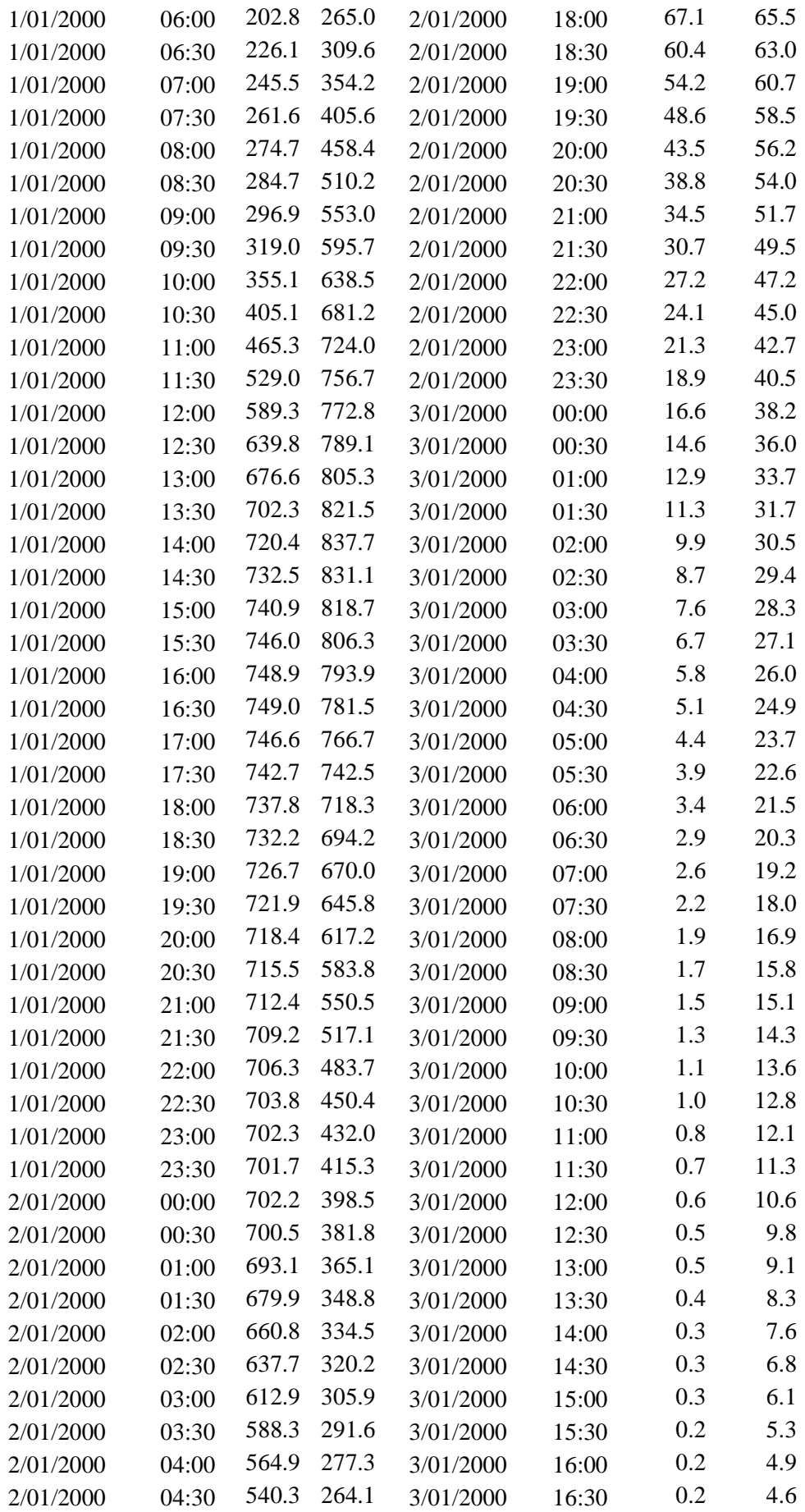

| 2/01/2000 | 05:00 | 512.8 | 251.7 | 3/01/2000 | 17:00 | 0.1 | 4.2 |
|-----------|-------|-------|-------|-----------|-------|-----|-----|
| 2/01/2000 | 05:30 | 483.2 | 239.3 | 3/01/2000 | 17:30 | 0.1 | 3.8 |
| 2/01/2000 | 06:00 | 453.0 | 226.9 | 3/01/2000 | 18:00 | 0.1 | 3.4 |
| 2/01/2000 | 06:30 | 422.9 | 214.5 | 3/01/2000 | 18:30 | 0.1 | 3.0 |
| 2/01/2000 | 07:00 | 393.9 | 202.2 | 3/01/2000 | 19:00 | 0.1 | 2.7 |
| 2/01/2000 | 07:30 | 366.5 | 192.9 | 3/01/2000 | 19:30 | 0.1 | 2.3 |
| 2/01/2000 | 08:00 | 340.7 | 183.6 | 3/01/2000 | 20:00 | 0.1 | 1.9 |
| 2/01/2000 | 08:30 | 316.7 | 174.3 | 3/01/2000 | 20:30 | 0.1 | 1.5 |
| 2/01/2000 | 09:00 | 294.4 | 165.0 | 3/01/2000 | 21:00 | 0.0 | 1.1 |
| 2/01/2000 | 09:30 | 273.8 | 155.7 | 3/01/2000 | 21:30 | 0.0 | 0.8 |
| 2/01/2000 | 10:00 | 254.8 | 147.1 | 3/01/2000 | 22:00 | 0.0 | 0.4 |
| 2/01/2000 | 10:30 | 237.2 | 140.5 | 3/01/2000 | 22:30 | 0.0 | 0.0 |
| 2/01/2000 | 11:00 | 220.9 | 133.8 | 3/01/2000 | 23:00 | 0.0 | 0.0 |
| 2/01/2000 | 11:30 | 205.6 | 127.1 |           |       |     |     |
|           |       |       |       |           |       |     |     |

Anexo 58: Serie Observada Vs Simulada del Escenario MET06 para TR 500 años

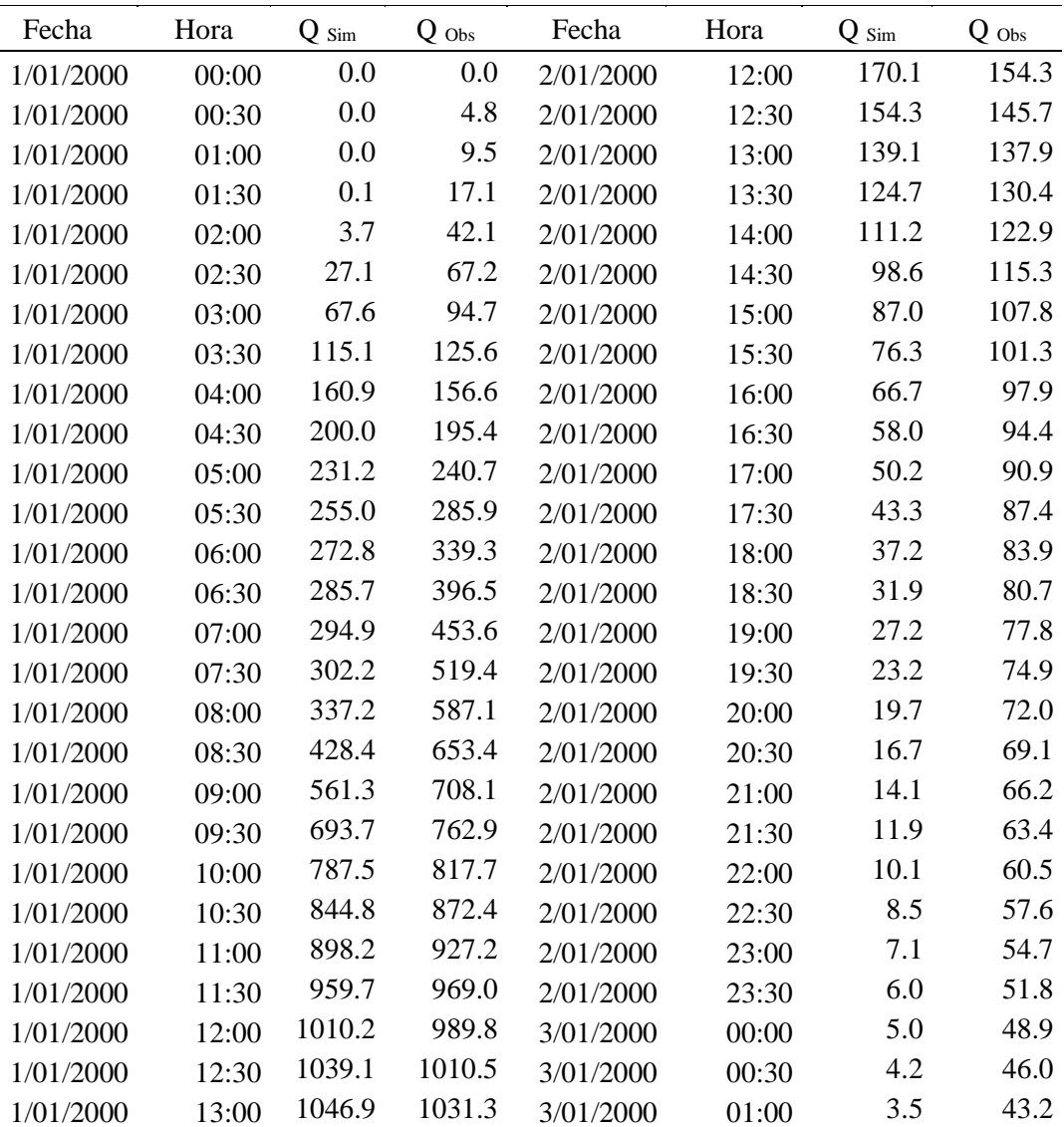

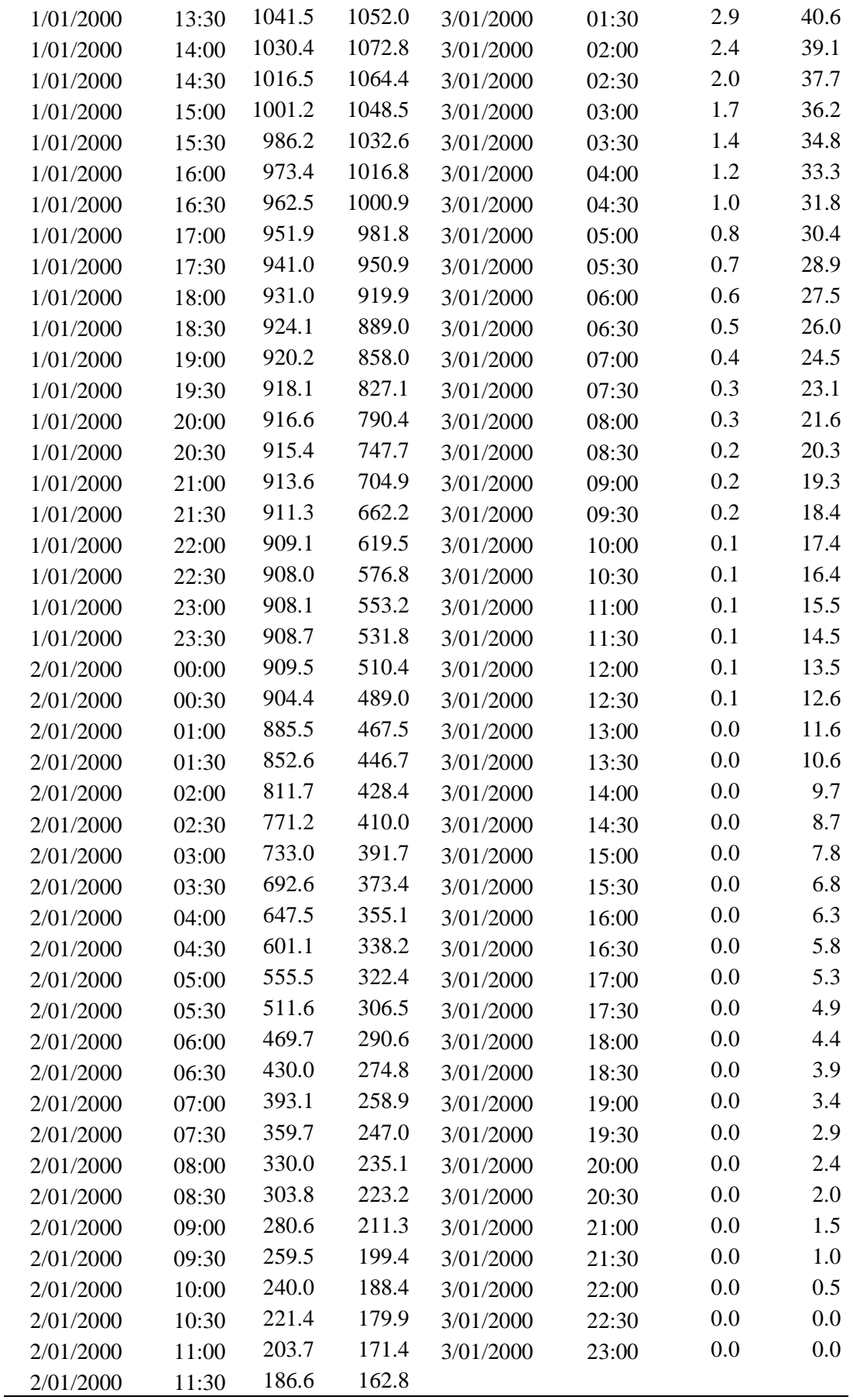